#### ININ/EDCITÄTE

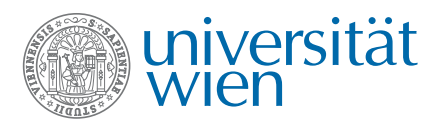

Jenull, Sebastian

#### Das Oesterreichische Criminal-Recht nach seinen Gründen und seinem Geiste

Dritter Theil

Wien: Gerold 1837

Hauptbibliothek I-91206/3.1837

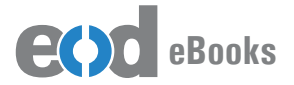

digitalisiert an der Universitätsbibliothek **Wien** 

digitised at Vienna University Library

#### books2ebooks – Millions of books just a mouse click away!

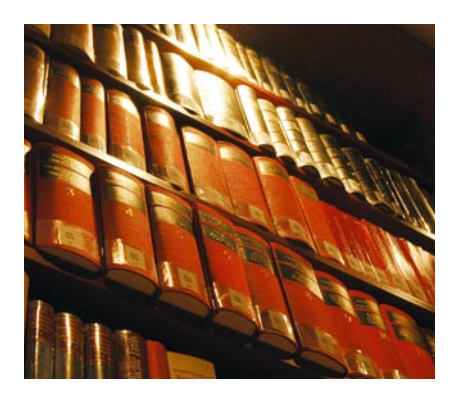

European libraries are hosting millions of books from the 15th to the 20th century. All these books have now become available as eBooks – just a mouse click away. Search the online catalogue of a library from the eBooks on Demand (EOD) network and order the book as an eBook from all over the world – 24 hours a day, 7 days a week. The book will be digitised and made accessible to you as an eBook. Pay online with a credit card of your choice and build up your personal digital library!

#### What is an EOD eBook?

An EOD eBook is a digitised book delivered in the form of a PDF file. In the advanced version, the file contains the image of the scanned original book as well as the automatically recognised full text. Of course marks, notations and other notes in the margins present in the original volume will also appear in this file.

#### How to order an EOD eBook?

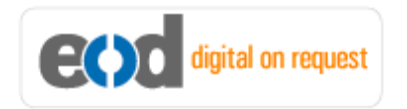

Whereever you see this button, you can order eBooks directly from the online catalogue of a library. Just search the catalogue and select the book you need. A user friendly interface will guide you through the

ordering process. You will receive a confirmation e-mail and you will be able to track your order at your personal tracing site.

#### How to buy an EOD eBook?

Once the book has been digitised and is ready for downloading you will have several payment options. The most convenient option is to use your credit card and pay via a secure transaction mode. After your payment has been received, you will be able to download the eBook.

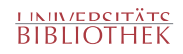

#### Standard EOD eBook – How to use

You receive one single file in the form of a PDF file. You can browse, print and build up your own collection in a convenient manner.

#### **Print**

Print out the whole book or only some pages.

#### **Browse**

Use the PDF reader and enjoy browsing and zooming with your standard day-to-day-software. There is no need to install other software.

#### **Build up your own collection**

The whole book is comprised in one file. Take the book with you on your portable device and build up your personal digital library.

#### Advanced EOD eBook - How to use

#### **Search & Find**

Print out the whole book or only some pages.

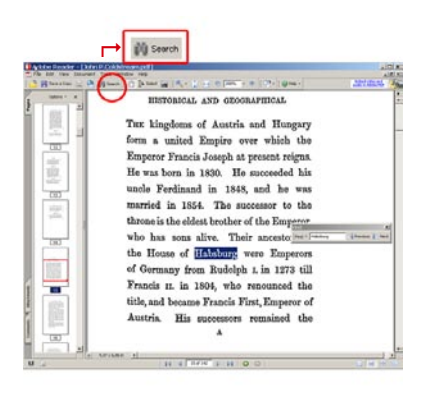

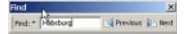

With the in-built search feature of your PDF reader, you can browse the book for individual words or part of a word.

Use the binocular symbol in the toolbar or the keyboard shortcut (Ctrl+F) to search for a certain word. "Habsburg" is being searched for in this example. The finding is highlighted.

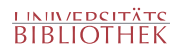

#### **Copy & Paste Text**

**14** Adobe Reader - [John P.Coldstream.pdf] Document 

Click on the "Select Tool" in the toolbar and select all the text you want to copy within the PDF file. Then open your word processor and paste the copied text there e.g. in Microsoft Word, click on the Edit menu or use the keyboard shortcut (Ctrl+V) in order to Paste the text into your document.

#### **Copy & Paste Images**

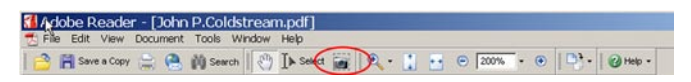

If you want to copy and paste an image, use the "Snapshot Tool" from the toolbar menu and paste the picture into the designated programme (e.g. word processor or an image processing programme).

#### Terms and Conditions

With the usage of the EOD service, you accept the Terms and Conditions. EOD provides access to digitized documents strictly for personal, non-commercial purposes. Terms and Conditions in English: http://books2ebooks.eu/odm/html/ubw/en/agb.html Terms and Conditions in German: http://books2ebooks.eu/odm/html/ubw/de/agb.html

#### More eBooks

More eBooks are available at http://books2ebooks.eu

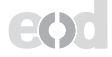

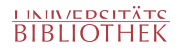

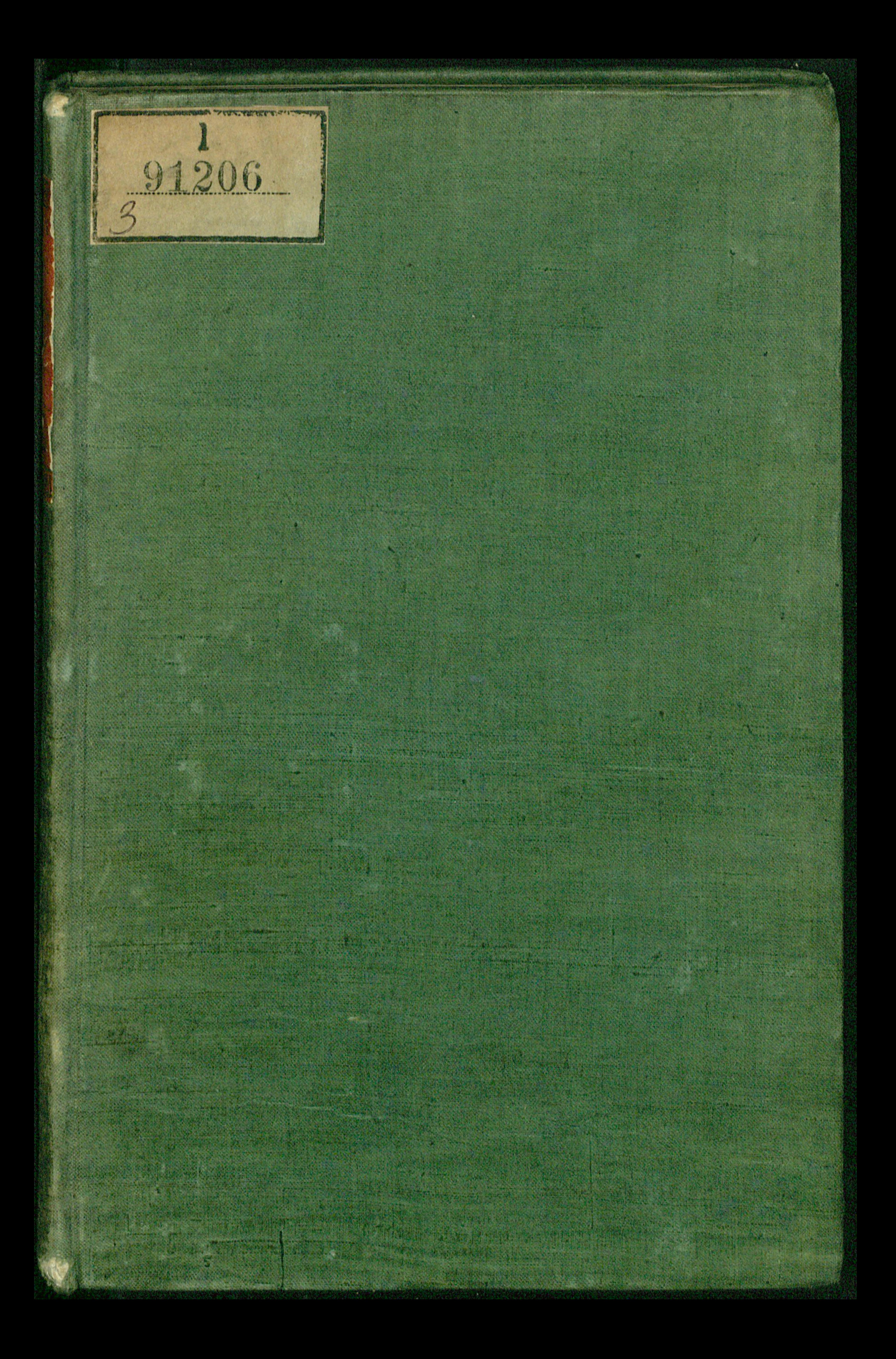

# Desterreichische Criminal-Recht

Das

 $\mathcal{F}_{\rm eff}$ 

nach

# seinen Gründen und seinem Geiste

## dargestellt

von

# Sebastian Ienull,

F. E. wirklichem Regierungsrathe, Beyfißer der Hof=Commission zur Revision des Strafgesetsbuches, dann Doctor der Rechte, und öffentlichem Professor des Natur= und Oesterreichischen Criminal=Rechts an der Universität zu Wien.

# Dritter Theil.

#### Zwente unveränderte Auflage.

# $28$  i  $e$   $n$ . Gedruckt und im Verlage bey Carl Gerold. 1837.

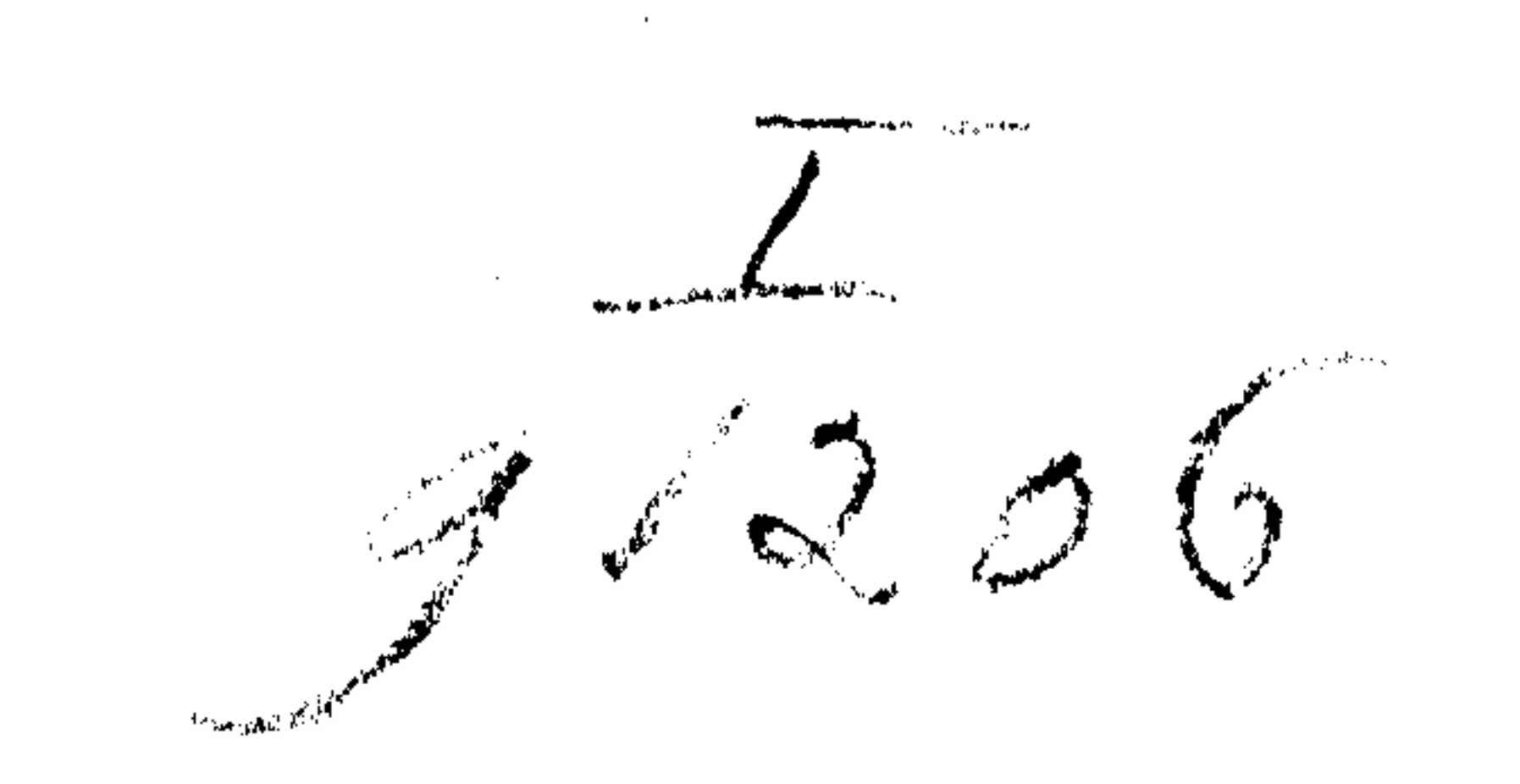

the contract of the contract of

Leges scire non est, verba earum tenere, sed vim ac potestatem.  $\mathbf{k}_i$ 

L. 17. ff. de legib.

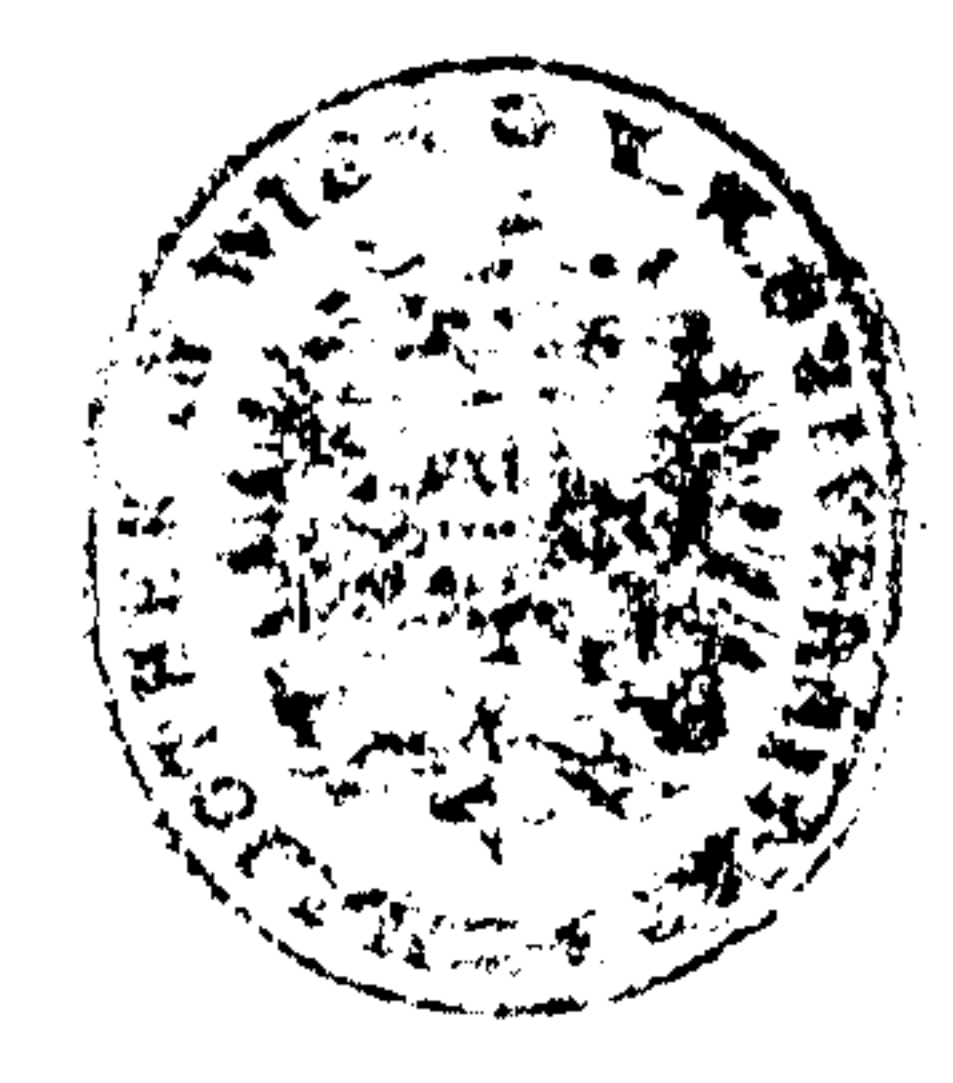

## $25$  or rede.

 $\mathcal{\mathcal{L}}$ er zwente Ubfchnitt des Gefeßbuches über Berbrechen, welcher das rechtliche Verfahren enthält, machte dem Verfaffer es thunlich, einen Wunsch zu erfüllen, der in den Annalen der Literatur des Oesterreichischen Kaiserthumes  $(I. \right)$ ahrg. Nov. 1807, S. 199) geäußert worden ift. Er hat nähmlich in diesem Bande den Text des Ges feges weggelassen, weil er glaubte, daß bey einem Gegen= ftande, wie das rechtliche Verfahren ist, man den Inhalt der gefeßlichen Unordnung getreu darstellen fönne, ohne fich mit jener Strenge, welche das eigentliche Strafgesetz fordert, an den Buchstaben zu binden, und dadurch ge= nöthiget zu seyn, diesen stets und unmittelbar vor Augen zu halten.

In der Bearbeitung der Gegenstände hat sich der Verfasser umständlicher, als gewöhnlich, über die Quellen, Natur und die Kraft der rechtlichen Unzeigungen (Inzich= ten) verbreitet, weil die Lehre davon überhaupt noch wenig entwickelt, insbefondere aber für eine Gefeßgebung von höchstem Belange ist, welche, wie die Oesterreichische, unter die Mittel, rechtliche Gewißheit über eine That=

## $1<sub>V</sub>$

the control of the control of the

handlung herzustellen, auch das Zusammentreffen der Umstände (probatio per indicia) zählet. Der vorliegende Band reicht bis auf die Lehre von dem Beweise. Er umfaßt daher einen beträchtlichen und wichtigen Theil des Verfahrens, der zu einem Ruhepunkte dadurch sich vorzüglich eignet, daß er die Grunds lage zum Folgenden liefert. Der vierte und letzte Band fann bald folgen.

Grätz, im April 1812.

## Der Verfasser.

and the control

# $\mathfrak{I}$   $\mathfrak{n}$   $\mathfrak{h}$   $\mathfrak{a}$   $\mathfrak{l}$   $\mathfrak{t}$ .

## Erstes Hauptstäck.

Geite

35

Von der Gerichtsbarkeit in Absicht auf Verbrechen.

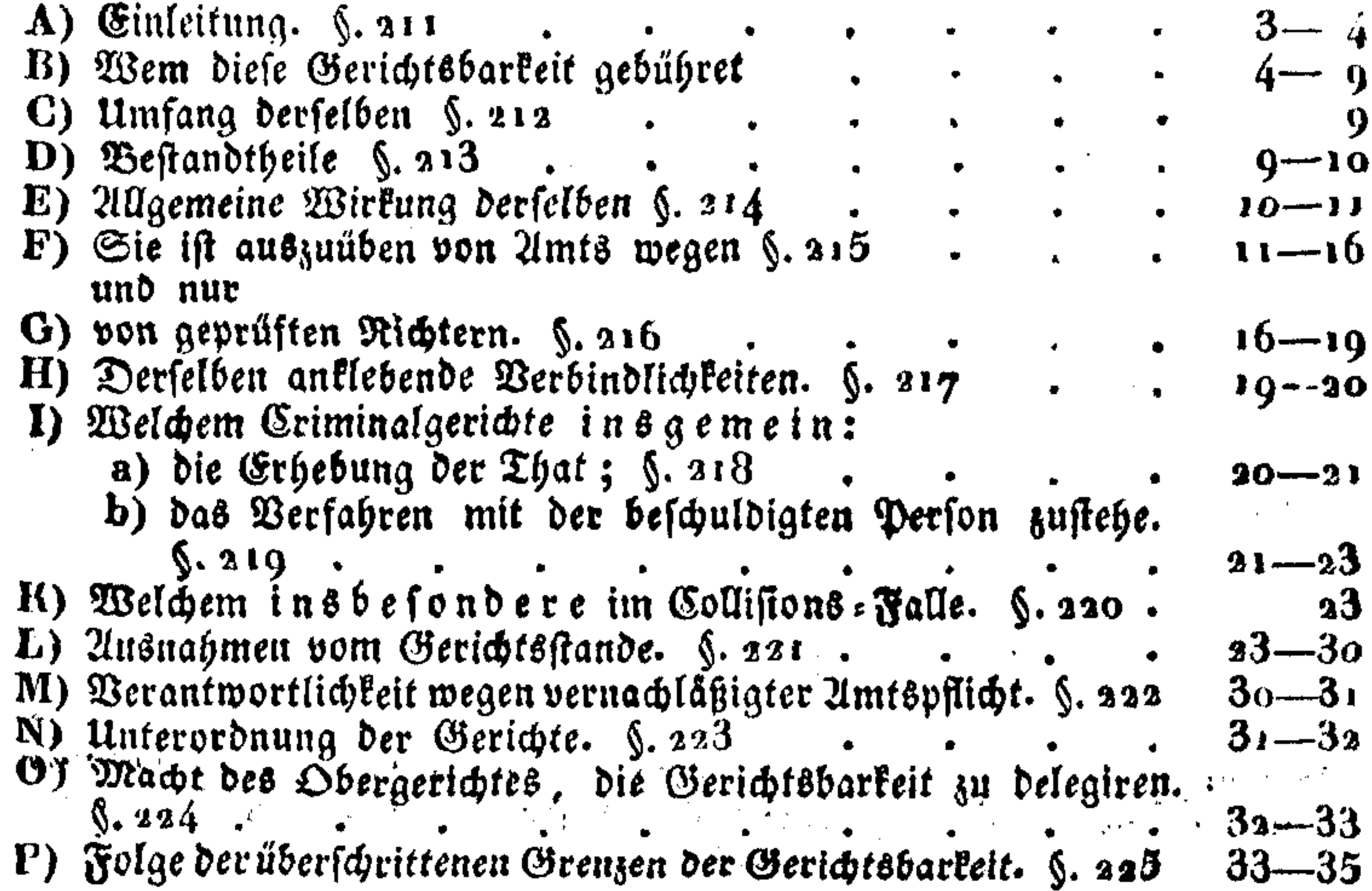

## Zweites Hauptstück.

Von Erforschung des Verbrechens und Erhebung der That.

A) Ginleitung:

 $\alpha$  -  $\alpha$  -  $\alpha$  -  $\alpha$ 

- 1) durch Uuflösung der Rechte der Criminal: Gerichtsbar-**Leit in ihre untergeordnete Bestandtheile; §. 226**  $\bullet$
- 8) durch Gintheilung der Ilnterfuchung in die Monaual-

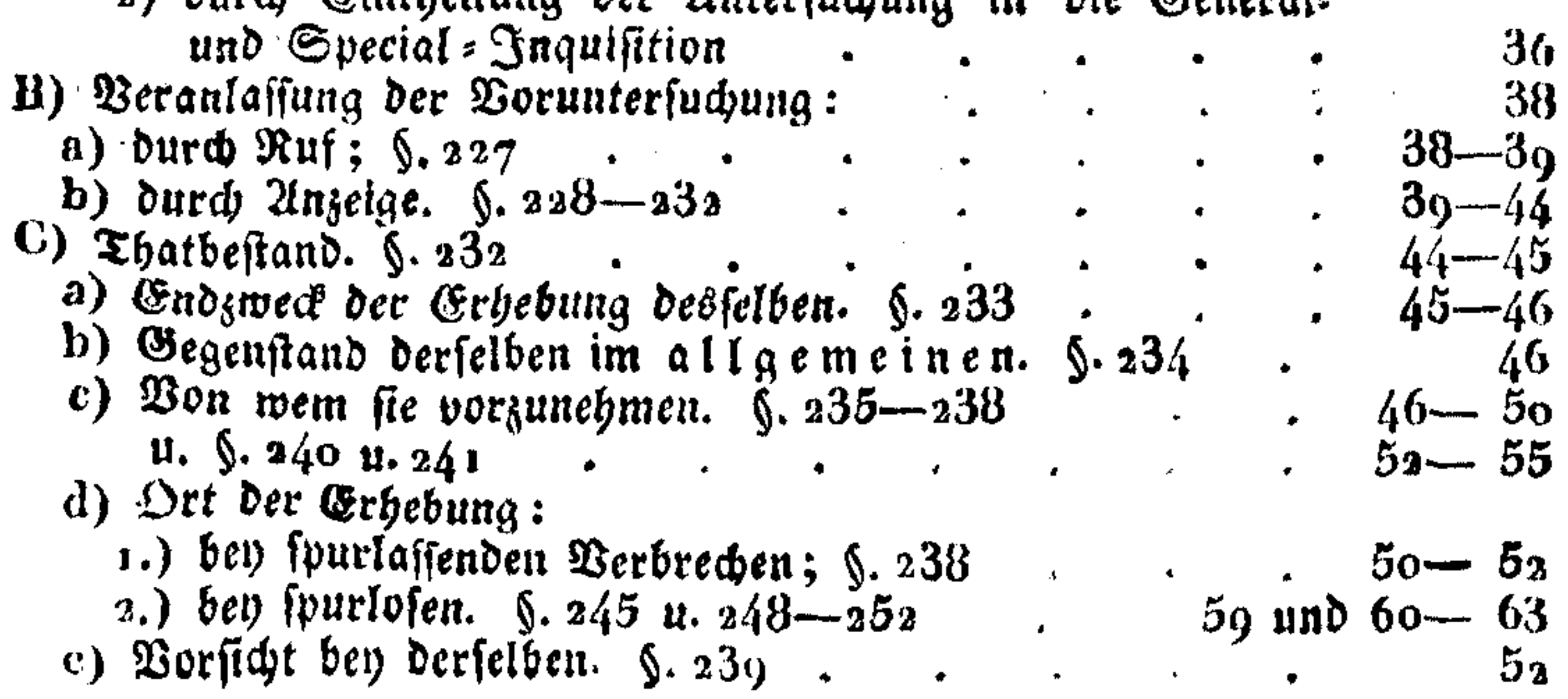

#### VI

Gelte f) Nähere Gegenstände der Thaterhebung: 1.) ben förperlichen Verletzungen;  $\zeta$ . 242  $\cdots$  . 55— 58 s.) bey Verletzung des Eigenthumes. §. 243 58 3.) Borsicht bey vorgefundenen Werkzeugen.  $\sqrt{244}$  . 58—59  $\beta$ ) Worüber insbefondere der Befchädigte zu vernehmen. §. 252  $63$ — $64$ h) Wer den Schaden zu bestimmen habe.  $\zeta$ . 253. ...  $64-65$ i) Bestätigung der Zeugenausfagen.  $\int$ . 254—257.  $\cdot$  66—67 k) Protocollirung alles Erhobenen.  $\zeta$ . 246 u.  $\frac{1}{2}$  . . . . . 59 1) Unterfertigung des Protocolles. §. 257 .  $07$ 

## Drittes Hauptstück.

#### Von Erforschung und rechtlicher Veschuldigung eines begangenen Verbrechens.

A) Grund zur Erforschung einer bestimmten Person.  $\S$ . 258 68—69 B) Rechtliche Unzeigung (indicium).  $\zeta$ . 259 u. 260.  $69 - 72$ 

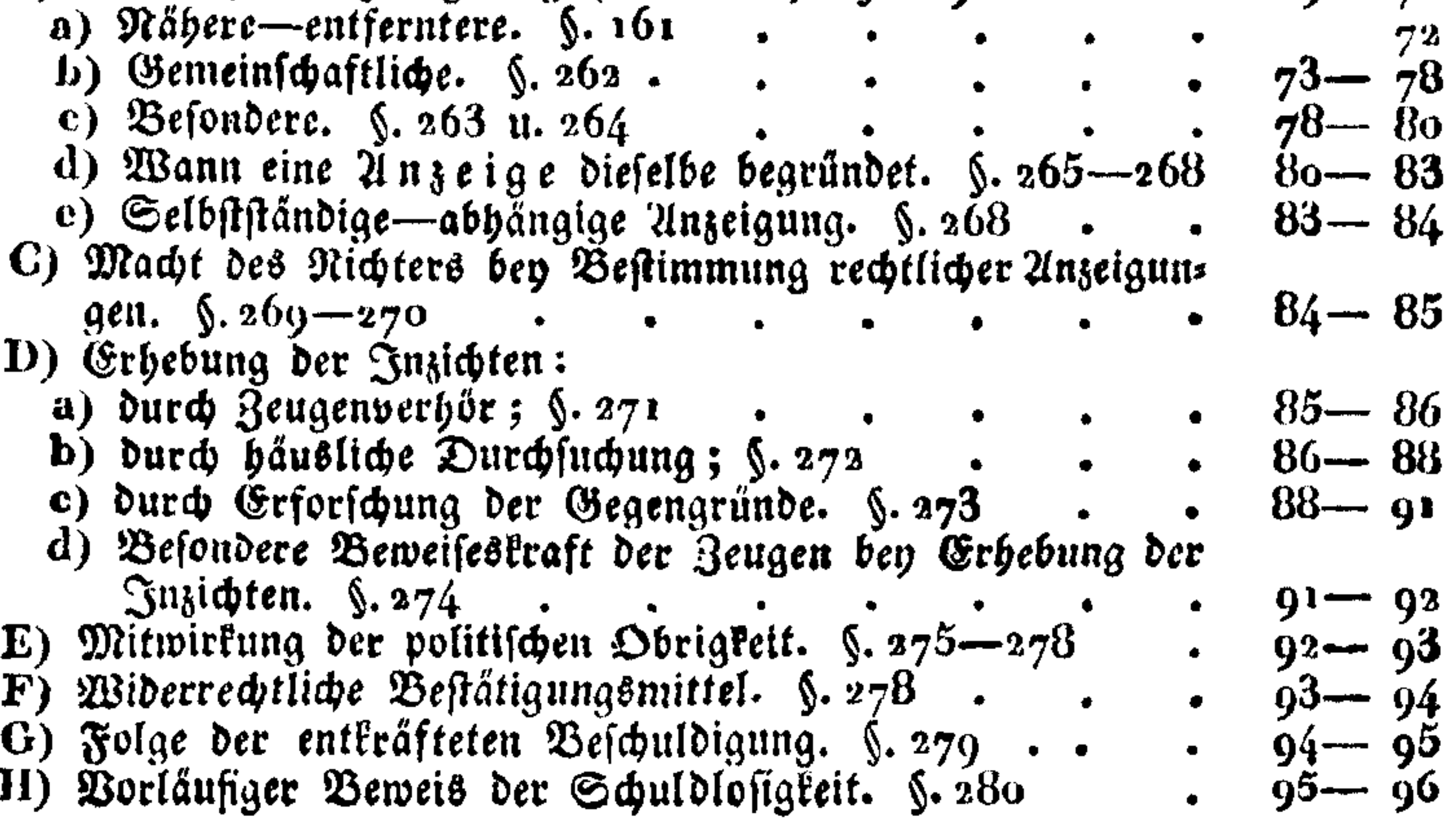

#### Viertes Hauptstück.

Von Verhaftung u. fummarifder Ubhörung des Befchuldigten.

A) Grund zur Verhaftung. §. 281. B) ABem dieselbe zustehe.  $\zeta$ . 282 u. 283 - 99 C) Vorsicht: a) ben der Berhaftung;  $\delta$ . 284. 100 b) gleich nach derfelben.  $\sqrt{285}$  u. 286  $. 100 - 102$ D) Bornehmung des summarischen Verhöres.  $\S$ . 287.  $-102 - 103$  $\cdots$ ) Bestellung des Gerichtes dazu.  $\zeta$ . 288.  $\cdot$   $103 - 105$  $\frac{105 - 107}{ }$ a) allgemeine Fragen;  $\int$ . 290.......  $\cdot$  107-108 b) Fortsetzung des felben.  $\S. 291 - 297$ , und.  $. 108 - 111$ c) Protocollirung.  $\int \cdot 297 - 300$ ....  $111 - 113$ E) Vorschrift über das Betragen des Richters beym summas rifden Berhöre. §. 300  $113 - 114$  $\mathbf{r} = \mathbf{r} \cdot \mathbf{r}$  , where  $\mathbf{r} = \mathbf{r} \cdot \mathbf{r}$  , where  $\mathbf{r} = \mathbf{r} \cdot \mathbf{r}$  $\bullet$  . The set of  $\bullet$ F) Wann die politische Obrigkeit, oder ein sonst nicht compe. tentes Criminal:Gericht dieses Verhör vorzunehmen habe.

 $114 - 115$ 

## VII

Geite

#### G) Welchen Behörden die Verhaftung u. das summarische Ver: hör anzuzeigen ist. §. 302, 304 u. 305  $\sim 115 - 116$ II) Wann der Beschuldigte auf freyem Fuße zu vernehmen  $. 316 - 318$ ift.  $\delta$ . 306

## Fünftes Hauptstück.

Von den Untersuchungsgefängnissen.

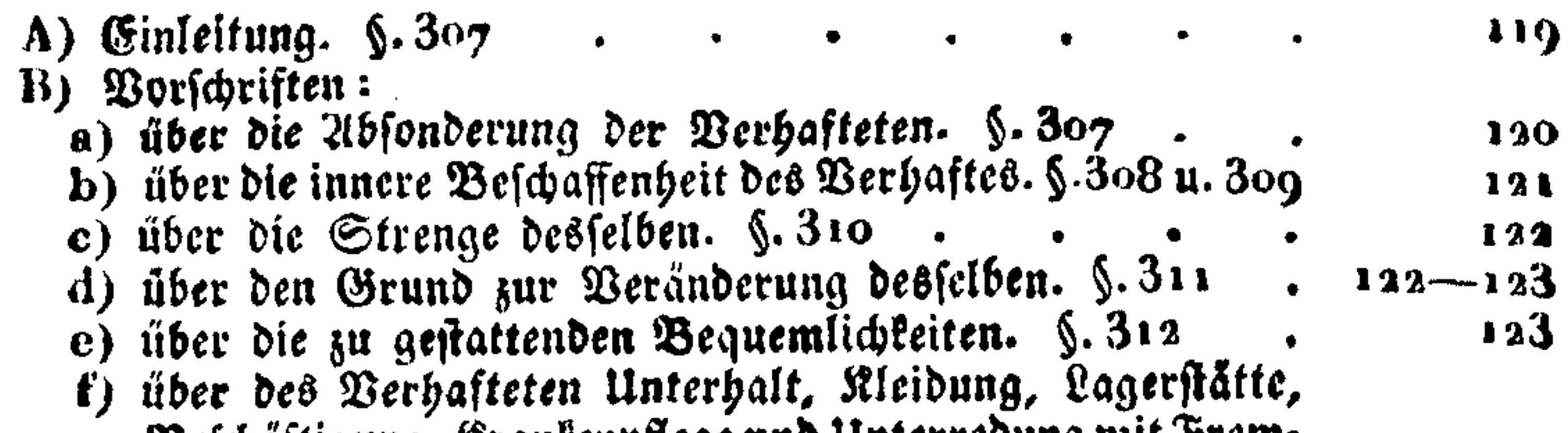

Beschäftigung, Stantenpflege und Unterredung mit Frems

 $123 - 127$  $\delta$ en.  $\delta$ . 313—322. . . . . . g) über das 21mt des Gefangenwärters. §. 322–329  $127 - 120$ h) über das Verhalten ben Widerspänstigkeit des Gefans genen, oder dessen versuchter Entweichung. §. 329—332 129—131 i) über das Protocoll der Gefängniffe. §. 332  $13t$ k) über die Untersuchung der Gefängnisse. §. 333.  $. 131 - 132$ 

## Sechstes Hauptstück.

Von dem ordentlichen Untersuchungsprozesse.

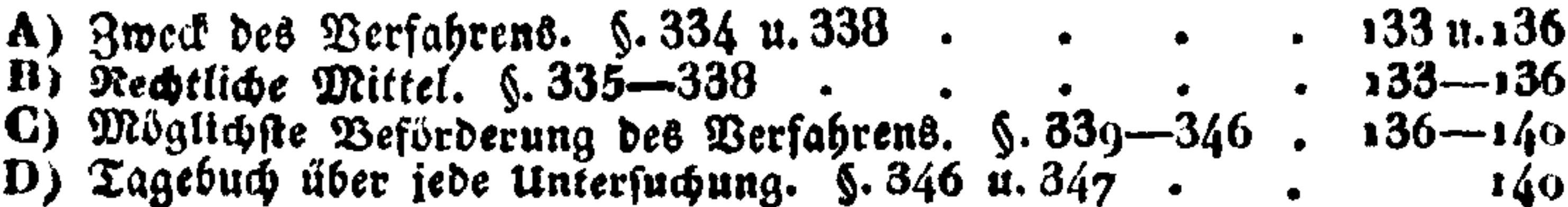

## Siebentes Hauptstück.

Von dem ordentlichen Verhöre des Beschuldigten.

- A) Wann das ordentliche Verhör vorzunehmen ift.  $\S. 349 141 142$ B) Was sein Gegenstand, und wie sich darauf vorzubereiten
- ift.  $\sin 35$  u.  $35$  m  $\frac{1}{42} - \frac{1}{40}$ <sup>C</sup>) Wie die Fragen einzurichten sind, und zwar  $\mathbf{A} \times \mathbf{A}$  , and  $\mathbf{B}$  is a subset of  $\mathbf{A}$  ,  $\mathbf{A}$  ,  $\mathbf{A}$  ,  $\mathbf{A}$  ,  $\mathbf{A}$  $\sim$  1  $\epsilon$

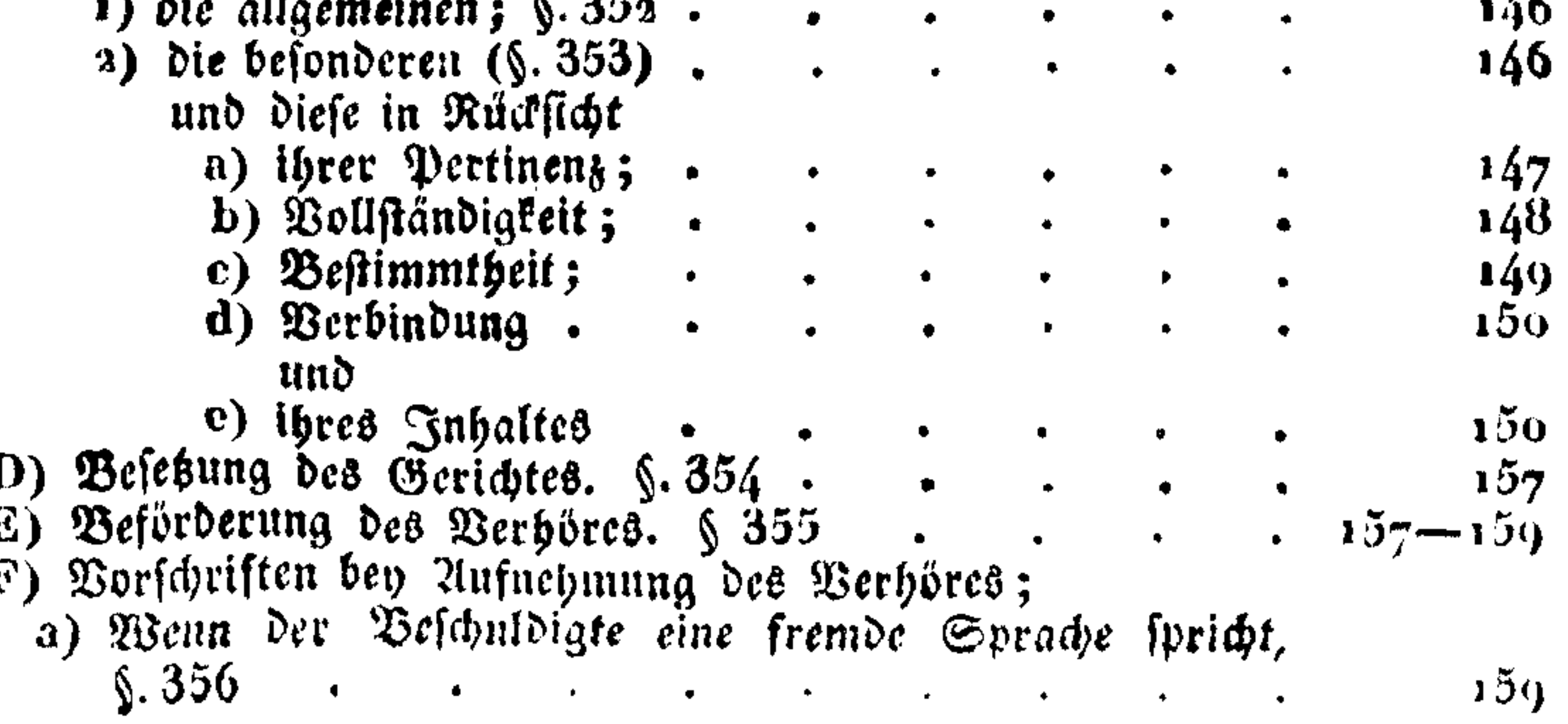

## VIII

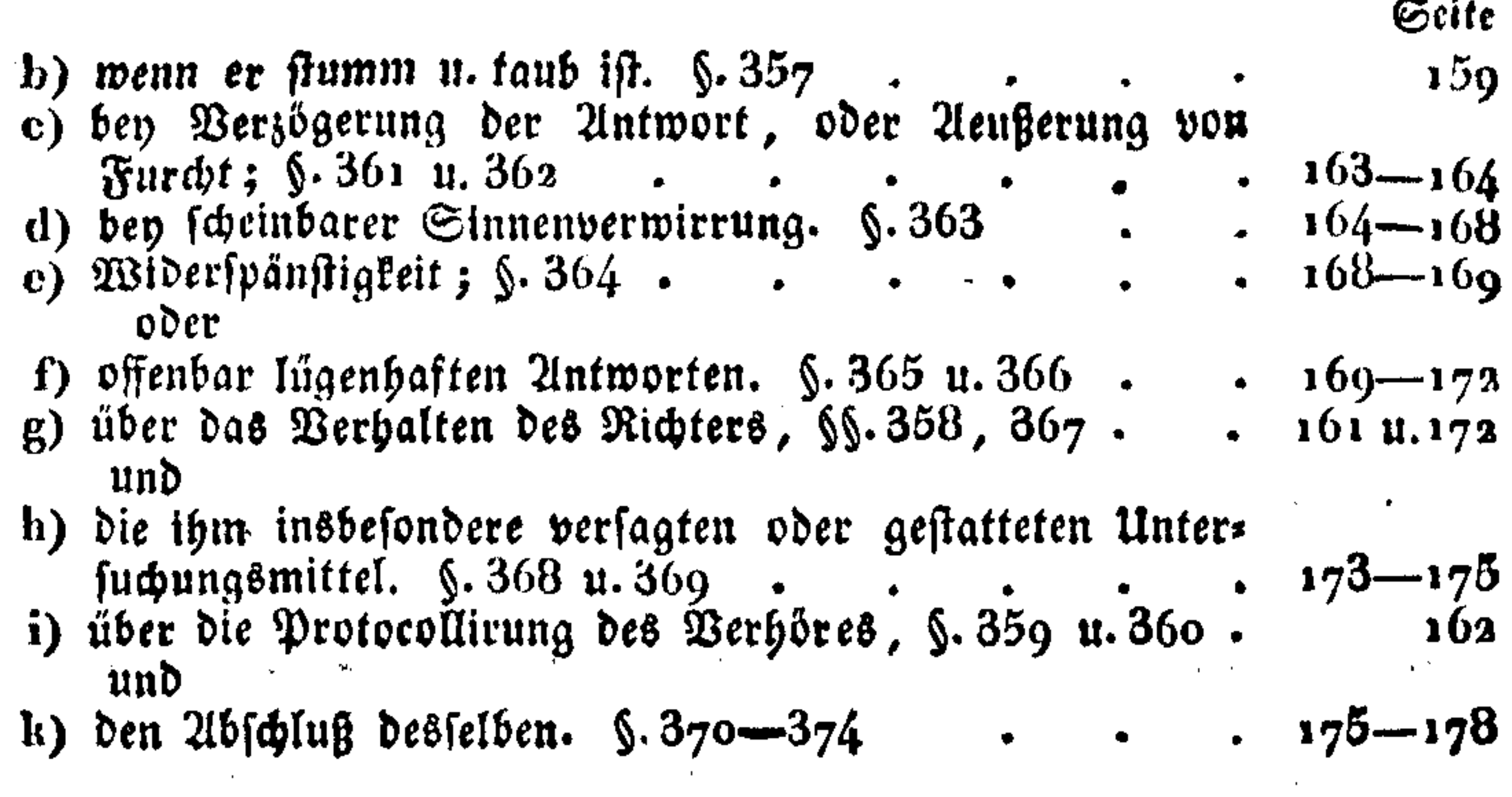

## Achtes Hauptstück.

#### Von Ubhörung der Zeugen.

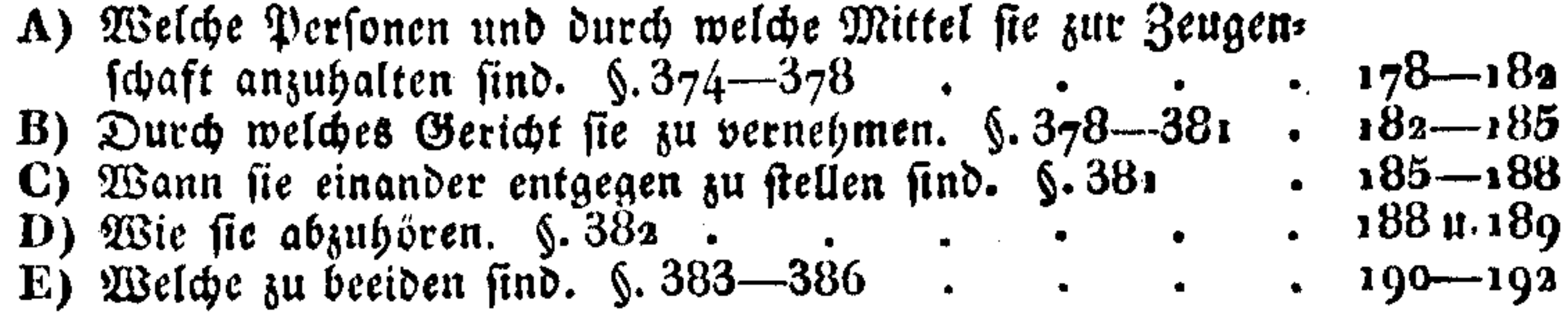

#### Neuntes Hauptstück.

Von der Gegenstellung der Veschuldigten und der Zeugen.

A) Wann diese Gegenstellung Statt finde. §• 387—389  $. 193 - 194$ B) Bey welchem Criminal = Gerichte. §. 389—391 . 194<br>C) Borbereitung zur Gegenstellung. §. 391—393 . 195<br>D) 2lrt der Gegenstellung. §. 393 u. 395 . . . . 195 u.197 und<br>E) Protocollirung. §. 394 197

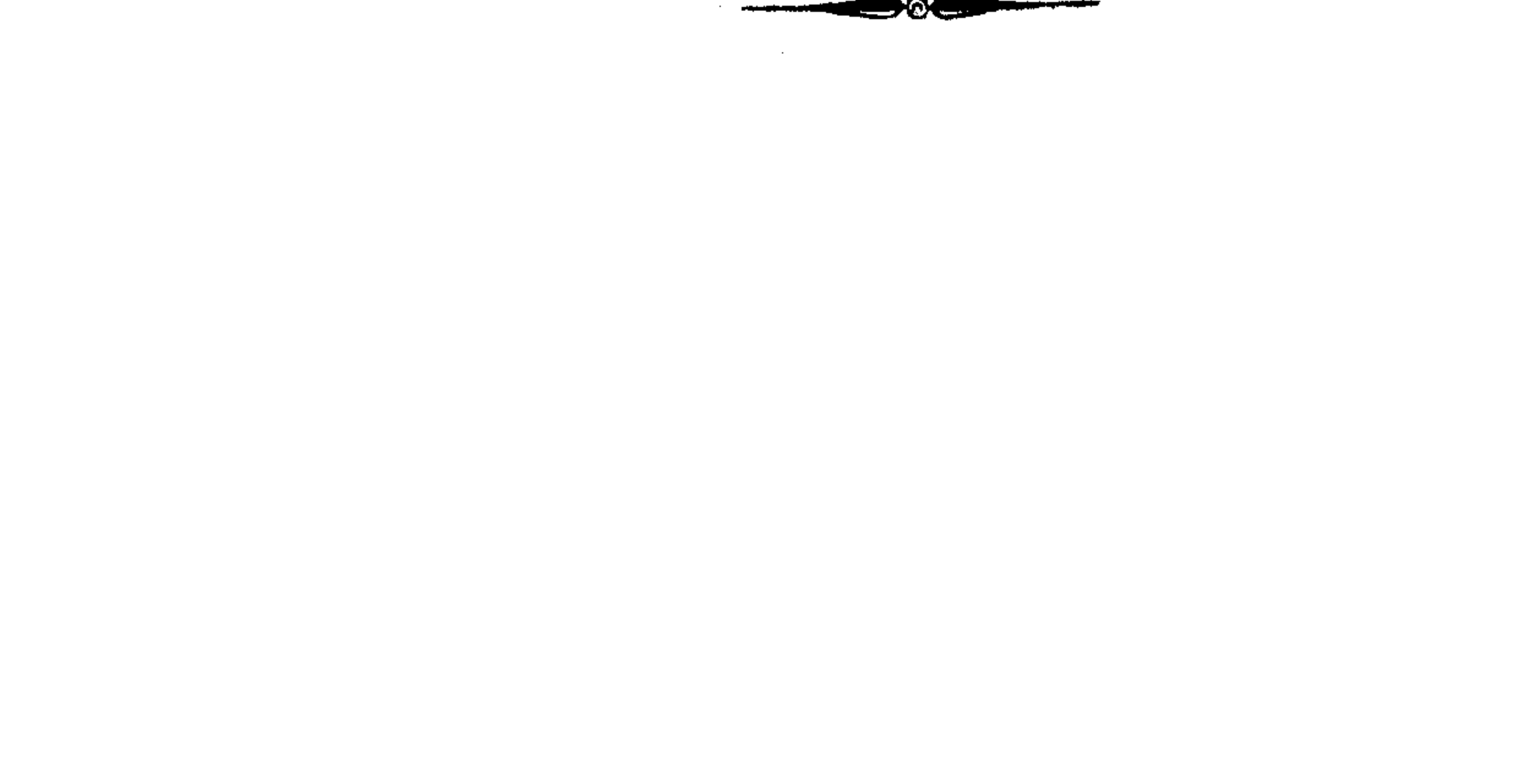

# Bweyter Abschnitt.

Bon

# dem rechtlichen Verfahren

über

## **A** erbrechen.

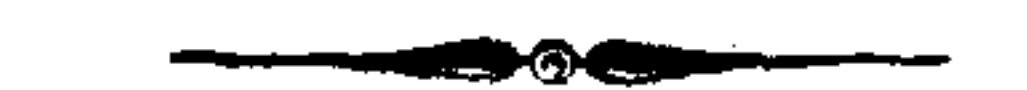

 $\mathbf{1}$ 

Destere. Erim. A. III. Theil.

 $\blacksquare$ 

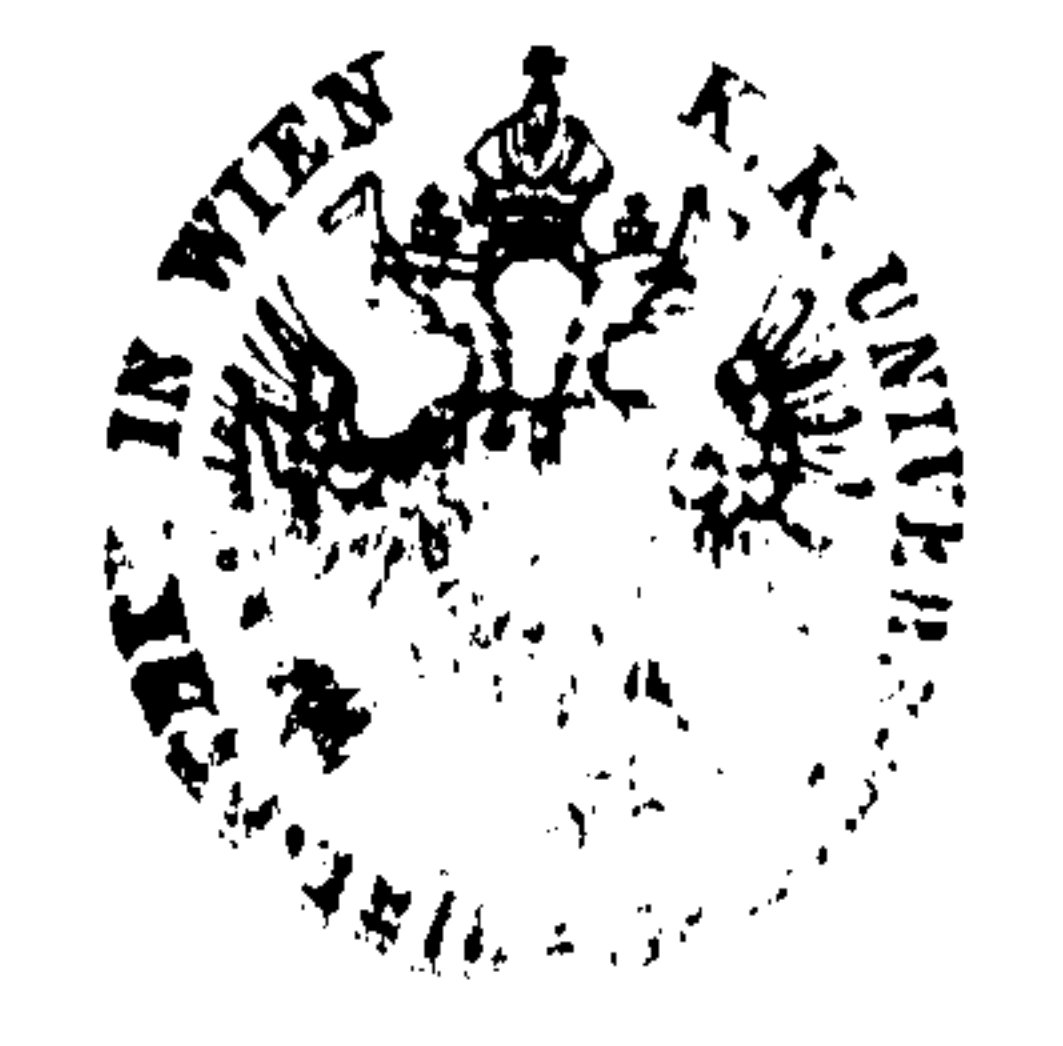

## Erstes Hauptstück.

Von der Gerichtsbarkeit in Ubsicht auf Ver= brechen.

 $\int$ , 211,  $\Theta$ Der erste Theil des Strafgesetzes zerfällt in zwen 216. fchnitte, wovon der eine die Vorschriften über Verbrechen und Strafen, der andere die Vorschriften über das Verfahren ent= hält a). Jener begreift daher das eigentliche Strafgeletz in sich, dessen wesentlicher Zweck es ist, die möglichen Verleger abzufchrecken b). Um aber diefen Zweck zu erreichen, ist es noth= wendig, im Falle eines begangenen Verbrechens die Drohung des Strafgeseßes zu realisiren, d. h. die Strafe, womit das Verbrechen bedrohet wird, an dem wirklichen Verbrecher zu vollziehen  $c$ ). Der Jubegriff der gefe $\mathfrak b$ lich bestimm= ten Handlungen, wodurch der Staat feine Rechte aus dem Strafgefetze über Verbrechen verfolget, wird das rechtliche Verfahren über Verbrechen, oder Crittinal=Prozeß genannt, deffen Zweck daher kein andes rer ist, als den Schuldigen zur verdienten Strafe  $\mathbf{a}$ u ziehen d). Das Necht des Staates, zu die fem Zwecke geaebene Handlungen nach den Strafgesehen rechts=  $\mathfrak{F}$ råftig zu beurtheilen, heißt Criminal=Gerichts= barkeit, und der Inbegriff der zur Ausübung ders felben von ihm aufgestellten und vereinigten Perfonen, Criminal=Gericht, wiewohl unter diesem auch öfters der Sitz des Gerichtes, und, wenn von Lasten und fächlichen Schuldigkeiten desselben die Rede ist, die Criminal= Gericht  $36$ errschaft ( $\sqrt{217}$ u. 222) verstanden wird. Die fämmtlichen Rechtsbedingungen zur Realisirung des Strafges seges lassen sich daher auf Criminal=Gerichtsbarkeit, Criminal - Gericht und Criminal = Gerichtsord= nung zurückführen.

Wem die Criminal=Gerichtsbarkeit überhaupt zu=

 $a)$  S. meines Crim. R. I. ThI. b)  $\mathfrak{S}$ . meines Crim. R. I. Thi.  $\mathfrak{S}$ . 9. c)  $\mathfrak{S}$ . meines Crim. R. I. Thl.  $\mathfrak{h}$ . 14.  $d$ ) Daß die Vorschriften eines gerechten und zweckmäßigen Criminal= Berfahrens so beschaffen seyn müssen, daß die Strafe nicht den Schuldlofen treffe, ift nur eine Folgerung aus diesem Sahe (§. 334).

stehe, in welchem Umfange, mit welchen Rechten, und auf welche Urt; mit welchen Verbindlichkeiten, dieselbe verknüpfet, und durch welches Verhältniß zur That oder dem Thäter ihre Ausübung bedinget fey, bestimmet das gegenwärtige Hauptstück. Was zur Besetzung eines Criminal. Gerichts gehöre, welche Unterordnung und welcher Zufammenhang unter solchen Gerichten zu bestehen haben, bestimmen die §§. 216, 223, 224, 418 und das letzte Hauptstück dieser Gerichtsordnung. In wels cher Form und Ordnung endlich die Criminal = Gerichte jene Handlungen vornehmen müssen, durch welche der Staat seine Rechte aus diesem Strafgesetze verfolget, bestimmt der größte Theil der übrigen Paragraphe und Hauptstücke des gegenwärti= gen Strafgefetzes.

Wem gebühret die Gerichtsbarteit?

Der gegenwärtige Paragraph bestimmet, wem die Ge= richtsbarkeit in Eriminal = Fällen zusteht. Man theilet die= felbe nach der Urt des Befiges a) in die urfprüng= liche, welche einer Person vermöge der oberherrlichen Gewalt zufommt, und b) in die abgeleitete, die für eine Person durch Verleihung des Landesfürsten begründet ist. Jene gebühret ihrer Natur nach dem Landesherrn, obwohl sich dieser davon meistens nur Einiges vorbehält: z.B. ein Bestätigungs= oder ein Begnadigungsrecht bey Todesstrafen a). Die hier folgende gesetzliche Bestimmung kann sich daher nur auf die abgelei= te te beziehen. Diese steht nach dem Wortlaute des Gesetzes denjenigen Gerichten zu, welche nach der Verfassung eines jeden Landes die Untersuchung über Verbrechen, und die Aburtheilung zu behandeln haben. Es erhellet fowohl aus der Natur der Sache, als aus den Worten des Gesetses, daß die einzelnen Gerichte, denen die Criminal= Gerichtsbarfeit gebühret, hier nicht bestimmt werden sollen, weil sich ihre Rechte in dieser Rücksicht auf befondere landesfürstliche Verleihungen (Privilegien) gründen b), deren Ertheilung zwar im Zweifel durch den Beliehenen erwies fen, aber feineswegs in einem Gefeßbuche anzumerfen ist. Hier

b) Durch die Verleihung der Gerichtsbarkeit überhaupt (ein Ausdruck, der wohl zu unterscheiden ist von dem: »mit allen Gerichten, oder, mit allen und jeden Gerichtena) scheint die Criminal: Gerichtsbarkeit nicht verliehen zu seyn. Denn der Wortlaut des Gesetzes fordert zur letztern, außer der Eigenschaft eines (Verichtes überhaupt, noch insbefondere das Necht, die Untersuchung über Berbrechen und die Aburtheilung zu behandeln. Hiermit vereiniget sich noch die besondere Wichtigkeit, die man von jeher dieser Gerichts= barkeit beygelegt hat, welche die Vermuthung bestärket, daß die Uebertragung derselben ein ganz eigenes Vertrauen der höchsten Ges walt vorausletze, welchem die Errichtung ganz eigener Aemter am meisten entspricht.

 $\mu$ )  $\mathfrak{S}$ .  $\mathfrak{z}$ . 444.

ist daher bloß jenen Gerichten, welche sich bisher in dem rechtmäßigen Besitze der Eriminal-Gerichtsbarfeit befunden haben, dieselbe bestätiget, und zwar, wie das Gesetz sich ausdrückt: »nach der Verfassung eines jeden Landes, « d. h. in der nåhmlichen Urt, wie sie bisher in einem jeden Lande bestanden hat. Die wesentlichen Unterschiede, welche in dieser Beziehung bestehen, entspringen theils aus der Dauer des Besitzes derfelben, theils aus den gerichtlichen Hand= lungen felbst, die vermöge der Zuständigkeit der Strafgerichtsbarkeit können vorgenommen werden. Uus der er stern Rücksicht theilt sich die Criminal:Gerichtsbarfeit in die per fön= liche, und in die dingliche, je nachdem sie Jemanden bloß für seine Perfon ertheilet ist a), oder sich weiter,  $\lambda$ . 23. auf Er= ben, erstrectet. Geht diese auf jeden Besitzer einer Sache über, fo heißt sie Patrimonial=Gerichtsbarfeit. 2lus der letztern Rücksicht zerfällt sie a) in die vollständige, wenn sie alle Theile der criminal=richterlichen Gewalt enthält, und b) in die unvollständige, wenn diefes nicht der Fall ist. Der Grund der verschiedenen engeren Schranken, an welche manche Criminal Berichte gebunden find, lag von jeher in der großen Schwierigkeit, sie gehörig zu befetzen. Wenn man bedenfet, daß ben uns diese Gerichtsbarfeit größten Theils Patri= monial = Gerichten, die öfters auch minder einträglichen Gütern ankleben, verliehen ist, so werden ähnliche Schwierigkeiten aus ökonomischen Rücksichten sehr begreiflich, und manchmahl auch so bedeutend, daß ihre Hebung felbst dann nicht thunlich ist, wann in dem Gerichtsherrn der beste Wille vorausgesetzet wird. Man hat daher feit den ältesten Zeiten die Nothwendigfeit ein= gesehen, folche Vorfehrungen zu treffen, welche in diefer Beziehung eine Vereinigung des befonderen Interesses der Gerichts= herrn mit der Handhabung der öffentlichen Sicherheit bewirfen follten; jedoch waren die Mittel hierzu in verschiedenen Ländern verschieden. In Nieder:Oesterreich z. B. führen die Verwalter der Patrimonial Gerichte zwar die ganze Untersuchung, fenden die Acten derfelben aber zur Fällung des Urtheiles an eine Verfammlung der Rechtsfreunde in der Hauptstadt ein. In der Steyermark besteht ein Unterschied zwischen befreyten und nicht befreyten Patrimonial=Gerichten oder Landgerichten, wie diese nicht organisirten, auf dem offe= nen Lande sich befindenden, Criminal: Gerichte hier insgemein genannt werden. Jene haben das Recht, die ganze Untersuchung zu führen, wenn sie sich hierzu einen eigens als Criminals

a) Hierher gehöret auch die Gerichtsbarkeit einer Gemeinheit.  $(\mathfrak{S}.$ Thibaut: System des Pandekten: Nechts. §. 531 vergl. mit  $\delta$ . 198 — 203. Erste Uuflage.)  $\delta$ ft die Criminal Berichtsbarkeit auf die angezeigte Urt mehrern Perfonen wegen eines befondern Falles eingeräumet, so heißt dieses eine Commission.

6

Richter geprüften Mann halten, oder aber einem Advokaten, wenn er auch in der Hauptstadt feinen Wohnsitz hätte, die Vers waltung des Gerichtes übergeben, der aber nach der bestehenden Gewohnheit dazu keiner besonderen Prüfung, Praxis und Beeidigung bedarf a). Diese (die nicht befreyten) dages gen sind nur zur Voruntersuchung b) berechtiget, müssen aber die Acten derfelben an das Obergericht einfenden, und das= felbe bitten, wenn es den Fall zur Criminal=Untersuchung ge= eignet findet, den Bannrichterc) zur ordentlichen Untersuchung abzuordnen d). Sowohl ben diefen, als den befrens ten Gerichten wird nach dem Beschlusse der Untersuchung das Urtheil entworfen, und dem Obergerichte zur Schöpfung vorgelegt. Da die Rechte der befrenten und nicht befrenten Landgerichte (Criminal Gerichte) fehr verschieden sind, fo ist die Frage wichtig, wofür im Zweifel die Vermuthung steht. Wer mit der Geschichte der Criminal = Gerichte dieses Landes unbefannt ist, dürfte glauben, daß die Ertheilung der Criminal= Gerichtsbarkeit überhaupt die Vermuthung der Befrentheit begründe, weil diefes aus dem Begriff der Sache fließe. Allein nach dem Zeugnisse der Geschichte muß insgemein das Ges gentheil vermuthet werden, weil gerade wegen des Umstandes,

- a) Ob diefes aber dem Geiste der Criminal = Gerichtsordnung ganz ents fpreche, ist aus dem  $\S$ . 216 zu beurtheilen.
- *b*) Was unter dieser begriffen sey, wird der Eingang des II. Haupts stückes lehren.
- c) So heißt der landesfürstliche Criminal: Richter in Steyermark. Für diele Provinz sind deren drey, weil man dies selbe in drey Landgerichts: Districte eingetheilet hat, woyon der Ober=Steyermärkische über den Judenburger= und Brucker: Kreis, der Unter: Steyermärkische über den Gräßer- und Marburger-Kreis bis an die Drau, der Cillier über den Cillier: und den Marburger. Kreis jenseits der Drau sich erstrecket. Jedem Bannrichter ist ein beeidigter Actuar beygegeben, und ein eigener Scharfrichter unter= geordnet.
- d) Unter die Gigenheiten der nicht befreyten Criminal: Gerichte

<u>fann man noch rechnen, daß sie den Bannrichter nur durch einen ges</u> prüften Criminal : Richter, der zugleich ben dem Patrimonial : Ge= richte den herrschaftlichen. Wer walter vorstellet, oder durch einen e i g e n e n | geprüften Criminal = Nichter erselzen dürfen. Jedoch müß= fen beyde am Sike des Gerichtes wohnen, und zur ordentlichen Untersuchung sich felbst, so wie sonst den landesfürstlichen Bannrich= ter durch das Obergericht delegiren lassen. Man dürfte vielleicht zweifeln, ob nach dem gegenwärtigen Gesetze (f.  $\S$  416 — 424) diese Obfervanzen noch zu bestehen haben. Allein eine Belehrung des Jn= ner: Oesterreichifchen Obergerichtes, welche es einigen Criminal: Ge= richten, die daran zweifelten, hierüber ertheilte, und die durch die oberste Justits • Stelle vermöge Nesolution vom 1. Februar 1804 für richtig auerkannt wurde, sett es außer Zweifel, daß es dabey zu bleiben hat.

daß der größte Theil der Patrimonial-Gerichtsherrn einen eigenen Criminal=Richter wegen Kostspieligfeit nicht halten wollte, landesfürstliche Bannrichter bestellet wurden  $a$ ). Auch ist schon in den ältesten Zeiten die Befrentheit als ein Privile= gium, welches einer besonderen landesfürstlichen Bewilli= gung bedürfe, angefehen worden b). Von der gegebenen Res gel machen jedoch die landesfürstlichen Städte und Märkte eine Ausnahme, weil diefe schon von Alters her insgemein in dem Lesitze des Rechtes, einen eigenen Eriminal: Richter zu halten, gewesen sind c), wodurch daher die Vermuthung, daß ihre Landgerichte unter die befreyten gehören, begründet wird.

Es ist hier nicht der Ort, sich über den Einfluß der Patris monial Serichte auf die Verwaltung der Criminal Justig zu verbreiten. Daß diese Gerichte selten mit gehörigen und hinlänglichen Uufbewahrungsgefängnissen versehen; daß sie öfters mit brauchbaren Oefonomen, als guten Richtern bestellet find; daß bey der Menge folcher kleiner Criminal = Gerichte es wirf= lich auch fchwer läßt, eine hinlängliche Zahl geschickter und ge= übter Criminal : Richter zn finden; daß, wenn felbst diefes mögs lich wäre, man die Untersuchungen, deren Kosten und Zeitaufwand mit den herrschaftlichen Renten und Geschäften in Collision gerathen., selten mit dem gehörigen Eifer, und noch feltener mit der gehörigen Ullseitigkeit durchführen wird; daß daher ge= rade die gefährlichste und zahlreichste Classe der Missethäter, herumschweifende Diebe, so am leichtesten durchschlüpfet; daß bey einer so großen Zahl der Criminal-Gerichte eine genaue Oberaufsicht nicht wohl möglich, und daher auch die nöthige Gleichförmigkeit im Verfahren, so wie in der Würdigung und Beurtheilung der Verbrechen schwer zu handhaben ist: dieß sind Wahrheiten, deren umständlicher Erörterung man ohnehin nicht mehr bedarf, weil sie durch die Erfahrung sowohl, als durch das Zeugniß der im Criminal-Fache bewährtesten und fundig= sten Männer bestätiget sind  $d$ ). Nur verdient es in Beziehung auf die in der Steyermark bestehende Verfassung besonders bemerket zu werden, daß ihr, außer den obigen, noch eigene Mängel ankleben. Dahin gehöret 1.) die Verzögerung der

#### ordentlichen Untersuchung ben nicht befrenten

- . a) G. Bedmann: Idea juris statutarii et consuetudinarii Stiriaei et Austriaei. Graecii 1688. Seite 262, unter dem Schlags worte:  $\Omega$  a n  $\delta$  g e r i ch f.
	- $\phi$ ) S. Beckmann a. a D. Seite 38.
	- c) S. Beckmann a. a. D. Seite 263.
	- $d$ ) S. des Edlen v. Zeiller Jährlicher Beyträge zur Gesegkunde und Rechtswissenschaft in den Oesterreichischen Staaten. II.Bd., Seite 19 u. f. Uusführlich wird hiervon gehandelt in dem lehrreichen Werke des Preußischen Ministers des Criminal = Departements, Freyherru p. Arnim: Bruchstücke über Berbrechen u. Strafen. I. Thl. Seite 126 — 133 (II. Thl. Frankfurt u. Leipzig 1803).

Criminal = Gerichten, die, nach der gemachten Voruntersuchung, sich erst an das oft weit entfernte Obergericht wenden müssen, welches, wenn es den Fall zum Criminal, Verfahren geeignet findet, dann den Vannrichter zur ordentlichen Untersuchung abs ordnet. 3st dieser eben in andern Untersuchungen begriffen, so bleibt die neu aufgetragene nothwendig indessen liegen. Wie nachtheilig dieses sowohl für die öffentliche, als Privat=Sicher= heit in vielen Fällen werden fönne, wie zweckwidrig es in jedem Falle ist, bedarf feiner besondern Erörterung. 2.) Die Verfürzung in den Rechtsmitteln, welche einem Beschul= digten fonst gewöhnlich zu Statten kommen. Wenn nähmlich das Criminal = Gericht über diesen ein Urtheil schöpfet, welches an das Obergericht muß vorgelegt werden, und dieses das auf gänzliche Lossprechung geschöpfte Urtheil der ersten Justanz bloß auf die Aufhebung der Untersuchung abändert, oder das Strafs urtheil verschärfet; fo fann der Gefränkte sonst dagegen nach §. 462 den Rekurs ergreifen. Nach der Steyermärkischen Berfassung der Patrimonial. Gerichte fann dieses nicht gesches hen, weil die erste Instanz kein Urtheil zu schöpfen hat. Hierdurch entgehen daher dem Verurtheilten die Vortheile Einer Instanz. Die Erörterung der Gründe, daß in Criminal: Fåls len, wo es sich um Ehre, Frenheit und Leben handelt, ein fol= cher Verlust am schmerzlichsten fey, würde die Geduld jedes Menschenfreundes beleidigen. Wenn man die bedeutenden Nachtheile der Patrimonial= Gerichte überhaupt, nebst den besondern Mängeln, die ihnen nach der Juner: Oesterreichischen Verfassung eigens ankleben, erwäget, jo muß man wirklich wünschen, daß es thunlich senn môge, die Hindernisse zu heben, welche sich dem Plane der Res gierung, allgemeine Kreisgerichte aufzustellen, entgegensetzen. Man hat Urfache zu glauben, daß viele Gerichtsherrn dagegen nichts einwenden werden, weil von vielen Landgerichten die La= sten bedeutender, als die Vortheile find a). Und für jeden Fall dürfte auf einem Privilegio nicht bestanden werden, das Verbindlichkeiten mit sich bringt, deren genaue Erfüllung bey dieser Gestalt der Dinge, damit man nicht sage, daß sie un= möglich ist, wenigstens nicht wohl erwartet werden fann. Die Kösten der Ablieferungen, welche ben allgemeinen Kreisgerichten nothwendig beträchtlicher werden müßten, fonnen, verglichen mit den vielen und wesentlichen Nachtheilen der Patrimonial = Ge=

a) Bielleicht ist es auch ungegründete Furcht, die manchen Gerichts. herrn in feinem Urtheile über diese Neform irre leitet. Giebigkeiten, die zufälliger Weise eine Benennung haben, welche die Criminals Gerichtsbarkeit als den Grund derselben vermuthen ließe, die aber sicherlich nicht mittelst dieser, sondern auf privatrechtliche Art erworben wurden, solche Giebigkeiten können dabey keine Veränder rung leiden.

richte, auf der Wagschale für diefe beynabe in feinen Unschlag gebracht werden. Undere Gründe für die Benbehaltung dieser fleinen Criminal = Gerichte aufzubringen, ist unmöglich, wenn man nicht etwa die Kösten der allgemeinen Kreisgerichte dahin rechnen will, worüber nur der Regierung zu urtheilen zusteht a).

#### $\int$ , 212.

Die Gerichtsbarkeit des Criminal=Gerichtesumfang dieser erstrecket sich auf dessen zangen Bezirk. Dieser Gerichtsbar-Grundsatz fließt aus der Natur der Sache, weil Gerichts= barfeit in einem Bezirf, ohne das Recht zum Gerichtszwange nicht gedacht werden fann. Es dringt aber auch die Klugheit auf die Aufrechthaltung desselben im Allgemeinen, weil Abweichungen davon die Wirksamkeit der Strafgerichte lähmen. Folgerungen aus diesem Saße sind: 1.) daß keine Freyörter (Ulple) mehr bestehen b); a ) daß in der Regel jede physische oder moralische Person, die sich im Bezirke des Criminal: Ges richtes befindet, so wie jedes in diesem verübte Verbrechen der Gerichtsbarkeit desfelben unterworfen ist, die Beschränkungen ausgenommen, welche im §. 221 enthalten find; 3.) daß das Privilegium, welches vor Zeiten Herrschaften ertheilet wurde, ihre, eines Verbrechens beschuldigten Unterthanen, mochten sie in dem Bezirke was immer für eines Landgerichtes angetroffen werden, abfordern und selbst untersuchen zu dürfen, wiederrus fen sen, wenn nicht während des Bestandes diefes Strafgesetzes den Besitzern desfelben der fortwährende Genuß bestätiget werde.

#### $\delta$ . 213.

Da die Criminal=Gerichtsbarkeit in dem Rechte besteht, Bestandtheile. gegebene Handlungen nach den Strafgefeßen rechtsgültig zu beurtheilen  $(\S, 211)$ , dieses aber nicht möglich ist, ohne die That, den Thäter und die Verhältniffe beyder zu dem Strafgefetze zu fennen; fo liegt in derfelben 1.) das Recht zur Unterfuchung, d. i. das Recht, an dem vorfommen= den Falle die Merfmahle der gesetzlichen Vorausfetzung des Verbrechens aufzusuchen. Da zum Daseyn eines Verbrechens über-

#### haupt ein handelndes Subject, und ein bestimmtes,

- a) Indeffen hat fich die Regierung hierdurch nicht abschrecken laffen, in Kärnthen mit der Uusführung der Kreisgerichte zu beginnen , indem sie ein solches mit dem Stadt: und Landrechte zu Klagenfurth vereinte.
- b) Hiervon machen selbst die Quartiere fremder Gesandten keine Ausnahme, obwohl es den gewöhnlichen Polizey: oder Gerichtsdienern dessen ungeachtet nicht erlaubt ist, in Gesandtenhäusern einzudringen, und in denselben, wie in dem Haufe eines Privat: Mannes Nachlus chungen anzustellen. S. des öffentlichen Rechts II. Bd §. 686 von dem Regierungsrathe und Professor der Rechte Franz Egger.

durch deffen Wirkfamkeit hervorgebrachtes äußer es Verhal= ten, das man insgemein die Thathandlung nennt, erforderlich finda); fo bestehen die zwen Hauptgegenstände der Unterfuchung in der Pflicht, Verbrechen zu erforschen, und Ver= brechen zu untersuchen. 2.) Das Recht der Entscheidung, d. h. das Recht, die Nothwendigkeit der Anwen= dung oder Nichtanwendung des durch das Strafgefetz angedroh= ten Uebels zu erflären. Dbwohl in der Natur der Criminal-Gerichtsbarkeit ein weiteres Recht nicht enthalten ist, so verbindet doch diefes Gefetz mit derfelben noch 3.) das Recht der Einleitung der Vollziehung des Urtheiles, nach Um. stånden, auch des ganzen Vollzuges desfelbenb).

 $\int_0^2 214. +$ 

Allgemeine. Jedermann, der sich in dem Bezirke des Cri-Wirkung ders minal Gerichts befindet, ist schuldig, deffen Un= felben. ordnungen zu gehorchen, und vor dem felben Rede und Untwort zu geben. Ohne diese Verbindlichkeit hätte das richterliche Recht zur Unterfuchung feine Wirfung. Zwar bezieht sich die Untersuchung nur auf den Beschwldigten, welchen daher diese Anordnung auch ohne Zweifel verbindet. Allein über diefen und feine That werden größten Theils Uufflä= rungen nothwendig, welche der Richter von andern, nicht mitbefangenen Personen einhohlen muß. Die angedeutete Vers bindlichkeit erstrecket sich daher fowohl auf Beschuldigte, als andere Personen, mögen sie in diesem Bezirke auch sonst wohnhaft, oder nur für den Ungenblick gegenwärtig feyn, mögen fie auch in andern Gegenständen diesem Gerichte unterstehen, oder nicht. Davon befreyet insgemein kein Geschlecht, keine Würde, fein Stand, feine öfonomische Rücksicht  $c$ ) und fein Zustand, weil folche Rücksichten im Ullgemeinen der Handhabung der Straf= gesee entgegenwirkten. Uusnahmen hiervon begründet 1.) das Wölferrecht in Rücksicht der Gefandten, des eigentlichen Gesandtschafts:Perfonale, und derjenigen Hausleute und Diensts bothen eines Gefandten, welche unmittelbar Unterthanen des Staates sind, zu dem er gehört. Diefe sind den inländischen

> Gerichten nicht unterworfen d). 2) Die Politif in Beziehung auf eine zu einem inländischen Militär = Körper gehörige Perfon. Eine folche untersteht der Militär = Behörde, welche daher durch das Criminal = Gericht um Vernehmung derfelben zu

- $a)$  S. I.  $261.$  S. 1.
- $b)$  S. das XII. Hauptstück dieser Gerichtsordnung.
- c)  $\mathbb S$ n mie weit jedoch hier eine Eutschädigung statt finde, lehret  $\mathcal S$ . 527  $-533.$  $\boldsymbol{d}) \in \{0.221, 4. \}.$

#### I 1

erfuchen ist a). In der Regel darf sich auch die Militär: Perfon ihres Gerichtsstandes nicht begeben (H. D. vom 22. April 1809). Jedoch ist dieses nicht so zu verstehen, als wenn eine folche Perfon, sollte es auch zum Nachtheile der Untersuchung gereichen, auf ihrem besonderen Gerichtsstande verharren müßte. Vielmehr weiß man aus den Geseßen, daß, wo solche Besorgnisse insgemein eintreffen, dieses Privilegium verschwinde. Deß= wegen be<sub>l</sub>ieht die Verordnung, daß, wenn ein auf Urlaub befindlicher Mann als Beschädigter oder als Zeuge eine Ausfage in Criminal : Ungelegenheiten zu machen hat, er auch von der Civil=Obrigkeit, und zwar eidlich fann abgehöret werden b). Uus dem Geiste dieser Vorschrift läßt sich abnehmen, daß man, wo außer diesem Falle die Vernehmung durch die Mi= litär. Behörde folche Verzögerungen mit sich brächte, daß für den Gang der Untersuchung dadurch wichtige Hindernisse ents ständen, der Absicht der Gesege entsprechen würde, wenn das Criminal= Gericht die Militär. Perfon freundschaftlich einlüde, sie möchte, um der guten Sache Vorschub zu thun, frenwil= lig unmittelbar ihm die nöthige Ausfunft geben c). Wird diefe Einladung zurückgewiefen, fo ist die Militär = Behörde durch Ersuchschreiben um Vernehmung der Person anzugehen, außer im Nothfalle, wo der wesentliche Zweck der Untersuchung vereitelt würde, wenn die Civil=Behörde (das Criminal=Ge= richt) zur unmittelbaren Vernehmung derfelben nicht berechtiget wäre  $d$ ). 3.) Ein wefentliches hinderniß. In so weit nähmlich diefer Paragraph die Verbindlichkeit ents hâlt, vor dem Criminal=Gerichte zu erscheinen, wird er durch §. 375 dahin beschräufet, daß diejenigen Zeugen oder Beschädigten, welche wegen Krankheit oder fonst sehr erheblicher Urfachen nicht zu Gericht kommen können, durch dieses in ihrer Wohnung abzuhören find.

 $\int_0^1 215. + -$ 

Das Criminal=Gericht muß feine Gerichtsbarkeit 1.) von Sie ist a) von Amts wegen ausüben. b) faileunig,

Es gibt zwey Hauptarten (Formen) des Verfahrens; entweder ist dieses durch eine förmliche Klage e), die eine Pri=

- a) Erläuterung vom 5. October 1804. Nur kann, wenn die Militärs Person eines Verbrechens beschuldiget, und in dem Bezirke des Cri= minal : Gerichtes betreten ist, durch dieses das vorläufige Verhör vorgenommen werden. Bergl. §, 221. 3.) mit §. 303.
- b)  $\mathfrak{S}$ of: Decret vom 2. May 1804.
- c) In Rücksicht der Officiere würde man sich zu diesem Zwecke an sie felbst, in Rücksicht der Gemeinen aber an denjenigen Ofsicier wen= den, der unter denselben im Orte der erste ist.
- d)  $\mathfrak{S}$ .  $\mathfrak{h}$ . 507.
- $\epsilon$ ) Eine bloße Unzeige, welche dem Richter gemacht wird, oder eine

vat = Perfon a) (der Beleidigte oder ein anderer) im Nahmen des Staates anstellet, und bis zu Ende fortzuführen auf sich nimmt, bedinget (Unflage=Prozeß), oder es hat ohne dieselbe zu geschehen (Inquifition 8. Prozeß). Durch unser Gesetz ist diese Art des Verfahrens ausschließungsweise vorgeschrieben. Sie vereiniget in der Perfon des Richters drey Bestimmungen: a) die Rechte des Staates aus seinen Strafgesetzen zu verfol= gen; b) alles aufzusuchen, und darzustellen, was die Schuld= losigkeit oder die geringere Strafbarkeit des Beschuldigten be= grúnden fann; c) das Gegebene zu beurtheilen, und, in wie fern sie Richter ist, zu entscheiden. Daben findet sich jedoch ein Unterschied in Rücksicht der Veranlassung, welche den Richter zur Uusübung feines Umtes verhält. Wenn er bloß darum, weil er von einem in seinem Bezirke begangenen Verbrechen Kennt= niß erhält, verfahren muß, so könnte man dieses den öffents lichen Inquisitions: Prozeß nennen, weil der Richter bloß im Nahmen des Staates handelt. Wenn er dagegen nur dann wider einen Uebertreter verfahren darf, wann der Be= leidigte, und in wie weit er, wiewohl ohne förmliche Klage, es fordert, so könnte man dieses den Privat=Juquisitions=Pro= zeß nennen, weil hier der Richter, zwar mit Zulassung und Vorschrift des Staates, jedoch nur im Nahmen des bes leidigten Privaten handelt b). Diese Rücksicht auf den Beleidigten findet nach unferem Strafgesetge nur bey einigen  $\{\phi$  weren Polizey: Uebertretungen Stattc), niemahls aber bey Verbrechen. Die zu dieser Gerichtsbarkeit gehörigen  $2$ lmtshandlungen find  $\mathbb{R}^2$  do r z u g l i ch z u b e f ch l e u n i g e n. So lange nähmlich nicht eigene Criminal=Gerichte bestehen, muß eben dasselbe Gericht verfchiedene Gattungen der Gerichts= barfeit versehen, deren Verwaltungs: Acte in Rücksicht der Frage, welcher früher foll vorgenommen werden, manchmahl in Collision gerathen können. Für diefen Fall befiehlt das Gesetz vor allem die Umtshandlungen der Criminal = Gerichtsbarfeit zu verrichten, weil vielfältig der Erfolg des ganzen Verfahrens, stets aber die

Aufforderung desselben, gegen einen Thäter zu verfahren, begründet

- also keinen Unklage Brozeß.
- a) Ift der Unkläger eine öffentlich dazu bestellte Person (ein Fiscal), fo heißt der Prozeß der Fiscalifche, der jedoch zu diefer Form des Prozesses gehört.
- $\boldsymbol{b}$ ) hiervon ift der Udhäsion 6 = Prozeß wohl zu unterscheiden, wors unter man sich jenen denkt, durch welchen nebst den aus dem Straf= gefeße zunächst sich ergebenden Rechten, zugleich das Recht des Ver= letten auf Entschädigung und Genugthuung verfolget wird. In wie weit dieß in dem Criminal Derfahren nebenher geschehen könne, lehret das XVII Hauptstück dieser G. D. Kleinschrod: Diss. de theoria processus sie dicti denunciatorii seu potius adhaesionis in causis criminal. obvenientis. Wireeb. 1797.
- c)  $3.$   $3.$   $\frac{1}{247}$  und  $\frac{248}{166}$  ll. Thies. dicfes Strafgefetes.

Wirksamkeit der Strafgesetese von dem schnellen Vollzuge derfel. ben abhängt. Daher follen auch den Criminal-Gerichten auf ihr Ersuchen alle andern Obrigfeiten ungefäumten Beystand leisten, ja fie follen ihnen fogar, wo es nôthig ist, von Umts wegen an die Hand gehena), weil Formalitäten stets der Handhabung der gemeinschaftlichen Sicherheit unterzuordnen sind.

Die Meinungen über die Frage, ob dem Unflages oder dem Inquisitions Prozesse der Vorzug einzuräumen sen, sind verschieden. Ein Theil glaubt, daß im Ullgemeinen dars über gar fein Urtheil gefällt werden fönne, weil die richtige Be= antwortung von Rücksichten auf die verschiedenen Urten der Res gierungsform abhänge. Der Unklage:Prozeß, sagt der Ver= fasser des Geistes der Gesetze, schicket sich für die republicanische Verfassung, wo jeder Bürger für das gemeine Wohl einen grenzenlosen Eifer haben muß; wo man annimmt, daß jeder Bürger alle Rechte des Vaterlandes in seinen Händen hat. Nicht fo für die Monarchie, wo, wenn diese Prozeß - Form befolget wird, nach dem Zeugnisse der Geschichte der römischen Kaifer ein Heer von Delatoren die bürgerliche Freyheit untergräbt, eine Sache, die wir bey uns nicht sehen, weil die Gerichte mit eigenen, durch den Landesfürsten bestellten Personen verfehen find, um alle Verbrechen im Nahmen desfelben zu verfolgen b). — Daß in Republiken die Verfassung zum Unklage Prozeß Anlaß geben, und der mit ihr in Verbindung stehende Bürgereifer denselben begünstigen fönne, ist nicht zu läugnen. Man fann diesem beyfegen, daß die Publicität, mit welcher in dies fen Staaten felbst mindere Gefchäfte verhandelt werden, diefe Form des Verfahrens in dem wichtigsten nothwendig mache. Daß aber die Wurzel des Uebels, welches durch die Delatoren unter den römischen Kaifern verbreitet wurde, in der Beybehal= tung des Unflage Prozesses zu fuchen fey, wird nicht fo leicht Jemand glauben, weil es zu befannt ist, daß die früher nach diesem Prozesse gegen die Verleumdung gedrohten Strafen nicht nur damahls aufgehoben, fondern die Delatoren sogar durch Belohnungen aufgemuntert wurden. Diefe letzte Ansicht der Sache fläret daher nichts aufc).

Andere find der Meinung, nur der Unklage • Prozeß könne die Unschuld hinlänglich schützen. » Die Anklage, sagt Filan= »gierid), ist ein Zwenfampf, der mit Darbiethung der ent: »blößten Brust, und mit gleichen Waffen geschieht; die Denun= »ciation ein Stich, der von einer verborgenen Hand, ohne daß  $\mathcal{D}[\mathbf{q}]$  diese verletzet, durch eine Wand geführet wird. $\mathbf{x} \leftarrow \mathcal{D}[\mathbf{Q}]$ 

a) Bergl.  $\int$ . 228 mit 276 und 277. b) Esprit des loix. L. VI. chap. 8.  $\vec{c}$  S. hierüber Filangie ri: System der Gesetze. III. Bd. III. Kap. d) a.  $a_n \mathfrak{D}$ .

»man Unpartheylichkeit von Gerichten erwarten, fagt Klein= » (ch r o d a), so müssen die Eigenschaften des Anklägers, Ver-»theidigers und Richters getrennt werden. « » Ist ein Unfläger »da, so braucht der Richter dessen Rolle nicht zu übernehmen; »er hat bloß für die Leitung des Prozesses zu sorgen, und seine »Hauptpflicht besteht darin, Ucht zu geben, daß der Unkläger »sowohl als der Vertheidiger in den Schranken des Rechtes blei= »ben  $b$ ). « Die Vertheidiger diefer Urt des Prozesses gehen je= doch in ihren Forderungen nicht gleich weit. Nach Filangieri foll fein gerichtlicher Schritt vor der Unflage gemacht werden. Dieß fann jedoch felbst sein eifrigster Unhänger in dies fem Punkte nicht billigen. Die Untersuchung über die Frage: ob ein Verbrechen existire, und wer es begangen habe (die General=Untersuchung), sagt Klein= fchrod c), muß früher geschehen, als der Unkläger auftritt, weil diese ihrer Natur nach Vorsicht und geheime Unstalten for= dert, damit die Spuren des Verbrechens nicht vertilgt, die Zeu= gen nicht bestochen und abwendig gemacht werden, damit der Verdächtige nichts davon erfährt, und er nicht entwischt. Dieß Geheimniß fann man nicht besser bewahren, als wenn man dem Gerichte diefe General + Unterfuchung allein überläßt. Dabey ist auch keine Gefahr für die Unschuld, weil noch gegen Niemans den in 8 be fon der e verfahren wird. Sobald aber diefe Vor= untersuchung vollendet ist, dann treten jene Gründe ein, welche früher für den Unklage = Prozeß sind angeführet worden. Dann ist es nothwendig, daß ein Unfläger, und zwar nach Klein= fchrod, ein öffentlich bestellter eintrete, weil sonst ben der gegenwärtigen Denfungsart der Staatsbürger viele Verbrechen ohne Unfläger, und daher straflos bleiben würden d). Ein Theil der Criminalisten endlich ist für die Behauptung, daß der wohl eingerichtete Inquisitions = Prozeß dem Zwecke der Strafgerechtigfeit am meisten entspreche. Wenn man die Schein= gründe, die immer den wahren Gesichtspunkt der Sache vers rücken, und dem Gewichte einer Meinung nichts beysetzen, hins wegläßt, so beruht das Wesentliche ihres Beweifes auf Folgen= dem. Man geht von der Betrachtung aus, daß, da die gemäs fiigten Vertheidiger des entgegengesetzten Systemes selbst dafür halten, die Unklage sey vor der geschlossenen General = Untersus chung als unzweckmäßig zu verwerfen, der Streit nur noch über die Zuläßigfeit derselben in dem Verfolge der Untersuchung senn fönne. Uber auch hier räumen die Gegner ein, daß, wenn der

- a)  $\mathfrak{Im}$  Urchive des Criminal Rechts. II, Bd. IV. St. 1. Ubhands  $Iung, \S.$  2.
- b) Derfelbe a. a.  $\mathfrak{O}$ .  $\mathfrak{g}$ .  $4$ .
- c) a. a.  $\mathfrak{O}$ .  $\mathfrak{g}$ . 10.
- $d)$  a. a.  $\mathcal{D}$ .  $\zeta$ . io und 11,

15

Richter feiner Bestimmung entspricht, der Inquisitions = Prozeß vor dem der Unflage Vorzüge behaupte, weil der Gang desfel= ben nach der Natur der Sache geschwinder, die beym Anfange einer jeden Untersuchung nöthige Vorsicht und Heimlichkeit das bey leichter zu beobachten, und die allgemeine Verfolgung der Verbrecher sicherer zu erwarten sen  $a$ ). Nur versprechen sie sich vom Richter nicht das, was er seyn follte. Er ist Mensch, und kann leicht fowohl vorfäßlich Böses thun, als durch Schwachs heit irre geleitet werden, befonders, da es das Verfahren von Umts wegen mit sich bringt, daß er Unfläger, Vertheidiger und Richter zugleich sen, Eigenschaften, deren Vereinigung ihn schwerlich so ruhig låßt, als es der falte Dienst der Gerechtiakeit fordert. Gegen diese Gefahr muß nun Vorsicht getroffen werden. Welcher unbefangene Betrachter wird dieß verkennen! Aber dieß folget hieraus nicht, daß der Unklage=Prozeß dages gen das einzige, oder unter den mehrern das schicklichste Mittel sen. Dem Inquirenten fann die Macht zu schaden auch dadurch benommen werden, daß ihm verständige, von ihm une abhängige, rechtschaffene, und mit einem, dem Zwecfe der Controle entsprechenden Wirkung 8 kreife verfehene Beyfitzer an die Seite gefetzet; daß die unterfuchende Gewalt von der richterlichen getrennt; daß das Unter fuch un g 8 = Proto foll mit den dazu gehörigen Acten ents weder von Umts wegen, oder mittelft des Refurses der Einficht höherer, Aufficht führender, Stels len vorgelegt wird. Wenn man daher Republiken aus= nimmt, für welche der Unflage=Prozeß vielleicht nach dem Geiste der Verfaffung nothwendig wird, fo vereiniget sich das Ueber. gewicht der Gründe für den Jnquisitions - Prozeß, dessen Vors theile man genießen fann, ohne sich den Gefahren desselben auss zufetzen, um so mehr, da er auch der natürlichen Pflicht der Regie= rung, unaufgefordert für die gemeinschaftliche Sicherheit  $\lambda$ u wirfen, ganz entspricht  $b$ ). Was immer für eine Form des Straf=Prozesses beliebet wird, so besteht doch stets zwischen diesem und dem Civil-Pros  $ge$   $\sqrt{e}$ , wie Klein richtig bemerfet c), folgender Unterfchied: 1.) Diefer hängt von dem Willen der Partheyen ab; jener nicht. 2.) In diesem werden den Interessenten nur Rechte, wovon sie Gebrauch machen wollen, zuerkannt; in jenem darf auch den Willigen die unverdiente Strafe nicht treffen, weßwegen

- a) Kleinschrod a. a.  $\mathfrak{O}$ .  $\S$ . 1.
- $b)$  S. hierüber E (che n b a ch: Unsführliche Abhandlung der General= Inquisition. II. Hauptstück §. 4. Soden: Geist der peinlichen Ge= fetgebung. II. Bd. §. 454 u. f. Archiv des Criminal = Nechts. VI. Bd.  $IV.  $\mathfrak{S}$$ t. Seite 113 u.f.
- c) In seinen Grundsätzen des gemeinen peinlichen Rechts.  $\zeta$ . 543.

## **16**

auch 3.) die Beweiseskraft des Geständnisses einer näheren Un= tersuchung bedarfa).

## $\int. 216.$

Die Criminal: Gerichtsbarkeit legt den Gerichten Verbind. und c) nur von geprüften Rich? lichkeiten auf (§. 213). Sie müssen daher berechtiget senn, jene Unstalten zu treffen, welche nothwendig sind, um dieselben zu erfüllen. Dazu dienen lebendige und todte Mittel. Unter jene gehören: 1.) die zur Verwaltung diefer Gerichtsbar= keit geeigneten Männer; 2.) ein Actuar; 3.) Beysitzer; 4.) Ge= fangenwärter; 5.) Scharfrichter, und 6.) Gerichtsdiener.

> In diesem Paragraph bestimmt das Gesetz jene Eigenschaf= ten, ohne welche man die Verwaltung der Criminal=Gerichtsbarkeit zu übernehmen nicht berechtiget ist. Sie beziehen sich 1.) auf das Ulter. Vor zurückgelegtem vier und zwanzigsten Jahre darf sich Niemand derfelben unterziehen. Je= der Sachverständige weiß, daß zu einem guten Criminal=Rich. ter, nebst vielen andern Erfordernissen, vorzüglich auch Menfchenkenntniß, Gelassenheit und ein ausgebildeter, fester Charafter gehören. Lauter Eigenschaften, die nicht vor Jahren fommen, und hinlänglich die Nothwendigfeit dieser Unordnung beweisen, wenn man auch nicht in Unschlag brächte, daß das Umt eines Criminal = Richters in Rücksicht sei= nes Einflusses auf die gemeinschaftliche Sicherheit das wichtigste, und in Bezug auf die Beschwerlichkeit der Verwaltung das dors nigste ist. Hieraus erhellet von selbst, daß die Nach ficht an Jahren (venia aetatis), wodurch Jemanden die Rechte eines Großjährigen eingeräumt werden, in diefer Beziehung ohne Wirkung ist; denn sind die Grundfäße des Privat = Rechtes von jenen des öffentlichen schon überhaupt verschieden, so muß diefes hier um fo mehr behauptet werden, da jene Gründe, die nach den Unsichten des Privat-Rechts zur Ertheilung der Majorenitäts=Rechte hinreichen, keineswegs genügen, Jemanden jene männliche Reife zuzuerkennen, die vor den Jahren nicht kommt, an dem Criminal = Richter aber unerläßlich ist. Dage= gen scheint es, weil diese Betrachtungen wegfallen, nach der Analogie mit dem Privat-Rechte gestattet zu seyn, denjenigen, welcher wegen seines Alters unter vier und zwanzig Jahren zum Criminal = Richteramte nicht darf zugelassen werden, vor=  $l$ äufig zu prüfen $b$ ). 2.) Uuf die Sitten. Der Crimiz nal = Richter muß ein Mann von fittlichem Wohlverhal= ten feyn. Sein Betragen soll daher nicht nur von Seite der Rechtlichkeit, fondern überhaupt in fittlicher Rücksicht tadellos feyn, weil er sich sonst jene Achtung, die zur

a)  $\otimes$ .  $\{3q8u, f. \text{bifer } \otimes. \text{\&}.$ 

b) Bergl. hiermit das  $\mathfrak{D}$ . D. v. 25. August 1794.

gehörigen Verwaltung seines Amtes nothwendig ist, nicht erwerben fann. Deßwegen werden, so wie von dem Umte eines Richters überhaupt a), diejenigen um so mehr vom Criminals Richteramte ausgeschlossen werden, welche entweder in Zahlungsunvermögenheit verfielen, ohne ihre Unschuld vollständig aus= zuweisen, oder gerichtlich als Verschwender erkläret, oder eines Berbrechens schuldig erkannt wurden. 3.) Auf die Kenntn i f s e. Wer sich diesem Umte unterziehen will, muß die Rechtswiffenschaft mit gutem Erfolge erlernt haben Da nach dem Oesterreichischen Studien = Plane die politischen Wissenschaften der juridischen Fakultät zugetheilet sind, so hat man diese unter dem gesetzlichen Ausdrucke: »Rechtswiffen schaft, mitzubegreifen b). Der Canditat zum Criminals Richteramte muß daher das juridisch = politische Studium nach Unsweis der Zeugnisse mit gutem Erfolg vollendet haben, d. h. nach dem, in den Oesterreichischen Staaten bestehenden, Claffifications : Systeme, dergestalt, daß er aus jedem Fache wenigstens die erste Classe aufweisen kann. 4) Auf erworbene llebung (Praxis), worunter man aber nicht jede Handthierung, jedes Herumtappen in Erfahrungen, fondern nur jene Bewirkung eines Zweckes versteht, welche als das Ne= sultat der Befolgung richtig vorgestellter allgemeiner Grundsäge gedacht wird. Diese Praxis ist allerdings nühlich, weil sie sich ganz dazu eignet, der Wiffenschaft die nöthige Fruchtbarkeit zu verschaffen. Denn damit man unterscheiden könne, ob etwas der Fall der Regel fey oder nicht, mußzu dem Grundfaße, welchen die Theorie an die Hand gibt, ein Act der Urtheilskraft hinzufommen. Nun fann diefe Geistesfraft des Menschen nicht beleh= ret werden, weil dieß eine Rückfrage in's Unendliche abgäbe. Es bleibt daher zu ihrer Bildung nichts übrig, als jie durch Uebung zu wecken und zu schärfen. Für denjenigen, der sich zum Criminal - Richter ausbilden will, wird diese Schule der Erfahrung um so nühlicher, weil sie ihm auch Gelegenheit gibt, sich die, zur gehörigen Verwaltung seines Umtes so nöthige, Menschenkenntniß zu sammeln. Ein bestimmter Zeitraum für die Praxis ist jedoch durch das Gefetz nicht vorgeschrieben, weil es weder dem Fleiße und Talente Grenzen segen, noch Nachläffig= keit und Unfähigkeit begünstigen wollte. Das Juner: Oester: reichische Uppellations = Gericht fordert, daß man sich wenigstens über eine Nebung von fechs Monathen bey einem Criminal= Gerichte, das gehörig organisiret, also mit drey geprüften Räs

- a)  $\mathfrak{S}$ .  $\mathfrak{S}$ . 432 u. 433 der bürgerlichen  $\mathfrak{B}$ .  $\mathfrak{O}$ .
- $b)$  Man ist zu dieser Auslegung um so mehr berechtiget, da das Stu= dium der schweren Polizeys Nebertretungen, welches zur gründli= chen Einsicht in das Gefeß über Berbrechen nothwendig ist, bey uns mit den politischen Fächern verbunden wird. Oesterr. Crim. R. III. Theil.  $\mathbf{Z}$

then befeket ist  $(5.418)$ , ausweise a). 5. Uuf den Beweis der practifchen Fähigkeit. Die Zeugnisse über die erlernte Rechtswiffenschaft beweifen zwar, daß man die Theorie wohl inne habe. Da es aber Theoretifer geben fann, welche ihre Schule gut gemacht haben, die aber in ihrem Leben nicht pracs tifch werden, weil es ihnen an der Urtheilstraft gebricht; fo ist nothwendig, daß der Candidat zum Eriminal: Richteramte auch feine practifchen Kenntniffe bewähre. Hierzu dient vorzüglich die, durch das Obergericht mit ihm aus diefem Gefeße vorzunehmende, strenge Prüfung, nach welcher er, wenn er darin be= standen hat, erst fähig erkläret wird. Das Gesetz macht keine Meldung davon, daß diese Prüfung vom Obergericht durch Delegation einem unteren fönne aufgetragen werden; allein da es folche Beyspiele gibt, so muß man vorausfeßen, daß demselben das Recht, davon aus wichtigen Gründen Gebrauch zu machen, eingeräumt sen. Jedoch kann nach der Natur der Sache die Delegation nur an Gerichte gefchehen, die felbst in criminal. gerichtlichen Geschäften Uebung haben, oder doch in denselben wohl erfahrne Männer besitzen. 6.) Uuf die Art der Vers pflichtung. Wer nähmlich durch das Uppellations=Gericht zum Criminal > Richteramte für fähig erflärt wird, foll fogleich b) von demselben  $c)$  in die Eidespflicht genommen werden: daß er ben jeder Gelegenheit, da ihm die Husübung der Gerichtsbarfeit in Criminal=Ungele= genheiten anvertrauet werden würde, die Gerechtigfeit nach den Gefeßen handhaben wolle. Dieser Eid verbindet daher nicht nur überhaupt zur Gewissenhaftigfeit, fondern auch insbefondere dazu, daß man fie in nichts and e= res feße, als in die Handhabung des Gefeßes. Durch ihn wird die Perfon erst mit dem Charafter der Oeffentlichfeit befleidet  $d$ ). Er ist nur einmahl, aber insgemein von Jes

 $\alpha$ ) Bey Udvolaten, die aus diesem Strafgeselse bey ihrer gewöhnlichen Advokaturs = Prüfung geprüfet werden, fordert man insgemein außer der vorläufigen Advokaturs = Praxis in diefer Rückficht keine befons dere. Da nach unferen Gefezen Udvokaten zur Berwaltung der Cris minal, Gerichtsbarkeit geeignet seyn sollen. (Erläut. v. 13. Jänner 1804), so widerspricht diese Gewohnheit sowohl der Natur der Sache, als der gegenwärtigen Unordnung des Gesetzes. b) Nur bey folchen Perfonen, die etwa vor dem vier und zwanzigsten Jahr vorläufig geprüfet werden, ist die Beeidigung auf die Zeit der Großjährigkeit zu verschieden. c) Wenn die Prüfung durch ein delegietes Gericht vorgenommen wird, so nimmt es als folches auch die Beeidigung vor, wenn anderst das Obergericht, nach dem an dasselbe erstatteten Berichts, und dem überreichten Prüfungs Protokolle, den Candidaten für, zum Criminal = Richteramte fåhig, erflåret.  $d$ ) Hierdurch erhält die vorhergehende Anmerkung unter b) ihre Unf= Härung.

19

dermann abzulegen, der sich die sem Amte widmen will, felbst die Inhaber der Patrimonial = Gerichte nicht ausgenommen. Mur den Udvokaten ist er als befonderer Eid erlassen, weil sie schon überhaupt die Handhabung der Gerechtigkeit in ihrem Eide versprechen.

Was die Folge sey, wenn sich Jemand die Verwaltung diefer Gerichtsbarfeit anmaßet, ohne die gesetzlich bestimmten Eigenfchaften zu besitzen, lehret §. 225.

#### $\int_0^2 217.$

Die Vorschriften über den Actuar, die Beysiger, Gefangen= Fernere Bas wärter, Scharfrichter und Gerichtsdiener sind theils gelegenheit. dingungen. lich den folgenden Hauptstücken diefer Gerichtsordnung eingereis het, theils gründen sie sich auf Instructioneu, deren Inhalt auch durch Localitäten bestimmt, und daher zur Aufstellung einer allgemeinen Richtschnur nicht geeignet ist. Jedoch ist in diesem Paragraphe den Criminal-Gerichten überhaupt aufgetragen, die, nach Maß ihres Bezirkes nöthigen, und, wie es sich ohnehin versteht, tauglichen Gerichtsdiener anzuftellen  $a$ ). Unter die, zur Verwaltung der Criminal-Gerichtsbarfeit nőthigen, todt en Mittel (§. 216) gehőren: 1.) die Gefäng= niffe. Diefe follen in angemeffener Zahl, und gefet mäßigem Stande unterhalten werden. Das erstere bestimmt sich nach der Größe des Bezirkes, der Stärfe der Bevölferung, und der daraus wahrscheinlich zu entnehmenden Durchschnittszahl der Verbrecher; das letztere richtet sich, nach Verschiedenheit der Bestimmung der Gefängnisse, gemäß den darüber eigens ertheilten gefeßlichen Anordnungen  $b$ ). 2.) Die zur Bollstreckung der Strafe nöthigen Werf= zeuge, und zu die ser Rechtspflege fonst erforder= lichen Dinge. Jedoch ist die öffentliche Bezeichnung der Cris minal = Gerichte oder Richtpläge: z. B. durch Rabensteine, Gal= gen und dergl. nicht gestattet. Da nach unferem Gesetze die Hin= richtung durch den Strang vorgeschrieben (§. 10), und dazu eine eigene Urt von Schnellgalgen, der auf der Stelle ohne be= fondere Kösten errichtet werden fann, bestimmet ist; fo verlieren diefe Gegenstände in so weit ihre Anwendbarfeit. Sie fönnten daher nur noch auf Ubschreckung berechnet senn; allein auch dies fer Zweck wird nicht erreicht. Die Bewohner der umliegenden Gegend werden den Unblick derselben allmählich so gewohnt, daß

- a) In Rücksicht der Scharfrichter besteht in der Steyermark die Ginrichtung, daß sich die Criminal «Gerichte des landesfürstlis chen bedienen können. S. §. 211, Anmerkung 1).
- b) Vergl. §. 11—15 dieses Strafgesetess mit dem V. Hauptstücke dies fer Gerichtsordnung.

 $\mathbf{a}^*$ 

#### $20$

sich davon eben so wenig, als von andern alltäglichen Gegenständen eine Wirkung erwarten läßt. Für Reifende aber find dieses efelhafte und widrige Gegenstände, deren Anblick niederschlägt, und den reinen Eindruck der schönen Natur sowohl, als des guten Theiles ihrer Bewohner vergiftet.

#### $\int_0^2 218.$

Welchem Gris minal:Gerichte Die Erhebung der That;

Das Recht, die Verbrechen zu erforschen und die Verbrecher zu untersuchen, ist in der Natur der Criminal: Gerichtsbarkeit gegründet (§. 213). Hat nun Jemand ein Verbrechen begangen, so entspringt, weil es der Criminal: Gerichte meh. rere gibt, die Frage, welchem unter denfelben für diefen Fall die Ausübung jenes Rechtes zustehe, d. h. welches der zuständige (competente) Gerichts. stand fey. Es ist hier das Recht zur Erhebung der That von dem Rechte des Verfahrens mit der, des Verbrechens beschuldigten Perfon zu unterscheiden. Das Recht, die Beschaffenheit der That (des Verbrechens) zu untersuchen, gebühret in der Regel dem jenigen Criminal=Gerichte (ohne Rücksicht, ob es Grundobrigkeit ist, oder nicht), in desfen Bezirf das Verbrechen begangen worden ist. Man muß daher bey diefer Bestimmung auf die Haupthands lung sehen, durch die das Verbrechen begründet wird, und ist auf den Ort, wo die rechtswidrige Folge der That: 3. B. der Tod des Verwundeten, zur Wirklichkeit kam, oder wo die vorbereitenden Schritte zu selber gemacht wurden, nicht Rücksicht  $_{311}$  nehmen, außer in wie weit die letzter en im Sinne des  $_{5.7}$ dieses Gesetzes das ganze begangene Verbrechen ausmachen. Der Grund dieser Anordnung stützet sich auf die Betrachtung, daß auf diese Urt die Beschaffenheit der That, von deren richtiger Kenntniß der beabsichtigte Erfolg des ganzen Verfahrens abs hangt, am leichtesten gehörig erhoben werden fann. Soll nähmlich dieses geschehen, so ist  $\odot$  chnelligfeit nothwendig, weil fonst die Gelegenheit dazu entweder ganz entgehen, oder die Ber schaffenheit der Umstände sich ändern, oder das Verfahren gehemmt werden dürfte. Diese Geschwindigkeit läßt sich von dem n à ch st e n Criminal : Gerichte am sichersten erwarten. Wären die Umstände so beschaffen, daß selbst dieses wegen Entfernung die That nicht mit jener Schnelligfeit erheben fönnte, ohne welche die eben erwähnten Nachtheile nicht vermieden werden fönnen, so ist die Obrigkeit des Ortes, wo das Verbrechen oder die Un. zeige geschab, und, wenn mehrere Obrigkeiten sind, die politische, verbunden, alles, was zur unverzüglichen Erforschung gehöret, vorzufehren, und dann die ganze Verhandlung dem Criminal-Gerichte des Bezirkes zu übergeben (§. 236). Diese Ausnahme von der Regel ist durch den Zweck des Criminal: Verfahrens, der sonst ganz oder zum Theil unerreicht bliebe, geboten. Sie
ist aber auf das beschränkt, was zur unverzüglichen Erforschung gehöret, wo also Gefahr am Berzuge haftet, weil, außer diesem Falle, die Klugheit fordert, die so wichtige Erhebung der That dem Criminal = Richter vorzubehalten, dessen Blick durch stete llebung geschärft, mithin die Zwecke und Mittel fchneller und richtiger aufzufassen, vorzüglich geeignet ist a).

 $\int_0^2 219.$ 

Das Recht des Verfahrens mit der, des Vebrechens ber Welchem das<br>fchuldigten Perfon (§. 218) steht dem je nigen Eriminal- Verfahren mit Gerichte zu, in deffen Bezirke dieselbe augetrof= ten Person zufen wird. So lautet die Regel des Gesepes, welche, wie <sup>steht?</sup> es ben Vergleichung derselben mit andern gesetzlichen Stellen den Unschein gewinnt, dergestalt verstanden werden muß, daß das Verfahren mit dem Befchuldigten demjenigen Criminal=Gerichte gebühre, in dessen Bezirfe derfelbe angetroffen wird, ohne dabe.y durch Flucht zu entfommen; oder, wie man es fonst ausdrücken fönnte, in dessen Bezirke man sich seiner Pers fon ver (ichert hat b). Denn wenn er ben der Entdecfung, d. h. wie er angetroffen wird, entweicht, und durch ein anderes Criminal = Gericht in seinem Bezirke ergriffen wird, so gebühret die fem das Verfahren, außer den, im §. 221 unter 5. und 6. enthaltenen Fällen, die aber unter die Ausnahmen gehören, und daher die entgegengefeßte Regel bestätigen. Der Werth dieses Gerichtsstandes (der Ergreifung) ist von den Criminalisten fehr bestritten Wenn der Beschuldigte, fagt man, dort untersucht wird, wo das Verbrechen begangen wurde, so ist es weit leichter, die nöthigen Nachrichten, Beweise und Aufflärungen über alle Umstände zu erhalten. Wird die Strafe an dem Schuldigen dort vollzogen, wo er fie durch feine That verdient hat, fo wird der Zweck derfelben weit bef= fer erreicht. — Man fann die Wahrheit diefer Bemerfungen eingestehen, und doch die Unordnung dieses Gesetzes zweckmäßig finden. Es ist eine sehr befannte Beobachtung, daß besonders die gefährlichere Classe der Verbrecher an dem Orte der verüb= ten That felten lange verweilet. Die fchnelle und weite Entfernung davon wird insgemein als Mittel benüget, der strafenden Ge= rechtigkeit sich zu entziehen. Wenn nun in einem Staate, der aus mehreren und zwar großen Provinzen zusammengesetzt ist, jeder Beschuldigte, wo er immer ergriffen werden mag, an den Gerichtsstand der begangenen That überliefert werden müßte, fo würden daraus bedeutende Nachtheile entstehen. Ben gerin=

- a) S. die jährlichen Benträge des Edlen v. Zeiller, II. Bd. Seite  $18$  und  $19.$
- b) Bergl. diefen Paragraph mit dem folgenden, und mit §. 221 unter  $5.$  und  $6.$

geren Verbrechen würden die Kösten unverhältnismäßig und der Zeitverlust oft so ansehnlich senn, daß die Ueberlieferungs= und Untersuchungszeit zusammen manchmahl an Länge die ganze Strafdauer überträfen. Ben großen Verbrechen vermehrte sich die Gelegenheit und Gefahr der Entweichung um so mehr, da die Thäter meistens auch größere Verschmittheit besitzen. In jenem Falle ist es daher die Gerechtigkeit, welche man selbst dem Werbrecher schuldig ist, und in diesem die öffentliche Sicherheit, welche die Ueberlieferung mißräth. Die Untersuchung wird zwar auf diefe Urt erschwert, jedoch nicht vereitelt; das Protofoll über den erhobenen Thatbestand und die aufgenommenen Zeugenaussagen fönnen übersendet werden. Auch der Hauptzweck der Strafe, welcher in der Ubschreckung der möglichen Uebertreter besteht a), bleibt daben nicht unerreicht, wenn anderst dieselbe überhaupt mit der nöthigen Oeffentlichfeit voll=

zogen wird.

Sind befonders wichtige Gründe vorhanden, den Vefchuldigten an den Gerichtsstand des begangenen Verbrechens zu überliefern, so ist dem Obergerichte ohnehin die Macht eingeräumt (§. 224), dieses unter den nöthigen Vorsichten anzus ordnen  $b$ ).

- $\alpha$ ) S. I. Th. Seite 16,  $\zeta$ . 18 der allgem. Einleitung.
- b) Welchem Gerichte steht die gesetzliche Verhandlung ben der geforders ten Auslieferung eines fremden, in das Inland geflüchteten, Vers brechers zu? Auch über die Auslieferung eines fremden, die wegen eines im Auslande begangenen Verbrechens desselben geschehen soll, steht die Beurtheilung, die nöthige Verhandlung, und die darüber mit der fremden Behörde zu führende Correspondenz im allgemeis nen dem Criminal: Gerichte zu, in dessen Bezirke der Beschuldigte ergriffen wird. Jedoch hat sich dieses daben an folgende Grundsäte zu halten: 1.) Auf das Verlangen der Uuslieferung, oder über er-Iassene Steckbriefe ist der Fremde, welcher eines bestimmten, im Uuslande verübten Verbrechens beschuldiget wird, mit Rücksicht auf feinen Stand, und die Wichtigkeit des angeschuldigten Verbrechens, entweder sogleich zu verhaften, oder doch auf eine, die Gefahr der Entweichung ausfchließende Urt zu beobachten. 2.) Wird das Vers

langen der Auslieferung sogleich, oder in einem angemessenen Zeit• raume mit Beweisen oder durch erhebliche Inzichten, worüber sich der hier vernommene Fremde nicht auf der Stelle auszuweisen vermag, un= terstützet; so muß auf dessen Auslieferung angetragen, jedoch hiers zu die Genehmigung des Criminal = Obergerichts eingehohlet werden. **3.)** Das Criminal = Obergericht in der Refidenz hat  $\pi$ ich fodann mit der Polizey • Hofstelle, in den Provinzen aber mit dem Landes • Präfi= dio (dem Präsibio der Regierung oder des Gubernii) in das Einvernehmen zu setzen, und, wenn beyde nicht einig senn sollten haben beyde hierüber jedesmahl die Entscheidung ihrer Oberbehörde einzuhohlen. 4.) Wenn ein Fremder im Uuslande ein Verbrechen begeht, von welchem in dem §. 32 I. Theiles die Rede ist, so bleibt es ben der dort ertheilten Anordnung. 5.) 2luch wenn die Auslieferung eines fremden Berbrechers nicht angefucht wird, fondern nach dem §. 33

#### $\[ \int_0^1 220 \]$

Ueber die, in den beyden vorhergehenden Paragraphen aufgestellten, Regeln fann damahls ein Zweifel entstehen, wann an der Gränze zweyer Criminal Berichte das Verbrechenbes gangen, oder die beschuldigte Perfon betreten wird. Geschieht diefes innerhalb des Staates, so gibt die Zuvor= fommung den Ausschlag, d. h. es ist dasjenige Criminal= Gericht als das competente anzusehen, welches, in Be= ziehung auf die Beschaffenheit der That, an der Grenze den ersten Uct zur Erhebung derselben vorgenommen, und in Beziehung auf den Beschuldigten, die zur Versiche= rung feiner Perfon abzielenden Mittel zuerst angewandt hat. Ist in diesen Rücksichten kein Gericht zuvorgekommen, so ist der Fall durch das Obergericht zu entscheiden (§. 224). Geschieht dieses an der Grenze zwischen dem Oesterreichischen Staate und einem auswärtigen, so gilt diefe Vor= fchrift des Gefetzes nicht, weil ein Volf dem andern keine Ge= fetze aufdringen darf. In folchen Fällen ist vor allem darauf zu fehen, ob durch Verträge nichts entschieden ist. Wo diese mangeln, bleibt fein anderer Weg úbrig, als den Gerichtsbarfeitsstreit Durch einen Vergleich, oder ein gemeinschaftliches Gericht benzulegen. Indessen ist einleuchtend, daß, weil es sich hier um die Gren= zen der höchsten Gerichtsbarkeit handelt, das Criminal: Ge= richt nur das Unverzügliche eigenmächtig zu thun, aber auch dieses den höhern Behörden zur Bestätigung, das Uebrige aber felbst zur Leitung, und zwar fo lange vorzulegen habe, bis über das Verhalten der Criminal. Gerichte in diefen Stücken eine befondere Belehrung etwas anderes bestimmet.

## $\sqrt{221.}$

Wenn der Gerichtsstand durch jene Vorausfetzungen begrün= Ausnahmen. det wird, welche in den  $\S$ . 218, 219, und 220, bestimmt find, fo fann man ihn den ordentlichen (gemeinen) nennen (§. 224), weil er in der Regel für alle Verbrechen und für alle Befchuldigte der zuständige ist. Im Gegentheile heißt jener der

#### außerordentliche (befondere) Gerichtsstand, welcher

I. Theiles dem fremden Staate anzubiethen ist, muß hierzu die Ge= nehmigung des Obergerichtes eingehohlet werden. 6.) ABird das Un= luchen, daß ein Oesterreichischer, in einem fremden Staate sich aufhaltender Unterthan wegen eines, im Inlande verübten, Verbres chens ausgeliefert werde, von einem Criminal Gerichte gemacht, fo foll es dasselbe mit Beweisen oder erheblichen Juzichten, worüber der Beschuldigte im Auslande vernommen werden kann, unterstüten, und wenn die Auslieferung verweigert würde, hiervon die Anzeige an das Obergericht, und von diesem an den obersten Gerichtshof machen (Hofkammer=Dekret v. 14. Dezember 1808).

durch Voraussehungen begründet wird, die von den dort ent= haltenen Bestimmungen abweichen. Der gegenwärtige Paragraph erkläret, daß in Rücksicht des Gerichtsstandes, von welchem die §§. 219 und 220 handeln, ein außerordentlicher statt finde. In beyden Paragraphen ist von dem Gerichtsstande die Rede, welchem das Verfahren mit der des Vers  $b$ rechens befchuldigten Perfon zusteht. Daß daher die Uusnahmen, welche in diefem Paragraphe vorfommen, auf denfelben Beziehung haben, ist flar. Allein in dem §. 220 ge= schieht auch von dem Gerichtsstande Meldung, welchem die Erhebung der Beschaffenheit der That gebühret. Ob nun die Ausnahmen auch auf diefen bezogen werden fönnen, ist eine Frage, die wahrscheinlich ver neinend muß beantwortet werden. Denn follte dieß der Sinn des Gefeges feyn, fo ließe sich fein Grund auffinden, warum man sich nicht auf den §. 218 aus drücklich berufen hätte, da man es doch für noth= wendig hielt, fich auf den §. 219 insbefondere zu berufen. Quch aus den Worten der Ausnahme muß man vermuthen, daß sie sich bloß auf den Gerichtsstand des Verfahrens beziehe, weilsse nur von der Ablieferung und Untersuchung der Perfon sprechen. Endlich streitet für diese Auslegung die Natur der Sache, nach der sich wohl begreifen läßt, daß man die Untersuchung der Perfon ohne Nachtheil einem anderen Gerichtsstande, als dem der Ergreifung, nicht aber die Erhebung des Thatbestandes einem anderen, als dem des begangenen Verbrechens, ohne Gefahr überlassen kõnne. Die Voraussetzungen, durch welche der außerordents liche Gerichtsstand begründet wird, hängen von der Art des Verbrechens, von dem Stande des Veschul= digten, von der Nacheile, oder von der Vorrufung durch Edict ab. I. Von der Art des Verbrechens Wer des Hoch= verrathes a), der Verfälschung öffentlicher Credits=Papiere, oder der Münzverfälschung b) beschuldiget wird, ist an das Criminal = Gericht der Hauptstadt der Provinz, in welcher er ange= halten worden, zum rechtlichen Verfahren einzuliefern. Der

- a) In Rücksicht des Verbrechens der Störung der innerlichen Rube des Staates (S. mein Cr. R. II. Thi.  $\S$ . 57 u. 58) bleibt es also ben dem ordentlichen Gerichtsstande, obwohl ,  $\mathcal{L}$ es Peinem Zweifel unterlieg $t$ , daß das Obergericht die Berhandlung aus fehr wichtigen Gründen einem anderen auftragen Lann. S. §. 224 und  $\mathfrak{H}$ . D. v. 25. Juny 1808.
- *b*) Da die Verfälschung des Papiers oder des Karten: und Kalenders Stämpels nun nach dem Begriffe der Münzverfälschung (II. Thl. Geite 160  $\S.$  103) und dem  $\S.$  178 unter d) dem Verbrechen der Műnzverfälfchung nicht mehr kann gleich gestellet werden; so ist die gegenwärtige Unordnung auf Jolche Urten der Verfälschung nicht auszudehnen, H. D. v. 13. Aprill 1807.

Grund dieser Ausnahme liegt in der Beschaffenheit theils dieser Verbrechen, theils der daben vorauszusetzenden Thäter. Die Folgen diefer Verbrechen fönnen sich fo weit verbreiten, sie fönnen fo gefährlich werden, daß augenblickliche und kräftige Vorkehrungen dagegen gemacht werden müssen. Dieß ist unmöglich, wenn die Untersuchung nicht an einem Orte geschieht, wo, wie in der Hauptstadt der Provinz, die leitenden Behörden zusammenfließen, welche, wenn während des Zuges der Untersuchung unverzügliche Anstalten zu treffen sind, diese sogleich in's Werf fegen fönnen. Was die Beschaffenheit der Thäter betrifft, so ist, in fo weit auf dieselbe aus der Natur der Verbrechen geschlossen werden fann, wohl nicht zu zweifeln, daß ben diesen insgemein Verschlagenheit und Hartnäckigkeit in höherem Grade vermuthet werden muß, weßwegen es vorsichtig ist, die Untersuchung derfelben folchen Criminal=Gerichten zu übertragen, bey welchen

die Uufbewahrungsgefängnisse in besserem Zustande sind, das Gericht gehörig beseteset, und mit fehr geübten Richtern verfehen ist. Von dem Magistrate der Hauptstadt einer jeden Provinz können diese Vorzüge am sichersten erwartet werden.

II. Von dem Stande des Beschuldigten. Wenn nähmlich A. ein landesfürstlicher a) Beamter b), ein

- a) Landesfürstlich ist der Beamte, wenn er entweder unmittelbar aus der Staats=Caffe oder aber aus einem Fonde befoldet wird, welcher unmittelbar unter der Verwaltung des Staates steht: z. B. der Studien = Fond. Darauf, wer einen Beamten angestellet hat, <u>Fommt es bey diefer Frage zunäch $\alpha$ nicht an. Man erinnere sich an</u> die Anstellungen der Bürgermeister in den Hauptstädten der Pros vinzen.
- *b*) Man fann aber nur jenen Diener des Staates einen Beamten nennen, den der Regent mit dem Charalter der Oeffentlich-Leit versehen hat (was bey uns durch Beeidigung geschieht), und nicht beliebig abdanken kann; der, wie man letztere gewöhnlich auszudrűcen pflegt, nicht ad nutum amovibilis ift. Ereffen diese zwey Bedingungen ein, so hat man in der Regel nicht weiter auf den Rang, oder den Bezug einer Befoldung Rücksicht zu nehmen. Unter diefen Vorausfeßungen gehören auch der Gerichts= diener, der ohne Besoldung Dienende und Ausscultant so gut, als

der mit Besoldung in der systemistren Zahl Begriffene; der Pen= fionirte fowohl, als der noch wirklich Dienende darunter. Dagegen find davon ausgeschlossen 1.) nach dem Begriffe: a) Bloße Titelträger ohne Dienst und Pension; b) die so genannten bey den Regierungen, Gubernien oder Kreisämtern zugelassenen Bureau. Practicanten; c) Taaschreiber; d) die Hausknechte, Ofenheißer und Portiere (mit diesen sind die Thürhüther bey Rathssälen, welche zu den Beamten gehören, nicht zu verwechseln) bey den öffentlichen Ge= bäuden. 2.) Nach der eingeführten Gewohnheit: die Bothen (nicht zu verwechseln mit den Kreisbothen oder Kreisdrago= nern, die unter die Beainten gehören) und Diener der Kanzley. Diese und die unter d) erwähnten Individuen werden nach der herr= schenden Geschäftssprache durch den Ausdruck: Minderes Dienst:

Iandständisches Mitglied a), eine adeliche Perfon b), ein Mit= glied c) des geistlichen Standes der christlichen Religion d), ein immatrifulirtes Mitglied einer inländischen Universītät, oder eines in ländischen Lycäums eines Verbrechens bes fchuldiget wird  $e$ ); fo ist der Beschuldigte dem Magistrate der Hauptstadt der Provinz (zu Klagenfurth in Kärnthen dem Landrechte, welchem derfelbe einverleibt ist), in der er angehals ten worden, zur Untersuchung und Aburtheilung zu übergeben. Für folche gebricht es meistens ben den kleinern Criminal. Gerichten an angemessenen Aufbewahrungsörtern, welche den bloß Beschuldigten, der auch schuldlos feyn kann, ohne Härte nicht versagt werden können. Auch fordert ihre Untersuchung unges wöhnliche Vorsicht, die man von dem nicht so geübten Criminals Richter der Patrimonial=Gerichte mit minderem Rechte erwars tet  $f$ ). B. Die zu einem in lândischen Militär-Körper  $g$ )

Personale, den Beamten entgegengesetet, und sind daher auch unter felben nicht begriffen. Vergl. §. 86 des II. Theiles diefes Strafgeseses.

- a) Mit dielem ist der Besitzer einer ständischen Realität nicht zu verwechseln, weil der bloße Besitz derfelben noch nicht die Landmann= fchaft mit sich bringt.
- **b)** Mag der Udel hernach ein ins oder ausländischer fehn, wenn er nur nicht gegen die Landesgefeße erworben wurde. Daher muß der auswärtige Udel von Regenten ordentlicher Staaten, von einem Chur= fürsten oder Reichsstande, welcher vom Kaiser mit der comitiva majore verlehen war, ertheilt worden senn.  $(5, 2, 0.13, 5$ ebr. 1784.) Nur in Rücksicht jener Trienter • Edelleute, die durch das Reichs= Bicariat geadelt wurden, besteht die Ausnahme, daß sie in Oesters reich das Forum der Adelichen genießen  $(\mathfrak{H}, \mathfrak{D}, \mathfrak{v}, 13, \mathfrak{May}, 1796)$ . Dagegen wird jener auswärtige Udel nicht anerfannt, welchen ein Oesterreichischer Unterthan während eines Zwischenreichs ohne Ein= willigung der Desterreichifchen Hofbehörde durch das Reichs. Bicariat erhalten hat (H. D. v. 18. Dec. 1792). Wenn ein Oesterreichischer Beamter oder Unterthan feit dem 31. Jänner 1767 ohne landes= fürstliche Erlaubniß von einem fremden, wenn gleich mit der comitiva majori verfehenen Neichstande in den Adelstand erhoben wurde, fo hat dieser in den Oesterreichischen Erblanden gar keine Wirkung. D. D. v. 6. August 1787. c) Nach den Grundsätzen der Katholischen Neligion wird man zum Mitgliede des geistlichen Standes durch die Tonsur, wenn man anders die Vorrechte desselben nicht durch Standesveränderung ver= Ioren hat (Behem: jus ecclesiast, publ. Pars I.,  $\delta$ . 244); den Akatholiken wird das Vorrecht des Gerichtsstandes durch die Ordination zum Predigtamte zu Theil. H.D. v. 17.  $Sump \rightarrow 808.$  $d$ ) Welche Religions = Partheyen hierher gehören, ist im  $II.$  Theile, Seite 180 bestimmt. c) Hierher gehören daher nicht die Schüler jener G  $p$  m n a fi e n, welche in teine Lycäal= oder Univerfitäts. Matrifel eingetragen find. f) S. Golen v. Zeiller: a. a. D. II. Bd., Seite 22.  $\boldsymbol{\varepsilon}$ ) Militäristen fremder Mächte unterliegen daher dem orden til chen Gerichtsstande, wenn sie nicht aus einem andern, in diesem Para=

gehörigen Perfonen follen, wenn fie eines Verbrechens wegen angehalten werden, dem nåchsten Militär-Commando a) übergeben werden. Da das Gesetz über die Frage, wer zum Militär=Körper gehöre, hier keine befondere Bestimmung er. theilet, so sind zu demselben alle Personen zu rechnen, welche nach der gegenwärtig bestehenden Militär - Verfassung entweder der fo genannten militiae vagae, oder der militiae stabili ben= gezählet werden. Zu jener gehören: 1.) Die zum Felddienste, dann die ben dem Hoffriegsrathe, ben der Genie=, Urtillerie= und Grenz=Direction angestellten Generale. 2.) Der General. Stab. 3.) Die Festungs = und Stadt = Commandanten fammt dem Platz = Perfonale und Garnifons = Auditoriate. 4.) Die fämmtlichen Regimenter und Corps. 5.) Die Garden und die Hofburgwache. 6.) Ulle Montur&«Commissionen. 7.) Das Neustädter Cadeten-Haus und die Ingenieur-Academie. 8.) Die Garnifons Metillerie. 9.) Die bewaffnete Marine. 10.) Das oberste Schiffamt. 11.) Die Ingenieurs=, Mineurs=, Sappeurs= und Militär = Fuhrwesens = Corps. 12.) Das Feldzeugamt. 13.) Die Fortifications = Kanzleyen bey den General = und Milio tär-Commanden. 15.) Die Conferiptions-Directoren. 16.) Das Stabs = Auditoriat mit den Gerichts = Actuarien und Stabs=Pro= fosen. 17.) Das Feldkriegs=Commissariat. 18.) Das Ver. pflegsamt und das Militär-Bäcker-Personale. 19.) Die Kriegs: Caffe: Beamten, wo eigene Kriegs: Caffen bestehen, und nicht mit dem Cameral · Zahlamte vereiniget find. 20.) Die Gallizischen Werbbezirke. 21.) Die Cordons: Abtheilungen. 22.) Die Transports- und Sammelhaus Commanden. 23.) Die Frauen, Kinder und Dienstbothen der Vorgenannten b). 24.) End= lich alle ben einem ausbrechenden Kriege zu Feldfriegsdiensten angestellten stabilen Militär - Individuen, fo wie auch während des Krieges jene Perfonen vom Civil Stande, die ben den Armeen sich aufhalten, und dort verwendet werden. Zu diefer (ad militiam stabilem) gehören: 1.) Die penfios nirten und nicht angestellten Generale. 2.) Alle pensionirten, quiescirenden, oder mit Beybehaltung des Offizier=Charafters quittirten Stabs = und Ober=Offiziere, Militär=Beamte und Stabs • Parthenen. 3.) Die ben den Militär=Uppellations= Gerichten, dann 4.) ben dem judicio delegato militari mixto

graphe enthaltenen Grunde einem außerordentlichen zugewiesen werden.

- a) d.  $\mathfrak b$ . der, unter Anführung eines Officiers oder Unterofficiers am nächsten gelegenen Trupp.
- b) Jene Individuen aber, welche eine Militär=Person bloß für ihre Geschäfte (also nicht zur Bedienung ihrer Person) in Diensten hält, wohin ihre Beamten: ¿. B. Näthe, Sekretäre u dergl. gehö= ren, unterliegen ohne Unterschied der durch ihre persönliche Eigenschaft bestimmten Civil : Jurisdiction.  $\mathfrak{D}$ .  $\mathfrak{D}$ . v. 7.  $2uq$ . 1786.

angestellten, zum Stande derfelben gehörigen Beamten, in so fern sie nicht unter der militia vaga begriffen sind. 5.) Die Ungarische Kronwache. 6.) Die Polizey = Wache. 7.) Die Jo. sephinische medicinisch-chirurgische Academie. 8.) Das Thierarzney = Institut& = Personale. 9.) Die zur Militär = Medicamenten - Regie, und ihren Depots in den Ländern gehörigen Personen. 10.) Das Hernalfer Offizierstöchter : Institut. 11.) Das Personale der Gewehrfabriken, Gußwerke und Stuckbohrer. 12.) Die Patental : Invaliden. 13.) Die Hausverwalter, Hausmeister, Traiteurs in Kafernen und andern Militär = Gebäuden. 14.) Die Witwen und Waisen a) aller Militär. Personen. 15.) Die Frauen, Kinder und Dienstbothen b) der vorgenannten Individuen  $c$ ).

Uuch der Referv = Mann, dem die Kriegs = Urtifel vorgelefen und der Soldateneid abgenommen sind, ist während der Uebungszeit den militárischen Gesetzen in Vetreff der während derselben begangenen oder entdeckten Berbrechen unterworfen  $d$ ). Dagegen bleibt der zur Landeswehr eingeschriebene Mann, außer der Kriegszeit, in allem unter der Civil: Obrigkeit e), fo wie auch der zum Militär-Körper Gehörige, der auf Urlaub ist, in Fällen, wo es bloß einer Correction bedarf, nach der gesetzlichen Bestimmung durch diefelbe fann gezüchtiget werden, um die wegen geringer Uebertretungen sich nicht lohnende Ubliefe= rung an die oft fehr entfernten Regimenter zu ersparen  $f$ ). Wenn ein Mann, der nicht zum Militär-Körper gehöret, wegen eines Verbrechens durch das Criminal=Gericht verfolget wird, und, um sich der Gerichtsbarkeit desfelben zu entziehen, den Militär-Stand ergreifet; fo ist er, felbst wenn er zur Fahne geschworen hätte, auf Verlangen dem Civil: Gerichte auszuliefern, weil er als Verbrecher zur Aufnahme in den Ehrenstand nicht geeignet ist  $g$ ). Vor das Militär=Gericht gehören auch noch jene Civil= Perfonen, von deren Verbrechen in den  $\mathcal{S}.60$  und  $\gamma\gamma$  dieses Strafgesetess die Rede ist.

- a) Wenn jedoch die Waisen die Großjährigkeit erreicht haben, und keine Militär Denfion genießen, so stehen sie, wenn sie nicht ihrem selbst gewählten Stande nach zum Militär = Körper gehören, unter der Civil =  $\zeta$ urisdiction.  $\mathfrak{D}$ . D. v. 16.  $\zeta$ uly 1791.
- b)  $\odot$  jedoch das unter b) erwähnte  $\mathfrak{D}$ . D. v. 7. Uug. 1786.
- $\epsilon$ ) Circular: Berordnung des Steyermärkisch: Kärnthnerischen Gubernii  $\mathfrak v$ . 5. Octob. 1808.  $\mathfrak b$ . 1. Wergl. hiermit  $\mathfrak K$ r o  $\mathfrak p$  a t  $\mathfrak f$   $\mathfrak o$   $e$   $\mathfrak c$ : Defter: reichs Staatsverfaffung. I. Bd., Seite 437 u. f.
- $d$ ) Hoffriegsvaths = Berordnung v  $8.$  Juny 1808.  $\S$ . 10.
- c) Circular=Berordnung v. 18. Juny 1808.  $\S$ . 9.
- $f$ )  $\mathfrak{D}$ .  $\mathfrak{D}$ . v. 2.  $\mathfrak{M}$ ay 1804.
- $g$ ) Vergl. hiermit die Verordnungen v. 5. und 25. Jänner 1781. (S.  $\mathfrak{X}$ ropati $\phi$ et a. a.  $\mathfrak{O}$  IV.  $\mathfrak{B}$ d., Seite 350).

C.• Die auswärtigen Gesandtschaften und das eigentliche Gesandtschafts=Perfonale a) werden nach dem Völferrechte b) behandelt, und unterliegen unferen Landesbehörden nicht. Auch diejenigen Hausleute und Dienstbothen eines Gesandten, welche unmittelbar c) Unterthanen des Staates find, zu dem er gehört, sind der gemeinen Gerichtsbarkeit nicht unterworfen. Dafern also mit solchen Haus= und Dienstleuten eines Gesandten sich ein Fall ereignete, soll zwar die Obrigkeit sich der Person des Beschuldigten versichern, jedoch die Anzeigungen dem Minister (Gefandten) eröffnen, damit diefer den Verhafteten überneh: men môge.

III. Won der Nacheile. Wenn ein Criminal: Gericht einer aus seinem Bezirke entflohenen Person nachleger, fo muß ihm dieselbe, wo sie immer innerhalb des Staatsbezirkes eingehohlet wird d), überlassen werden. Das Gesetz unterscheidet nicht, ob die Perfon in dem Bezirke, aus welchem sie entflohen ist, das Verbrechen begangen hat, oder nicht. Der Gerichts= stand der Nacheile ist daher für das Gericht, aus dessen Bezirke die Perfon entflohen ist, dadurch begründet, daß es der selben nach feset, und fie innerhalb des Staatsbezirkes in einem anderen, als dem eigenen Bezirke einhohlet. Da das Einhohlen die Nacheile voraussetet, so ist aus den Worten des Gesetzes zu schließen, daß zur Begründung diefes Gerichtsstandes entweder das nachlegende Gericht selbst, oder zwar ein anderes, jedoch nur, in so fern es demselben auf Ersuchen Hülfe leistet, den Beschuldigten ergriffen haben muß. Der Grund, diesen besonderen Ge-

- a) Wer gehört zu diesem? Man unterscheidet insgemein zwischen Perfonen, die zu ihrem Gefolge, und ihrer Bedienung gehören. und zählet jene zum eigentlichen Gefandtschafts : Perfonale, nicht aber diese. Allein im Grunde ist hierüber noch nichts entschieden. S. Egger des öffentl. R. II. Bd. §. 681. Gottfried Krause: de jurisdictione in legatos statuum corumque comites S. B. J. Archimareschallo et hine Vice Mareschallo in comitiis competente. Viteb. 1738. Pütter: Institutio juris publici. §. 144. et seq. b) d. h. sie unterliegen den Gerichten ihrer Principale. Nur wenn sie sie sich als offenbare Feinde des Staates betragen, wird ihr befren. ter Gerichtsstand nicht mehr geachtet, weil sie die Bedingungen, un. ter denen ein Staat ihre Unabhängigkeit gestatten kann, selbst vernichten. (Bergl. Egger a. a. D. §§. 676 - 679.) 2luch unterliegt es keinem Zweifel, daß ein Gesandter in einem Staate, wo er nicht als solcher angenommen ist, oder ohne Gesandtschafts: Paß nur sei= nen Durchzug nimmt, den Landesgerichten unterliegt. S. Egger a. a.  $\mathfrak{D}$ .  $\mathfrak{h}$ . 664 u. 666. c) Das nähmliche gilt daher nicht, wenn sie Unterthanen eines andern auswärtigen Staates find. d) Außer den Grenzen des Staates kann von einer Gerichtsbarkeit des: selben keine Rede sem.
	-

richtsstand einzuführen, war kein anderer, als die Entdeckung und Ergreifung der Verbrecher zu befördern. Ohne denselben aebricht es bey der Verfolgung der Missethäter an Plan, Zufammenhang und Schnelligfeit, ben den Richtern aber an jenem Eifer, der erst bey dem bestimmten Zwecke der eigenen Gerichts. barfeit erwacht.

IV. Bon der Borrufung durch Edict. Wenn Jemand von einem Criminal=Gerichte um eines Verbrechens willen durch Edict vorgerufen ist, und in einem andern Criminal = Gerichts = Bezirke betreten wird, fo ist er von diesem an jes nes auszuliefern. Da diese Vorrufung nur damahls Statt fine det, wann das Verbrechen großes Auffehen erwecket hat, oder die gänzliche Straflosigkeit weitere nachtheilige Folgen besorgen läßt, und weder der Thatbestand, noch die Person des Thäters einem Zweifel unterliegt a); so beweifen die Bedingungen, auf welche dieser besondere Gerichtsstand beschränket wird, daß ihn dringende Umstände zur Beförderung des Strafzweckes nothwens dig machen. Man fann den Gründen, welche einen außerordentlis chen Gerichtsstand verursachen, damahls V. die Wieders aufnehmung der Unterfuchung beyzählen, wann der zu Untersuchende sich nicht ohnehin in dem Bezirfe des Gerichs tes, bey welchem die vorige Unterfuchung gepflogen wurde, befindet, weil er dann, wenn die neue Untersuchung nicht wegen einer andern That, als die vorige, vorgenommen wird, an dasselbe muß abgeliefert werden (§. 480). In jenen Fällen dieses Paragraphes, in welchen der Beschuldigte durch das Criminal Gericht, welches ihn ergriffen hat, an ein anderes muß abgegeben werden, ist sich die Vorschrift des §. 303 gegenwärtig zu halten.

Die Verbindlichkeit, jene Pflichten zu erfüllen, welche in Berantworts tichteit wegen dem Umfange eines Amtes liegen, fließt aus der Natur des letztern b). Die Berletzung derfelben zieht daher 1.) Berant-Amtspflicht. wortlich feit nach sich, d. h. die Verbindlichkeit für die Fol= gen derfelben zu haften. Wenn es sich nun zeiget, daß ein Werbrecher (der gesetzliche Musdruck)  $c$ ) aus Saumseligfeit

- a)  $\mathfrak{S}$ .  $\mathfrak{g}$ . 490 dieser  $\mathfrak{C}$ .  $\mathfrak{S}$ .  $\mathfrak{O}$ .
- b)  $\odot$ , II  $\mathfrak{L}$ bl., S. 85.
- c) Im streng rechtlichen Sinne kann dieser Ausdruck nur auf einen, durch Urtheil des Verbrechens schuldig Erkannten angewendet wer= den. Weil aber das Gesetz von dem Falle spricht, wo der Verbres der dem rechtlichen Verfahren entgangen ist, so muß das Wort hier in der ausgedehnteren Bedeutung der Bolkssprache genommen werden, gemäß welcher derjenige schon Berbrecher heißt, gegen welchen solche Beweise gesammelt sind, die der richterliche

 $\int_0^2.222.$ 

eines Criminal. Gerichtes dem rechtlichen Verfahren entgangen ist; fo ware a) die Criminal: Gerichtsherrschaft (der Inhaber derfelben) a) denjenigen zum Erfage verbunden, welche dadurch ihre Entschädigung verloren haben. b) Auch muß diefelbe alle, etwa einem andern Criminal: Gerichte dadurch zur Last gefallene Kösten vergüten. Jedoch kann sie sich in benden Fällen wegen des Rückersatzes an den Schuldtragenden halten b). 2.) Strafe für diejenige Perfon, welcher die Saumseligkeit zur Last fällt. Diese Strafe ist in der Regel c) durch das Obergericht zu verhängen (vergl. §. 223 mit §. 549), welches daben, ohne besondere Vorschrift, bloß an das vernünftige Ermessen gebunden ist.

 $\delta$ . 223.

Sollen die Bestimmungen über die Rechte und Pflichten untererdnung. der Criminal=Gerichte, und über ihr gegenseitiges Verhältniß geachtet; foll Einheit in den Grundfäßen des Criminal= Rechts, und in den Entscheidungen der peinlichen Rechtsfälle hervorges bracht; foll endlich eine genaue und gleichförmige Beobachtung der Förmlichkeiten bewirket werden: fo ist die Einführung einer wirkfamen Controle der Criminal=Gerichte wesentlich nothwendig d). Daher die Anordnung des Gefetzes, daß die Criminal: Gerichte dem Uppellations: Gerichte der Provinz, in welcher sie bestehen, als dem Criminal = Obergerichte, die Cris minal: Obergerichte aber der obersten Justig=Stelle untergeordnet seyn sollen. Die einzelnen Rechte dieser oberen Behörden find, in wie weit dieselben richterliche Functionen betreffen, in

Ausspruch nach den Gesetzen öffentlich für rechtliche anerkennen kann (Bergl. §. 490 diefer C. G. D.). Die in diesem Paragraphe ents haltene Unordnung findet daher nicht bey der das Verfahren vereis telnden Entweichung eines jeden Beschuldigten Statt.

a) Im Gesetze steht zwar der Ausdruck: Criminal=Gericht. Daß aber dadurch das Perfonale der Berwaltung nicht gemeint sen, er= hellet daraus, weil, wie schon in dem §. 211 bemerket wurde, so= bald von sächlichen Schuldigkeiten und unmittelbaren Haftungen, die Rede ist, insgemein darunter die Gerichtsherrschaft verstanden wird. Auch steht diese Auslegung fowohl mit dem Sosteme unferer Gesetz= gebung, .als mit der Natur der Sache im Einklange. Nach dem ersteren muß allzeit die Ortsgemeinde oder Herrschaft, der die Ges richtsbarkeit zusteht, der Parthey den Ersaß leisten, wann ein Mas gistrat oder Gerichtsverwalter wegen übel verwalteter Justiz in den Ersat des Schadens und der Kosten verfället wird (H. D. v. 4. Jän= ner 1787). Nach der letztern fann die unmittelbare Haftung nicht wohl Jemand anderem zugemuthet werden, als demjenigen, der das Verwaltungs. Personale aufnimmt, wozu das Recht dem Gerichtsinhaber zusteht.  $b)$  S. H. D. v. 4. Jänner 1787. c) S. jedoch die in dem §. 330 enthaltene Beschränkung.  $d$ )  $\odot$ . Bruchstücke über Verbrechen und Strafen. I. Thi., Seite 147, V.

dieser Gerichtsordnung am zukommlichen Orte eingereihet. Die be sonderen Rechte des Obergerichtes, die ihm zur Leitung und näheren Veobachtung der Criminal=Gerichte eingeräumet sind, finden sich theils in dem folgenden Paragraphe, theils und zwar vorzüglich in dem letzten Hauptstücke dieser Gerichts. ordnung  $a$ ).

## $\sqrt{.}224.$

Macht des das Berfahren lichen Crimiaufzutragen.

Obwehl die Gesetzgebung gute Gründe hat, die Zuständigs Obergerichtes, feit des Gerichtsstandes durch allgemeine Vorschriften zu beeinem andern, stimmen, so kann sie doch dadurch die Sache nie dergestalt er. als dem ordents fchöpfen, daß dieselben, wenn sie auch überhaupt ganz zwecks nal - Gerichte mäßig sind, nicht für einzelne Fälle unfchicklich werden. Es ist daher der Klugheit gemäß, dem Criminal=Obergerichte, wie es nach der Anordnung dieses Paragraphes geschieht, die Macht einzuräumen, die Verhandlung in befondern Fällen anstatt des ordentlichen Criminal = Gerichtes einem andern aufzutragen. Nur müssen dazu wichtige Urfachen vorhanden feyn, die sich aber einzeln nicht aufzählen laffen. Das Geletz führet als Beyfpiele 1.) den Zufammenhang der Sache. Wenn náhmlich nach den vorausgehenden Grundfäßen das Verfahren mit verschiedenen Subjecten, auf die wegen Mitschuld am nähms lichen Verbrechen ein rechtlicher Verdacht fällt, verschiedenen Criminal=Gerichten zusteht, fo fann das Obergericht das in einander verflochtene Untersuchungsgeschäft über alle, einem e in zigen Gerichte auftragen. Dieß dienet zur Beschleunigung, weil dadurch gegenseitige Zuschreiben ersparet werden; es beför. dert die Zuverläßigfeit, weil jede einzelne dieser Untersuchungen den übrigen Uufflärung verschafft. Diese Urfache zur Delega= tion begreift den Fall, da das Verbrechen in dem Bezirke eines andern Criminal=Gerichtes, als wo der Beschuldigte ergriffen wird, verübt wurde, und eine gründliche Untersuchung ohne viele örtliche, die perfönliche Gegenwart des Befchuldigten for= dernde Uufflärungen nicht erwartet werden fann. Unter solchen Umständen wird das Obergericht die Untersuchung dem Gerichts. ftande der begangenen That auftragen. 2.) Das Verhältniß des Beschuldigten a) zum Gerichtsstande (zur Gerichtsherrschaft): z. B. es handelt sich um ein Verbrechen des Unterthans gegen die Gerichtsherrschaft; b) zur Verwaltung: ¿. B. es handelte sich um ein Verbrechen eines Familienaliedes des Criminal Berichtsverwalters. In diesen Fällen ist die Untersuchung einem besonderen Gerichtsstande zuzuweisen, um allen Verdacht der Partheylichfeit zu entfernen. Müssen die Criminal = Gerichte, wenn wichtige Gründe zur Delegirung eines besonderen Gerichtsstandes eintreffen, von

 $a)$  S.  $\frac{549}{4}$  u. f.

Umts wegen davon die Unzeige an das Obergericht machen? Es scheint: ja, weil dieß der Natur der durch dieses Gesetz vor= geschriebenen Urt des Verfahrens angemessen ist (§. 215). Mur entsteht der Zweifel, ob das Gericht, wenn es die Unzeige unterlaffen hat, dafür verantwortlich werde, da das Urtheil über die Wichtigkeit eines solchen Grundes von feiner Einsicht abhängt. Uus der Vergleichung der Anordnungen dieses Gesetzes kann man fchließen, daß dasselbe verantwortlich werde, fo bald der Mangel an Einsicht nicht fann vorgeschüßet werden. Dieß ist der Fall, wenn der Gerichtsverwalter weiß, daß er selbst oder der Inhaber des Gerichtes, unter dessen Einflusse er steht, mit der Person, gegen welche die Untersuchung einzuleiten ist, sich in einem folchen Verhältnisse befinde, daß sie in bürgerlichen Ungelegenheiten Kine unbedenklichen Zeugen für oder wider diefelben senn könnten  $a$ ). Denn bey diefer Lage der Dinge darf es dem Gerichtsverwalter nicht unbefannt fenn,

daß ihm die Gefetzgebung die nöthige Unpartheplichkeit nicht zutraue, da sie ihn ausdrücklich von den zur Schöpfung des Urtheis les geeigneten Individuen ausschließt (§. 420). Uns diesem Grundsatze fließt auch die über einen einzelnen Fall ergangene Erläuterung, daß in jenen Fällen, wo eine beschädigte Herrs schaft gegen Unterthanen als Criminal-Richter zu handeln hätte, durch diefelbe wegen Delegirung eines andern Criminal=Gerichtes die Unge i ge an das Obergericht gemacht werden müsse b).

 $\sqrt{.}$  325.

Das Recht der Gerichtsbarkeit gründet sich ursprünglich auf Solge der über. eine landesfürstliche Verleihung (§. 211). Wenn daher dasselbe Seensen der in einem Falle, für welchen es nicht verliehen ist, ausgeübet Gerichtsbarteit wird, so geschieht dieß ohne rechtliches Vermögen, wovon die nåchste Folge die Nichtigkeit der Handlung ist c). Wenn daber die Criminal Serichtsbarfeit durch eine Person, welche nach dem §. 216 űberhaupt dazu nicht geeignet ist, ausgeübet wird; oder zwar von einer Person, die mit allen dort bestimmten Erfordernissen versehen ist, aber außer den Fällen, in wel= chen sie dazu durch die Vorschriften des Gesetzes nach den §§. 218, 219, 220 und 221, oder durch die Delegation des Obergerich= tes  $(5224)$  angewiesen wird d); so ist die ausgeübte Handlung

- a) Man fann hierúber mit Nußen nachlesen das Patent vom 9. Sept.  $1785.$  I. 216th I., V. 216fdn., §. 62.
- b)  $\mathfrak{D}$ . D. v. 6. Mårz 1807.
- $c)$  S. I. Th., Seite 99. Es kann aber für den schüldigen Richter dars aus auch Verantwortung und Strafe entspringen.
- $\langle d \rangle$  Dürfte nicht auch das für den Fall competente Criminal: Gericht ein anderes delegiren? Daß jenen Criminal • Gerichten, ben denen die Besehung des Gerichtes nach der Vorschrift des §. 418 nicht thunlich ist, frey stehe, die Untersuchungs : Acten an ein gesetzmäßig Oesterr. Crim. R. III. Theil.

ungultig, d. h. an sich ohne rechtliche Wirkung a). Die Folge hiervon ist, daß durch das zuständige Gericht eine neue Unterfuchung vorgenommen, darüber ein Urtheil geschöpfet, und dasselbe vollzogen werden muß. Weil es sich aber hierben ereig= nen fönnte, daß das Verschulden der Obrigkeit zum Nachtheile des Beschuldigten, der z. B. schon einen Theil der Strafe auss gestanden hat, gereichte, so ist festgesetzt, daß das Obergericht bestimmen fönne, wie weit etwa das, was davon (nähmlich von der ungültigen Gerichtshandlung) schon in Erfüllung gegangen ist, eine Wirkung erlangen könne. Daher muß ein solcher Rehltritt eines Criminal=Gerichts an das Obergericht angezeis get werden, wozu, da das Schuld tragende Gericht selbst fei= nen Fehltritt schwerlich anzeigen wird, den nächsten Beruf das competente Criminal = Geritht oder der Beschuldigte hat, der gegen das über ihn gefällte Urtheil den Recurs ergreifen fann.  $(\S. 46a) b$ ). Das Obergericht ist aber auch außerdem:  $\S. \mathfrak{B}.$ wenn ihm das Urtheil vorläufig muß vorgelegt werden, oder es fonst von einem folchen gesetzwidrigen Vorgange Kenntniß erhält, von Umtswegen verpflichtet, einzuschreiten und dass jenige zu verfügen, was den Gefetzen gemäßlist  $c$ ).

- bestelltes Gericht zur Urtheilsschöpfung zu übersenden, ist nach dem §. 419 außer Zweifel. Ullein gerade die befondere gefekliche Bewil. ligung der Delegation für diesen Fall, verbunden mit der Anords nung des §. 224, welcher die Macht zu delegiren dem Obergerichte einräumt; dann der Jnhalt des §. 213, welcher die Criminal: Ges richtsbarkeit als Pflicht (worüber man also nicht beliebig schalten fann) darftellet; endlich die Aualogie mit der Civil : Jurisdictions. Norm, nach welcher Delegationen außer den gesetzlich bestimmten Fällen nicht gestattet sind, berechtigen zu dem Schlusse, daß die Frage, außer der erwähnten Unsnahme, verneinend müsse be= antwortet werden G8 versteht sich jedoch von selbst, daß alte, hiers über gültig abgeschlosjene Berträge noch fortan verbindlich bleiben.
- **.a) N**ähmlich in fo weit, als fie ohne rechtliches Bermögen gefchah. Dagegen z B. ist das summarifde Verhör, welches ein Criminals Gericht mit einem Berhafteten, der nach dem §. 221 an ein anderes Gericht abzugeben ist, aufgenommen hat, nicht ungültig, weil dazu nach §. 303 das Recht eingeräumt wird.
- 6) Kann der Beschuldigte nicht gleich beym Unfange der Untersuchung dem untersuchenden Gerichte die Einwendung der nicht zuständigen Gerichtsbarkeit entgegensehen? Allerdings, und zwar um so mehr, da der Richter von Umts wegen die Grenzen seiner Gerichtsbarkeit sich gegenwärtig halten, und die Rechte des Beschuldigten schützen muß (vergl.  $\S. 215$  mit  $\S. 337$ ). Unch foll in diesem Falle, wenn die Sache zweifelhaft ist, der Richter dieselbe dem Obergerichte zur Ent= fcheidung vorlegen (§. 549), fonst aber dem Elaren Sinne des Geleßes 'folgen. Weil aber diefes nach der Natur des Verfahrens von Umts wegen, fowohl aus Mangel an Einficht, als an guten Willen desfelben unterbleiben fann, so liegt die eigentliche Control gegen eine folche Berletzung in den zwen Mitteln, welche in dem Texte erwähnt worden find. c) Bergl.  $\zeta$ , 549 mit dem H. D. v. 23. September 1805.

$$
\overbrace{\hspace{2.5em}}
$$

# Zweites Hauptstück.

Von Erforschung des Verbrechens und Erhes  $b$ ung der  $\mathfrak{D}$ hat.

 $\int 226.$ 31. 220.<br>Sn der Natur der Criminal: Gerichtsbarkeit liegt das Recht der Untersuchung und Entscheidung, mit welchem dieses Gesetz ein beschränktes, nach Umständen auch ein vollständiges Recht der Execution verbunden hat (§. 213.). Ein jedes diefer Rechte löfet fich wieder in untergeordnete auf, und zwar 1.) das Recht der Untersuchung: a) in das Recht, Verbrechen zu erforschen, und die, selbe begründende, That zu erheben. Jedes Verbrechen sehet einen oder mehrere Schuldige voraus. Welcher oder welche diese sind, muß ausgemittelt werden. Daber b) das dahin gehörige Recht, aus den erhobenen Um. ständen dem Thäter nachzuspüren a). Geht aus dieser Unters fuchung die Wahrscheinlichfeit hervor, daß eine bestimmte Perfon das Verbrechen begangen habe, fo entsteht für das Gericht c) die weitere Pflicht, jene Vorsichtsmaßregeln zu bes stimmen, welche nach Recht und Klugheit zu ergreifen sind, um sich der Person des Verdächtigen zu versichern, dann aber dies felbe fummarifch abzuhören b). Der Zweck hiervon ist, zu verhindern, daß, wenn durch das fummarische Verhör die 216. sicht des rechtlichen Verfahrens nicht vollständig erreicht wird, die fernere Untersuchung nicht vereitelt werde, in welcher dem Gerichte obliegt, auf den verschiedenen Wegen, die durch das Gefetz nach den Regeln der Vernunft und Erfahrung angewiefen sind, die Grade der moralischen Gewißheit der Schuld oder Schuldlosigkeit des Beschuldigten zu erforschen. Daher die all= gemeinen Vorschriften über den ordentlichen Untersuchungs.

Prozeß $c$ ), welchem die dazu dienlichen Rechte des Gerichtes auf die ord en tliche (artifulirte Vernehmung des Veschuldigten d); Ub=

- a) III. Hauptstäck: Bon Erforschung und rechtlicher Be. f Quldigung eines begangenen Berbrechens.
- $b)$  IV. Hauptstück: Won Verhaftung und summarischer Abhörung des Beschuldigten, und V. Hauptstück: Qon den Unterfuchungsgefängniffen.
- $c)$  VI. Hauptstück: Bon dem ordent lichen Unterfuchungs=  $N$ rozeffe.
- $d$ ) VII. Hauptstück: Bon dem ordentlichen Verhöre des Beschuldigten.  $3*$

hörung der Zeugen a); und wenn es nöthig ist, auf Gegenstellung derfelben theils unter einander b), theils mit dem Bes fchuldigten folget c).

II. Das Recht der Entscheidung, welches die Be= fugniß in sich schließt, nach den gesetzlich bestimmten Grund=  $\mathfrak{f}$ äßen  $d$ ) den Grad der moralifchen Gewißheit zu beurtheilen, und diesem zu Folge zu erflären, ob das Strafgesetz auf den Untersuchten müsse angewendet werden oder nicht  $c$ ).

III. Das durch die gesetzlichen Schranken be= stimmte Recht der Execution, zu Folge dessen das Cri= minalgericht das Urtheil, wofern nicht etwa der dagegen ergriffene Recurs  $f$ ), oder die unter gewissen Bedingungen vorgeschriebene Wiederaufnehmung der Untersuchung g) eine Ubän= derung desselben nach sich zieht, fundzumachen, und die wei= tere Vollziehung nach Verschiedenheit der Fälle entweder felbst durch seine Diener vorzunehmen, oder wenigstens einzuleiten  $hat h$ ). Diefe einzelnen Rechte, welche aus der Natur der Crimi= nal=Gerichtsbarfeit hergeleitet find, stellen zugleich in der Ordnung, in welcher sie vorgetragen wurden, den gewöhnlichen Gang des rechtlichen Verfahrens in allen seinen Be= standtheilen dar. Von dem gegenwärtigen Hauptstücke bis zum zehnten sind die gesetzlichen Vorschriften über den Gang der Unter fuch ung enthälten. Man fann jene Theile derfelben, die sich mit Erforschung dessen beschäftigen, was dem Richter vorläufig befannt jepn muß, damit es ihm rechtlich erlaubt fey, die Unterfuchung gegen eine bestimmte Perfon einzu= leiten, und er beurtheilen fönne, ob es nothwendig fen, diefelbe mit diefer nach planmäßig zufammengestellten Frage=Punf= ten durchzuführen, die Vorunterfuchung (General=Ju= quisition) nennen. Damit es rechtlich erlaubt sen, die Untersuchung gegen eine bestimmte Person einzuleiten, ist nothwendig, daß man sich vorläufig von dem Dasenn der verbrecherischen That und der Verdachtsgründe gegen ein bestimmtes Individuum, oder doch von den letztern, wenn sie auf ein bestimmtes Verbrechen schließen

- a) VIII. Hauptstück: Bon Abhörung der Zeugen.
- b) Hiervon ist im VIII. Hauptstücke die Rede.
- c) IX. Bon der Gegenstellung des Beschuldigten und der Zeugen.
- $d)$  X. Hauptstück: Q on der rechtlichen Kraft der Beweife.
- $e)$  XI. Hauptstück: Von dem Urtheile.
- $f$ ) XIII. Hauptstück:  $\mathfrak B$  on dem  $\mathfrak R$ e cur se.
- $\mathbf{g}$ ) XIV. Hauptstück: Non Wiederaufnehmung der Unter= fuchung wegen neuer Umftände.
- h) XII. Hauptstück: Bon Rundmachung und Bollziehung des Urtheiles.

lassen (§. 260), überzeuge. Damit man beurtheilen fönne, ob es nothwendig fey, die Untersuchung mit der Perfon, nach planmáßig zusammengestellten Frage=Punkten durchzuführen, muß diese vorläufig summarisch vernommen werden, um

 $37$ 

durch ihre frene Erzählung eine allgemeine Uusfunft ûber die That und das Verhältniß zu er=  $b$  alten, in welches fich die befchuldigte Perfon felbst zu der selben stellt a). 2lus diesen Gründen rechz net unser Gesetz die Erforschung des Verbrechens und Erhebung der That, die Erforschung und rechtz liche Beschuldigung eines Verbrechens, dann die Berhaftung und summarische Abhörung zur Ge= n e r a l =  $\Im$ n q u i f i t i o n b). Zu diesem Theile der Untersuchung gehöret daher auch das allgemeine Verhör derjenigen, welche über den Thatbestand, den Thäter, oder über die Verdachtsgründe gegen eine bestimmte Person wahrscheinlich eine Ausfunft geben fönnen (§. 248 u. 271). Hieraus folget von felbst, welche Theile der Untersuchung zur Special=Jnquisition gehören. Das Gefetz zählet demnach dahin: a) das ordentliche (arti-Fulirte) Verhör des Beschuldigten; b) die Ubhörung jes ner Zeugen, von welchen entweder erst während des Verlaufes der Untersuchung bekannt wird, daß sie etwas Zweck= dienliches aussagen fönnen, oder die zwar schon in der Vorun= tersuchung abgehöret wurden, aber noch einnrahl vernommen werden, um das Zweifelhafte ihrer frühern Ausfage zu erörtern,

a) Bergl.  $\int$ . 289 — 299. mit den  $\int$ . 349 u. 350.

b) Einig: Criminaliften fprechen auch von einer inquisitio generalis $sima$ , die aber nicht fowohl der Criminal = als der Polizey =  $25e$ = hörde zusteht. Man versteht darunter je ne vorläufige Erkundis gung, die bloß den Zweck hat, zu bestimmen, ob die **Thatfache von der Beschaffenheit ist, daß fie eine** tie fer ell nt er fuch ung verdient. Glaubt man dieses durch das aufgenommene Informations : Protofoll gefunden zu haben, fo wird daraus eine Unzeige (insgemein species facti genannt) gezogen, und dem Criminal=Gerichte zur Beurtheilung und Bestimmung sei= ner weitern Maßregeln überreicht (f. Archiv des Criminals Rechts:

V. Bd. II. St. S. 102 u. f.). Ueberdieß hat die Polizen die ers hobenen Verbrechen, deren Thäter nicht eingebracht werden konnten, dem Criminal=Gerichte anzugeigen, und demselben, wenn es thres Beystandes bedarf, diesen ungesäumt zu leisten. Auch soll **Ne, wo sie durch Einbringung des Verbrechers oder Beinzichtigten** ihr Umt gehandelt hat, wenn sie diesen dem Criminalgerichte übergibt, die Gründe des Verhaftes und die gepflogene fummarische Untersuchung beylegen (H. D. v. 11. July 1796). Diese summa= rische Untersuchung beschränkt sich auf eine vorläufige Eurze Erhebung der zur Voruntersuchung gehörigen Punkte. Ausgedehnter ist der Wirkungskreis der Polizey:Behörden in Rücksicht der schwes ren Polizey: Uebertretungen. S. Hofkanzley: Dekret vom 30. Sept. 1806.

oder das Mangelnde nachzuhohlen (vergl. §. 248 u. 271 mit  $\S. 374)$ ; c) die Gegenstellung derfelben unter einander, oder mit dem Beschuldigten a).

In dem gegenwärtigen und in den drey folgenden Haupts Rücken handelt das Gesetz von der Voruntersuchung. Obs wohl es zur Wachsamkeit der Polizey gehöret, im allgemeinen und felbst ohne bestimmte Veranlassung nachzuforschen, ob nicht irgendwo in ihrem Bezirke Verbrechen begangen werden, oder an verdächtigen Orten sich Verbrecher aufhalten  $b$ ); so steht es dem Criminalrichter, wenn er gleich von Umts wegen verfahren muß  $(1, 2, 5)$ , doch nicht zu, ohne besonderen Grund sein Amt zu handeln. Er wird daher eine wahrf che in liche Nachricht entweder von dem begangenen Vers brechen allein, oder auch von dessen Thäter erhalten müssen. Diese empfängt er entweder unmittelbar durch seine Sinne, oder aber durch andere Menfchen. In diesem Falle wird ihm die That entweder in der Ubsicht angezeigt, um fie zu unterfuchen (Un zeige, Denunciation); oder er erfährt sie zufälligerweise (Ruf, Gerücht) c). Die Gründe, welche das Criminal-Gericht zur Ausübung seiner Gerichtsbarkeit auffordern, lassen sich daher auf den Ruf, die Ungeige oder e i g e n e E n t d e cf u n g d) desselben von einem begangenen Verbrechen zurückführen. Dieses sind die Wege, das Ver= brechen zu erforschen, wovon in diesem Hauptstücke bis §. 232 die Rede ist. Sobald solche Gründe eintreffen, ist das erste Geschäft des Richters, das Gewicht derselben zu unter= suchen.

 $\int_0$ . 237.

Wenn daher die Nachricht von einem begangenen Verbre= Ruf, chen oder dessen Thäter durch mündliche Fortpflanzung unter

> a) Nach unferem Gesetze unterliegt diese Eintheilung des Verfahrens keinem Zweifel. (Man vergl die Rubrik des VI. Hauptstückes mit den vorhergehenden). Dagegen wird in der Theorie über den Nußen und den Begriff derselben noch gestritten. Man vergl. Archiv des Criminal: Rechts: I. Band I. St. S.70 u. f. III. Band I. St. Seite 20 u. f. V. Bd. II. St. Seite 95 u. f. Feuerbach: Lehrbuch des peinl. Rechts §. 619. (Dritte Auflage.). Grol. man: Grundsätze der Eriminal = Nechtswiffenschaft. §. 598. Diese Eintheilung des Untersuchungs: Prozesses ist jedoch außer dem Gesetzbuche über Verbrechen nicht angenommen Go z. B. ist in Jahreren Polizey: Uebertretungsfällen nur Ein ununterbrochenes Verfahren, auf welches sogleich das Urtheil geschöpfet wird. Vergl. das III. u. IV. Hauptstück des II. Abschnittes des II. Theiles dien ses Strafgesetzes. **)**  $\Omega$ **.**  $\mathfrak{D}$ **. v. 11. July 1796.**  $\phi$ ) Archiv des Criminal Rechts. IV. Bd. II. St.  $\S$ . 1. d) Pon dieser ist im folgenden Hauptstücke die Rede.

mehrere Menschen, welchen der Urheber derselben unbekannt ist, und die aus eigenem Wissen davon keine Kenntniß haben, d. h. wenn ein Ruf  $(\mathcal{Q}e\mathbf{r} \mathbf{u} \mathbf{d} \mathbf{r})$  entsteht a); so foll das Crimiz nal=Gericht, wenn er an dasfelbe gelanget, denjez nigen, durch welchen es davon unterrichtet wird, zur Rede stel= len, und wenn sich dieser auf andere beruft, dem Rufe von Mund zu Mund bis zum Ursprunge nachgehen, d. h. bis zu jener Perfon, die entweder von der That oder dem Thäter e i= gene Wiffenfchaft, oder aber die Nachricht erdichtet hat b). So unzuverläßig daher auch Gerüchte feyn mögen, so fann doch durch diefe Schritte des Gerichtes die bürgerliche Freyheit nicht gefränket werden, weil, so lange man nur das Gewicht des Rufes untersucht, noch gegen keine bestimmte Person unmits telbar verfahren wird; so bald man aber von der Gründlichkeit desselben überzeugt ist, der unbestimmte Ruf schon zu einer be= stimmten Unzeige erhoben feyn muß. Was diese für Eigenschaften

haben foll, lehren die folgenden Paragraphe.

#### $\sqrt{3}$ . 228.

Man versteht unter Ungeige (denuntiatio, delatio) eine Erőffnung, durch welche Jemand wenigstens vorgeblich aus eigener Wiffenschaft ein Verbrechen, oder desfelben schuldige Per= fonen dem Richter als solchem in der Absicht entdeckt, um ihn zur Untersuchung von Umtswegen zu bewegen c). Diese Absicht unterscheidet die Unzeige a) von einer bloßen Erzählung des Verbrechens in einer Gesellschaft oder Privat=Unter= redung mit dem Richter, durch welche man das Gespräch unterhalten, die Aufmerksamkeit auf sich ziehen, oder eine wichtige Meuigfeit vorbringen will  $d$ ). Diese wird dem Richter nicht als folchem gemacht, und gehöret daher zum Gerüchte. b) Von der Unklage, durch welche man im Nahmen des Staates Be= strafung fordert, und den ganzen Prozeß fammt der Beweis=

a) Ift die Behauptung von dem Daseyn einer That zur allgemeinen Ueberzeugung geworden, so ist Notorietät  $(\mathcal{D})$ ffen fündig-Peit) vorhanden. Weil fich aber der Nichter von dem Grunde

derselben überzeugen muß, so hat er daben, wie bey einem Gerüchte, zu Werk zu gehen.

- *b*) Der Urheber eines folchen Gerüchtes macht sich der schweren Polis  $gen$  • Uebertretung der Ehrenbeleidigung erster Art schuldig. (S.  $\S$ . 234 des II. Theiles dieses Strafges) Man vergleiche jedoch me in Criminalrecht II. Thl. S. 386.
- $\boldsymbol{c}$ ) Bergl. Grolman: Grundsäte der Criminal: Nechtswiffenschaft.  $\mathcal{S}$ . 601 und Aleinforod im Urchive des Criminal:Rechts, IV. Bd. II. St. Seite 4, §. 3 Die Nothwendigkeit der Anzeige im Jaquisitions Prozesse erhellet que der Geschichte des Criminal = Rechts. S. mein Criminalrecht. I. Thl. §. 67 u. f. d) Kleinschrod: Abhandlungen aus dem peinl. Prozesse. S. 264,

 $\mathbf{\hat{S}}$ . 2.

führung auf sich nimmt, während hier dieses dem Richter von Amts wegen zu beforgen überlassen wird a). Die Anzeige muß wenigstens vorgeblich aus eigener Wissenschaft geschehen, weil derjenige, welcher dem Richter bloß erinnert, von einer bestimmten Perfon oder überhaupt gehört zu haben, daß ein Verbrechen begangen worden sen, selben nur auffordert, dem Ru fe nachzuforschen.

Sieht man auf den nächsten Grund, warum eine Un-Pflicht zur Une zeige gemacht wird, und findet sich derselbe entweder in der jeige. Vorschrift des Geseßes, oder in der besonderen Bestimmung des Umtes, fo wird die Unzeige eine nothwendige (eine Pflicht) genannt. Liegt derfelbe aber in dem willführlichen Entschlusse des Unzeigenden, so heißt sie eine fre ywillige (ein Recht). Von der nothwendigen Unzeige ist in diesem Paragraphe die Rede. Eine lange Erfahrung hat gelehret, daß viele Bebrechen den Gerichten nicht angezeigt wurden, und unbestraft blieben, weil entweder viele Bürger die nachtheiligen Folgen hiervon auf das Ganze nicht einfehen  $b$ ), oder auch, weil sie sich ein Ge= wissen daraus machen, einen Verbrecher in Leibes = und Lebens= gefahr zu bringen  $c$ ). Diefem Mangel in der Handhabung der Strafgesehe abzuhelfen, hat man verschiedene Wege eingeschla= gen. Manche Regierungen haben eigene Perfonen mit dem Umte bekleidet, Verbrechen auszuspüren, und den Gerichten anzuzeigen d). haben diese Angeber auch die Pflicht, die Bes weise des Verbrechens zu sammeln und zu ordnen, so heißen sie Fiscole, Procuratoren des Fisfus e). Unfer Strafgefetz fennt diese nicht  $(\S, 215)$ . Dagegen verbindet es alle Obrigfei= ten und Aemter, ohne Rücksicht auf ihre besondere Bes Primmung, die entweder von ihnen felbst wahrgenommenen, oder fonst zu ihrer Kenntniß gelangten Verbrecher sogleich dem Eris minal=Gerichte auzuzeigen, in dessen Bezirke sich diese befinden. Unch ist unter den Bedingungen des §. 55 und der dort ange= drohten Strafe Jedermann schuldig, eine ihm befannte, des Hochverrathes schuldige Perfon anzuzeigen.

> Von den Dienern und Beamten, die zur Wachsamkeit und Aufsicht über den öffentlichen inneren Ruhestand eigens aufge=

- a) Es kann zwar der Angeber, wenn er der Beschädigte ist, Schadens ersat fordern. Aber auch hier muß er entweder die Sache ganz dem Criminal=Richter überlassen, oder als Kläger vor dem Civils Richter auftreten. Vergl §. 522 u. 523 dieser Crim. G. O.
- b) S. me in Criminal Recht. I. Thi.  $\int$ . 44. u.  $\int$ . 67.
- o) Kleinschrod: Abhandlungen aus dem peinl. Rechte und peinl. Prozesse.  $\mathfrak{S}$ . 278,  $\mathfrak{S}$ . 7.
- d) Bey den Römern waren dieses die so genannten irenarchae, stationarii, curiosi.
- $\rho$ )  $\mathfrak{R}$  leinschrob a. a.  $\mathfrak{Q}$ .  $\zeta$ . 7.

#### 41.

stellet sind, macht das Gesetz keine Erwähnung, weil ihre Pflicht zur Unzeige ohnehin unmittelbar aus ihrem Umte oder Dienste. entspringt. Nur ist in Rücksicht ihrer das Befondere zu bemerken, daß wenn sie untergeordnete Individuen bey einer andern Behörde, als dem Criminal Gerichte, sind, sie die Unzeige zunächst an ihre Behörde, an ihr Umt machen, welches dann weiter das Criminal=Gericht davon in Kenntniß setzet.

# $\int_0^{\pi} 229.$

In Rücksicht derjenigen Personen, die sich nicht in den durch Recht zur Anzeiye. den vorhergehenden Paragraph bestimmten Verhältnissen befin= den, ist die Unzeige ein Recht, d. h es steht ihnen frey, wenn sie von einem Verbrechen Kenntniß erhalten, felbes unmittelbar dem Crimiyal - Gerichte, oder der nächsten Obrigkeit anzuzeigen, oder nicht. Selbst wenn dem Anzeiger eine Belohnung verfprochen wird, ist er außer den Fällen des vorhergehenden Pa= ragraphes dazu nicht ver pflichtet, obwohl ihm die Anzeige zum Berdienste angerechnet wird a). Das Criminal: Ge= richt ist daher jede, an dassekbe gelangende Anzeige anzunehmen verbunden. Der practifche Nutzen, der in diesen zwey Paragraphen ers örterten Unterscheidung beruht auf folgendem. Ist die Anzeige eine nothwendige, so ist so lange dafür, daß sie aus Pflicht gemacht wurde, die Vermuthung, bis ein anderer nåherer Grund erwiesen ist. Denn ein solcher Anzeiger hat nicht mehr géthan, als was er vermöge der Gefege oder feines Umres zu thun schuldig ist. Seine Pflicht gibt däher insgemein über die gemachte Unzeige eine vollkommen befriedigende Aufklärung. Ift dagegen die Unzeige eine freywillige, so thut der Unzeiger mehr, als wozu ihn die Rechtspflicht verbindet; er thut mehr, als die Menschen, außer dem Vefchädigten, ger wöhnlich zu thun pflegen. Obwohl nun ein gebildeter, oder fonst vorurtheilslofer redlicher Mensch durch einen löblichen Ges meinsinn dazu bewogen werden kann, so ist doch auch gewiß; daß in solchen Fällen die Angeber oft durch unlautere Absichten geleitet werden. Vefonders ist dieses bey jener Classe derfelben leicht möglich, die, um eine Belohnung zu erhalten, oder die Schuld, weil sie felbst schuldig find, auf Undere zu wälzen, zur Un= zeige schreitet. Der Richter wird daher ben der Prüfung des Gewich= tes der freywilligen Unzeige sorgfältiger zu Werfe gehen müssen. Vorzüglich hat er den Bewegungsgrund, warum die Ungabe geschah, zu untersuchen, um daraus die Glaubwürdigfeit des Denuncianten zu ermessen b). Um dem Richter hierin an die

a) S. 3. B. mein Criminal Recht, II. Thl.  $\zeta$ . 96 u.  $\zeta$ . 178, Unmerfung  $d$ ).  $b)$  S. Klein  $\{\phi\text{ rod in }2$ rchive des Criminal: Rechts. IV. Band

Hand zu gehen, bestimmt das Gefet felbst jene Punkte, die in der Anzeige: a) von einem begangenen Q er b r e ch e n, oder b) von deffen Thäter in der Regel enthalten fenn müssen. Von der Unzeige, durch welche der Thäter angegeben wird, folgen die Vorschriften in dem III. Hauptstücke vom  $\zeta$ . 265 — 268 a). Wie aber die Unzeige des Verbrechens beschaffen senn soll, lehret der folgende. Paragraph.

 $\int_0^{\pi} 230.$ 

Inhalt der Ans

Diese foll nähmlich in der Regel enthalten: a) eine bestimmte Nachricht von der That, in welcher daher die Eigenschaft derselben, Zeit, Ort und die begleitenden Umstände. angegeben find. Der Unzeiger hat jedoch feineswegs die Rich= tigkeit dieser Punkte zu erweisen; nur hat er dem Gerichte nach Kräften alles an die Hand zu geben, was zur Ergänzung und Auftlärung derfelben beytragen tann. Der innere Zusammens baug der angeführten Umstände selbst ist der vorzüglichste Prü= fungsstein, die Uechtheit des Vorgebens zu untersuchen. b) Den  $\mathfrak{R}$ ahmen, Standund Aufenthaltsort des Anzeiz gers. Diefe Punkte müssen dem Richter bekannt senn, theils, weil er den Ungeber über die Ungabe, wenn sie mangelhaft ist, vollständig vernehmen muß, theils, damit er prüfen fann, ob die Unzeige von einem glaubwürdigen Manne herfommt, theils, damit er sich an ihn halten fann, wenn er als Verleumder ers scheint b). Uuf Ulter, Stand und Geschlecht des Unzeigers fommt es nicht an, wenn nur, da man diese Punkte mit den vorgegebenen Umständen zusammenhält, überhaupt eine Glaubwürdigkeit entspringt. Unch ist es gleichgültig, ob die Anzeige fchriftlich oder mündlich gefchieht. Nur muß ihr in dem letztern Falle die gerichtliche Zuverläßigkeit durch Protofolliren gegeben, das Protofoll aber von dem Ungeber unterschrieben, oder wenn er des Schreibens unkundig ist, fein Handzeichen darunter ge= fest, und von zwey eigens dazu berufenen Zeugen durch ihre Unterschrift bestätiget werden, weil es sonst im Falle einer Verleumdung am Beweife gebräche. Kann aber der Ungeber vers langen, daß sein Nahme geheim gehalten werde? Das fann er nach diesem Gefeße unter der Voraussetzung, daß er nicht verleumde. Der Grund hiervon ist wohl fein anderer, als weil man lángst die Beobachtung machte, daß der größte Theil der Menfchen zu Unzeigen ohnehin nicht geneigt ist (§. 228). Hätte

- II. St. Seite 4,  $\zeta$ . 3 und in feinen Ubhandlungen aus dem peinl. Rechte und Prozesse. S. 280,  $\int$ . 8 — 19.
- a) Weil dort von den Berdachtsgründen gegen den Thäter überhaupt Die Rede ist.
- b) Mittelbar kann dieß nähmlich auch bey der Unzeige eines Verbrechens der Fall seyn.

man nun noch Mißhandlungen and Gehässigkeiten zu besorgen, die nicht ausbleiben würden, wenn der Nahme des Ungebers auf fein Verlangen nicht verschwiegen werden müßte, so würden felbst von den Wenigen, die eine beffere Bildung und Gemeinsinn bestzen, größten Theils die freywilligen Anzeigen unterbleiben, wodurch der vollkommueren Erreichung des Strafs zweckes Abbruch geschehe. Die Verleumdung wird durch diese Schonung des Angebers nicht begünstigt; denn unstreitig hat der Richter die Pflicht, von Amts wegen zu untersuchen, ob nicht dem Angeber ein gegründeter Verdacht entgegen stehe. Wenn sich dieser zur Gewißheit erhebe, und daben die, durch den §. 188 bestimmten Merkmahle der Verleumdung einträfen, so hat es von der Geheimhaltung des Nahmens ohnehin abzus kommen. Nur ist hier zu bemerken, daß nicht jeder Anzeiger, wenn der Beschuldigte  $\int$ chuldlos gefunden wird, als Vers leumder zu behandeln ist, wie dieß schon früher bemerket

wurde  $a$ ).

Weil dem Ungeber außer dem Falle des §. 188 die Geheimhaltung seines Nahmens versprochen werden muß, so fann dies. fer in der Folge nicht als Zeuge aufgeführet werden, außer es wäre diese Zusage zu halten, was schwer lassen wird, dessen ungeachtet möglich b). Mit dieser Betrachtung steht daher die frühere Unordnung in Verbindung, vermöge welcher den Bürgern in der Regel die Anzeige nicht zur Pflicht gemacht wird, weil fonst dem Gerichte die Zeugen entgingen  $c$ ).

### $\sqrt{2.231}$

Wenn die Unzeige ohne Nahmen (anonym) ist, oder, Wirtung einer was dasselbe ist, einen unbefannten Nahmen enthält, nahmenlofen fo hängt ihre Wirkung von den sonst darin angeführten Umstän. den ab. Bestehen diefe nur in allgemeinen, unbestimmten Ungaben, fo fann man daraus nicht abnehmen, daß der Unzeiger eine wahre Kenntniß von dem vorgeblichen Verbrechen gehabt habe. Da er nun selbst auch unbekannt ist, und daher durch ihn eine nähere Uufflärung nicht erlangt werden fann, fo hat eine solche Unzeige, so lange sie nicht durch andere Erfahrungen aufgekläret wird, keine Wirkung. Enthält dagegen die nahmenlose Anzeige bestimmte, das Verbrechen glaub= würdig bezeichnende Umstände, fo kann zur Erhebung Die fer Umstände geschritten werden, fo wie dieß ben der volls ftändigen Unzeige des vorhergehenden Paragraphes zu geschehen hat. Hierbey ist keine Gefahr zu besorgen. Es kann der rechts

 $a)$  S. me in Criminal = Recht, II. Th.  $\int$ . 188. b)  $\mathfrak{Pergl.}$   $\mathfrak{g.353}$  f) mit  $\mathfrak{g.387}$ .  $\epsilon$ ) Bergl. dagegen die Josephinische Criminal: Gerichtsordnung  $\zeta$ . 2 und 3.

fchaffenste Maun gute Gründe haben, warum er zur Zeit, felbst dem Gerichte, noch unbefannt bleiben will. Wenn er auch seis nen Nahmen der Unzeige beysetzte, so müßte doch das Gewicht derselben hauptsächlich aus ihrer innern Wahrheit beurtheilet werden, und wenn es an diefer gebräche, so fönnte die Nichtiakeit derfelben durch das Unfehen der Person nicht gerettet werden. Im Gegentheile fann daher auch, wenn die Nachricht durch ihre innere Bestimmtheit und ihren inneren Zufammenhang glaubwürdig wird, ihre Wahrscheinlichkeit deßwegen nicht zerftøret werden, weil der Urheber derselben nicht befannt ista). Diese Unordnung ist um fo weniger zu tadeln, da zu Folge ders felben ohnehin gegen feine bestimmte Perfon verfahren, fondern bloß die angeführten wahrscheinlichen Umstände untersucht werden follen.  $\int_0^{\frac{1}{2}} 232.$ 

#### Auf was immer für eine Urt nun das Criminal = Gericht ein Grund, zur

Erhebung des in seinem Bezirke verübtes Verbrechen erforschet hat, d. b. entweder erfährt, oder felbst entdecket; fo ist dasselbe schuldig, au schreiten. unverzüglich zur Erhebung der That zu schreiten, welches der zwente Gegenstand der Vorschriften dieses Hauptstückes ist b). Der Inbegriff jener Merkmahle eines wirklis chen Verbrechens, durch welche dessen Urt nebst dem eigenthüm lichen (individuellen) Strafbarfeitsgrade bestim= met wird, heißt im weiten Sinne die That, der Thatbes stand (corpus delicti). In so weit fann man sagen, daß es ein áußeres (objectives) und inneres (fubjectives) corpus delicti gibt  $c$ ). Man versteht dann unter jenem das **2. – Aeußere, den Körper (das Objective) der verübten verbre=** cherischen Handlung, d. h. die sinnlich wahrnehmbaren Merf= mahle (Bestandtheile) derfelben d); unter diesem die, derfelben zum Grund liegende, Willensrichtung (den böfen Vorfaß) mit den übrigen, im Gemüthe des Thäters liegenden, rechtswidri= gen Triebfedern. Wird der Begriff von Thatbestand in diefem ausgedehnten Sinne genommen, so ist es ganz richtig, was Stelzer sagt, daß die ganze peinliche Untersuchung im weiten Sinne eine fortdauernde Ausmittelung des corporis delicti

> fen e). Der Begriff dieses Wortes wird aber auch in einer en= gern Bedeutung genommen, in welcher darunter vorzüglich die finnlich wahrnehmbaren Bestandtheile der eigenthümlichen Handlung eines verübten Verbrechens verstanden werden, wo

- a)  $\mathcal{R}$  le in  $\lceil \phi \rceil$  cod a. a.  $\mathcal{D}$ . Seite 12,  $\mathcal{S}$ . 8.
- $b)$  S. die Aufschrift dieses Hauptstückes, und das Ende des  $\S. 226$ .
- $c)$  S. Kleinschrod im Archive des Criminal = Rechts. III. Bd., 1. St., S. 38,  $\int_1^2 1 - 4$ .
- $d$ ) Hieraus fließt jedoch nicht, daß der Richter sie wahrnehmen müsse.
- $\epsilon$ ) In set in e m Lehrbuche des Criminal Bechts,  $\int$  727.

dann auf die, demfelben zum Grunde liegenden Willensrich= tung, so wie auf den Grad der Stärfe, Festigfeit und des Ums fanges der rechtswidrigen Triebfeder nur in so fern gesehen wird, als sie sich aus dem Ueußeren der verbrecherischen Handlung vermuthen lassen. Diefes ist der Sinn, in welchem die Bedeutung des Wortes insgemein nach unferem Gefeße zu nehmen ist. Denn es wäre sonst unbegreiflich, wie die Thatbestandserhebung mit §. 257, wo noch die Vorunterfuchung nicht geschlossen ist, für vollendet erflärt werden fönnte, wenn die vom Gemüthe und der Willensrichtung des Thäters abhängenden Bestimmungen des Verbrechens, die doch vorzüglich nur ben der ordent= lichen Untersuchung erhoben werden können, auch dazu gerech. net würden a). Hiermit wird jedoch nicht geleugnet, daß das mahls, wann die Untersuchung des Thatbestandes (in dem eben angegebenen Sinne) von der Untersuchung des Beschuldigten nicht getrennt werden fann, weil die Wahrscheinlichfeit oder Gewißheit des Verbrechens durch dieselben Gründe bestimmt wird, welche die Wahrscheinlichkeit oder die Gewißheit der Person des Thäters begründen, wie 3. B. bey Vorschubleistung durch boss hafte Unterlassung der Verhinderung eines Verbrechens, die Erhebung der objectiven Bedingungen des Verbrechens mit jener der subjectiven zusammenfließe, und unter Einem geschehe 6). Den Thatbestand erheben, heißt nun, alle Umstände, aus denen derselbe besteht, auffuchen und berichtigen.

## $\delta$ . 233.

Der Endzweck davon ist: I. sich Gewißheit über das Endzwect der begangene Berbrechen zu verschaffen, in so weit <sup>Erhebung</sup> dieses nähmlich ohne Verhör des Beschuldigten und ohne Spe= cial=Untersuchung geschehen kann. II. Auch sonst alles, was zu dem weiteren Verfahren dienen fann, nach Möglich feit in das Klare zu sehen.

Um diese doppelte Ubsicht zu erreichen, müssen folgende Punkte außer Zweifel gesetzt werden in Beziehung auf I. a) Ob eine solche That, welche die Vermuthung eines Verbrechens erwecket, wirklich existire. Denn es ist natürlich, daß man zuerst fragt: Existirt die fer That= umstand, bevor man fragen fann, wie existirt er, und wo= durch ward er bewirkt? Man kann z. B. nicht eher unterfuchen, wodurch oder wie Titius sein Leben verlor, bis man

- $a)$  Bergl. auch  $\zeta$ . 233.
- h) Ueber die verschiedenen Meinungen in Rücksicht des Begriffes von Thatbestand vergl. Kleinschrod a. a. D. Klein: Grundsäße des peinl. Nechts, § 68. Feuerbach: Lehrbuch des peinlichen Nechts, §. 81 (3te Auflage). Grolman: Grundsäße der Crimi= nal = Nechtswissenschaft, §. 282.

nicht weiß, daß, er es wirklich verloren hat a). b) Wie dieelbe mit allen ihren Eigenthümlichfeiten befchaffen sey, welche erschwerende oder mildernde Umstände sie bealeiten? In Beziehung auf II. a) Wer der Schuldige oder Verdächtige sen; b) In welchem Verhälts niffe er zum Strafgefetze stehe; c) Wie groß ben Berbrechen, welche einen Erfaß zulassen, der  $\mathbf b$ urch dasfelbe zugefügte Schade fen.

## $\delta$ . 234.

Gegenstand

- Uus diefer zergliederten Darstellung des Endzwecke $\bm{s}$ der Erhebung der Thaterhebung ergibt sich von selbst, was der gemein-<br>nen. 5 (chaftliche Gegenstand derfelben ben allen Verbrechen, und was der befondere (nähere) Gegenstand derfelben bey einzel= nen Gattungen fey (§. 242 u. 243). Wenn nähmlich, daß die That geschehen, außer Zweifel ist, wird bey allen Verbrechen der Vorgang nach der Reihe, wie die Umstände sämintlich un. ter sich verbunden sind, genau aufgenommen werden müssen, um aus demselben beurtheilen zu können:

- a) Ob die That ein Berbrechen b), und
- b) mit welchen erschwerenden oder mildernden Umständen sie begleitet  $(\epsilon \circ c)$ ;
- c) Um den etwa noch unbefannten Schuldigen entdecken zur fönnen ;
- d) Um unter den gegebenen Umständen diejenigen aufzufinden, welche als Inzichten zur Entdecfung des Thäters, oder der Mitschuldigen und Theilnehmer, oder desjenigen führen, der fonst von der That Kenntniß hat; so wie auch
- e) diejenigen, welche als Beweise für, oder wider das Verbrechen dienen mögen; endlich
- 1) um die Größe des durch das Verbrechen zugefügten Schadens, in so fern diefer einen Erfaß zuläßt, zu bestimmen.

## $\int$ . 235.

Es gibt feine Gerichtshandlung, welche für das ganze Un-Bon went fie vorzunehmen. tersuchungsgeschäft von folgereicherem Einflusse wäre, als die Erhebung des Thatbestandes. Mängel in derselben vereiteln manchmahl das ganze Verfahren, manchmahl die Zuverläßigkeit desfelben, je nachdem sie sich auf Umstände beziehen, die ents weder zur Kenntniß des Thäters leiten sollten, oder ohne welche der Beweis des Verbrechens gar nicht möglich, oder die volls

- a) Kleinschrod im Urchive des Crim.: Rechts, III. Bd., I. St., Seite  $43$ ,  $6.5.$
- b) So weit man dieß nähmlich aus Umständen vorläufig vermuthen fann.
- c) So weit dieses aus der Beschaffenheit der That zu beurtheilen ist.

ständige Ueberführung des Verdächtigen, wo nicht unmöglich, doch erschweret wird. Selbst die verbessernde Nachhohlung der ersten mangelhaften Thaterhebung, oder das Geständniß des Beschuldigten fann diese Gebrechen selten wieder gut machen. Denn in Rücksicht der erstern Ubhülfe ist zu bedenken, daß, wenn der Thatbestand durch den Augenschein des Richters (§. 238) zu erheben ist, und daher auf sinnlichen Gegenständen beruht, die Gelegenheit dazu oft entgeht, weil jene durch die Zeit und Zufalle mancher Urt verändert und vertilgt werden fönnen: ist er aber durch Zeugen zu erörtern (§. 245), so tritt das Bedenken ein, daß ihre Aussagen desto unbestimmter und unzuver. läßiaer werden, je entfernter die Zeit der Begebenheit liegt, von der sie aussagen. Das letztere Ubhülfsmittel ist nicht min= der unzureichend, den wesentlichen Gebrechen der Thatbestands. erhebung abzuhelfen. Denn für's erste kann das Geständniß felbst unwahr feyn. Wornach foll man nun den Gehalt desfel= ben, da es durch einen mangelhaft erhobenen Thatbestand nicht kann berichtiget werden, würdigen? Auch gibt es Fälle, wo durch das aufrichtigste Geständniß die unvollkommene Kenntniß des Richters vom Thatbestande, durchaus nicht aufgekläret wird. Man denke sich einen Todtschlag, bey dem unfer Gesetz die 216. ficht zu tödten ausschließt, jedoch eine nothwendig tödtliche Wunde oder Verletzung vorausfetzt a). Wenn der Thäter den Richter von feiner Absicht und Handlung noch fo genau unterrichtet; ist es wohl immer möglich, daß er ihm einen eben so fichern Uufschluß über das Verhältniß der letztern zur Wirkung gebe, ob nähmlich die Handlung die nothwendige Ursache des erfolgten Todes gewesen sey, oder nicht? Und doch hängt die Natur des Verbrechens von dieser Entscheidung ab. Wenn daher der Thatbestand über diesen Punkt zur Zeit, als es noch möglich war, nicht erhoben worden ist, fo fann das Mangels hafte desselben auch durch das Geständniß des Beschuldigten nicht mehr ergänget werden. Da nun von der gehörigen Thaterhebung so vieles abhängt, so muß es wohl Jedermann einleuchten, daß dieses wichtige Geschäft, außer dringenden Fällen (§. 236), nur dem Criminal: Gerichte fönne anvertrauet werden. Es ist aber auch diesem nicht gestattet, dazu was immer für einen Beamten zu verwenden. Bielmehr ist die Vorschrift des Gefetzes, daß die Erhebung der Befchaffenheit der That in der Regel durch den Verwalter des Criminal-Gerichtes müsse vorgenommen werden. Nur für den Fall eines wesentlichen Hindernisses desfelben ist ein anderer, und zwar ein folcher Beamter zu bestellen, dem die nöthige Fähigs feit mit Grund zugetrauet, und von welchem eine zwecknäßige

a)  $\mathfrak{S}$ . mein Criminal: Recht, II. Thl., S. 123.

Amtshandlung erwartet werden fann a). Unter solche Hinder= nisse gehöret es: a) Wenn der Criminal=Richter zur Zeit, als Das Gericht zu dieser Amtshandlung aufgefordert wird (§. 226 u. 232), in dem Orte desselben nicht gegenwärtig ist. Es fann ihn aber eine Ubwesenheit aus nicht statthaften Gründen in fol= chen Fällen verantwortlich machen (§. 222). b) Wenn andere Umstände eintreffen, die es ihm, die Erhebung selbst vorzu= nehmen, nicht möglich machen: z.B. eine Kranfheit. Nur fön= nen herrfchaftliche und folche Geschäfte einer andern Gattung von Gerichtsbarfeit, bey denen feine Gefahr auf Verzug ist, als fein gültiges Hinderniß angefehen werden  $(\S, 215)$ .

Von der in dem vorhergehenden Paragraphe aufgestellten Regel, daß der Thatbestand durch das Criminal: Gericht zu erheben sey, machen dringende Fälle eine Uusnahme.

Solche sind vorhanden, wenn das Criminal Gericht von dem Orte der Thatbestandserhebung so weit entfernet ist, daß durch dasselbe die Erforschung nicht mit derjenigen Geschwindigfeit geschehen fann, ohne welche vielleicht die Gelegenheit dazu ent= gehen, oder die Beschaffenheit der Umstände sich verändern, oder das Verfahren gehemmt werden dürfte. In folchen Fällen ist die Obrigfeit des Ortes (sen sie eine politische, oder zur Vers waltung der Gerechtigkeit bestimmt), wo das Verbrechen, oder (wenn dort feine ist) die Unzeige geschehen, und wenn mehrere Obrigkeiten dort find, diejenige, welche über Ruhe, Ordnung und Sicherheit zu wachen hat (die politische), verbunden, alles, was zur unverzüglichen Erforschung gehörtb), vorzufehren, und dann die ganze Verhandlung dem Criminal-Ge= richte zu übergeben. Hieraus fließt von felbst, daß diese Orts= obrigfeit, wenn solche Umstände obwalten, auf fein Erfuchschreiben des Criminal = Gerichtes zu warten, fondern von Umts we= gen zu handeln hat. Sie muß daher selbst beurtheilen, ob das Criminal = Gericht fo entfernet ist, daß, wenn die Thatbestands= erhebung desfelben abgewartet würde, eine bedeutende Hemmung des Verfahrens zu besorgen wäre. Mangeln ihr die Kenntniffe, zu beurtheilen, ob, wenn zugewartet wird, bis das ent= fernte Crminal=Gericht felbst die That erhebt, dazu die Gele= genheit entgehen, oder die Umstände sich verändern dürften, z. B. bey einem verübten Morde; so wird es diefes durch Kunst-

- a) Wenn derfelbe als Beamter nicht allgemein bekannt wäre, so müßte er hierzu mit einem obrigkeitlichen Dekrete versehen werden. Daß Gerichtsdiener dazu nicht verwendet werden sollen, erhellet daher sowohl aus den Worten des Gesetzes, als aus den Schranken dieser Quênahme.
- b) Zu dieler Erforschung gehört nur dasjenige, was durch Verschub eine Beränderung leidet.

 $\sqrt{.}236.$ 

verständige beurtheilen laffen (§. 240), und, wenn diefe felhst darüber im Zweifel find, die Erforschung vornehmen, weil in diesem Falle der sichere Weg muß eingeschlagen werden a).

40

Von wem ist aber die Erhebung des Thatbestandes aufzunehmen, wenn der Verletzer und der Verletzte verschiedenen Ständen, nåhmlich der Eine dem Militär=, der andere dem Civil: Stande angehören? Die zuständige Criminal= Gerichtsbarfeit bestimmet sich auch für diesen Fall durch den Stand des Verbrechers, wenn dies fer befannt ist im Zweifel aber durch die Vers muthung für den gemeinen, als den gewöhnlis chen Gerichtsstand. Ist daher der Veschädiger offenbar eine Militär=Perfon, fo steht die Erhebung der That einzig dem Militär-Gerichtezu, es wäre denn Gefahr am Verzuge, wo die= felbe nach der Vorschrift des gegenwärtigen Paragraphes dem Ortsgerichte obliegt, welches das Erhobene, ohne sich fonst weiter einzumengen, dem Militär-Gerichte mitzutheilen hat. 3st der Beschädiger offenbar eine Civil=Person, so ist die That durch jene Perfon zu erheben, welche nach Verschiedenheit der Fälle durch diefen, und den vorhergehenden Paragraph dazu verbunden sind. Jedoch kann der Civil Richter, wenn der Ermor= dete oder Verletzte eine Militär=Person ist, das Factum dem Regiments = Commando zur bloßen Wissenschaft befannt machen. Ift der Thäter noch unbefannt, oder wenigstens fein Stand zweifelhaft, fo hat immer nur der Civil: Criminal: Richter, als der ordentliche, die That zu erheben, und die Untersuchung vor= zunehmen. Erhellet aber während der Untersuchung die militä= rische Eigenschaft des Beschuldigten, so ist die Untersuchung abzubrechen, und derfelbe sammt demjenigen, was verhandelt worden ist, der Militär=Behörde zu übergeben  $b$ ).

 $\int_0^2 3\pi$ .

Es wurde schon früher bemerket, welchen wichtigen Einfluß die Erhebung der That auf das ganze Verfahren hat. Es ist daber natürlich, daß man einem folchen gerichtlichen Ucte jene Authenticität verschaffe, welche dessen Uechtheit über alle Zweis fel erhebt. Die Erhebung der That mag daher durch das Cri= minal: Gericht, oder die Ortsobrigkeit geschehen; so müssen der= felben st e t 8 zwey Gerichtspersonen, oder sonst zwey Vertrauen verdienende Personen c) beygezogen werden. Durch diese Be-

- a) Daher bedient auch das Gesetz sich des Ausdruckes: »In dringenden »Fällen, wo die Grforschung nicht mit derjenigen Geschwindigkeit »geschehen könnte, ohne welche vielleicht die Gelegenheit entge= »hen dürfte. «
- b) Hof = Dekret v. 24. Juny 1808.
- c) Die Pflicht dieser Personen (der Beysiker) ist, die Aechtheit dessen, was gerichtlich erhoben und aufgezeichnet wird, zu bezeugen, und Oesterr. Crim. R. III. Theil. 4

setzung erlangt der Act das gerichtliche Ansehen, und volle Zu= verläßigkeit, wenn nicht in der letztern Rücksicht (wovon im §. 240 die Rede ist) auch die Einsicht der Kunstverständigen noth= wendig wird.

Da das Gesetz von der Beyziehung eines Gerichtschreibers (Uctuars) insbesondere keine Meldung macht, so ist dieselbe nicht wesentlich nothwendig. Dessen ungeachtet wird es dem Zwecke dieses Geschäftes fehr förderlich seyn, einen solchen, wo es nur immer möglich ist, beyzuziehen. Denn mit der Bestimmung der übrigen, diefer Gerichtshandlung beygezogenen Perfonen, ist das Geschäft des Niederschreibens des Erhobenen nicht wohl vereinbarlich, weil die Beysitzer die Aechtheit des Protofolles bestätigen müssen (§. 257), also nicht zugleich selbst es schreiben dürfen; der zur Erhebung bestimmte Beamte aber mit Erhebung und Berichtigung der That, so wie mit der Leitung des Geschäftes insgemein vollauf zu thun hat.

#### $\int. 238.$

Drt der Erhes bung bey Bers lassen-

Wenn man auf die rechtswidrige Wirkung, in der sich das brechen, die Verbrechen ohjectiv darstellt, Rücksicht nimmt, so kann dass Spuren surücks selbe an einem Orte, an einer beschädigten Person, oder an einer Sache entweder finnlich erkennbare Merkmahle, welche zum Thatbestande gehören, zurücklassen (erimen facti permanentis), oder nicht (crimen facti transeuntis) a). Es biethen sich da= her, dasselbe zu erheben, dem Richter zwen Wege dar: a) durch eigene Sinnenerfenntniß; b) durch fremde, die ihm mitgetheilet wird. Von dem letztern Wege, sich Gewißheit zu verschaffen, ist im §. 245 — 257 die Rede. Von jenem, d. i. von der Thatbestandserhebung durch eigene Sin=

- dafür zu haften. Da man nicht ben allen Beysitzern die Kenntniß dieser Pflicht voraussetzen kann, so ist das Gericht verbunden, sie stets vorläufig daran zu erinnern. Daß sie auf ihre Pflicht beeidiget werden sollen, ist durch das Gesetz nicht angeordnet. Wergl. hiermit die §§. 257 und 288.
- a) Diese Eintheilung ist nicht so zu verstehen, als wenn eine That, die gewöhnlich Spuren hinterläßt, selbe nothwendig hinterlassen müßte. Dieser Irrthum würde den weitern veranlaffen, daß das corpus

delicti z. B. bey einem Morde, der gewöhnlich Spuren hinterläßt, gar nicht erhoben werden könne, wenn die Spuren durch den Thä. ter unterdrückt wurden. Dieß ist irrig, weil es sich denken läßt, daß der Thatbestand auch auf andere Urt erwiesen werde: z. B. es sind mehrere unbedenkliche Personen vorhanden, welche bezeugen, daß A dem B, als dieser eben vor ihm vorben ging, den Kopf abs haute, und den Numpf fammt dem Kopfe in den vorbeyfließenden Strom warf. Der practische Nutzen der angeführten Einthei ung ist, daß, wenn ein Verbrechen in der Regel facti permanentis ist, der Richter gegründete Vermuthung und Pflicht hat, sich darnach zu erkundigen, ob sinnlich erkennbare Spuren vorhanden sind. S. Kleinschrod im Archive des Er. R. III. Bd., I. St., Seite 47, §.7, und VI. Bd., I. St., Seite 9, §. 17.

nenerfenntniß des Richters, wird von dem gegenwärtigen Paragraphe bis zu §. 245 gehandelt. Sie fommt gewöhns lich unter der Benennung: Augenschein (Ocular=Jn= fpection) vor, unter welcher man daher die Erforschung jener finnlich erfennbaren, bleibenden Thatfachen (Merfmahle), welche zum Thatbestande gehören, oder doch auf denfelben schließen lassen, durch eigene Sinnenerfenntniß des Richters versteht. Uls eigens benannte Urten desfelben werden insgemein Leichen=  $\int$ chau a) (die, weil und in wie weit bloße äußere Besichtigung nicht hinreicht, sondern auch Untersuchung der innern Theile nothwendig ist,  $\ell$ egal=Section, auch Obduction heißt), und Hausdurch such ung ausgezeichnet  $b$ ). Da zum Uugens schein die eigene Sinnenerfenntniß des Richters erforderlich ist, fo muß diefer nothwendig den Gegenstand, an welchem das Verbrechen Merkmahle hinterläßt, selbst besichtigen. Da nun diefe Merfmahle entweder an einem Orte, einer Person, oder Sache zu finden find, so muß er im ersten Falle die Erforfchung nothwendig an dem Orte felbst vornehmen $c$ ); in dem zwenten und dritten Falle muß diese zwar auch ander Person, oder Sache felbst, sie kann aber an dem gewöhnlichen Gerichtsorte gesche= hen, in fo fern durch die Ortsveränderung nicht etwa der Zustand der Person oder Sache einer merkbaren Veränderung ausgesetzt würde. Wo dieses bey übertragbaren  $\otimes$  a chen zu beforgen wäre, die Uebertragung aber aus wichtigen Gründen beschlossen würde, muß durch Versiegelung, Verschließung, oder sonst eine zweckmäßige Verwahrung dagegen Vorsicht getroffen werden  $d$ ). Zweifelt man noch, ob gewisse, das Verbrechen darstels lende, Gegenstände an oder in einem bestimmten Orte sich befinden, so überzeugt man sich davon an demfelben Orte durch den Augenschein. Ist diefer Ort ein Haus, so wird die Hausdurch fuchung nothwendig, zu deren Verübung hier, weil

- a) Davon im  $\zeta$ . 242.
- $b)$  Die Hausdurchsuchung kann von Seite des Criminal = Richters d'r e  $p$ Zwecke haben: a) fich von dem Dafeyn der That, oder b) eines Verdachtsgrundes gegen eine bestimmte Person zu überzeugen, oder fich c) des rechtlich Befchuldigten, oder des Berbrechers zu bemächtigen. Nur von der ersten kann hier die Rede senn; die Vorschrif= ten über die zweyte gehören in das III. Hauptstück  $(\S, 272)$ , und jene über die dritte gehören zu dem Berfahren wider Abwesende und Flüchtige (f. XV. Hauptstück).
- c) Uuch damahls ist diefes zweckdienlich, wenn zwar die That selbst keine Merkmahle hinterläßt, aber unter solchen besondern Umständen eines Ortes begangen wurde, bie über den Thatbestand Licht vers breiten fönnen.
- $d$ ) Bergl. hiermit dieses Strafgesetzes II. Theil, II. Ubschnitt,  $\S. 300$  $-303.$

 $4*$ 

es sich nur um die Erhebung der That handelt, jene Gründe zureichen, die überhaupt zu dieser berechtigen.

## $\int_0^2 23q.$

Borsicht in Ers haltung ber Merkmahle.

So wie die Thatbestandserhebung überhaupt, soll auch der Augenschein sobald, als möglich, vorgenommen werden (§ 232). Allein weil denn doch bis zu dem Augenblicke, da dem Criminal: Gerichte die Unzeige von dem Verbrechen gemacht, und durch dasselbe die Erforschung vorgenommen wird, einige Zeit verfließt, während welcher die Merkmahle der That, oder was sonst zur näheren Aufflärung der Beschaffenheit derselben führen fann, leicht verändert werden dürften; so ist dafür Sorge zu tragen, daß dieß durch zweckmäßige Mittel verhindert, und der Thatbestand in dem Zustande erhalten werde, in welchem er sich zur Zeit befunden, als das Verbrechen entdeckt worden ist. Zu diesem Eude dient die Bewachung des Ortes, woran sich die veränderlichen Merkmahle der That befinden, so wie die Bewachung oder Verwahrung des Leichnams, bis die Leichenschau geschehen ist. Indessen leidet die aufgestellte Regel: die That in ihrem ursprünglichen Zustande zu erhalten, die billige Be= schränfung: so weit dieses, ohne größeren Schaden zu beforgen, thunlich ist. Daß daher z. B. ein Verz wundeter indessen verbunden und Mittel zu feiner Heilung angewendet werden, kann natürlich nicht verbothen seyn. So weit, als es thunlich ist, hat das Gefetz für diesen Fall durch die Anordnung des §. 236 Sorge getragen.

 $\int_0^2 240.$ 

Manche Verbrechen sind von der Art, daß, um die Be= Watin Kunsts verßändige bens schaffenheit derfelben aus den Merkmahlen gründlich zu erforfchen, eigene wissenschaftliche, oder Kunstkenntnisse erfordert zuziehen. werden. In folchen Fällen müssen nebst den, durch die §§. 235, 236 und 237 bestimmten Perfonen, auch die zu sagenden Kunstverständigen, und, wenn es ohne bedenklichen Verzug ge= schehen kann, deren zwey beygezogen werdena).

Unter solche Verbrechen kann man rechnen: 1.) die Eredits: Papierverfälschung, wenn das falsche Papier so täuschend nachgemacht ist, daß es nur durch die geheimen Merk. mahle der ächten erkannt werden kann. Hier muß die Uufklä= rung durch solche Beamte verschaffet werden, welche nach ihrem Dienste von jenen Kennzeichen unterrichtet sehn müssen: 3. B. durch einen öffentlichen Zahlmeister. 2) Die Münzverfälschung, befonders wenn die Münze unechte Zusäge hat. Münzwardeine und Münzmeister, und, wo diese mangeln, Münz-

a) S. Gdlen v. Zeiller: Jährliche Beyträge zc. zc. II. Bd., Seite  $117.$  It. 9.

 $-53$ 

ämter fönnen hierüber die befriedigendste Aufflärung geben.  $3.$ ) Nothzucht. 4.) Ulle Urten des Mordes und Lodtschlages. 5.) Abtreibung der Leibesfrucht. 6.) Weglegung eines Kindes, vorzüglich wenn der Tod erfolgte. 7.) Verwundung oder andere förperliche Verletzung. 8.) Zweykampf, wenn daraus Verletzung, Verwundung, oder der Tod erfolgte. 9.) Ulle Verbrechen anderer Urt, wenn ähnliche Verlegungen an der Person damit in Verbindung stehen. In allen diesen Fällen find geprüfte Nerzte und Chirurgen die zusagenden Kunst= verständigen, je nachdem es sich um durch die Verbrechen begründete Krankheiten, oder andere forperliche Verletzungen, oder um beydes zugleich handelt. 10.) Betrug, befonders wenn Maß oder Gewicht verfälschet worden. Die nöthige Uufflärung hierüber ist von Cimentirungs=Nemteru zu erhalten. 11.) In Rücksicht der Brandlegung, des  $\mathfrak{Dieb}$  stable 8 und der Veruntreuung, des Raubes, fo wie des Betruges überhaupt muß der Schadensbetrag manchmahl durch Kunstverständige bestimmet werden. Wann und in wie fern jedoch dieses Statt findet, wird in dem §. 253  $beffimmeta).$ Weil in diesen verschiedenen Fällen die Kunstverständigen nur beyzuziehen (der gesetzliche Uusdruck) sind, so unter= liegt es keinem Zweifel, daß sie den Augenschein, in wie weit nähnlich die Vornehmung desselben ihre Kunstkenntnisse for= dert, nicht allein, etwa zu Folge Auftrages des Richters in Abwesenheit desselben, sondern durchaus unter den Augen des Richters und in Gegenwart der im §. 237 bestimmten Perfonen vornehmen múffen. Es ist zwar wahr, daß der Richter jene Kunstkenntnisse insgemein nicht besitzet, welche dem Kunstvers ftändigen zu Gebothe stehen, und worauf diefer feine Schlüsse bauet; allein man fann in jenen Thatsachen, zu deren Erhebung Kunstverständige beygezogen werden, immer zwey Dinge unter= fcheiden: a) dasjenige, was Gegenstand der unmittelbaren Sinnenerfenntniß ist: ¿. B. die Größe, Ge= stalt, den Ort einer Wunde; b) dasjenige, was auf, durch die Kunst bestimmten, Folgerungen über das unmittelbar Gegebene beruht:  $\chi$ . 23. ob die fo beschaffene Wunde nothwendig tödtlich fey. In Rücksicht des ersten Punktes ist nicht einzusehen, warum einem Kunstverständigen mehr, als jedem anderen Menschen, der mit gefunden Sinnen, und Beobachtungsgeiste ausgerüstet ist, getraut werden foll, da zu dessen Ausmittelung gar keine Kunstkenntnisse

 $a)$   $\mathfrak{S}.$  Kleinschrod im Urchive des Crim. R. VI. Bd., I. Stück, Geite  $r = 36$ .

erforderlich find. Gleichwohl hängt das ganze Refultat diefer Erhebung davon ab, daß über denselben vollkommen Gewißheit bergestellt werde, weil er die Grundlage zu den Schlüssen des Kunstverständigen liefert. Es erhellet daher auch aus der Natur der Sache, daß diefer Augenschein in Gegenwart des Richters müsse vorgenommen werden. Da er aber auch alles erschöpfet, was den eigentlichen Thatbestand ausmacht, und der zwente Punkt nur auf Folgerungen aus dem Erhobenen beruht, so ist dadurch die Sache ganz entschieden. Die Wichtigfeit dieser Bes hauptung wird noch mehr einleuchten, wenn man sich die Pflich= ten vorstellt, welche dem Richter bey einer folchen Erhebung gegen die Kunstverständigen obliegen. Er ist nähmlich verbunden, diese, wenn sie die Punkte, worauf es wesentlich anfommt, äberfehen, darauf aufmerksam zu machen, und auf den rechten Weg zu verweisen, wenn sie ihn verlassen haben a). Wie ist

dieses möglich, wenn er nicht gegenwärtig ist?

Das Recht, die Kunstverständigen zu bestimmen, steht ins= gemein dem Richter zu. Jedoch fönnen ihn die Umstände und Verhältnisse im Gebrauche desselben beschränken. Dieß ist der Fall: a) Wenn die Erhebung dringend, und in dem Orte, nur die nőthige Zahl derfelben vorhanden ist. b) Wenn für das Gericht fchon gewisse Kunstverständige bestimmt und beeidiget sind: z. Q. Kreis-Physici, Kreis-Chirurgen an ihrem Orte. c) Wenn der Urzt oder Chirurg den Entleibten vor dessen Tod wegen Vergiftung, Verwundung, oder Verletzung in der Cur hatte. Diefer dürfte die Fehler, wenn er folche in der Cur beging, dadurch decfen, daß er die Vergiftung, Verwundung oder Verletzung für noth= wendig tödtlich ausgebe b). In so weit es daher thunlich ist, werden in diefem Falle noch andere Kunstverständige müssen bey= gezogen werden c). Ueberhaupt hat der Richter sich hier den Grundfag gegenwärtig zu halten, daß er feinen Kunstverständis gen wähle, gegen welchen ein gegründetes Bedenfen, daß er die reine Wahrheit nicht sagen werde, obwaltet. Indessen ist es doch nicht seine Sache, dessen Kenntnisse zu untersuchen, son= dern es genüget, sich zu überzeugen, daß der Kunstverständige

- a) Daher ist es sehr nützlich, wenn der Richter auf dieses Geschäft sich vorbereitet, was dadurch geschieht, daß er sich nebst dem Haupt= punkte, welcher bewiesen werden soll, auch alles das bemerket, wors auf die Kunstverständigen ihr Augenmerk bey der Sache, die zu unz terfuchen ist, zu richten haben. Eine Anleitung hierzu geben ihm die §§. 242 und 243 dieser Gerichtsordnung.
- $b)$   $\hat{\mathcal{R}}$  letus  $\phi$  to  $\delta$  im Archiv des Cr. N. VI. Bd., I. St., Seite 12,  $\mathcal{S}$ . 19, und V. Bd., III. St., Scite 18,  $\mathcal{S}$ . 7.
- c) Es ist also nicht so gemeint, daß etwa der Urzt, oder Chirurg, welcher den nun Verstorbenen in der Cur hatte, ganz sollte ausge= schlossen werden. Er kann viele Aufschlüsse geben; nur soll ihm die Obduction nicht anvertraut werden. Meßger: System der ge= richtlichen Arzneywissenschaft, §. 26.

als solcher vom Staate nach dessen Geseßen, oder durch eine öffentliche Unstellung in dem Kunstfache anerfannt sen.

 $\int_0^2 242.$ 

Dem Zeugnisse der Kunstverständigen über das, was sie be. Beeidigung funden haben, ist nach §. 407 die Kraft eines rechtlichen Beweises <sup>derfelben.</sup> beygelegt. Es ist daher natürlich, daß man ihm den höchst mög= lichen Grad der bürgerlichen Glaubwürdigkeit zu verschaffen sucht. 2lus dieser Betrachtung fließt die Vorschrift des Gesetzes, daß der Kunstverständige, wenn er nicht schon für solche Geschäfte vom Gerichte oder durch feine Umts = Instruction bestellet, und ein für alle Mahl beeidiget ist, für den Uct beeidiget werden müsse. Der Inhalt des Eides ist: Ich schwöre —, daß ich den Gegenstand genau untersuchen, und, was davon zu wisfen nöthig ist a), wahrhaft und bestimmt anzeis gen werde. Hieraus ist flar, daß das Gesetz von den Kunst= verständigen eigentlich zwen Stücke fordert: 1.) eine genaue Untersuchung, welche nach Verschiedenheit der Fälle entwes der durch eine bloße Besichtigung, oder auch durch eine Zergliederung (Section) des Gegenstandes, und Durch= suchung feiner inneren Theile, oder manchmahl durch chemifche oder andere physikalische Versuche angestellet wird. 2.) Ein Gutachten über den Gegenstand, von welchem die Frage ist.

 $\int_0^2 242.$ 

In dem §. 234 ist der gemeinschaftliche Gegenstand Nähere Gegen-<br>der Thatbestandeserhebung angegeben worden. In dem gegen- flände der Erhee wärtigen wird das, was dort im allgemeinen gefagt ist, perlichen Vers nach den zwey Haupt: Classen der Verbrechen, die gewöhnlich <sup>lehungen;</sup> Spuren hinterlassen, nåher bestimmt. Unter diese Verbrechen gehören vorzüglich, die an der Perfon, oder am Eigenthume verletzen. Hier folget die Anweisung, auf was ins=  $before\ \mu$   $feben\ if: 1.)$  Bey Bebrechen, durch welche eine Person verleget, verwundet, oder getödtet worden; 2.) Bey folchen, die am Eigenthume verletet haben  $($ s. 243). Bey der ersteren Gattung der Verbrechen find zum Augen= fcheine insgemein Kunstverständige beyzuziehen b). Wenn man

- *a*) Hierdurch ist die Behauptung des vorhergehenden Paragraphes, daß der Richter ben dem Augenscheine die Kunstverständigen zu leiten, und, wenn sie etwas Wesentliches überfehen, darauf aufmerksam zu machen hat, ganz außer Zweifel gesetzt.
- *b*) Chirurgen oder Nerzte ? Zur Zergliederung ist unstreitig der geschickte Chirurg der geeigneiste. Weil es aber auch auf die Beurtheilung der inneren Belchaffenheit des Leichnams ankommt, so ist es sehr zweckmäßig, wo es seyn kann, auch einen Urgt beyzuziehen.

ihr Geschäft auf die Natur diefer Verbrechen bezieht, so löfet sich dasselbe nach der Unleitung des vorhergehenden Paragraphes auf: A. in die Besichtigung (in Rücksicht eines Ge= tődteten Leichenschau genannt), welche in der genauen Un= tersuchung der äußern Beschaffenheit des Körpers (Leichnams) besteht. Hierher gehöret die Bestimmung a) der Zahl der Wun= den; b) ihrer Beschaffenheit, d. i. ihrer Lage, Größe, Rich= tung und Gestalt; c) des Werkzeuges, auf welches nach der Beschaffenheit derfelben zu fchließen ist; d) anderer Merfmahle der Verletzung, die sich auf der Obersläche des Körpers zeigen: z. B. Beulen ; e) des Grades der angewandten Gewalt oder ausgeübten Graufamfeit, fo weit fich derfelbe durch die vorhandenen Merkmahle verräth. f) Unch ben Vergifteten ist die Oberfläche des Leichnams genau zu unterfuchen, und find die Merkmahle, welche das Gift vielleicht auf derfelben hervorge= bracht, wohl auzumerken. B. In die Section, d. h. die Untersuchung eines Leichnams in Rücksicht der innern Beschaffen= heit der Verletzung, ihrer Wirkung und der haupttheile des Körperö. Der Vorsicht wegen wird hiermit beym verlegten Theile angefangen, um die Tiefe und innere Richtung der Wunde zu entdecken, und zu erforschen, welche innere Theile, und auf welche Art sie verletzet sind. Soll die Section vollstän= dig seyn, fo műffen nicht allein die drey Haupthöhlen des Kör= per8: Kopf, Brust und Bauch, sondern auch die Rückmarks. höhle, der Schlund und Hodenfack, ja, wenn man fehr vorfichtig feyn will, felbst andere folche Gliedmaßen, die mehrere wich= tige Theile verbergen, zergliedert werden a). Selbst damahl $\beta$ , wenn bey der Eröffnung in einer der Haupthöhlen die Todesur= fache fchon gefunden wurde, ist die Eröffnung aller übrigen noch räthlich, weil nach der gefundenen nächsten Todesurfache auch noch eine entferntere vorbereitende in irgend einem diefer Theile entdeckt werden fann, welches nicht ohne allen Einfluß auf die Strafe ist b). Ist ein Leichnam in folchen Fällen ohne Zerglies derung begraben worden, so foll er mit aller Vorsicht ausgegra= ben, und wenn er nicht schon in Verwefung übergegangen, daran die Section vorgenommen werden. Gefchieht die Zerglies derung an einem Vergifteten, so ist befonders Acht zu haben, den giftigen Stoff, der sich im Körper findet, zu erhalten, und genau von andern Materien abzusondern. Dann müssen die Veränderungen und Zerstörungen, welche dadurch im Körs per hervorgebracht wurden, genau beobachtet werden. C. In chemische oder andere physikalische Versuche. Wenn man nähmlich den giftigen Stoff gefunden hat, fo find mittelst felber Proben über die Wirklichkeit und Beschaffenheit

- a) Metger a  $\alpha$ .  $\mathfrak{O}$ .  $\mathfrak{g}_{\bullet}$  25.
- b) Metger a a.  $\mathcal{D}$ .  $\S$ . 25, 21nmerfung b).
des Giftes anzustellen. D. In das Gutachten. In dies fem muß bestimmet werden, in wie weit jede Wuude oder Verletung, oder eine gewisse Dosis bestimmter Urt Giftes gefähr= lich, oder tödtlich fey; und wenn das letztere wäre, ob die gegebene Urfache nothwendig die Tödtung begründete, oder nur zu fállig, d. i. aus Nebenursachen; ob die nothwen= dige Tödtlich feit durch felbe in Rücksicht jedes Individuums håtte entstehen müffen, oder nur in Beziehung auf die Perfon des Entleibten. Es versteht sich von felbst, daß diefe Behauptung mit Gründen unterstützt werden müsse, weil fonst eine bloß oberflächliche Meinung, oder ein boshaftes Vorgeben von dem wahren Gutachten nicht unterschieden werden fönnte. Wenn man nun das erwäget, was das Gutachten der Kunsts verständigen enthalten soll, so wird man von selbst auf die Fol= gerung geleitet, daß die oben angedeutete Zergliederung des

Leichnams in der Regel wesentlich nothwendig ist, weil ohne dies felbe die Kunstverständigen über diejenigen Punkte, welche ihr Gutachten aufflären soll, ein gegründetes Urtheil insgemein nicht fällen fönnen. Daß aber gar fein Fall sich denken lasse, in welchem der Beweis einer durch das Verbrechen nothwendig begründeten Tödtung ohne Zergliederung fönne hergestellet wers den, ist eine falsche Behauptung  $a$ ).

Ueber dasjenige, was die Kunstverständigen gefunden ha= ben, verfajsen sie meistens einen Fundschein, auch Bes  $\int d\rho \, u \, \xi$ ettel,  $\Omega$ bduction  $\beta$ =  $\mathfrak A$ tte $\mathfrak f$ , oder Visum repertum genannt. Was zur Vollständigkeit desselben erfor= derlich fey, kann aus dem Vorhergehenden leicht gefchloffen werden. Es gehört náhmlich dazu: a) die Erzählung der Urt und Weise, wie die Untersuchung geführt; b) was dadurch ents deckt worden, und c) was aus dem Entdeckten zur Aufflärung des Fragepunktes, und warum es zu schließen ist. Den Frages punkt, wenn er zweifelhaft ist, zu bestimmen, ist die Sache des Richters. Dagegen hat er sich in die Meinung der Runstverständigen, so weit sie in ihr Fach einschlägt, nicht einzumengen, so wie auch im Gegentheile das Urtheil derselben über Puncte, welche außer dem Gebiethe ihrer Wissenschaft liegen, ohne allen Gewicht und wie nicht vorhanden zu betrachten ist. Fände der Richter in einem einzelnen Falle das Gutachten der Kunstverständigen gar oberflåchlich, oder wären sie in ihren Meinungen getheilt; so müßte er die Einsicht mehrerer, und, wo möglich, mehr erfahrner Männer zu Rath ziehen. Diefem Zwecke entspricht am meisten die Verwendung an ein Collegium der Uerzte, oder an eine medicinische Fafultät, weil es eine gegründete Vermuthung ist, daß durch die mehreren und gelehrte= ren Mitglieder diefer Collegien der gründlichste und sicherste Auf-

 $\alpha$ )  $\mathfrak{S}$ .  $\mathfrak{S}$ . 238, 24mmerfung a).

fchluß zu erhalten seyn werde a). Sollte jedoch auch in diesem Falle der Zweifel nicht gehoben werden, fo müßte die für den Beschuldigten günstigere Meinung angenommen werden, weil es nicht erlaubt ist, ein Uebel früher zu verhängen, als der rechts fertigende Grund desselben nachgewiesen ist.

### $\delta$ . 243.

b) ben Verster Ob zum Augenscheine ben Verbrechen, durch welche auf gestenung des Els waltsame, oder listige Weise an Vermögen Schaden zugefüget, oder zuzufügen unternommen worden, Kunstverständige beyzuziehen find, ist aus den §. 240 und 253 zu entscheiden. Auf jeden Fall fommt es daben vorzüglich auf die Erhebung folgender Punfte an: 1.) Welches ist die eigentliche Beschaffenheit a) der angewandten Gewalt? Ist diese durch Stoßen, Drucken, Sprengen, Heben ausgeübet worden? b) der angewandten Lift? War dagegen leicht oder schwer Vorsicht zu treffen? c) der zur Uusübung des Verbrechens angewandten Mittel? Sind dies fes natürliche, die unmittelbar im Gebrauche der menschli= chen Gliedmaßen liegen, oder künstliche? Auf welche Urt der letztern läßt sich schließen? 2.) Worin besteht der zugefügte Schaden und die daben bewirkte Beschädigung a) der Größe, b) dem Gegenstande nach? 3.) Hat die That, uach dem Erhobenen zu urtheilen, durch Eine Person veräbt werden fönnen, oder mußten dazu mehrere mitwirfen? Worin hat wahrscheinlich ihre Mithülfe bestanden?

# $\int 244.$

Borsicht ben vorgefundenen Werfzeugen.

Alles, was a) von Werfzeugen, womit das Verbrechen verübet worden, b) von den das Verbrechen darstellenden Stús cken (z. B. nachgemachte Banco: Zettel), c) von gestohlenem oder geraubtem Gute, oder d) von des Thäters an dem Orte des Verbrechens zurückgebliebenen Habfchaften ben der Erfor= schung gefunden wird, soll in ein Verzeichniß gebracht, stück. weife genau beschrieben, und, fo weit es an sich und in Rückficht des Besitzers thunlich ist, gegen Empfangs fchein an dielen in gerichtliche Verwahrung genommen werden. Diese Vorsicht versichert sowohl die Mittel zum Beweise der Bes fchaffenheit der That, als auch die zur Entdecfung und lleberweis fung des Thäters. Es fann bey diefer Erhebung faum ein Gegenftand fo unbedeutend feyn, der nicht, unter freylich vielleicht noch unbekannten Beziehungen, die volle Aufmerksamkeit des Richters verdiente. Ueberhaupt hat sich dieser bey einem folchen Geschäfte den Grundfaß gegenwärtig zu halten, daß die Sachen ihre Wichtigkeit nicht nach dem inneren Werthe, fondern nach ihrer

 $\alpha$ ) Mesger a. a. D.  $\int$ . 32.

Art der Ers

möglichen oder wahrfcheinlichen Beziehung auf Verbrechen oder Thater erhalten.

## $\int$ . 245.

Wenn ein Verbrechen keine sinnlich erkennbaren Merkmahle zurückläßt, so gibt es nichts, was durch Augenschein zu erforz bedung spursoschen wäre (§. 238). In diesem Falle muß der Thatbestand durch gehörige Vernehmung der in dem §. 248 angedeuteten Perfonen ausgemittelt werden. Dieß kann an dem gewöhnlichen Ge= richtsorte geschehen, wiewohl natürlich dessen ungeachtet alle in den Thatbestand einschlagende Umstände mit gleicher Sorgfalt zu erheben sind. Nur solche Aussagen derfelben, die mit Orts= umstánden in Verbindung stehen, oder von Ortsumständen Deutlichkeit und Zuverläßigkeit erhalten müssen, werden zweckmäßig an dem Orte felbst aufgenommen a).

 $\beta$ . 246.

Dasjenige, was das Gericht durch genommenen Augen- protocollirung fchein, oder auf eine andere Urt von der That erforschet hat, der Erhebung. muß, um volle Zuverläßigkeit und Glaubwürdigkeit zu erhalten, durch dasselbe zu Papier gebracht werden. Man nennt dieses in der Kanzley = Sprache Protocolliren, und die auf diese Urt verfaßte Schrift Protocoll. Den Eingang  $b)$  dazu macht als Nechtfertigung des gerichtlichen Schrittes die Ursache, welche die Erforschung veranlasset hat: 3. B. eine Unzeige, ein entstandener Ruf. Die weitere Abfassung desselben richtet sich, so viel möglich, nach der historischen Ordnung, d. h. die erhobenen Umstände find in der Ordnung, in welcher fie in der Wirklichkeit auf einander folgten, zu erzählen.

 $\sqrt{3} \cdot 247$ 

Das Verzeichniß über jene Gegenstände, die nach dem §. 244, so weit es thunlich war, in gerichtliche Verwahrung genommen worden, fo wie der Fundschein (§. 242) der Kunstverständigen ist an dem Orte, wo die Ordnung der Erzählung darauf leitet, dem Protocolle beyzuschließen. Wollte der Kunstverständige, was er befunden hat, lieber műndlich anzeigen, so ist diese Un= zeige an dem nähmlichen Orte in eben das Protocoll wört=  $\mathfrak{t}$  i ch c) aufgunehmen, und dafelbst von ihm zu unterschreiben.

- a) Vergl. den II. Abschnitt des II. Theiles dieses Strafgesetzes,  $\S$ . 307.  $b)$  Bey allen Protocollen geht diefem voraus: 1.) die Aufschrift, welche in der Bezeichnung der Gerichtshandlung mit dem gewöhnlichen Nahmen besteht. 2.) Die Bemerkung des Orts, Tages und Jahres, wie des Zeitpunktes, wann die Gerichtshandlung anfing. 3.) Dann folgen mit etwas zur Rechten gelassenem Raume die Nahmen der daben gegenwärtigen Gerichts : Perfonen und Beysiker.
- c) Sonst könnte der Richter, welcher nicht immer mit den technischen

Berhör der Beugen.

Perfonen, welche überhaupt, insbefondere aber nach der Vor= schrift des §. 245 bey spurlofen Verbrechen vernommen werden müssen, find die Zeugen. Zeuge heißt im allgemeinen jede Perfon, die etwas über das Daseyn oder die Eigenschaft einer, eine andere Perfon betreffende Thatsache, oder eines diese betreffenden Umstandes aus eigener Wahrnehmung gerichtlich aussagt. Es sind daher hier alle Perfonen abzuhören, von denen sich wahrscheinlich eine bestimmte Auskunft über die That, oder die, zur Entdeckung des Thäters leitenden, Umstände erwarten läßt. Der Richter ist in Beziehung auf die Frage, wen er zu diesem Zwecke vernehmen dürfe, durch gar keine Rücksicht be= fchránft, wenn er anderst daben die Wahrscheinlichfeit, eine zwecfdienliche Aufflärung zu erhalten, absehen kann. Deßwegen wird er felbst die Ubhörung junger Personen damahls nicht

 $\mathcal{S}$ . 248.

unterlassen, wann durch diefelben nach ihrem Alter, dem Gegen= stande ihrer Ausfage, und nach ihren besondern Verhältnissen zur That, eine wahrscheinliche Auskunft zu erwarten ist. Ins= befondere gehöret unter die zu vernehmenden Perfonen auch diejenige, welche durch das Verbrechen Schaden gelitten hat. Das Gesetz schreibt dieses ohne Unterschied vor. Der Beschädigte müßte daher felbst dann vernommen werden, wenn er schon vor= läufig eine ausführliche Anzeige überreicht hätte. Dieß ist auch ganz zweckmäßig. Denn zu geschweigen, daß dergleichen Uns zeigen oft nicht von dem Beschädigten felbst, fondern von einem Dritten verfasset werden, alfo ein Mißverständniß, welches zu einem wesentlichen Irrthume Unlaß geben kann, leicht wäre; so ist es, hätte auch wirklich der Beschädigte selbst die Unzeige aufgesetet, doch ganz etwas anderes, wenn er ver Gericht, nach vorhergegangener feyerlicher Erinnerung, die reine Wahrheit auszufagen (§. 249), um die Umstände der That befragt wird, als wenn er zu Hause, größten Theils in jenem Zeitpunkte, wo er ganz wider den Thäter eingenommen ist, und durch feine Lei= denschaft geblendet, so leicht das wahre Verhältniß der Dinge verrücken kann, die Anzeige niederschreibt. Diese Behauptung fteht auch mit dem  $\frac{1}{2}$ . 375 im Einflange, deffen Unordnung die Regel begründet, daß jeder Zeuge seine Ausfage mündlich vor Gericht ablege. Obwohl nun der Unzeiger damahls nicht als Zeuge fann aufgeführet werden, wann er die Geheimhaltung feines Nahmens verlangt (§. 230), so ist doch einleuchtend, daß diefe Bedingung von Seite des Beschädigten in der Unzeige sel= ten gemacht wird, und daß daher dieser öfters unter der Zahl

Ausdrücken des Kunstfaches bekannt ist, leicht den wahren Sinn des Gutachtens der Kunstverständigen verändern.

der Zeugen stehen kann, von welchen die obige Anordnung über. haupt ausgefagt ist a).

Durch welches Criminal = Gericht ist der Zeuge zu verhören? Durch dasjenige, in deffen Bezirke er fich befindet b). E8 ist also auf den Ort feines Aufenthaltes, nicht seines Wohnfiges zu sehen c), um das Gefchäft der Vernehmung, fo viel es möglich ist, zu befördern. Hält sich daher der Zeuge in dem Bezirfe eines anderen Criminal=Gerichtes auf, so muß dieses durch Er fuch fch r e i b e n (§. 345) um die Abhörung desfelben angegangen werden. Er fuch fchreiben überhaupt find gerichtliche Schriften, durch welche ein bestimmter Richter, in deffen Gerichtsbarkeit eine zum Verfahren gehörige Handlung einschlägt, um die Vornehmung derfelben, und um die Beförderung des nächsten Zweckes, welchen man damit erreichen will, gebethen wird. Der nächste Zweck derselben fann senn: a) Die Verhaftung und Unelieferung eines Verbrechers (§. 483); b) Die Ubhörung der Zeugen und Mittheilung ihrer Aussagen. Das letztere ist hier der Zweck, woraus von selbst erhellet, welche die Bestandtheile eines solchen Schreibens in diesem Falle sind. Es muß enthalten im erzählenden Tone: 1.) den veranlassenden Vorfall  $d$ ); 2.) die Darstellung der daraus entspringenden Nothwendigkeit, den im fremden Gerichtsbezirke befindlichen Zeugen zu vernehmen; 3.) das Erfuchen, die Abhörung desfel= ben vorzunehmen, und deffen Ausfage zu übersenden. Wo immer die Zeugen vernommen werden, ist deren Uus= fage zu protocolliren; und, wenn die Abhörung derfelben durch ein anderes Gericht gefchehen ist, eine Abschrift des Verhörs= Protocolles zur Rechtfertigung zurückzubehalten, das Original aber dem Criminal - Gerichte, welches das Erfuchen erlaffen hat, ungefäumt mitzutheilen (§. 386).

## $\int_0^2 249.$

Wer immer in diefer Ubsicht vernommen wird, ist un-Borläufige mittelbar vorher zu erinnern: daß er, was er ausfagt, <sup>Warnung.</sup> wohl überdenke, und nur die reine Wahrheit an-

- a) O. A. Hannamann: Das rechtliche Verfahren der Criminals Gerichte über Verbrechen nach dem Geleßbuche Franz des II. Des I. Theiles II. Abschnitt, Seite 284 u. 285.
- b) Nur in Rücksicht der Militär Perfonen ist sich das gegenwärtig zu halten, was davon in dem §. 214 bemerkt ist.
- c) Vergl. den gegenwärtigen Paragraph mit  $\S. 378$  und 214. Wenn jedoch der Aufenthalt des Zeugen von dem Sitze des Criminal. Ge. richts weiter als zwen Meilen entfernt ist, wird auch hier die Anords nung des §. 379 Platz greifen.
- d) In Rücksicht dieses ist dem ersuchten Gerichte die Kenntniß so weit mitzutheilen, als sie ihm nöthig senn mag, um, nach Maß der Unts worten des Zeugen, die Sache durch weitere angemessene Fragen aufzukláren (378).

gebe; folglich weder ungegründeten Verdacht errege, oder die Beschuldigungen vergrößere, noch vonden ihm befannten Umständen etwas verschweiz ge, oder das eigentliche Verhältniß zu verringern  $\tilde{\mathfrak{f}}$ u ch e. Die Eideserinnerung ist nicht beyzufügen , weil man noch nicht beurtheilen fann, ob der Zeuge nach feinem Verhältnisse zur That, zum Thäter, oder nach dem Inhalte seiner Ausfage wird fönnen beeidiget werden a). Unch scheint es nicht nothwendig, daß der Richter ben der Warnung in den Unsdrücken sich anden Buchstaben des Gesetzes binde; wenn er die wesentlichen Punkte derfelben, durch welche der Unbefonnenheit, übel verstandener Menschenliebe und der Leidenschaftlichfeit foll vorgebauet werden, nicht übersieht, fo fann er im übrigen immer seinen Vortrag den Verhältnissen der abzuhörenden Personen anpassen. Nur müssen dergleichen Vorstellungen bescheiden seyn, und nicht zu lange ausfallen, weil es für Mens ichen von nur einigem Ehrgefühle empfindlich wird, sie zur an sich von felbst verstandenen Pflicht der Wahrhaftigfeit mit einer Umständlichkeit zu ermahnen, die Mißtrauen verräth. Der Jn= halt dieser Warnung ist in das Protofoll nicht aufzunehmen, wohl aber wird am Eingange desfelben fur<sub>s</sub> angemerft, daß sie gemacht worden ist.

### $\int 0.250.$

Ullgemeine Fragen.

Hierauf folgen die Fragen  $b$ ), welche in all gemeine und besondere eingetheilet werden. Die allgemeinen umfassen dasjenige, was man von jedem Zeugen außer feis nem Zeugniffe zu wissen braucht. Dahin gehört die Erfundigung um Vornahmen, Geschlechtsnahmen, Alter, Geburts= ort, Religion, Stand, und alles dasjenige, was fonst nach Beschaffenheit der Umstände von der Person desselben zu wissen nöthig ist: ¿. B. der Unfenthaltsort des Zeugen, wenn er unbe= fannt ist. Kann man aus den Umständen schließen, daß der Zeuge die Urfache feiner Vorladung vermuthe, so bildet die Frage, ob er wisse, warum er vor Gericht gerufen ist, den Uebergang zu den befonderen.

## $\int$ . 251.

Wo diefes nicht der Fall ist, wird unmittelbar zu den bes befondere; fondern Fragen, d. i. zu denjenigen übergegangen, durch

- a)  $\mathfrak{S}$ .  $\mathfrak{S}$ . 256.
- b) Um alle Unordnungen zu verhindern, erhält jede Frage eine Zahl, die in dem ganzen Berhöre ununterbrochen fortläuft; und jede Unts wort wird mit der Zahl der Frage bezeichnet, zu welcher sie gehört  $($ ,  $35q$ ).

welche die Wissenschaft des Abzuhörenden als Zeugen erfors schet wird. Diese können im allgemeinen nicht aufgezählet werden, weil der Inhalt derfelben sich nach den befondern Umständen richtet, unter welchen das Verbrechen begangen worden. Nur sind sie überhaupt so zu stellen, daß der Befragte nicht auf einzelne Umstände geleitet, sondern demselben die Gelegenheit, was ihm bewußt ist, felbst zu erzählen, geöffnet werde  $\vec{a}$ ): z. B. durch die beyläufige Wendung: Zeuge erzähle umständlich, was ihm von dem Vorfalle bewußt ist. Doch versteht es sich von felbst, daß dasjenige, was an der Vollständigkeit der Erzählung manaelt, durch eigene Fragen zu ergänzen gesucht werden müsse. Wefentlich ist ben jedem Zeugenverhöre die Erforschung, wie die vernommene Perfon zur Wissenschaft dessen gelanget fen, was sie ausgefagt: ob nähmlich durch eigene Sinnenerkenntniß, oder bloß durch Hörensagen, Vermuthungen, Wahrscheinlich= keiten oder Schlußfolgerungen. Denn wenn es an eigner Kenntniß gebricht, fo kann die Uusfage zu keinem rechtlichen Beweise dienen (§. 403), weil sie durch sich felbst gar keine Gewißheit verschaffet. So oft daher nicht aus der Erzählung des Zeugen felbst erhellet, wie er zur Kenntniß dessen, was er aussagt, gelanget sen, muß dieses insbesondere erforscht werden.

# $\int 252.$

Im allgemeinen muß auf die nähmlichen Grundsätze, welche vorzüglich in ben der Abhörung der Zeugen überhaupt zu beobachten sind, auch Schadens. bey der Vernehmung desjenigen, dem Schaden zugefüget wor= den, zurückgesehen werden. In so weit es jedoch die eigene Ers zählung desfelben nicht unnöthig macht, und es nach der Natur des Verbrechens Unwendung findet, ist er insbesondere über folgende Punkte zu vernehmen:

- a) Welches der besondere Gegenstand des Schadens sen:
	- z. B. was entwendet, veruntreuet oder beschädiget wor= den fey;
- b) Worin der wahre Betrag des Schadens bestehe b);

a) Sonst wird die Aufmerksamkeit des Zeugen vom Ganzen abgelenket,

- und da der Richter vorhinein den Umfang der Wissenschaft desselben nicht kennt, so ist er nicht im Stande, dasjenige, was er selbst nicht weiß, und der Zeuge nicht erwähnte, weil er in der zusammenhäns genden Erzählung gehindert wurde, durch besondere Fragen zu ers gänzen. Auch kann unter den Zeugen der Schuldige selbst sich befins den, welcher, durch unvorsichtige Eröffnungen des Richters von des. fen Kenntniß unterrichtet, in den Stand geseht wird, sich auf den Fall der Beschuldigung vorläufig einen sichern Plan zum Leugnen zu entwerfen.
- b) Der Werth der besondern Vorliebe (pretium affectionis) ist also nicht in Unschlag zu bringen, außer in wie weit der Beschädigte in vrivat • rechtlicher Hinsiche den Ersatz desselben fordert. G. des neuen bürg. G. B. II. Thl. §. 335 u. 1331.

- c) Auf welche Art der Schade zugefügt worden sen;
- d) Was er von feiner Seite zur Verhüthung des Schadens angewendet habe: ¿. B. ob das entwendete Gut versperrt ge= wefen, ob er sich gegen den Räuber vertheidiget habe;
- e) Was er etwa zur weitern Nachforschung oder Erlangung feiner Entfchädigung anzugeben wiffe : z. B. ob er den Thäter fenne; ob ihm befannt fey, wo er fich befindet; oder ob er die Person desfelben, oder die entwendete, geraubte Sache zu beschreiben wisse.

Es ist sehr zweckmäßig, über diefe Punkte den Beeinträch. tigten wohl zu vernehmen; denn nebstdem, daß sie vorzüglich nur das Privat=Recht desfelben betreffen, nicht felten nur ihm allein befannt find, und auf die Strafbarfeit der That einfließen, schützen sie das Gericht, wenn der Thäter nicht entdeckt, oder die Entschädigung nicht erlanget wird, obwohl der Verletzte felbst aufgefordert ist, dazu alle zweckdienliche Mittel vorzuschlagen, vor jedem Vorwurfe in feiner Amtsverwaltung.

 $\delta$ . 253.

In der Regel überläßt daher das Gefeß die Bestimmung des Schadens demjenigen, an dessen Eigenthume derfelbe zuge= fügt wurde. Dieß ist auch im allgemeinen der Natur der Sache und der Billigfeit angemessen. Nach der erstern müssen dem Eigenthümer die Vortheile, welche aus feiner Sache zu ziehen sind, mithin der Grad der Nütlichkeit und daher der Werth derselben am besten befannt feyn. Ja es fann Fålle geben, wo die Sache, welche dem Eigenthümer entzogen worden, außer ihm Niemand fannte, und daher ihre Werthbestimmung durch eine andere Perfon, als denfelben gar nicht möglich ist. Der letzteren würde es widersprechen, bey einer Sache, die dem Eigenthümer gegen feinen Willen entzogen wurde, ihm auch den Preis, um wel= chen er sich die Entziehung gefallen lassen müßte, zu bestimmen. Die Gründe dieser Anordnung, welche aus privaterechtlis chen Unsichten herstammen, weisen zugleich auf die natürlichen Schranken derfelben hin. Der Betrag des aus dem Verbrechen entstandenen Schadens wird zwar, fo we it es fich um deffen Erfaß handelt, durch das Zeugniß desjenigen, dem der Schaden zugefüget worden, oder in dessen Verwahrung die Sache, woran der Schade geschehen ist, sich befunden hat, ohne weiteres rechtlich bewiefen  $a$ ). In fo weit es fich aber hierben um Bestimmungen handelt, die, weil von selben die Gattung der Uebertretung abhängt, indas öffentliche Recht gehören; gebiethet die Gerechtigfeit, auf den Schutz des Beschuldigten ebenmäßig bedacht zu feyn b). Wenn es sich

a)  $\mathfrak{S}. \, \mathfrak{h}$ , 404, b). b) Aleinschrod im Urchive des Crim. N. VI. Bd. I. St. Seite 31.  $\delta$ . 30.

### $0<sub>5</sub>$

daher uni einen Diebstahl, Betrug oder eine Veruntreuung han= delt, bey denen meistens der Unterschied des Schadens den Un= terschied zwischen selben als Verbrechen und schweren Polizey=Uebertretungen begründet; so ist des Schade, wenn vermuthet werden fann, daß der Beschä= Digte die Ungabe desfelben übertreibe, in Beziehung auf die Frage, ob durch denfelben die Criminalität der Uebertretung begründet werde, auf andere Art zu bestimmen.  $\mathfrak A$ i die Sache vorhanden, oder unpartheyischen Schätzleuten wohl bekannt, oder kann sie ihnen durch Undere, welche felbe kannten, genau und augenscheinlich beschrieben werden; so soll der eigent= liche Werth derfelben durch solche Schätzleute erhoben werden. Natürlich müssen die Gerichte zu diesem Geschäfte sachverständige Männer wählen, für welche im allgemeinen diejenigen zu halten find, welche Sachen diefer Urt entweder verfertigen, oder damit handeln, oder fonst nach ihrem Geschäfte oder ihrer Erfah= rung genaue Kenntniß davon haben a). Sind zwen Sachverstän= dige über den Werth uneinig, fo ist das zweckmäßigste, einen dritten beyzunehmen, um den Zweifel durch Mehrheit der Stimmen zu entscheiden. Wären alle drey verschiedener Meinung, fo ist der geringste Werth von denen, welche die Kunstverständis gen angeben, anzunehmen b). Lassen es die Umstände nicht zu, den wahren Werth durch unpartheyische Schätzleute zu erheben, fo ist derfelbe durch Vernehmung folcher Perfonen, denen die **Sache, wovon** der Schade geschehen, befannt ist, zu bestimmen.  $\mathbb S$ u den eben gedachten Mitteln, den Werth der Sache zür bestimmen, muß der Richter auch damahls seine Zuflucht nehmen, wann derjenige, den der Schade betrifft, diesen durch feine Aussage zu bestimmen nicht im Stande wäre: z. B. wegen Ub= wefenheit, Geiste $\mathfrak{sfd}$ wâ $\mathfrak{d}$ e  $c)$  oder eines andern Hindernisses.

- a) Kleinschrod a. a.  $\mathfrak{O}$ . Erite 28  $\mathfrak{g}$ . 28
- b) Warum aber nicht der Mittlere, da in diesen auch derienige, wels der den höchsten angibt, im Grunde einstimmt? — Wenn man diese Uebereinstimmung für hinreichend erklärte, sich Gewißheit über den Werth zu verschaffen, so dürften aus eben demselben Grunde auch zwey Sachverständige in den nähmlichen Werth, um dieselbe zu vers schaffen, nicht einstimmen, was doch ungereimt ist, weil dann nicht abzufehen wäre", warum nicht durchaus nur Einer beygezogen würde. S. Kleinschrod a. a.  $\mathfrak{O}$ . Seite 28,  $\mathfrak{S}$ . 28.  $b)$  Sobald minderjährige (zu unterscheiden von Unmündigen, die noch das vierzehnte Jahr nicht zurückgelegt haben) über einen bes ftimmten Theil ihres Vermögens frey verfügen dürfen, sind sie auch den Werth desselben zu bestimmen, für fähig zu halten. Wann dieles sen, darüber vergl. das Joseph. allgem. bürgerl. Gesetzb. V. Hauptst. § 59, das Franzische bürgerl. Gesethb. I. Thl. § 5. 151, 246 u. 247 mit den §§. 384, 403, und 404 dieser Criminals Gerichtsordnung.

Oesterr. Crim. R. III. Theil.

5

Bestätigung der Zeugenause fagen.

Durch die Zeugenaussagen, welche der Richter auf gehörige Urt aufgenommen hat, wird er in den Stand gesetzt, zu beurs theilen, welchen Grad der Glanbwürdigfeit ein Zeuge verdient. Es fallen daher jene Gründe gegen die Eideserinnerung, aus denen dielelbe vor der Aussage des Zeugen für verwerflich erflåret wurde (§. 249), nun weg, weil den Ungehörigfeiten, die damahls zu beforgen waren, jest fann ausgewichen werden. 2luf der andern Seite nehmen die Gründe für dieselbe zu, weil der Zeuge dadurch nicht nur auf die Wichtigfeit seiner Unssage aufmerkfam gemacht, fondern auch fein Gewissen n a ch abgelegtem Zeugnisse mehr in Bewegung gefeßt wird, da demfelben nicht der geringste Deckmantel mehr übrig bleibt, eine vorgebrachte Unwahrheit bey der Gelegenheit, sie zu widerrufen, zu beschönis gen, während der vorläufige Eid noch immer den innern Vors wand übrig läßt, man habe, bey dem besten Vorfaße, die Wahrheit zu sagen, die gebietherische Lage, welche durch ein derfels ben mächtig widerstrebendes Interesse herbengeführet wurde, nicht vorausgesehen  $a$ ). Daher die Vorschrift des Gesetzes, daß in der Regel jedem Zeugen (auch demjenigen, der durch das Vers brechen Schaden gelitten) feine Ausfage, nachdem sie in das Pro= tofoll aufgenommen worden, deutlich vorgelesen werde  $b$ ), mit der Erinnerung, daß er sie auch beschwören müsse  $c$ ). Dieses hat jedoch damahls zu unterbleiben, wann der Zeuge nichts zur Sache Beytragendes anzugeben wußte, oder nach der Vorschrift dies fes Gefeges auf keinen Fall beeidiget werden darf d).

 $\int$ . 254.

### $\int$ . 255.

Bemerkungen, die von dem Zeugen bey dieser Vorlefung gemacht werden, sind, ohne an dem bereits in das Protofoll Eingetragenen etwas zu ändern, demfelben nachzutragen. Die geschlossene Aussage ist durch den Abgehörten, wenn er des Schreibens kundig ist, zu unterfertigen; sonst foll von ihm sein Handzeichen (das in einem oder mehreren Kreuzzeichen besteht) darunter gesetzte diefes aber von zwen eigens dazu berufenen

- a) Kant: Metaphyssische Anfangsgründe der Rechtslehre. Seite 153 Anmerfung.
- b) Es wird sehr zweckmäßig senn, wenn das Protofoll nicht durch den Uctuar, sondern den Richter vorgelesen wird. Denn jener Kann, wenn auch nicht aus Absicht, doch aus Versehen Worte lesen, die nicht im Protokolle stehen.
- c) Dieß wird im Protokolle unmittelbar nach der Aussage beyläufig mit den Worten angemerkt: »Hierauf wurde dem Zeugen seine Aussage vorgelesen, und er weiter befragt, (nun folgt die fortlaufende Zahl der Frage): »Kann Zeuge die Wahrheit aller angebrachten Umstände beschwören ?
- d) Bergl. die  $\S$ . 256, 384, 403 und 410.

andern, des Schreibens fündigen Zeugen, mit ihrer Unterschrift bestätiget werden.

 $\int. 256.$ 

Hierauf ist dem Zeugen in der Regel fogleich der Eid abzudurch Eid, nehmen mit dem Inhalte:  $v \Im d$   $\int d\eta w \delta r e$  — —, daß ich aufrichtig und der reinen Wahrheit gemäß aus= gefagt habe«. Nur damahls ist die Beeidigung bis zur wei= tern Aufflärung zu verschieben, wenn die Aussage des Zeugen etwas zur Sache Beytragendes enthält, und der fogleichen Beei= digung desfelben ein folches, in diefen Gefeßen gegründetes Be= denken entgegensteht, welches vielleicht bey mehrerer Auskunft noch gehoben werden fann. Wäre dagegen das Bedenfen von der Urt, daß dadurch auf jeden Fall die Beeidigung des Zeugen ausgeschlossen wird, oder hat dieser gar nichts zur Sache Veytragendes angegeben; so ist diefelbe um so mehr zu unterlassen, da nicht einmahl die Einleitung dazu gemacht wird a). Hat ein Zeuge seine Aussage unterfertiget, und den Eid abgelegt, fo ist dieß unmittelbar darauf im Protofolle etwa mit den Worten: »Zeuge hat diese Aussage mit seiner Unterschrift (seinem Handzeichen) und einem Eide bestätiget«, anzumerken.

 $\int_0^2 257.$ 

Da die Beysitzer der gepflogenen Thaterhebung die Verbinde und unterferete lichkeit haben, für die Nechtheit des Protofolles zu haften, d. h. gung des Prodafür zu haften, das alles, was gerichtlich erhoben worden, in dasselbe gehörig eingetragen werde  $(s. 237$  Anmerf. a); fo ist die Vorschrift des Gesetzes sehr zweckmäßig, denselben das vollendete Protofoll nach feinem ganzen Inhalte nochmahls vors zulefen b). Finden fie nun dabey etwas zu bemerken, fo ist es, ohne in dem Texte nachzubessern, als Bemerfung benzufetzen; das Ganze aber, fo wie jede dem Protofolle angeschlossene Vens lage, muß von allen unterschrieben werden. Die Ursache hiervon ist, um jede Urt der Verfälschung auszuschließen.

- a) Vergleiche hiermit das Ende des §. 254.
- $b)$  Durch wen foll die Borlefung geschehen? S.  $\frac{6}{5}$ . a $\frac{5}{4}$  Anmerkung.

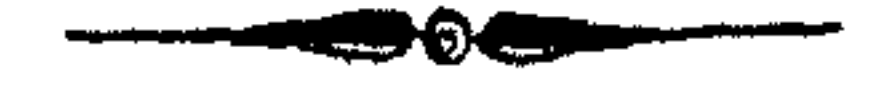

5.

## Drittes Hauptstück.

Bon Erforschung und rechtlicher Beschnldis gung eines begangenen Verbrechens.

 $\int$ . 258. as verübte Verbrechen setzt einen Thäter voraus. Die Ues Grund der Grforschung eis berzeugung von dem Dafeyn des erstern fordert daher den Richter ner bestämmten auf, dem letztern nachzuspüren, d. h. jene Gründe zu erforschen Perfon. und zu beurtheilen, welche zu Folge der Erhebung der That und ihrer Beschaffenheit gegen eine bestimmte Person den Vers dacht, das Verbrechen begangen zu haben, erwecken. Ohne folche

Gründe, welche das Gefetz rechtliche Anzeigungen nennt, und deren Erforschung und Beurtheilung den zweyten Theil der Vorunterfuchung ausmacht (§. 226), darf Niemand um eines Verbrechens willen zur Verantwortung gezogen werden. Von ihrem Dafeyn hängt daher die rechtliche Möglichfeit der Un. tersuchung mit einem bestimmten Subjecte ab, und da der wichtige Einfluß der letztern auf die Ehre und Freyheit der Bürger nicht verfannt werden fann; so ist es ein ruhmvolles Bestreben der Gefeggeber, bey einem fo wichtigen Schritte des Verfahrens der richterlichen Willführ angemessene Schranken zu setzen. Der Eifer für die Sache der Menschlichkeit und des Rechts hat hierin felbst das Unmögliche zu leisten verfucht. Dahin gehört das Unternehmen, die Gründe, welche zur Untersuchung gegen eine bes stimmte Person zureichen, buchstäblich durch das Gesetz zu be= stimmen a). Da dieselben nur aus den besondern, jede That bes gleitenden, Umständen fönnen hergeleitet werden, und ihr Ges wicht durch die wechselnden Verhältnisse, unter denen sie erscheinen, sich bestimmt; so muß ihre Aufzählung stets unvollständig, und ihre Bestimmung, fo weit sie das Gewicht derfelben anges ben foll, immer unzulänglich ausfallen. Diefe Maßregel, welche auf den Schutz der öffentlichen und Privat: Sicherheit berechnet ist, führt daher gerade jene Gefahren herbey, durch welche beyde bedrohet werden b). Die gegenwärtige Gefeßgebung, welche mit vernünftigem Selbstvertrauen sich gleich entfernt von Uengstlichs feit und Schlaffheit hâlt, hat hier jenen Mittelweg eingeschla= gen, der durch die Natur der Sache, durch die Klugheit und Gerechtigkeit angewiesen ist. Die erste machtes nothwendig, von diesen Gründen, da sie durch Aufzählung nicht zu

b) S. der Josephinischen Criminal: Gerichtsordnung IV. Hptst. §. 52. S. Edlen v. Zeiller: der jährl. Beyträge II. Bd. Seite 28.

QQ

erschöpfen sind, einen faßlichen Begriff zu geben, und deren Haupteintheilungen anzuzeigen  $($ S. 259 — 262). Die zweyte macht es räthlich, den Begriff durch unterge. legte Beyspiele zu erläutern (§. 262  $-$  271). Die dritte fordert: a) Gewißheit über das Dasen dies fer Gründe, wozu die unpartheyische und rechtsgemäße Untersuchung der selben leitet ( $\mathcal{S}$ . 271.  $(279)$ ; b)  $\odot$  chus und halfe fur denjenigen, welt cher durch einen unglücklichen Zusammenfluß von Umständen in Verdacht gefallen ist, und die sen entfråftet, oder sich sonst gegen den fålschlich erregten Urgwohn, als habe er ein Verbrechen  $\mathfrak v$  erübet, vertheidigen will  $(\S, 279$  u.  $380)$ .

 $\int$ . 250.

Jede Behauptung besteht in einem Saße, von dessen Sub. Begriff einer

jecte etwas bejahet oder verneinet wird. Soll aber die Berbin- retuliten <sup>uns</sup> dung zwischen dem Subjecte und demjenigen, was davon ausge= fagt wird, nicht als zu fällig erscheinen; so muß dem Vers stande die Einsicht in die Gründe derfelben derschaffet werden. Stehen diefe Gründe zu den Denkgefegen des Menschen in einem folchen Verhältnisse, daß er sich das Gegentheil nicht vorstellen fann; so nennt man dieß eine apodictifche Gewißheit, und wenn sie sich, wie in der Mathematif, in der Unschauung darstellen läßt, Evidenz. Stehen dieselben zu den Denkge= fetzen in einem solchen Verhältnisse, daß zwar das Gegentheil nach diefen an sich, aber nicht anders, als durch einen Ubsprung von dem natürlichen und gewöhnlichen Laufe der Dinge gedacht werden fann  $(\S. 412 \text{ II})$ ; fo nennt man dieß empirische (moralifche) Gewißheit a). Läßt sich das Gegentheil einer Behauptung begreifen, und steht es auch mit dem natürlis chen, gewöhnlichen Laufe der Dinge nicht im Widerspruche; so ist die Erfenntniß ungewiß. Die Grade der Ungewißheit find möglicher Weise sehr mannigfaltig; für die Uusübung aber dient nur die Unterscheidung derfelben in drey Grade. Wird bey einem Sage mehr ohne Grund angenommen, als bey dessen Gegentheile, so heißt er unwahrscheinlich. Ist ben einem Saße eben fo viel ohne Grund, als bey deffen Gegentheile, anzuneh $men<sub>t</sub>$  fo heißt er zweifelhaft. Ist endlich bey einem Sage weniger ohne Grund angenommen, als ben deffen Gegentheile, fo heißt er wahrscheinlich. Unzeigungen  $b$ ) (Inzich= ten, indicia) find Umstände, welche zwischen Thathandlung und Person einen folchen Zusammenhang wahrnehmen lassen,

- a) In Erfahrungsgegenst änden kann insgemein nur diese er. langet werden.
- b) Anzeigung ist wohl von Unzeige (denunciatio) zu unterscheiden. Bergl. §. 228.

### $70^{\circ}$

daß daraus nach unpartheyischer Ueberlegung mit QB a h r f ch e i n= Lich  $f e i t a$ ) von dem einen auf das andere geschlossen werden kann. Die Umstände, welche eine solche Wahrscheinlichkeit begründen, heißen, weil sie in dem gesetzt ich aufgestellten Begriffe enthalten, und daher durch diesen bestätiget sind, recht= Liche Unzeigungen. Sie sind entweder Jnzichten des Thä= ters, oder der That. Rechtliche Jnzichten des Thäters sind daher Umstände, welche zwischen dem Verbrechen und einer Perfon einen folchen Zufammenhang wahrnehmen lassen, daß nach unparthenischer Ueberlegung daraus wahrscheinlich wird, diese Perfon habe das Verbrechen begangen.

### $\int. 260.$

Rechtliche Unzeigungen der That dagegen find folche Umftande einer Person, aus denen auf ein, von ihr begangenes noch unbefanntes Verbrechen geschlossen wird, weil sie so beschaffen sind, daß sie nach aller Wahrscheinlichkeit nur mit eis nem Verbrechen zusammenhängen; z. B. ein Mensch, dessen bekannte Vermögensumstände es nicht gestatten, macht einen für diefelben und feinen Stand unmäßigen Uufwand in lauter Banknoten der nähmlichen Benennung, deren Echtheit wegen des Papieres oder anderer Merkmahle bezweifelt wird. Uus dem bisher Gesagten erhellet, daß die richtige Ent= fcheidung, ob gewisse Umstände eine rechtliche Inzicht begründen, von der gehörigen Einficht in die Merkmahle des Wahrscheinlis chen abhängt. Wenn gleich eine Logik der Wahrscheinlichkeit, die man einst fehr gewünfchet, ein Unding feyn mag  $b$ ), fo fönnen doch einige Folgefäße, die aus dem Begriffe der Wahrfcheinlichkeit hergeleitet find, fo wie die Anführung der  $\Omega$ u els len, aus denen dieselbe erfannt wird, zur nüßlichen Erörtes rung dienen. Folgerungen, die aus dem Begriffe des Wahrscheinlichen fließen, sind: I. Unter zwen  $\otimes$ ätzen, ben denen mehrere Möglich feit en zu fammen treffen müffen, ist ders jenige für wahrscheinlich zu halten, ben welchem man die wenigsten Möglichfeiten, also am wenigften ungegründet annehmen darf. II. Wenn mehrere Erscheinungen sowohl aus einer einzigen Urfache, als aus mehreren befondern erflåret werden fönnen; fo ist die Vermus thung für die Jdentität der Ursache.

- a) Von dem Wahrscheinlichen ist das Meinen zu unterscheiden, bey welchem eine Sache als möglich oder wahrscheinlich angenom. men wird, ohne daß man sich der Gründe dafür bewußt ist.
- $b)$  Bergl. Moses Mendelfon: Ueber die Wahrscheinlichkeit,  $II.$  Thl. feiner philosophischen Schriften, Seite 245 u. f., und Kant: Logik,  $\mathfrak{Set}$ te 128.

III. Je größer die Zahl der übereinstimmenden Erscheinungen, und je einfacher und unmit= telbarer die Uebereinstimmung felbst ist; desto wahrscheinlicher wird eine gemeinschaftliche Urfache. Dagegen verschwindet

IV. die Wahrscheinlichfeit eines einzelnen Falles, welcher unter einer bestimmten Zahl möglicher foll angenommen werden, um fo mehr, je  $g r \delta \beta$ er die  $\beta$ ahl der möglichen Fälle ista).

Die Quelle, aus welcher in allen Erfahrungsfäßen das Wahrscheinliche fließt, entspringt aus dem bekannten Uxiome: Bon Urfachen (Mitteln, Bedingungen), die gleichartig fcheinen, erwarten wir gleichartige Wirfungen. Wir schließen daher auch a) von gleichartigen Wirfungen auf gleichartige Ursachen, und b) von begleitenden Umständen, welche Eigenschaften einer Sache darstellen, auf

das Dafeyn diefer Sache selbst, wenn anders diefe Eigenschaf: ten nicht mit andern, uns befannten Sachen eben fo gut übers einstimmen, als mit diefer. Der Grad der Wahrscheinlichkeit, welcher dem Schlusse in einzelnen Fällen zufommt, hängt ab: 1.) Von dem Grade der Aehnlichkeit, 2.) von der Menge, und 3.) von der genauen Gleichförmigfeit der angestellten Erfahrungen b). 4.) Von der Schnelligfeit des Erfolges der beyden Er-

- a) Bergl. Moses Mendelfon a. a. O. und Hans Ernst v. Glos big: Bersuch einer Theorie der Wahrscheinlichkeit zur Gründung des historischen u. gerichtlichen Beweises. Regensburg 1806, I. Thl., Geite 28,  $\delta$ . 6.
- $b)$  Daher fann im Reiche der äußern Natur sicherer, als im Reiche der Sitten auf die Erwartung ähnlicher Dinge gerechnet werden. Denn die unveränderlichen Gefeße der äußern Natur erzeugen einen gleichförmigen Gang, während im Neiche der Sitten nur darin eine Gleichförmigkeit beobachtet wird, daß der Mensch nicht ohne irgend ein finnliches Intereffe den Gefeßen entge= gen handelt. Wo ihn aber dieles anzieht, verläßt er oft den Pfad, auf welchem Recht und Pflicht ihm zu wandeln gebiethen. Zwar kann wegen diefer Erfahrung der Einzelne, von dem bisher nichts rechtswidriges erwiesen worden, die Vermuthung der Recht=

lichkeit nicht verlieren. Allein der unstäte Gang in den freyen Hand-Iungen des Menschen gestattet auch Keinen sichern Schluß auf die Wiederhohlung der rechtswidrigen Händlung eines Subjectes, wenn Dasselbe bereits früher einer solchen wäre schuldig befunden worden. Soll in einem solchen Falle eine rechtliche Anzeigung entstehen, so müssen zu der schwachen Vermuthung, die sich auf den Sah: mutatio non praesumitur, stütet, noch andere Kennzeichen des Wahr= scheinlichen hinzukommen, welche entweder aus dem Reiche der äu= fern Natur herstammen, oder die individuelle Handlungsweise der Person näher bezeichnen: z. B. der nun verübte Diebstahl ist gerade unter den nähmlichen Umständen, unter denen eine Person früher eines solchen erkannt wurde, verübet worden. Wergl. §. 262, Anmerkung a), Seite 77.

fcheinungen, wovon in unferer Vorstellung die vorhergehende als Urfache der nachfolgenden betrachtet werden foll. 5.) Von der kleinern Zahl der Mittelbegriffe, deren man bedarf, um von dem anzeigenden Umstand auf der angezeigten zu fol= gerna). 6) Von der größern Zahl den an sich verschies den en Umstände, die nach dem angeführten Axiom als Wir= fungen auf die nähmliche Urfache, als Urfachen auf die nähmliche Wirfung, oder als begleitende Umstände auf die nähmliche Haupthandlung fchließen laffen  $b$ ).  $7.$ ) Von dem Grade der llebereinstimmung diefer Umstände, der damahls der höchste ist, wenn sie nicht nur mit dem zu erweifenden Sage, fondern auch unter sich in Verbindung stehen, in so fern als Theile eines Ganzen erscheinen, und den Zweifel, welcher in dem einen liegt, durch den andern heben  $c$ ): z. B. es ist erhoben, daß A zur Zeit, als der Diebstahl geschah, von dem Orte der Verübung entwendete Sachen wegschleppte, und man fand folche hernach ben ihm. Diefe Umstände stammen nicht nur mit dem zu erweis fenden Saße: daß A den Diebstahl begangen habe, überein, fondern unterstützen sich auch unter einander.

 $\int 0.261$ .

Nähere und zeigungen.

Wenn man alle diese Gründe berücksichtiget, die auf die entferntere Une Erzeugung eines höheren oder niederern Grades der Wahrscheinlichkeit Einfluß haben, so ergibt sich daraus die Folgerung von felbst, daß der Abstufungen des Wahrscheinlichen nach Verschiedenheit der Fälle unendlich viele ausfallen müssen. Wollte man diefelben durchgängig darstellen, fo müßte man alle mögliche Fälle mit allen ihren Umständen im Gedanken durchschauen, und nach gemachter Vergleichung auf der Leiter des Wahrscheinlichen in die zufagenden Grade vertheilen. Dieß ist eine vergebliche Mühe. Man fann im allgemeinen nur so viel fa= gen, daß Unzeigungen, wenn jene Punkte, aus denen nach der obigen Entwickelung das Wahrscheinliche hervorgeht, sich in denfelben, fo weit fie darauf paffen, vereinigen, unter die nahen (dringenden) gehören d). Je weniger dagegen die Momente des Wahrscheinlichen bey einer Inzicht zusammen wirken, desto entfernter ist sie.

- a)  $\mathfrak{B.}$  Ulobig a. a.  $\mathfrak{O.}$  I.  $\mathfrak{D}$ bl., Seite 39 u. 46.
- b) Filangieri: System der Gesetgebung, III. Bd., XV. Hauptst. Regeln des Nichteramtes für die Beweife durch Unzeigen. Un mer= Fung zur 4. Regel.
	- c)  $\mathfrak{B}$ . Globig a. a. O. I. Th., Seite 65,  $\mathfrak{S}$ . Bergl. auch  $\mathfrak{S}$ . 269 diefer Criminal = Gerichtsordnung, und Feuerbach a. a. D.  $\delta$ . 560.
- d) Alle Grklärungen, durch die man diesen Vegriff festzustellen sich be= müht hat, find entweder (bezogen auf dieses Gesetz) falsch, oder sie gewähren keine Einsicht in die Natur der Sache. Durch den gege= benen Begriff ist der nicht geringen Schwierigkeit bey der Bestims mung desselben auf eine einfache Urt abgeholfen.

 $\int_{\mathbb{R}^2} 262.$ 

Die nahen Anzeigungen bestehen entweder in Umständen, Gemeinschafte<br>die auf alle Nerbrechen oder doch den größern Theil derfelben, ungeigungen; oder aber in folchen, die nur auf eine bestimmte Urt oder Gattung Unwendung finden. Jene heißen 'gemeinschaftliche, diese befondere. Beyder Unmöglichkeit, diese Um= stände in ihrer Mannigfaltigfeit sämmtlich aufzuzählen (§.258), muß es genügen, auf die nächste Quelle derselben im allgemeis nen aufmerksam zu machen, und dann den oben (§. 259) aufges stellten Begriff durch untergelegte Beyspiele zu erläutern.

Die Umstände, aus welchen die Anzeigungen entstehen, können Beziehung haben auf die Perfon, den Ruf, die Handlungen und Neußerungen des Beschuldigten; auf  $\beta$ e i  $t$  und  $\Omega$ r  $t$  des begangenen Verbrechens; auf Sachen, die entweder zur Ausführung des Verbrechens gehören, oder von diesem herrühren a). Erläuternde Beyspiele von n âher en Inzichten, die aus diefen Quellen hergeleitet sind, gibt das Gesetz felbst (§. 258). Sie folgen hier nach ihren Claffe n geordnet.

Gemeinschaftliche nähere Unzeigungen, welche Beziehung haben:

I. Auf Aeußerungen,

a) entstehen gegen denjenigen, der sich ben der Obrigkeit felbst als den Thäter angibt. Nur wird vorausgesetzt, daß nicht offenbare Merkmahle einer Sinnenverwirrung sich zeigen. Ob diefe Ungabe des Thäters vor dem Criminal = Gerichte, oder einer andern Obrigkeit geschehe, gilt gleich viel b). b) Der eine heftige Leidenschaft wider den Beschädigten an den Tag geleget, und diesen mit dem erfolgten Uebel be= drohet hat. Das Gesetz unterscheidet nicht, ob die Drohung in der Hige des Zorns, oder ben ruhigem Gemüthe ausgestoßen worden. Dessen ungeachtet unterliegt es keis nem Zweifel, daß in: letztern Falle die Inzicht noch drin-

gender wird. Uuch scheint es aus der Natur der Anzeigungen überhaupt zu fließen, daß, wenn dieser Umstand rechtlichen Verdacht begründen soll, der Zeitpunkt der Drohung von dem Zeitpunkte des wirklich erfolgten Verbrechens nicht zu weit entfernt feyn dürfe. Sonst gebricht es an dem wahrnehmbaren Causal = Zusammenhang c), ohne welchen diese Vermuthung nicht bestehen kann. Vortheile (wenn

a) Bergl. dieses Strafgesetzes II. Thl., II. Ubschnitt,  $\int$ . 316. b)  $\mathfrak{Bergl.}$   $\mathfrak{h.399}$ , a). c)  $\mathfrak{S}, \mathfrak{g}, 260, 4.$ 

sie gleich nur in der Einbildung bestehen sollten), die der Ungeschuldigte durch Vollbringung der That zu erreichen wahrscheinlich gesucht hat, verstärfen diese Anzeigung a). **.c) Der vor der That das Borhaben, sie zu begehen, entdecfet** hat. Nur wird vorausgesett, daß nicht aus den Umständen erhelle, man habe bloß gescheizet. Auch hier fließt der Umstand auf das Gewicht der Unzeigung ein, ob die That zur vorgeblich bestimmten Zeit, oder doch nicht lang nach der gemachten Entdeckung verübt worden fey, oder nicht. d). Der nach der That, fie ausgeübt zu haben, erzählet oder gestanden hat. Hier ist von einer Erzählung, oder einem Geständnisse außer Gericht die Rede, weil von der gerichtlichen Ungabe durch den Thäter unter a) Meldung geschieht. Wenn nicht besondere Merkmahle einer Geistesschwäche sich zeigen, so begründet die unaufgefordert gemachte Erzählung einen stärfern Berdacht, als das, durch

gestellte Fragen erzielte, Geständniß b). Enthalten die Fragen zum Voraus jene Umstände, welche durch die Untworten eingestanden werden, fo wird besonders damahls der ganze rechtliche Verdacht verschwinden, wenn auch fonst Umstánde vorfommen, nach denen an der Ernstlichfeit des Gestándnisses gezweifelt werden muß $c$ ).

Diesem außergerichtlichen Bekenntnisse stellen die Criminalisten mit Recht es gleich, wenn Jemand wegen eines Verbrechens sich mit dem Beleidigten vergleicht  $d$ ); denn ob es gleich nicht gewiß ist, fo ist es doch wahrschein= lich, daß eine folche Perfon das Verbrechen begangen babe.

- e) Von dessen Hand Vriefe oder andere Schriften sich finden, die ihrem natürlichen Verstande nach zu erkennen geben, daß er das Verbrechen begangen habe. Das Gefetz for= dert, daß der Brief oder die Schriften eigenhän= dig feyen. Die bloße eigenhändige Unterfchrift des einen oder der andern genüget nicht, weil die Gefahr eis nes Betruges zu groß, und daher der Verdacht zu schwan= kend wäre.
- f) Der durch falsche Vorspieglung sich aus dem Verdachte zu ziehen gesucht hat. Es ereignet sich nähmlich öfters, daß gegen eine bestimmte Person ein so entfernter Verdacht ents steht, welcher dem Richter zur rechtlichen Beschuldigung nicht zureichend scheint, ihn aber dazu bewegt, dieselbe unter den Zeugen abzuhören, und insbesondere über jene
- a) Quistorp a. a. D. II. Thl., §. 625.
- **)**  $\mathfrak{S}$ **.**  $\mathfrak{S}$ **. 260, I.**

74

- c) Bergl.  $\zeta$ . 353, e).
- d) Quistorp a. a.  $\mathfrak{O}$ . II. Thl., §. 616.

Ounkte auf eine nicht anzügliche, unbefangene Art zu vernehmen, die den Verdacht begründen. Wenn nun die Perfon über dieselben dem Richter durch Vorspiegs Inngen zu blenden, und sich fo von dem Verdachte loszuwinden sucht, so entsteht diese rechtliche Anzeigung, weil sich mit dem schon bestehenden entfernten, und noch nicht gehobenen Verdachtsgrunde insbesondere der Umstand vers einiget, daß man solche Blendwerfe von Seite der vernommenen Perfon bey einer ganz unverfänglichen Ubhörung derselben nicht wohl aus etwas anderem erklären fann, als aus ihrem Bewußtseyn der Schuld, welches in den entferntesten Beziehungen einen Faden zum eigenen Ver= rathe beforget, und daher nur in der Unwahrheit noch Rettung zu finden glaubt. Dieser Verdachtsgrund kann auch durch außergerichtliche, absichtliche Verbreitung falscher Gerüchte, welche den Richter von der wahren Spur des

wirklichen Thäters ablenken follen, begründet werden. g) Der durch falsche Vorspieglung den Verdacht auf Jeman. den zu leiten gesucht hat. Diefe Juzicht stützet sich auf die Vermuthung, daß insgemein Niemand ohne wichtige Urfache und Ubsicht auf eigenen Vortheil das Unglück eines Andern bezielen werde. Wenn nun, nachdem ein Verbres chen begangen worden, dem Thäter nachgeforfchet wird, fo erhålt eine folche Verleumdung, so lange feine besondere Gründe anderer Urt diefelbe begreiflich machen, ihre na= türlichste Aufklärung durch die Vermuthung, daß der Schuldige dadurch den Verdacht von sich abwälzen wollte. Diefe Unzeigung würde aber geschwächt, wenn der boshafte Be= schuldiger mit dem rechtswidrig Beschuldigten in heftiger Feindschaft lebte. Daß diese Inzicht auf den redlichen An= zeiger, wenn der Ungezeigte hernach schuldlos befun= den wird, nicht passe, ist schon früher bemerket worden a).

### II. Auf Handlungen.

a) Wenn sich Jemand um Mittel beworben, Werfzeuge bestellt oder angeschaffet hat, die unmittelbar auf die Begehung

des Verbrechens Beziehung haben b). Diese un mittel= bare Beziehung ist vorhanden, wenn gemäß den Merks mahlen, welche durch die Erforschung des Thatbestandes erhoben sind, das Mittel oder Werfzeug nach seinen Ein= zelnheiten denfelben (den erhobenen Merkmahlen) zufagt: 3. B. Jemand ist mittelst eines zweyschneidigen Dol. ches, dessen Endbreite, nach der Wunde zu schließen, ge= gen zwey Zoll betragen dürfte, getödtet worden. Nun ist

a) S. mein Criminal = Recht, II. Thl.  $\zeta$ . 188. IV.  $b$ )  $\otimes$ .  $\zeta$ . 260 den Grundsatz über die Quellen des Wahrscheinlichen.  $76<sup>°</sup>$ 

erhoben, daß A einen ähnlichen Dolch sich angeschaffet hat. Daß das Mittel oder Werkzeug noch ben ihm gefunden werde, ist nicht nothwendig. Es verstärfet diesen Vers dachtsgrund, in so weit er sich auf Verbrechen durch Töd= tung oder Verwundung bezieht, bedeutend, wenn der Vers dächtige mit dem Getödteten oder Verletzten in Feindschaft lebte, oder fonst aus seiner That ein bestimmtes Interesse hoffen, oder an derfelben haben fonnte.

b) Wenn Jemand fogleich nach der That, oder fo bald diefelbe ruchbar wurde, entflohen ist, ohne daß eine andere Urfache feiner Flucht vorfommt.

Da diefer Umstand nur in fo fern als Anzeigung zu betrachten ist, als daraus guf das böse Gewissen des Flüchtigen geschlossen werden kann, so ergibt es sich von selbst, daß die Vermuthung um so dringender wird, je weniger Erflärungss gründe der Flucht außer dem selben gedacht werden können. Daher beinzichtiger die Flucht gleich nach der That mehr, als wenn diefe schon ruchbar geworden  $a$ ); denn in diefem Falle fann auch ein Schuldlofer die Flucht ergreifen, wenn er, von der That durch den Ruf unterrichtet, einem unglücklichen Zufammenfluffe von Umftänden fonft zu unterliegen befürchtet, wäh• rend er gleich nach der That davon meistens keine Kenntniß hat, und daher auch zu einem solchen Schritte damahls noch nicht bewogen werden kann. Diese Unzeigung fällt weg, wenn für den Flüchtigen außer der Selbstverübung des Verbrechens ein Grund der Entfernung aufgefunden wird.

### $III.$  Uuf die Perfon,

wenn auf Jemanden eine durch Steckbriefe bekannt gemachte Befchreibung eines Verbrechens genau zutrifft. Nur muß sich in folchen Fällen mehr an die bleibenden, als an die veränderlichen Merkmahle gehalten werden. Daher ist vorzüg= lich auf Gefichtszüge, Ungen, Nafe, Wuchs, Haltung, Sprache, Ton u. dergl., und nur nebenher auf Waffen, Kleidung und an= dere veränderliche Dinge zu fehen. Mebstbey wird auch vorausgesett, daß die Person, auf welche die Beschreibung zutrifft, in einer folchen Lage fey, aus welcher die Möglichkeit, daß felbe die Beschriebene fey, wahrscheinlich wird.

### IV. Auf den schlechten Ruf,

wenn Jemand schon ehedem ein gleiches Verbrechen, und mit eben solchen besondern Umständen, wie sie im gegenwärtigen Falle wieder zufammentreffen, begangen hat. Der Grund dies fer Unzeigung stützet sich auf die individuelle Handlungsweise, welche sich in dem neu vorfommenden Verbrechen, wenn man

 $\mu$ )  $\mathfrak{D}\text{erg}$ .  $\mathfrak{g},$   $\mathfrak{so}_{\lambda}(4.)$ .

es mit dem früheren vergleichet, getreu abdruckt, und die sonst  ${\bf f}$ chwache Vermuthung: mutatio non praesumitur, verstärfet a).  $\mathbf{v} = \mathbf{v}$   $\mathbf{v} = \mathbf{v}$ . Unf  $\mathbf{Set}$  thumb  $\mathbf{Set}_t$  and  $\mathbf{Set}_t$ 

wenn Jemand zur Zeit, und an dem Orte des verübten Verbrechens in einer mit der Ausübung desfelben zusammenhängenden Handlung gefehen worden. Unzeigung ist ein Umstand, aus dem auf das Verbrechen oder den Thater gefolgert wird. Das her wird hier zunächst nicht vorausgesetzt, daß die Handlung einen, das Uebel des Verbrechens felbst darstellenden Theil desfelbeu ausmache, fondern daß sie fonst nach dem gewöhnlichen und natürlichen Lauf der Dinge mit der Ausübung desselben in Verbindung steht: z. B. es ist ein Diebstahl geschehen, und man hat den A zur Zeit der Verübung desselben an der Thüre zum Zimmer, aus welchem entwendet worden ist, hantiren ges fehen. Dagegen verfchwindet diefe Unzeigung, wenn A zur Zeit und an dem Orte des verübten Verbrechens mit etwas beschäf= tiget war, was mit der Ansübung desfelben in feiner Verbine dung steht: z B. er weisset zur nähmlichen Zeit, zu welcher aus einer Wohnung etwas gestohlen wird, dort die Zimmer, weil er dazu bestellet ist. Sollte hier eine rechtliche Inzicht entstehen, fo műßten nähere Verdachtsgründe gegen ihn sich vereinigen.

### VI. Auf Sachen, die A) zur Ausführung des Vers brechens gehören:

Wenn unter den Habseligkeiten irgend Jemandes Werkzeuge gefunden werden, die, seinem Stande nach, ihm zu keinem Gebrauche, sondern nur zu dem Verbrechen dienen konn. ten. Ob sie diese dringende Beziehung auf das Verbrechen ha. ben, muß der Richter aus der aufmerksamen Vergleichung ders felben mit den Merkmahlen des erhobenen Thatdestandes beurs theilen. Man fetze, er habe nachgemachte Banco = Zettel ent. deckt, und finde bey einem Gewerbsmanne die bey öffentlichen Credits = Papieren gewöhnlichen Wappen, Stämpel, Matriten, Pressen u. dergl. Oder es sen Mord geschehen, und man finde ben Jemanden, dessen Stand folche Waffen nicht mit sich bringt, einen Dolch mit solchen Einzelnheiten, welche die Beschaffenheit der Wunden in demselben vorausseßen lassen. Der Verdacht wächst, wenn die Werkzeuge verborgen gehalten, oder an denfelben Zeichen der verübten That wahrgenommen werden.

 $\Omega$ der B) von dem Verbrechenherrühren:

a) Wenn unter Jemandes Habseligkeiten solche Gegenstände gefunden werden, woran Merkmahle oder Kennzeichen des

a) Vergl. §. 260, Anmerkung b), Seite 71.

Verbrechens sichtbar sind. So z. B. gehören blutige Kleis dungsstücke bey einem verübten Morde, oder (weil in die= sem Stücke die vorhergehende Inzicht mit der gegenwärtis gen zusammenfließt) mit Blut besprißte Mordwerfzeuge un= ter die Gegenstände, an denen Kennzeichen des Verbrechens sichtbar sind; falsche Münzen, verfälschte Credits. Papiere und unechte Urfunden unter die Gegenstände, an denen die Merkmahle des Verbrechens sich darstellen. b) Wenn sich unter Jemandes Habseligkeiten Gegenstände finden, welche von dem Verbrechen herfommen: z. B. gestohlenes, oder geranbtes Gut. Das Gewicht dieser Anzeis gung nimmt zu, wenn folche Sachen an geheimen Orten verborgen gehalten werden, weil sich dadurch die Vermus thung, daß sie auf unerlaubte Urt in die Hände des Befigers gefommen feyen, vermehrt.

Unter die nâheren Anzeigungen, die nur ben Ver= befondere, ben Berbrechen aus brechen aus Gewinnsucht gedenkbar, und daher beson= Gewinnsucht; dere sinda), der Quelle nach auf schlechten Ruf und

 $\int. 263.$ 

Sachen, die vom Verbrechen herkommen, zugleich sich bezies hen, gehören:

a) Wenn ein sonst übel berüchtigter Mensch einen für seinen Stand unmäßigen Uufwand macht. Es kann jedoch nicht Jedermann, gegen den ein, die Ehre oder Achtung beleis digendes Gerede im Umlaufe ist, als übel berüchtigt angefehen werden, fondern nur derjenige, dessen Rechtlichfeit von der Mehrheit seines Publicums öffentlich in Zwei= fel gezogen wird. Es versteht sich von felbst, daß dieses üble Gerücht vor erhobenerUntersuchung bereits im Schwange gewesen fenn mûsse. Ben der Beurtheilung der Frage,  $\overline{\mathfrak{ob}}$  der Uufwand für den Stand der Person unmäßig sen, muß der Richter vorzüglich auf das Verhältniß desselben (des Aufwandes) zu dem Uufwande, welchen die Mehrheit anderer Standesgenossen des Ortes zu machen pflegt, Rück= sicht nehmen. Damit diese Inzicht eintreffe, ist nothwen= dig, daß vorläufig ein Verbrechen aus Gewinnsucht erho= ben sen, woraus dann von felbst erhellet, daß diefelbe ben einem notorisch reichen Menschen verschwinde, und in Rücksicht eines andern nur damahls vorzüglich ihr Gewicht behalte, wann der unmäßige Aufwand nach geschehener That sich zu zeigen anfing. b) Wenn ein sonst übel berüchtigter Mensch viele Geld: Sor= ten, wie die gestohlenen oder geraubten sind, sehen läßt, oder ausgibt. Diesem ähnlich wäre der, im Gesetze aus=

a) S. den Eingang des vorhergehenden Paragraphes.

drücklich nicht enthaltene Fall, wenn das Gericht in die Kenntniß falscher Münzen oder Credits = Papiere gesetzt ist, und ein fonst übel berüchtigter Mensch viele falsche Münze oder Credits • Papiere diefer Art fehen läßt, oder ausgibt. c) Wenn ein Landstreicher oder sonst verdächtige Leute solches Geräthe, dessen rechtmäßiger Besitz mit ihren Umständen sich offenbar nicht vereinigen läßt, bey sich führen, oder zum Berkaufe anbiethen.

Verdächtig heißen in diefer Beziehung überhaupt Leute, in deren befannter Befriedigung der verschiedenen Be= dürfnisse, weil die Kosten derfelben ihr wahrscheinliches Vermös gen oder Verdienst offenbar äbersteigen, ein Grund liegt, ihr nen, ohne besondere weitere Urfachen, Verbrechen, die aus Gewinnfucht entspringen, eher, als jedem anderen zuzumus then. Unter diefe Classe von Menschen gehören vorzüglich Landstreicher, d. h. Leute, die feinen befannten Wohnsitz haben, und ohne bestimmte, rechtmäßige Absicht im Lande herumziehen. Sie sind meistens ohne gültige Pässe, oder Kunds schaften, obwohl solche Urkunden von ihnen nicht selten erschlis chen, gemißbraucht, verfälschet oder nachgemacht werden. Wo ähnliche Bedenken sich gegründet darstellen, nimmt der Berdacht, unter übrigens gleichen Umständen, zu. Ist nun ein Verbres chen aus Gewinnsucht verübet und zugleich erhoben worden, daß dadurch Geräthe entzogen wurden, von welchen ähnliche a) sich in dem Besitze folchen Gesindels besinden, die aber nach ih= rer Eigenschaft entweder für dieses zu kostbar, oder demselben, nach dem, gemäß feinem Geschlechte möglichen, oder nach dem, gemäß seinem Stande gewöhnlichen Bedürfnissen, fremd sind; fo entsteht diefe rechtliche Unzeigung, weil dann dergleichen Ges räthe mit dem rechtmäßigen Besitze ähnlicher Leute sich offenbar nicht vereinigen läßt b). Diese Inzicht wird noch dringender, wenn sie solche Geräthschaften offenbar unter ihrem Werthe zu veräußern suchen.

### $\delta$ . 264.

Eine nähere rechtliche Unzeigung, welche auf die Perfon beum Rindes. Beziehung hat, ist in Unfehung des Kindesmordes das morde. Zufammentreffen folgender Umstände: daß, nebst einer auffallenden gähen Veränderung am Leibe, das Kind nicht erscheint , und bey einer durch diefe Merfmahle veranlaßten Besich= tigung sich die Gewißheit einer vor Kurzem vorgegangenen Geburt entdecket. Die Bedingungen zu dieser Anzeigung sind:

- a) Sekte man diese Bedingung zur gegenwärtigen Inzicht nicht voraus, so wûrde diefelbe mit der unter a) enthaltenen in Eine und die nähmliche zusammenfließen.
- b) Daher auch die Vorschriften des II. Theiles dieses Strafgesetzes für solche Fälle von dem  $\zeta$ . 221 - 226.

1.) daß die Weibsperfon während eines Zeitraumes, Durch welchen gewöhnlich die Schwangerschaft Dauert, am Leibe ungewöhnlich zugenommen habe; 2.) daß an diesem eine auffallend gähe Veränderung durch Verkleinerung sich zeige. Wenn aber die Person, ohne besonders merkbare Verschiedenheit, schon durch längere Zeit dickleibig war, als dies fes nach der allgemeinen Erfahrung oder nach der Ausfage der Kunstverständigen sich als Wirkung der Schwangerschaft darftellen kann a); so gebricht es an einem wesentlichen Bestand= theile zur Begründung diefer Unzeigung. 3.) Daß das Kind nicht erscheine, und daß 4.) ben einer durch diese Merkmahle veranlaßten Besichtigung b) sich die Gewißheit einer vor Kurzem vorgegangenen Geburt entdecfe c). Daß die Tödtung eines neu gebornen Kindes vorläufig erhoben sen, ist hierzu nicht nothwendig (§. 260), obwohl es wahr ist, daß diese Inzicht dadurch dringender wird c).

# $\label{eq:2.1} \mathcal{L}_{\mathcal{M}}(\mathcal{B}) = \frac{1}{2\pi i} \sum_{i=1}^n \mathcal{L}_{\mathcal{M}}(\mathcal{B}) \mathcal{L}_{\mathcal{M}}(\mathcal{B}) = \sum_{i=1}^n \mathcal{L}_{\mathcal{M}}(\mathcal{B}) \mathcal{L}_{\mathcal{M}}(\mathcal{B}) = \sum_{i=1}^n \mathcal{L}_{\mathcal{M}}(\mathcal{B}) \mathcal{L}_{\mathcal{M}}(\mathcal{B}) = \sum_{i=1}^n \mathcal{L}_{\mathcal{M}}(\mathcal{B}) \mathcal{L}_{\mathcal{M}}(\mathcal{B$

 $\int$ . 265.

geige eines Mite fchuldigen ;

 $\label{eq:2.1} \frac{1}{\sqrt{2\pi}}\int_{0}^{\infty}\frac{1}{\sqrt{2\pi}}\left(\frac{1}{\sqrt{2\pi}}\right)^{2\pi}\frac{1}{\sqrt{2\pi}}\left(\frac{1}{\sqrt{2\pi}}\right)^{2\pi}\frac{1}{\sqrt{2\pi}}\left(\frac{1}{\sqrt{2\pi}}\right)^{2\pi}\frac{1}{\sqrt{2\pi}}\frac{1}{\sqrt{2\pi}}\frac{1}{\sqrt{2\pi}}\frac{1}{\sqrt{2\pi}}\frac{1}{\sqrt{2\pi}}\frac{1}{\sqrt{2\pi}}\frac{1}{\sqrt{2\pi}}\frac{1}{\sqrt$ 

wann die Une Was eine Unzeige (denuntiatio) überhaupt sen, und wie Unzeigen in Beziehung auf ihren nächsten Grund eingetheis Let werden, bestimmen die  $\mathcal{S}_1$ . 228 und 229, wo erinnert ist, daß sie, wenn man auf ihren Gegenstand Rücksicht nimmt, entweder eine Nachricht von dem begangenen Verbrechen, oder de f  $f$ e n $\mathcal{L}$ h a t e r  $\ell$  wenn fie nicht beydes in fich begreifen, enthal= ten fönnen. Die Eigenschaften und Wirkungen der Unzeige über ein begangenes Verbrechen sind dort angegeben  $(S. 230 u. 231).$  Howentsteht die Frage: welche rechtliche Wirfung erzeugt eine Unzeige, durch welche der Richter von dem Thäter des Verbrechens benach= richtiget wird? Es ist schon ben den Vorbegriffen über Denuntiation  $(S. 229)$ , und in dem  $S. 230$  bemerfet worden, daß die Wirfung derfelben vorzüglich von der Glaubwürdigke it der Perfon, und der inneren Belchaffenheit der Nachricht abhange. Deßwegen unterscheidet auch hier das Gefetz vor allem zwischen dem Ungeben eines Mitschuldigen, und der Anzeige einer andern Person. Jenes

- a)  $\circledcirc$ . Metger a. a.  $\circledcirc$ .  $\circledcirc$ . 460.
- b) Diese Besichtigung muß durch Kunstverständige geschehen (§. 240). Es wird zur Schonung der weiblichen Schamhaftigkeit dienen, dies selbe durch geprüfte Hebammen, so weit man ihnen die nöthige Eins sicht zutrauen kann, vorzunehmen.
- c) Ueber die Merkmahle derfelben f. Metzger a. a. D.  $\int$ .  $\int$ . 466.
- d) Wenn diese Anzeigung auch so weit entkräftet würde, daß es von der Criminal : Untersuchung abzukommen hätte, so würde dennoch zu erwägen seyn, ob die Person nicht wegen Verheimlichung der Geburt durch die politifche Obrigkeit abzustrafen sey. S. II. Theil dieses Strafgesetses  $\mathcal{S}\cdot 94$ , 95 und 276.

hat nur dann die Wirfung einer näheren rechtlichen An= zeigung, wenn sich folgende Umstände vereinigen: 1.) Der Mitschuldige muß sein eigenes Verbrechen gestehen. Wenn er dieses leugnet, und seine Mitschuld durch Ueberweisung dar= gethan ist, fo fann ihm, da man von feiner Lügenhaftigkeit bereits überzeuget ist, fein Glauben beygemessen werden, um so weniger, da es unter diesen Umständen sehr wahrscheinlich ist, daß er, um die Schuld von sich abzuwälzen, bemüht fenn werde, anderen folche anzudichten. 2.) Sein Angeben muß frenwillig geschehen. Dieß ist es, wenn er, von aller Ge= waltthätigfeit, Bedrohung oder Versprechung frey, dazu ge= fchritten, wenn ihm feine Aussage nicht verdreht, und auf eine  $\mathfrak b$  e stimmte Perfon weder nahmentlich, noch durch ein= zeln auf felbe zutreffende Merkmahle hingedeutet worden ist  $a$ ).  $3.$ ) Das Ungeben muß von Umständen begleitet fenu, die auf den Thäter Beziehung haben – Wenn der Mit= fchuldige von diefen keine Wiffenschaft hat, fo ist es nicht wahr= scheinlich, daß fein Vorgeben Wahrheit enthalte, weil er, bey feinem Verhältnisse zur That und den Gehülfen, nach dem na= türlichen und gewöhnlichen Laufe der menfchlichen Handlungen über die wahre Beschaffenheit der Umstände doch wohl unterrich= tet fenn muß. Führt er dagegen solche Umstände an, so muß sich 4.) der Richter durch Erforschung derselben überzeugen, ob sie sich bewähren, oder nicht. In diefem Falle hat die Anzeige kein Gewicht; in jenem erhebt sie sich zu einer rechtlichen Inzicht.

### $\int. 266.$

Geschieht die Unzeige durch Jemanden, der nicht als Mit: einerandern ber schuldiger erscheint, so kommt es darauf an, ob dem Richter: <sup>tannten;</sup> wer dieselbe gemacht habe, befannt ist, oder nicht. Ift ihm diefeß befannt, wie, wenn eine mündliche Anzeige, oder eine fchriftliche, worin der befannte oder ausfindig zu machende Nahme des Unzeigers bemerket ist, gemacht wird; fo entsteht nach dem Gefege eine rechtliche Inzicht, wenn die Anzeige mit Um st än= den, die auf den Thäter Beziehung haben, begleitet ist b). Soll jedoch diese gesetzliche Bestimmung nicht mißverstanden werden, so muß man sich dasjenige gegenwärtig halten, was in dem §. 229 über die Vorsichtsmaßregeln, nach welchen die Glaubwürdigkeit der Angeber zu beurtheilen ist, im allgemeinen erinnert wurde. Man darf daher nicht glauben, daß, wenn die Unzeige in dem vorliegenden Falle Umstände enthält,

- a)  $\mathfrak{S}$ . jedoch  $\mathfrak{I}$ . 360.
- b) Daß jedoch diese Umstände selbst eine rechtliche Anzeigung begründen ist nicht erforderlich; denn sonst würde durch eine Anzeige (Denuntiation) niemahls eine Anzeigung (Inzicht) begründet, wovon doch das Gegentheil offenbar aus dem Gesetze erhellet. Vergl. die  $\sqrt{2}$ . 265, 266 und 267. Desterr. Crim. R. III. Theil- $\bullet$

die auf den Thäter Beziehung haben, die rechtliche Inzicht ohne alle weitere Rücksicht und Untersuchung schon begründet sen. Hätte das Gesetz Rücksichten auf die Person des Denuntianten nicht auch für fehr wichtig gehalten, fo wäre kein Grund abzu= fehen, warum es so auffallend verschiedene Wirkungen, wie sie aus der Vergleichung diefes Paragraphes mit dem folgenden erhellen, zwischen einer nahmenlosen und andern Anzeige festgesetet habe. Es muß daher ohne Zweifel auch der Bewegungsgrund und der moralifche Werth des Unzeigers unterfucht werden. Jst nun die Unzeige eine nothwendige  $(S. 228)$ , fo ist fo lange dafür, daß sie aus Pflicht gemacht worden, die Vermuthung, bis ein anderer, näherer Bewegungsgrund erwiesen ist (§. 229). Ift sie eine freywillige  $(s, 229)$ , fo ist vorzüglich darauf zu fehen, ob nicht bloße Gewinnsucht, Rache, oder eine andere heftige feindselige Leidenschaft die Triebfeder ist. Wo der Richter sich von folchen uns lautern Bewegungsgründen überzeuget, wird er fich nach der Unleitung des folgenden Paragraphes zu benehmen haben. Be= fonders ist auf den moralifchen Werth des Unzeigers Be= dacht zu nehmen. Steht er in üblem Rufe, oder fann fein Nuf, weil er eine, feiner Aufführung nach ganz unbefannte Person ist, nicht beurtheilet werden, so ist sich ebenfalls nach der Vorfchrift des folgenden Paragraphes zu benehmen  $a$ ). Nur wenn ähnliche Bedenken von Seite der Perfon der Unzeige nicht ents gegen stehen, und auch die Umstände, die in derfelben vorfom= men, und auf die Person Beziehung haben, nicht in wesentlis chen Punkten sich selbst, oder einer andern, bereits ausgemit= telten, Wahrheit widersprechen, fann diefelbe (die Anzeige) als rechtliche Inzicht betrachtet werden.

### $\int 0.267.$

oder unbefanns Ist dagegen dem Richter nicht bekannt, wer die Anzeige ten Perfon eine rechtliche Unzeis gemacht habe, wie dieses bey einer schriftlichen, nahmenlosen (anonymen), oder von einem Unbefannten, der nicht ausfingung jey. dig gemacht werden kann, unterzeichneten Unzeige der Fall ist; so entsteht daraus feine rechtliche Inzicht, und fann deßwegen gegen Niemanden verfahren werden. Diefes Mißtrauen der Gefeggebung gegen folche Anzeigen ist gerecht, da man die perfönliche Glaubwürdigkeit des Denuntianten auf keine Weise un. tersuchen kann, und es auch möglich ist, daß der Thäter oder ein Mitschuldiger selbst eine falsche Anzeige mache, um das Ges richt in der Nachforschung irre zu leiten, und sich desto mehr ficher zu stellen; da das Gericht auch außer Stand gesetzt ist, im

> a) Der Grund diefer beyden Behauptungen liegt in dem Begriffe einer rechtlichen Unzeigung überhaupt.  $\mathfrak{S}.\mathcal{S}.$  259. Pergl. hiermit  $\mathcal{S}.$  320, e) des II. Theiles dieses Strafgesetzes.

Falle einer Verleumdung sich hier an den listigen Ungeber zu halten. Selbst wenn eine solche Anzeige Umstände enthielte, die auf den Thäter Beziehung haben, bliebe sie noch ohne Ges wicht, es wäre denn, daß die felben schon für sich, d. h. ohne der Unterstützung durch eine glaubwürdige Perfon zu bedürfen, eine rechtliche Unzeigung begründeten a). In diefem Falle muß der Richter diese Umstände erforschen, und, wenn sie sich bestätigen, draft der, durch die felben bes gründeten Anzeigung gegen den in der nahmenlosen Un= zeige genannten Thäter die Untersuchung vornehmen. Einer Un= zeige, deren Urheber unbekannt ist, wird daher niemahls ge= traut, und sie fann höchstens als ein Mittel betrachtet werden, eine Unzeigung (Inzicht) zu entdecken.

### $\sqrt{.}268.$

83

Wenn man die Anzeigungen nach ihrem Gewichte erwäget, <sup>Unterstützende</sup> fo fann man sie auch eintheilen in felbstständige und ab=  $\mathfrak b$  ångige. Selbst jt ändige bestehen in Umständen, die für f i ch einen Verdacht begründen, weil fie auf die That felbst wei= fen. Abhängige dagegen bestehen in Umständen, die, weil sie auf die That selbst nicht zeigen, für sich keine sichere Ausdeutung gestatten; wenn sie aber mit einer selbstständigen zusammens treffen, diefe, weil und wenn sie mit derfelben übereinstimmen, verstärfen b). Unter solchen Verhältnissen fann man dann die abhängigen auch nach der gefetzlichen Randbemerfung unterst üßende nenneh. Dahin gehören unter andern: a) Was immer für Zeichen geäußerter Furcht: 3. B. verwirrte, unterbro= chene Reden; Veränderung der Gefichtsfarbe; Zittern. Aus fol= chen Merkmahlen allein fann fein gründlicher Verdacht geschö= pfet werden; denn es ist eine fehr befannte Erfahrung, daß das Gefühl der natürlichen Unbehülffamkeit, die gänzliche Unbefannt= heit mit den Feyerlichkeiten des Gerichtes und ihren Zwecken, förperliche Schwäche, und Reizbarfeit des Temperamentes oft die nähmlichen Wirkungen erzeugen, welche man auch als Zei= chen des böfen Gewissens bey nicht verhärteten und nicht verfchmißten Verbrechern zu beobachten pflegt. b) Ranhere Gemüths= art. Die Verwilderung, welche sich hierdurch verräth, macht zwar den Menschen im allgemeinen gefährlich, und zu Verbre= chen mehr geeignet, weil sie die Einsicht in die abhaltenden Be= wegungsgründe vermindert, ihre Wirksamfeit schwächt, und so den Damm allmählich untergräbt, welcher der alles verschlingen= den Sinnlichkeit, die sich unter dem Drange und den Reizen der bürgerlichen Gesellschaft verstärfet, entgegengesetzt werden fann.

- a) Wann sie eine solche begründen, ist nach den §§. 259 265 zu beurtheilen.
- b)  $\mathfrak{S}, \S. 260, 7.$

N.

 $6*$ 

Allein man fann hieraus feineswegs auf ein bestimmtes Verbres chen eine wahrscheinliche Folgerung ziehen. c) Verwandtschaft oder Befanntschaft mit Verbrechern. Das erstere dieser Verhält= nisse ist ganz unwillführlich, und fann für sich allein auch nicht zum entferntesten Verdachte berechtigen. Auch das letztere gestat= tet keine sichere Ausdeutung. Man muß auf den Grund einer folchen Bekanntschaft, auf die Art und Weise, wie sie unterhalten wird, und auf die Eigensch aften der Person, um die es sich handelt, sein Augenmerk richten. Daher kommt es darauf an, ob die Befanntschaft vermöge seines Standes und Berufes, oder aus freyer Wahl oder aus Zufall gemacht wurde; ob man den Umgang oft, oder nur felten, heimlich und ungewöhnlich, oder öffentlich und unverstellt unterhalte; ob man fonst einen guten Ruf habe oder nicht; ob man sich noch in ju= gendlichen Jahren, oder schon in einem gesetzten Ulter befinde; ob man sonst in der Wahl feiner Gesellschaft und seines Umganges behutsam, oder unbefonnen verfahre; ob man die Leute, mit denen man Befanntschaft unterhielt, für verdächtig gehalten, oder gar als Verbrecher erfannt, oder, ob man, wenigstens aus scheinbaren Gründen, sie für ehrlich gehalten habe a). Wenn man nun auf die mancherley Rücksichten achtet, welche hier in Erwä= gung gezogen werden müffen, fo fann auch bey diefem Umstande im allgemeinen das Schwankende des Verdachtes nicht erfannt werden. In Beziehung auf folche abhängige Inzichten erflårt daher das Gesetz überhaupt, daß sie an sich nicht für rechts liche Unzeigungen gelten; aber wenn sie sich mit Umständen, die auf die That selbst zeigen, vereinigen, die Wahrfcheinlichfeit der Beschuldigung vergrößern  $b$ ).

## $\sqrt{260}$ .

Gntferntere Mnzeigungen

Da es nicht möglich ist, die fämmtlichen rechtlichen Unzei= und ihre Kraft. gungen aufzuzählen (§. 258), so muß das Gesetz die Beurthei= lung der einzelnen Umstände, woraus dieselben entspringen, dem Richter überlassen. Nur ist dieser in seinem Ermessen an den ges fetzlich aufgestellten Begriff (§. 259), und an die, demselben zum Grunde liegenden allgemeinen Kennzeichen des Wahrscheinlichen (§. 260) gebunden. Für rechtliche Inzichten gelten daher nicht nur diejenigen, welche das Gesetz in den  $\$ . 262 — 267 insbefondere als nähere auszeichnet, fondern auch alle andere Umstände, welche demselben nach dem aufgestellten Begriffe und der Natur des Wahrscheinlichen an Gewicht des Verdachtes fönnen gleich gestellet werden. Selbst jene Umstände, bey denen

> $\alpha$ ) Quistorp a. a.  $\mathfrak{O}$ .  $\mathfrak{S}$ . 622. b) Die Begründung diefer gesetzlichen Unordnung findet sich in dem  $\langle 260, 7. \rangle$

sich nicht alle Kennzeichen des Wahrscheinlichen, welche, nach der Erörterung des §. 260 und 261 eine nahe Anzeigung begründen, vereinigen, die daher nur eine entfernte Inzicht gewähren, fönnen zur rechtlichen Beschuldigung dienen, wenn mehrere derselben auf eine Perfon so übereinstimmend zusammen treffen, daß eine die andere unterstützet, und ihr Zusammenhang durch feinen entgegenstreitenden Umstand geschwächet wird. Sie unterstützen sich: a) wenn sie nicht nur mit dem zu erweifenden Saße, fondern auch unter sich in Verbindung stehen, dergestalt, daß sie als Theile einer und derfelben Handlung zur Emleitung, zum Unfange, zur Fortsetzung oder zur Beendigung erscheinen. b) Wenn der Zweifel, welcher in dem einen liegt, durch den andern geho= ben wird  $a$ ).

 $\int 270.$ 

Jede Unzeigung wird wichtiger, und die an sich schwächere Bermuthung dadurch stärfer, wann der Beschuldigte eine Person von üblem Rufe ist  $(\xi, 263, a)$ ), von der man sich des Verbrechens wohl verfehen kann. Indessen kommt es in Rücksicht des Nachdruckes dieser im allgemeinen entfernten In= zicht sehr darauf an, von welcher Beschaffenheit die Ursache ist, die von Seite der berüchtigten Person den üblen Ruf begründet hat. Gründet sich diefer z. B. in einem, mit eben folchen besondern Umständen, wie sie in einem wirklichen Falle wieder zusammen treffen, schon ehedem begangenen, gleichen Verbrechen; so entsteht dadurch gegenden Verüchtigten eine nähere rechts Iiche Unzeigung, aus Gründen, die in dem §. 262 IV. darges stellet sind. In anderen Fällen ist das Gewicht dieser Inzicht vor= züglich aus dem näheren oder entfernteren Zusammenhange des finnlichen Interesses, welches aus der, den üblen Ruf begründenden, Urfache abzunehmen ist, mit demjenigen, welches sich aus der, dem gegenwärtigen Verbrechen im allgemeinen zum Grunde liegenden, Triebfeder darstellt, zu beurtheilen b).

Wenn nun Unzeigungen gegen einen bestimmten Thäter vor. Gründliche Ers handen find; fo muß die Wahrheit aller Umstände, aus welchen bebung der Uns dieselben entstehen, mit möglichster Genauigkeit erhoben, d. h. durch Beugens<br>aufgesucht und berichtiget werden, damit dasjenige, woraufsich <sup>verhör</sup>; die Beschuldigung gründet, außer Zweifel gesetzt werde (§. 258). Die Mittel hierzu sind, wie ben Erforschung des Verbrechens  $(\S\$ . 238, 245 und 248): a) die Ubhörung der Zeugen (nach dem gegenwärtigen u. §. 274); b) die Vornehmung

a)  $\otimes$ .  $\langle$ . 260, 7.). Bon dem Widerstreite der Unzeigungen f.  $\langle$ . 273. b)  $\mathfrak{S}$ . (. 260, 1.)

des Augenscheins durch das Criminal: Gericht, oder die mitwirfende politische Obrigfeit (§. 272 und 275 – 278); c) die Vergleichung und unpartheyische Abwägung der Gegengründe  $(\S, 273)$ .

Es müßen daher 1.) diejenigen Perfonen, die von den Umftänden, aus welchen die Inzichten entstehen, wahrscheinlich eine Wissenschaft haben, vernommen werden. Bey ihrer Vernehmung ist alles dasjenige zu beobachten, was im II. Hauptstücke in dies fer Beziehung vorgeschrieben ist a).

 $\int_0^2 272.$ 

Führen die eingehohlten Erfundigungen gegründeten Verb) durch häuse tiche Durchsus dacht herben, daß der Beschuldigte an einem für ihn zugänglis chen, oder ihm gehörigen Orte Sachen, die auf das Verbrechen Beziehung haben, aufbewahre oder verborgen halte, oder daß an ihm felbst Merkmahle diefer Art anzutreffen fenn dürften; fo muß das Gericht sich hiervon durch Augenschein als das zwente Mittel, Anzeigungen zu erheben ( $\S. 271$ ), überzeugen. Ift dies fer Ort ein Haus oder eine Wohnung, fo wird die Hausdurch= fuchung (Hausfuchung) als eine Urt des Augenscheins*b*) nothwendig. Die Hausfuchung muß gerichtlich, auf die gehörige Urt, aus zureichendem Grunde, fo bald als möglich, und mit der erforderlichen Unfmerkfam feit vorgenommen werden. Weil die Hausfuchung eine Urt von Uugenschein ist, fo gelten in Rücksicht der Zuständigfeit des Gerichtes, durch welches sie, so wie in Nücks ficht der Urt, wie sie vorzunehmen ist, im allgemeinen die nähmlichen Vorschriften, welche über die Vornehmung des Augenfcheines in den  $\S$ . 235, 236 c), 238, 240 d), 241, 246 und 157 enthalten find. Nur ist hier das Besondere, daß, wenn die Untersuchung zu diefem Zwecke in der Wohnung des Beschuldig-

> a)  $\mathfrak{S}$ .  $\mathfrak{S}$  240, 241, 248 - 253, 254 - 258.  $\boldsymbol{b}$ )  $\boldsymbol{\mathfrak{S}}$ .  $\boldsymbol{\mathfrak{S}}$ . 238. Unmerfung. c)  $\mathfrak{Bergl.}$  hiermit  $\zeta$ . 275 — 278. a) Die Benziehung der Kunstverständigen kann hier manchmahl en twes der nüßlich oder nothwendig seyn, um verborgene Gegenstände zu entdecken: z. B. die Beyziehung eines Schreiners, um verborgene Fächer zu entdecken. Ode'r, um sich vollkommen zu überzeugen, daß gewisse von dem Verbrechen vermeintlich herrührende Gegenstände wirklich die nähmlichen sind; z. B. dem durch Naubmord Getödtes ten ist auch eine Uhr genommen worden, die man unter den Habfeligkeiten des Beschuldigten zu finden glaubt. Um sich jedoch zu überzeugen, daß es die nähmliche sen, gibt man sie dem Uhrmacher, der die Uhr des nun Getödteten ehevor zu repariren hatte, zur Bes fichtigung. Od er endlich, um zu erheben, ob aus gewissen Merkmahlen, die an der verdächtigen Person sich zeigen, auf ein Ereigs niß, welches das Verbrechen vermuthen läßt, geschlossen werden  $Fann,$  5.  $\mathfrak{B}$ . in dem Falle des  $\S$ . 264.

ten geschieht, sie in der Gegenwart diefes oder des Hausvaters, und wenn sie in einer anderen Wohnung gemacht wird, weil man Urfache hat zu vermuthen, der Beschuldigte habe dort verdäch= tige Sachen aufbewahret, sie in der Gegenwart des Hausvaters oder Inwohners muß vorgenommen werden. Diese Vorsicht ist in jeder Beziehung fehr zweckmäßig, weil dadurch der mögliche Vorwurf eines ungegründeten Verdachts, wenn man Spuren des Verbrechens entdecket, gänzlich ausgeschlossen wird. Die Haussuchung darf nicht ohne zureichenden Grund vorgenommen werden. Das Gefetz bedrohet die Störung des Hausfriedens mit Strafe a). Nur kann das Recht auf dies fen nicht so weit ausgedehnt werden, daß der gemeinschaftlichen Sicherheit Ubbruch geschehe. Wenn daher ein gegründeter Berdacht vorhanden, und es nach unparthepischer Ueberlegung wahrscheinlich ist, daß in der Wohnung eines Menschen Sachen, die auf das Verbrechen Beziehung haben, zu finden seyn b), so faun das Recht des Richters, die Hausfuchung vorzunehmen, feinem Zweifel mehr unterliegen  $c$ ). Jedoch darf die Wirkung nicht weiter ausgedehnet werden, als der Grund derfelben. Es muß daher der Ruf des Untersuchten auf alle mögliche Weife geschonet, und die häusliche Ruhe nicht mehr gestöret werden, als zur Erhaltung der gemeinen Sicherheit und Erfällung der darauf abzielenden Umtspflichten unvermeidlich ist. Ist einmahl hinlänglicher Grund zur Hausdurchfuchung vorhanden, fo muß sie, fobald als möglich, vorgenommen werden; denn es ist zu beforgen, daß die Spuren des Verbrechens sich verlieren, oder unterdrücket oder vertilget werden. Deßwegen ist es auch vorsichtig, die Untersuchung an jenem Orte anzufangen, wo man etwas zu entdecken, mehr Vermuthung hat. Uns demfelben Grunde ist auch die tiefste Verfchwiegenheit nothwendig, wenn die Hausfuchung vorbereitet wird  $d$ ). Die Un= tersuchung selbst fordert den aufmerksamsten Beobach= tungsgeist. Ihre Gegenstände sind die Wohnung, Be-

- a) S. mein Criminal Recht. II. Theil  $\S. 72$
- *b*) Man muß hier die Polizey: Gewalt mit der Criminal: Gewalt nicht verwechseln. Wenn die Polizey in einem oder mehreren Distric= ten Haussuchungen (sogenannte Bisitationen) anstellen will, um überhaupt müßigem, liederlichem oder verdächtigem Gesindel auf die Spur zu kommen; so braucht sie keineswegs zur Rechtfertigung ihres Schrittes einen befondern Verdacht nachzuweisen. S. Kleinschrod im Archive des Criminal: Nechts. II. Bd. III. St. Seite 40. §. 3. c) Wenn wider einen Angeschuldigten bereits die Special Magnisition erhoben, und er schon verhaftet ist; so hat die genaue Durchsuchung seiner Wohnung zur Sammlung der nöthigen Berbeismittel, wenn auch ohne für jeden Fall befondere Verdachtsgründe, kein Bedenken.  $\Delta$ uistorp a. a.  $\Delta$ . II.  $\mathfrak{L}$ hl.  $\mathfrak{h}$ . 610.  $d)$  Kleinf $\phi$  vod im Urchive des Criminal Rechts. II. Bd. III. St. Geite  $61, 8, 9$ .

hält niffe, die Habfeligkeiten, nöthigen Falls auch die Kleidung des Beschuldigten (oder desjenigen, bey dem man die Aufbewahrung seiner verdächtigen Sachen gründlich vermus thet), und, wenn es wahrscheinlich ist, an dem Beschuldigten Merkmahle des Verbrechens anzutreffen, auch feine Person felbst. Der Richter wird hierben nicht nur die gewöhnlichen Aufbewahrungspläße, und die gewöhnlichen Behältnisse nebst den ordentlichen, in die Sinne fallenden, Fächern unterfuchen; fein obachtfames Nuge wird auch verborgene Schränke, Fächer und dergl. auszuspüren suchen a); feiner Aufmerksamkeit werden auch ungewöhnliche Orte, an denen man Sachen der Art ins= gemein nicht aufzuheben pflegt, nicht entgehen. Finden sich nun verdächtige Sachen, so werden sie in ein Verzeichniß gebracht, stůckweise genau beschrieben, und, so weit es möglich ist, wenn sie im Besitze des Beschuldigten sich befinden, ohne weiters, fonst gegen Empfangschein an den Besitzer in gerichtliche Vers

### wahrung genommen  $b$ ).

 $\sqrt{3}$ . 273.

e) durch (Fre forfchung der Gegengründe.

Der Zweck diefer verschiedenen Nachforschungen ist, die Wahrheit zu entdecken. Um diese unparthepisch auszumitteln, muß der Richter auf die nähmliche Art und mit der nähmlichen Genauigkeit, mit welcher er die Anzeigungen zur Beschuldigung erhebet, auch die Gegengründe derfelben erforschen. Diese, wenn er folche findet, mit den Unzeigungen zu vergleichen, und gegen diefelben abzuwägen, ist das dritte Mits tel, das Gewicht der Verdachtsgründe zu prüfen ( $\S$ . 271). Die Gegengründe find im allgemeinen von zweyerley Urt. Sie bestehen entweder in Vermuthungen der Schuldlosigfeit, die, abgefondert von den befonderen Umständen eines Verbrechens, theils aus dem ange bornen Rechte und der finns lichen Natur des Menschen überhaupt, theils aus den individuellen Verhältniffen, und dem guten Rufe einer Person in 8 be fondere abgeleitet sind: oder sie beruhen auf einer folchen Erfahrung, die den Grund, auf welchen die Vermuthung erzeugende Kraft der Anzeigung sich stützet, fchwächt oder gänzlich zerstöret. Man fönnte diefe, im Gegen= faße von den erstern, Gegengründe im engern Sinne des Wortes nennen. Die erste Urt der Gegengründe (die Vermus thungen der  $\odot$ chuldlofigfeit) läßt sich auf folgende Såße zurückführen: 1. Für Jedermann streitet urfprünglich die Vermuthung der Unbescholtenheit.

a) Zu diesem Zwecke kann er Kunstverständige zu Hilfe nehmen. S.  $2$ lumer $\epsilon$ ung. d.  $\epsilon$ . 86. b) Sielye  $\S. 244.$ 

II. Es ist nicht anzunehmen, daß Jemand ein Verbrechen ohne irgend ein finnliches Intereffe begangen habe.

III. Es ist unwahrscheinlich, daß Jemand ein  $\mathfrak{B}$ erbrechen, welches offenbar feinem finnlichen Interesse widerstreitet, verübt habe.

IV. Es ist, ben vorhardenen felbst naben Un= zeigungen, nicht zu vermuthen, daß eine Person von gutem Rufe, ohne ein nach ihrer Lage erflärs bares wichtiges finnliges Intereffe, ein Verbrechen begangen habe.

Die erste dieser Vermuthingen hat keine weitere Wirkung, als daß sie, wenn Unzeigungen md Gegengründe sich das Gleich. gewicht halten, auf der Wagshale der letztern den Ausschlag für den Beschuldigten gibt. Inso weit kommt die Vermuthung der Unbescholtenheit felbst einer Person von schlechtem Rufe zu Statten, weil durch eine unzünstige, laut gewordene Mei= nung des Publicums ein von defelben unabhängiges, natürli= ches Recht nicht verloren gehen 'ann. Die zweyte diefer Vermithungen ist von größerem Ges wichte, und zerstöret felbst die kraft einer rechtlichen Unzeigung, weil es wahrscheinlicher ist, daß der in dieser sich darstellende Zufammenhang der Umstände eines Verbrechens, welcher auf einen bestimmten Thäter folgern läßt, täusche, als daß ein Ubsprung von den gewöhnlichen Gefeßen des menschlichen Begehrungsvers mögens geschehe, dessen Wirksankeit, ohne irgend ein Gefühl der Luft oder Unluft voraus zu feßen, fich gar nicht begreifen läßt a). Nur ist hier der Ausdruck: finnliches Intereffe, in der umfassendsten Bedeutungzu nehmen, in welcher auch die Eraumgenüsse der Fanatifer jede Art mitbegriffen sind. Die dritte derangeführten Vermuthungen hat im Grunde mit der vorhergehenden die nähnliche Quelle, übertrifft aber dies felbe nach der Natur der Sache in Gewicht. Das Gewicht der vierten ist in dem Saße, durch wel= chen sie dargestellet wird, ausgedrückt. Die dort aufgestellte Bes hauptung stützet sich auf die dopselte Betrachtung: daß dem gus t en Ru f e ein grôßeres Gewigt müsse bengeleget werden, als der Vermuthung der Unb: scholtenheit, die in jenem fchon enthalten ist; daß nach dem gewöhnlichen Ueberschlage, gemäß welchem der menschliche Nerstand die Bestimmungsgründe zum Handeln berechnet, nicht arzunehmen fey, daß ein Mensch feinen guten Ruf, den er sich durch einen viele Jahre fortgefetz-

a) Schon Grot hat diesen Sa $\beta$  aierkannt, indem er sagt: Vix quisquam gratis malus est, aut si quem malitia propter scipsam delectat, is ultra modun humanum processit.

ten tabellofen Lebenswandel erworben hat, und der ihm in jeder Beziehung vielfältige Vortheile verschafft, auf Kosten einer schlechten Handlung, bey der får ihn kein bedeutender Nutzen abzusehen ist, verschleudern werde.

Folgefäße, die sich auf alle diefe Vermuthungen beziehen, find: a) Wenn sich mehrere derfelben, von denen nicht die eine die andere schon in sich fchließt, vereinigen, so wächst ihre Kraft nach dem Maße des Gewichtes, welches aus der Summe der einzelnen, sich vereinigenden havorgeht. b) Jeder Gegengrund (im engern Sinne) wider eine Anzeigung gewinnt durch Ver= einigung mit einer oder mehrera diefer Vermuthungen dasjenige an Gewicht, was an solchem diesem nach den vorausgehenden Grundfäßen zufommt. Die G gengründe wider die Unzeigungen, d. h. jene Erfahrungen die den Grund, auf welchen die Vermuthung erzeugende Kraft der Inzicht sich stützet, schwächen, oder gänzlich zerstören, lassen ich nicht aufzählen. Aber sie fom= men fämmtlich darin überein, daß sie der Bündigfeit der Schluß. folgerung, auf welche sich die Inzeigung stützet, Abbruch thun. Nur zeiget sich daben folgender Unterschied. Einige sind von der Urt, daß daraus die Unnöglich feit der Richtigfeit der Inzicht erhellet: z. B. es wird Jemand eines Verbrechens bes fchuldiget, weil er fchon eheden ein gleiches, und mit eben folchen befondern Umständen, wie sie im gegenwartigen Falle wie= der zufammentreffen, beganger hat. Er weifet sich aber in Be= ziehung auf Zeit und Ort fo aut, daß daraus die Unmöglichkeit, dasfelbe zu begehen, erhellet. Solche Gegengründe schließen in Rücksicht des nähmlichen Verbrechens die Untersuchung mit die fer Person für jeden Fall acs. Andere zerstören die nächste Urfache, wegen welcher man ais gewissen Umständen des Verbrechens, auf einen bestimmten Thäter schließt: z. B. man fin= det beyeiner Person entwendet Sachen. Sie weifet sich aber aus, daß sie felbe ertaufet hat. Hier fällt ebenfalls der ganze Verdachtsgrund weg, obwohl es möglich ist, daß eine folche Perfon wegen des nähmlichen Verbrechens noch aus einer ans dern Urfache rechtmäßig angefouldiget werde. Wieder andere Gegengründe machen die krfache bedenflich, aus der man auf einen bestimmten Thäter fogert: ¿. B. Jemand gibt vor, die Flucht, nachdem er von der Vrübung des Verbrechens gehöret, ergriffen zu haben, weil er bey dem unglücklichen Zufammen= flusse der Umstände beforget hwe, unschuldig für den Thäter ge= halten zu werden. Diefe Entschligung reicht im allgemeinen nicht zu, weil es fonst größten Eheils in der Macht des Thäters stände, die dringendsten Inzichten durch Ergreifung der Flucht zu entfråften. Indessen fann nun sie auch nicht unbeachtet fallen lassen. Bey ihrer näheren lluterfuchung wird der Richter übers haupt vorzüglich darauf seher, ob für das Vorgeben des Ve=

schuldigten auch Eine a) oder mehrere der früher aufgestellten Vermuthungen sprechen, oder ob vielleicht vielmehr denfelben entgegengefeßte Umstände gegen den Beschuldigten sich vereinigen. In jenem Falle werden die Gründe für die Schuldlosigkeit über= wiegend; in diesem wird der Verdacht nicht nur nicht gehoben, fondern verstärket. Diefe Entscheidung würde in 8 be fondere in dem angeführten Beyspiele noch zuverläßiger werden, wenn die Flucht in dem ersten Falle unvorbereitet, 'oder imzwey= ten vorbereitet erschiene; denn dadurch würde sich in jenem Falle die Unbefangenheit, in diefem die Befangenheit des Entflohenen noch mehr verrathen.

Findet nun der Nichter auf diesem Wege der Untersuchung und Vergleichung zwischen Inzichten und Gegengründen, daß der durch die erstern entstandene Verdacht durch die letztern ents fräftet sen; fo muß er das weitere Verfahren gegen die beschuldigte Perfon, in fo weit selbes eine Wirfung dieses Verdachtes ist, fogleich einstellen.

 $\sqrt{3}$ . 274.

In den drey vorhergehenden Paragraphen hat das Gesetz <sup>Beweisestraft</sup> die Mittel bestimmt, die Wahrheit der Anzeigungen zu erforschen. fage. Nun entsteht die Frage: Wann ist durch die angedeur teten Mittel jener Grad der Gewißheit über eine Anzeigung hergestellt, ben welchem man diefe für rechtlich bestätiget, mithin für rechtlich wir f= fam halten fann? Daß die gewöhnlichen Mittel des rechts Lichen Beweifes diefe Wirfung hervorbringen, versteht sich von felbst. Daher wird die Nechtlichkeit einer Unzeigung bewiesen: 1.) durch den gehörig vorgenommenen gerichtli=  $d$ ) en Ungenschein (§. 405). 2.) Durch zwen unbedenk= liche Zeugen (§. 403 u. 404 b). Wenn sich jedoch das Gefetz auf diefe Beweisesmittel für den vorliegenden Fall hätte beschränfen wollen, fo wûrde es hier davon einer befonderen Erwähnung gar nicht bedurft haben, weil von denselben im X. Hauptstücke eigens die Rede ist. Allein es ist dem Systeme desfelben: die Strenge der Forderungen zur Herstellung des Beweises nach der Größe des Nachtheiles der dadurch begründeten Rechtswirkung abzustufen, angemessen in Beziehung auf die Gründe zur rechtlichen Befchuldigung nicht auf jenen Grad von Gewißheit zu dringen, welcher zur Verurtheilung mit Recht als unerläßliche Be-

- a) Nur die erste dieser Vermuthungen (die Vermuthung der Unbeschol= tenheit) fann alle i'n dem Borgeben des Beschuldigten gegen die Unzeigung keinen Nachdruck geben, weil, wenn dieses wäre, sich gar Feine Anzeigung denken ließe.
- *b*) Die nähere Erörterung über die Zeugen und deren Eigenschaften bleibt dem VIII. und X. Hauptstücke vorbehalten.

dingung gefordert wird. Daher ist zur Befräftigung einer An= zeigung 3.) auch Ein glaubwürdiger  $3$ euge a), sen es der Beschädigte felbst oder ein Dritter, hinlänglich; nur muß diefer ausfagen, entweder a) von der Uusübung der That fe I b st : 5. B. in Beziehung auf einen Diebstahl, er habe die bes fchuldigte Perfon das fremde Gut entwenden gefehen: oder b) von nothwendig damit verbundenen Handlungen, d. h. von folchen Handlungen, ohne welche das Verbrechen gar nicht verübt werden fonnte: z. B. er habe durch die Person die Thür zu dem Zimmer, aus welchem das Gut entwendet worden, öffnen gefehen: oder c) von nothwendig damit verbun= denen Umständen des Beschuldigten, d. h. von solchen Umständen, ohne deren Voraussetung das Verbrechen durch dens felben gar nicht verübt werden fonnte: z. B. er habe den Be= schuldigten um die Zeit der Verübung an dem Orte des begans genen Verbrechens gefehen. In allen andern Fällen dagegen reicht Ein Zeuge nicht zu. So z. B. werden, wenn es sich um die Bestätigung der, in dem §. 262 I. unter b. c. d. und II. unter a, oder der, in dem §. 263 enthaltenen Anzeigungen handelt, die gewöhnlichen Beweisesmittel erforderlich senn. Der Grund der gesetzlichen Unterscheidung liegt vermuthlich in Fol= gendem. Die Unzeigungen, deren Dafeyn nach dem Gefeße Ein Zeuge beweifen fann, fommen fämmtlich darin überein, daß sie auf Umständen beruhen, welche entweder die That selbst betref= fen, oder doch mit der Verübung derfelben in der engften Ver= bindung stehen. Die fer Jnhalt der Zeugenaussage macht nun die Mäßigung in der Strenge der gesetzlichen Beweisesfor= derung aus zweyfacher Rücksicht begreiflich: einmahl, weil aus den Umständen felbst ein dringender Verdacht hervorgeht, der auch die Pflicht des Richters, gegen den Beschuldigten einzu= fchreiten, aus dem Grunde dringender macht, weil ihm hier durch Verzögerung in dem Maße die Gelegenheit, sich des wah= ren Thäters zu versichern, wahrfcheinlicher entgehen fann, als es mehr Wahrscheinlichkeit hat, daß man von zwenen, durch das Gefet aufgezählten, nahen Unzeigungen, die beyde gleich gewiß find, woven aber eine zu diefen dringenden gehörte, von dies fer eher mit Richtigfeit auf den wahren Thäter folgern fönne, als von jener; dann, weil mehrere Zeugen über Umstände, die mit der That in so enger Verbindung stehen, nach dem gewöhn= lichen Gange der Dinge, gemäß welchem das Verbrechen im Finstern schleicht, nicht wohl zu erwarten sind.

$$
\mathbf{\hat{S}}.\ \ 275.
$$

Auch die politifchen Obrigkeiten, d. h. alle diejenigen, Mitwirkung der politischen welche über Ruhe, Ordnung und Sicherheit zu wachen haben,

 $d$ ) Welche für folche gelten, bestimmen die  $\S$ , 384 u. 403.
$9<sub>3</sub>$ 

find verbunden, zur Entdeckung der Verbrechen mitzuwir ken. Obrigkeiten zur Sie können hierzu bestimmt werden: 1) durch das Anz Verbrecher. fuchen des Criminal= Gerichtes. Wo nähmlich die Entlegenheit desfelben den abzuhörenden Zeugen beschwerlich, oder fonst der Beförderung des Geschäftes, z. B. der Vorneh= mung des Augenscheines, hinderlich ist, hat es die politische Obrigkeit (Bezirksobrigkeit) um Erforschung der ihm angedeuteten Unzeigungen durch Erfuchschreiben anzugehen a). Diefe ist ben Vornehmung des Augenscheines und Abhörung der Zeugen an die nähmlichen Vorschriften, wie das Criminal-Gericht, gebunden. Von dem aufgenommenen Protofoll hat sie eine 21b= schrift zu ihrer Rechtfertigung zurückzubehalten, das Original aber dem Criminal:Gerichte, welches das Ersuchen erlassen hat, ungefäumt mitzutheilen (§. 386.).

2.) Von Umts wegen. Zur Erhaltung der allgemei= nen Sicherheit ist an schleuniger Entdecfung der Verbrecher alles gelegen. Uns diefem Grunde wird jede politifche Behörde ge= feglich verpflichtet, was ihr von Unzeigungen, die zur Entdeckung eines Verbrechers dienen, oder von Umständen, die auf folche Unzeigungen führen fönnen (mittelbaren Jnzichten), befannt wird, unaufgefordert entweder sogleich dem Criminal = Gerichte, oder, wenn es den Ortsverhältnissen eines untergeordneten politischen Gerichtes oder Umtes, welches davon Kenntniß hat, angemessener ist, sogleich der (politischen) Bezirksobrigkeit mitzutheilen.

# $\int_0^{\pi} 277.$

Die Bezirksobrigkeit hat sowohl in diesen Fällen, als über= haupt, fo bald sie Spur eines Verbrechens erhält, auch ohne eine Erinnerung des Criminal=Gerichtes abzuwarten, den Anzeigungen auf die oben  $(S. 271 - 275)$ angedeutete Urt nachzusorschen, und die Verhandlung dem Eris minal - Gerichte zu übergeben, welchem dann das etwa Mangelhafte zu verbessern obliegen wird.

# $\sqrt{2.278}$ .

Bey allen diefen Erforschungen, mögen fie nun durch das widerrechtliche Criminal=Gericht oder durch eine andere Obrigkeit geschehen, Mittel zur Beist Gerechtigkeit die unerläßliche Bedingung. Wenn es daher Velchuldigung. auch weniger in die Begriffe fiele, daß es das Unfehen der Obrigfeit herabwürdiget, den Charakter der Einwohner verdirbt,

a) Wie ein solches Schreiben einzurichten sen, und was es zu enthalten babe, ist in dem  $\S$ . 248 bestimmt.

und für die öffentliche und Privat: Sicherheit gleich gefährlich ist a), fo wůrde es fchon der unabweisliche 2lusspruch des Rechtes verbiethen, daß eine Obrigkeit selbst, oder durch in geheim bestellte Leute, Mittel anwendete, einen Verdächtigen zu vers leiten, fein böfes Vorhaben wirflich auszuführen, das Verbre= chen fortzusehen, oder zu wiederhohlen, um dringendere Un= zeigungen oder Beweise gegen ihn aufzubringen. Sie würde dadurch, wenn nicht zum moralischen Urheber, doch zum moralischen Gehälfen des darüber erfolgten Verbrechens werden. Es hilft nichts, dagegen einzuwenden, daß der Endzweck löblich fey. Mancher Verbrecher mag einen löblichen Endzweck ha= ben; allein der böfe Vorfaß bestimmt sich durch den Zwecf, weil Unrecht auf keinen Fall das Mittel senn kann, Recht zu befördern. Ueber alles, was durch eine folche Verleitung ges schähe oder erfolgte, wäre daher das Criminal=Gericht oder die Obrigkeit zur strengsten Verantwortung und Strafe zu ziehen.

 $\sqrt{279}$ .

Folge der ents träfteten Bez fchuldigung.

Es ist eine natürliche und nothwendige Folge der Unter= suchung und Vergleichung zwischen Anzeigungen und Gegen= gründen, daß, fo bald der wegen den erstern entstandene Vers dacht durch die letzteren entfräftet ist, von dem weitern Verfahren gegen den Befchuldigten fogleich muß abgelaffen werden (§. 273). Ullein die Regierung erstrecfet ihre gerechte Sorgfalt auch a) auf den Schutz des guten Rufes einer solchen. Person (§. 258). Daher foll derfelben auf ihr Verlangen, zu ihrer Beruhigung und Rechtfertigung, über die Nichtigfeit der gegen sie entstandenen Beschuldigung ein Umtszeugniß aus= aefertiget werden. Dieses muß enthalten: 1.) den Vor= und Zunahmen der Perfon; 2.) die im allgemeinen gemachte Erinnerung, daß dieselbe durch einen unglücklichen Zusammen= fluß von Umständen unfchuldig in Verdacht gefallen; 3.) die ausdrückliche Bemerkung desjenigen Verbrechens, dessen sie ver= dächtig wurde b); 4.) die Bestätigung, daß die Verdachtsgründe aanz gehoben, und die Schuldlosigkeit dargethan fen. Nützlich würde ihm 5.) die gegen Jedermann gerichtete Drohung fönnen bengefüget werden, daß demjenigen, welcher diefer Person, fo lange sich diese mit Rechtschaffenheit beträgt, in der Absicht, fie zu schmähen, einen Verwurf macht, die, in dem §. 242 des Il. Theiles diefes Gefetzes enthaltene, Strafe bevorstehe. Es unterliegt feinem gegründeten Zweifel, daß, wenn es der Beschuldigte zur Wiederherstellung seines guten Rufes nöthig fin= det, er auch fordern fann, daß die Obrigfeit den Juhalt dieses

- a) v.  $\beta$ eiller a. a.  $\mathfrak{O}$ . II.  $\mathfrak{B}$ d.  $\mathfrak{O}$ . 29.
- *b*) Soust fönnte von diesem Zeugnisse für einen andern Fall ein Mißbrauch gemacht werden.

Zeugnisses auf ihre Kosten in die öffentlichen Blätter einrücken lajje  $a$ ).

Mus dem Inhalte und Zwecke eines solchen Amtszeugnisses erhellet von selbst, daß es von einem Urtheile wefentlich verfchieden fey. Durch jenes wird erklärt, daß aus Mangel statthafter Unzeigungen der Fall zur Criminal-Untersuchung gar nicht geeignet fen b): durch diefes wird gemäß dem Resultate der Untersuchung die Nothwendigkeit der Anwendung oder Nichtanwendung des Strafgesetzes ausgesprochen  $($ f. §. 415 $)$ .

#### $\int$ . 280.

b) Auf Hülfe für denjenigen, der sich gegen Gestattung des den fälschlich erregten Urgwohn, als habe er ein weises der Verbrechen verübet, vertheidigen will (§. 258). Schuldlosigteit. Wenn nähmlich wider Jemanden entweder ein Ruf entstanden, oder bey der Obrigfeit eine Unzeige gemacht, oder sonst bey ders felben ein Urgwohn eines von ihm verübten Verbrechens erregt worden ist; fo főnnen die Unzeigungen manchmahl fo befchaffen feyn, daß das Gericht sie nicht für hinlänglich hält, die Criminal Unterfuchung einzuleiten. Dennoch fann der Perfon, um deren Ruf es fich dabey handelt, wefentlich daran liegen, daß die Beschuldigung durch eine ordentliche Untersuchung in das Alare gefeßet werde, entweder, damit ihr nicht indessen die zu ihrer Vertheidigung dienlichen Beweise entgehen, oder, weil sie keinen Verdacht auf sich liegen lassen will. Unter folchen Umstånden steht ihr nun das Necht zu, auf die im allgemeinen vorgeschriebene Untersuchung zu dringen, und nach Beendigung derfelben zu fordern, daß ihr darüber das ämtliche Zeug= n i ß ertheilet werde. Dieses Zeugniß wird, in Beziehung auf den in diefem Paragraphe ausdrücklich berührten Fall, im QBefentlichen den nähmlichen Inhalt, wie das vorhergehende, haben; nur ist statt des zwenten dort bemerkten Punktes in diesem davon Meldung zu machen, daß die Untersuchung, obwohl nicht hin= längliche Unzeigungen dazu vorhanden gewesen, auf ausdrückliches Verlangen des Beschuldigten, um ihm die Gelegenheit zu feiner Vertheidigung nicht zu verweigern, sen vorgenommen

worden.

Uebrigens erhellet aus der Anordnung dieses Paragraphes, in welcher Gestalt überhaupt Erledigungen über Fälz Ic, wo die Criminal=Untersuchung nicht Statt findet, nach der Vorschrift des Gesetzes abzufassen sind. Sie

- a) Bergl. v.  $3$  eiller a. a. D. II. Bb.  $68.88$ .
- b) Ein solches Amtszeugniß schützet jedoch leineswegs vor einer neuen Untersuchung, wenn dazu vorhin unbekannte zureichende Gründe eintreffen. Bergl. mein Criminal Recht II. Thl. §. 201.

 $9<sub>0</sub>$ 

haben nähmlich keineswegs durch Urtheile, sondern durch ámtliche, nach den Umständen einzurichtende, Zeug= niffe zu geschehen. Solche Zeugnisse werden daher allzeit zu ertheilen seyn, wenn Jemand zur Verantwortung gezogen worden, und entweder der Fall, oder die Person nach dem Gesetze zur Criminal: Untersuchung gar nicht geeignet ist  $a$ ).

a) v. Zeiller a. a. D. II. Bd. S. 69.

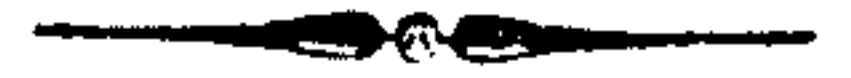

# Viertes Hauptstück.

Bon Berhaftung und fummarischer Abhös rung des Beschuldigten.

J. 281.<br>Wenn das Dafeyn rechtlicher Anzeigungen gegen ein Grund zur bestimmtes Individuum auf gesetzmäßige Urt bestätiget, oder Berhaftung. dieses in dem Verbrechen betreten, d. h. entweder von der Obrigkeit selbst, oder sonst von einer glaubwürdigen Perfon (vergl. §. 282) bey Begehung der That angetroffen worden ist; so muß dasselbe deßwegen zur Verantwortung gezogen (§. 258), und zu diesem Zwecke (wodurch der dritte Theil der Vorunter fuch nng entspringet) zuvörderst fummarisch abgehös ret werden (§. 287). Diese gerichtliche Handlung setzet dessen perfőnliche Gegenwart vor Gericht voraus. Es entsteht daher die Frage: ob sich der Richter, um diese zu bewirfen, auf den Befehl, in dem Gerichte zu erscheinen, beschränken, und daber die Perfon auf freiem Fuße untersuchen; oder ob er dieselbe während der Untersuchung in Criminal: Verhaft nehmen, d. h. in einem, nach den Vorschriften des V. Hauptstückes eins gerichteten Gefängnisse, auf die dort angezeigte Urt, anhalten müsse. Der philosophische Grundfaß hierüber ist: Der Richter hat nur in fo weit ein Recht, eine solche Person in den Criminal=Verhaft zu nehmen, als diefes als ein nothwendiges Mittel zur Ausübung der Criminal=Gerichtsbarkeit erscheint. Diefes wäre damahls der Fall, wann Gründe der Vermuthung vorhanden sind, daß sich dieselbe auf freyem Fuße der richterlichen Gewalt entziehen werde. Diese Beurtheilung für jeden einzel= nen Fall dem Ermessen des Richters zu überlassen, hat man nicht für rathfam gefunden, aus Gründen, welche theils wegen der Privat=Sicherheit, vorzüglich aber wegen der öffentlichen, Rücksicht verdienen. Daher spricht das Gesetz jenen allgemei= nen Grundfatz für das practische Verfahren in folgender Richts fchnur aus: Jede Perfon ist in Criminal=Verbaft zu nehmen (d. h. es sind in Rücksicht derfelben nach der Un= sicht des Gesetzgebers Gründe der Vermuthung da, daß sie auf frenem Fuße sich der richterlichen Gewalt entziehen werde), die in dem Verbrechen betreten, oder aus rechtmäßi= gen Anzeigungen eines Verbrechens beschuldiget Defterr. Crim. R. III. Theil. 7

worden ist, ohne die Umstände des §. 306 für sich  $\mathfrak{z}$ u  $\mathfrak{h}$  a  $\mathfrak{b}$  e n a).

# $\int. 282.$

Die Pflicht zur Vornehmung der Verhaftung bestimmet sich Wem die Berhaftung zus nach der Unterfcheidung, ob Jemand auf der That betreten, oder ftehe  $2$ aus rechtmäßigen Unzeigungen eines Verbrechens beschuldiget Der auf der That Betretene ist von jeder Obrigfeit, die ist. ihn betritt, oder zu der er durch andere Perfonen, die ihn bes treten haben, gestellet wird, handfest zu machen. Das weitere Verfahren der Obrigkeit richtet sich nach ihrer Eigenschaft und den Ortsverhältnissen. Ist es die politische Obrigkeit, fo hat sie den Angehaltenen, jedoch mit Beobachtung der Vors schrift des §. 301, dem Criminal=Gerichte unmittelbar zu übers liefern. Ist es eine andere, so fann sie denselben entweder dem Criminal=Gerichte felbst, oder, wenn vielleicht diefes entfernter wäre, der eben gedachten politischen Ortsobrigkeit zur weiteren Einlieferung an das Criminal=Gericht übergeben.

### $\sqrt{3}$ . 283.

Wird Jemand aus rechtmäßigen Unzeigungen eines Vers brechens beschuldiget, fo hat die auf Verhaftung abzielenden Geschäfte die politische Obrigkeit jenes Ortes, wo die Un= zeigung vorkommt, zu beforgen. Doher liegt ihr ob: a) wenn der Beschuldigte in ihrem Bezirke anzutreffen ist, felben in Vers wahrung zu nehmen. b) Befindet er sich an einem andern Orte, so hat sie der dort befindlichen Obrigkeit zu erinnern, denfelben anzuhalten, und ihr zu überliefern. c) Jit er entflohen, fo hat sie ihm, wenn sichere Spur und Hoffnung, ihn einzuhohlen, vor= handen ist, durch ihre Diener nachsehen zu lassen.

Sie mag nun den Beschuldigten wie immer eingebracht haben, so muß sie ihn mit allem, was in Beziehung auf ihn vorgekommen, oder (etwa nach der Vorschrift des §. 301) ver= handelt worden b), sogleich dem Criminal: Gerichte überliefern. Allein es dürfte in Beziehung auf beyde Paragraphe die Frage entstehen, ob die Verhaftung nicht damahls zu unterbleiben habe,

# wann der Beschuldigte nach Unordnung des §. 306 auf freyem

- a) Die Erklärung des §. 306 wird seinem Orte vorbehalten.
- 8) Wenn Schriften, Protokolle oder andere Sachen überfendet wers den, so ist ein Berzeichniß darüber zu verfassen, und unter obrigs keitlicher Fertigung beyzulegen, dann aber alles auf eine sichere Urt zusammenzupacken, und mit dem obrigkeitlichen Insiegel zu ver= wahren, mit der genommenen Vorsicht, daß weder üble Witterung, noch das öftere Auf= und Abpacken an den Schriften, Urkunden, oder sonst mitgeschickten Sachen etwas ändern, oder verderben könne, auch alle Gelegenheit zu einer unwahrgenommenen Eröffs nung und Untersuchung benommen werde.

Fuße zu untersuchen ist? Es scheint keinem gegründeten Zweifel zu unterliegen, daß sie auch in diesem Falle zu geschehen habe. Denn in dem §. 306 ist nur von dem Criminal. Verhafte die Rede (vergl. §. 281 mit §. 306), mit welchem, nach dem darüber aufgestellten gesetzlichen Begriffe (§. 281), die Anhaltung, von welcher in diefem und dem vorhergehenden Paragraphe Meldung geschieht, nicht darf verwechselt werden. Auch ist in dem nähmlichen Paragraphe die Frenheit von dem Berhafte durch die, dem Criminal=Gerichte zu machende Angelobung bedingt, sich von feinem Aufenthaltsorte bis zum Austrag der Sache nicht wegzubegeben, noch verborgen zu halten. Hieraus leuchtet ein, daß das Gefeß überhaupt die Unwendung jenes Paragraphes der Beurtheilung des Criminal : Gerichtes vorbehalte. Dieß ist auch fehr natürlich; denn wie follen andere Obrigfeiten, die ohnehin den Fall entweder gar nicht, oder doch nicht näher untersuchen dürfen, diefes gründlich beurtheilen fönnen? Hierzu fommt noch der Inhalt des §. 301, welcher bestimmet, wann die politifche Ortsobrigkeit mit dem Beschuldigten vor der Ublieferung an das Criminal = Gericht das fummarifche Verhör aufzunehmen habe. In diefem Paragraphe, wo vorausgefetzet wird, daß der Beschuldigte sich noch bey der politischen Obrigkeit befinde, nimmt das Gesetz dessen Verhaftung ohne Unterfchied an, weßwegen auch statt des Ausdruckes: Beschul= digter, immer der Ausdruck: Werhafteter, angewen= det ist Was die Ablieferung des Verhafteten von einer Obrigkeit an die andere, oder an das Criminal = Gericht betrifft, fo mnß sie stets mit der größten Behutfamkeit und Vorsicht geschehen a). Die Strenge der Maßregeln ist im allgemeinen aus dem Grundfaße, welcher in dem folgenden Paragraphe aufgestellet ist, zu ermessen, insbefondere aber aus dem Betragen des Be= schuldigten bey der Ueberlieferung selbst zu beurtheilen. Muß der Verhaftete, wie sich dieses in den Fällen des §. 221 ereignen fann, durch mehrere Landgerichtsbezirfe an ein entferntes Cri= minal = Gericht überbracht werden, fo hat die Ueberlieferung stets von Landgericht zu Landgericht zu geschehen b). In jedem Falle muß die Obrigkeit zu diesem Geschäfte einen vertrauten, vorsichtigen und bescheidenen Mann wählen, der die Pflicht, dasselbe zu leiten, und für die richtige Uebergabe des Beschuls

a) Für Galizien ist in dieser Rücksicht das Decret der vereiniaten Hof = Kanzley v. 1. Kundgemacht den 23. Mai 1806, zu bemerken.  $b)$  Diese Vorschrift stützet sich auf das Schub=Normale, und ist feitdem durch viele nachträgliche Verordnungen eingeschärfet worden. Sie ist nothwendig, weil insgemein nur die Criminal = Gerichte mit den erforderlichen Gefängnissen und tüchtigen Gerichtsdienern vers fehen find.  $7^*$ 

digten an den bestimmten Ort zu haften, auf sich zu nehmen  $(x)$ 

 $\delta$ . 284.

Die Verhaftung desjenigen, welcher rechtlich beschuldiget Borficht a) ben derBerhaftung; ist, wird wegen der gemeinschaftlichen Sicherheit nothwendig. Weil man aber darüber feine Gewißheit besitzt, daß der rechtliche Verdacht nicht etwa einen Schuldlofen treffe, so muß bey einer so wichtigen Gerichtshandlung alle Vorsicht angewens det werden, das gebietherische Juteresse der Gesellschaft mit der möglichsten Schonung eines Gliedes derfelben zu vereinigen. Auf diefen Zweck zielen folgende gefeßliche Anordnungen ab, wovon einige bey der Verhaftung, andere gleich nach derfelben zu beobachten sind.

> Ben der Unhaltung und Verwahrung ist die Obrigkeit nur zu denjenigen Mitteln berechtiget, welche, damit der Beschuldigte nicht entkomme, noths wendig sind. Deßwegen darf Gewalt wider ihn nur dann, aber auch nur in so weit gebraucht werden, wann und in wie weit dieselbe gegen dessen Widerfetzung, oder dessen versuchte Flucht als nothwendiges Mittel erscheint. Zur näheren Beurtheilung der Art der Verwahrung fönnen insbefondere die §§. 306 u. 310 dienen. 2lus jenem ist zu schließen, daß Personen, welche nach dessen Inhalte auf freyem Fuße zu untersuchen sind, wenigstens in Eisen nicht fönnen gehalten werden. In die se m sind die vorzüglichsten Punkte bestimmt, nach welchen man die Mittel der Verwahrung zu beurtheilen hat. Sollte die Obrigkeit in einer oder der andern Rücksicht in den Maßregeln, welche auf die Ehre oder die Perfon des Beschuldigten einen Einfluß haben, die Grenzen der Nothwendigkeit, wenn auch ohne böfen Vorfat, überschrei= ten; so fann sie, nach Beschaffenheit der Umstände, entweder einer Ehrenfränfung (Jüjurie) b), oder der, in dem §. 86 des II. Theiles des Strafgesetzes enthaltenen schweren Po= ligen-Uebertretung schuldig werden.

Sobald der Beschuldigte entweder durch die politische Obs b) gleich nach derVerhaftung rigkeit, da er durch dieselbe nach Anleitung des §. 301 sums marisch abzuhören ist, verhaftet, oder außer diesem Falle durch dieselbe angehalten, und dem Criminal=Gerichte gestellet, oder

- a) Was in Rücksicht der Ueberlieferungskosten Nechtens sen, ist im alls gemeinen nach den Vorschriften des XVIII. Hauptstückes zu bestinz men. In Rücksicht des Unterhaltes des Beschuldigten sind sich je= doch dabey die §§. 312 u. 313 gegenwärtig zu halten.
- b) Hof Decret vom 21. Jänner 1805.

aber von diesem selbst in Verhaft genommen worden; hat im ersten Falle die politische Obrigkeit, in den benden letztern das Criminal=Gericht fogleich zu Protofoll zu nehmen: a) Den Unlaß der Verhaftung mit Beziehung auf die Unzeigungen, welche zum Grunde liegen. Diefes ist vorgeschrieben, damit das Obergericht in den Stand gefetzt werde, sich allzeit über die Ursache der Verhaftung Auskunft zu verschaffen, und dadurch die Criminal=Gerichte in diefer Rücksicht unter Uufsicht zu hals ten. Zu diesem Zwecke sind, wenn die Erhebung des Thatbes ftandes vorausgegangen ist, aus dem Protofolle desfelben, mit Beziehung auf die davon handelnden Abfäße, die Umstände auss zuheben, worauf sich die rechtliche Unzeigung gegen den Be= schuldigten gründet. Bey andern Anlässen sind die eingetrete= nen Personen und Umstände genau aufzuführen, damit daraus stets die Rechtmäßigkeit des Verfahrens deutlich entnommen werden fönnne. b) Eine genaue Beschreibung der Gestalt und Kleidung des Verhafteten. Hierher gehöret alfo, nebst der genauen Beschreibung der einzelnen Kleidungsstücke, vor= züglich die kurze und treffende Bezeichnung dessen, was auf Sprache, Mundart, Größe, Gesichtsfarbe, Augen, Haare, Nase oder auf andere, an dem Beschuldigten besonders auffallende, Merkmahle und Kennzeichen Beziehung hat. Diese Beschreibung hat vorzüglich den Zweck, das Gericht auf den Fall, daß der Beschuldigte entfäme, in den Stand zu setzen, einen treffenden Steckrief zu entwerfen  $(\S$ . 485, 486 u. 487). c) Die Kleidungsstücke des Verhafteten, und was er fonst noch bey sich getragen hat, find genau zu durchgehen, damit nichts vers borgen bleibe a). Diefe Durchfuchung hat vorzüglich damahl $\beta$ mit befonderer Genauigfeir und Aufmerffamkeit zu geschehen, wann man den Beschuldigten als einen verschmitten Böjewicht bereits fennt, und er vielleicht schon öfters aus dem Verhafte entkommen ist. Unterbleiben darf sie felbst damabls nicht, wann der Beschuldigte nach Unordnung des §. 306 während des Ver= fahrens auf freyem Fuße gelassen werden muß, weil es möglich ist, daß dabey Gegenstände oder Merkmahle des Verbrechens gefunden werden.

# $\delta$ . 286.

Der Zweck diefer Durchfuchung ist, alles zu entdecken, was in den Händen des Beschuldigten dazu dienen fönnte, die Un-

a) Diele Durchluchung soll von dem Criminal: Gerichte in der Regel auch damahls nicht unterlassen werden, wenn sie schon früher durch die politische Obrigkeit geschehen wäre, weil es möglich senn könnte, daß der Beschuldigte während der Ueberlieferung, etwas zu sich zu stecken, Gelegenheit gefunden hätte.

terfuchung auf irgend eine Urt zu vereiteln, ihr Ubbruch zu thun, oder Hindernisse zu legen. Was daher von Metall, Waffen oder Werkzeugen, womit der Verhaftete sich losmachen, oder sich selbst Gewalt anthun; was von Geld, mittelst dessen er Beste= chungen versuchen, oder Werkzeuge anschaffen könnte; was entweder von Urfunden, oder von Gegenständen und Merfmahlen eines Verbrechens ben diefer Gelegenheit gefunden wird, soll dem Verhafteten abgenommen, in ein Verzeichniß gebracht, be= fchrieben (§. 244), und von dem Criminal=Gerichte, oder in dem Falle des §. 301, bis zur Ablieferung des Beschuldigten an dies fes, von der politischen Obrigfeit aufbewahret werden. Diese Regel leidet jedoch die Veschränfung, daß folchen Personen, welche von dem Criminal-Gerichte während des Verfahrens auf frenem Fuße zu lassen sind, wenn sie bey diesem durchsucht werden, mit Ausnahme jener Sachen, die mit dem Verbrechen als Odittel, Wirkungen oder davon herrührende Gegenstände im Zu= fammenhange stehen, alles zu laffen, oder, wenn es ihnen durch die politische Obrigfeit abgenommen worden, zurückzustellen ist.

 $\int$ . 287.

Unmittelbar hierauf und ohne Aufschub ist der Ungeschuldigte fummarisch abzuhören, d. h. im allgemeinen und so weit über das Verbrechen zu befragen, daß ihm zur eigenen, aus felbstgefälliger Zusammenstellung her= vorgehenden Erzählung der ihm befannten, feine llebertre= tung betreffenden, Umstände Veranlassung gegeben wird a). Der Zweck hiervon ist: 1.) zu erfahren, in welches Verhältniß zur That der Beschuldigte sich felbst, ohne durch befondere Fragen geleitet zu werden, stelle, wodurch theils möglichen Mißverständnissen, theils einfeitigen Gesichtspunkten des Richters vorgebeuget wird. 2.) Den Beschuldigten kennen zu lernen, ob er náhmlich offenherzig oder rückhältig, einfältig oder verfchlagen, aufrichtig oder lügenhaft, furchtsam oder verwegen, ob er geständig sen, oder zum Leugnen seine Zuslucht nehme. Die Kenntniß dieser Eigenschaften ist dem Richter höchst noth= wendig, weil er ohne dieselbe den Beschuldigten nie gehörig zu fassen weiß. 3) Ullenfalls auch Umstände zu erfahren, die auf das Verbrechen oder den Beweis der Schuld Einfluß haben, und dem Richter bisher unbefannt find. Durch befondere Fragen fann er diefe nicht erheben; aber in dem summarischen Verhöre, wo der Beschuldigte über dasjenige, was dem Richter von feiner That befannt ist, aus dem Grunde, weil er darüber nur im allgemeinen befragt wird, in völliger Ungewißheit schwebet., fann diefer solche Umstände entdecten. Soll jedoch das fummarische Verhör alle diese Vortheile ge=

*a*) Bergl. die §§. 290, 301.

währen, so muß es, wie dieß auch die ausdrückliche Vorschrift des Gesetzes ist, ohne Aufschub vorgenommen werden a). Denn nebst jenen Gründen, die überhaupt Beförderung der peinlichen Prozesse fordern, ist hier befondere Beschleunigung nothwendig, weil dadurch der Schuldige noch unvorbereitet überrascht, und daher gehindert wird, sich ein Gewebe von Lügen und Uusflüchten zu bilden. Läßt man ihm Zeit, so wird ihn die Furcht vor Strafe, welche nun nahe bevorsteht, bewegen, alles aufzubiethen, um seine Schuld zu bemänteln. Der Schuldlose geräth dadurch nicht in Verlegenheit, weil seine Vertheidigung nur von der Darstellung der wahren Beschaffenheit der Umstände abhängt, und die Erzählung des wirklich Geschehenen wenigstens im allgemeinen feine Bedenfzeit fordert, wo aber eine genauere Be= finnung nothwendig ist, eine angemessene Zeit zum Nachdenfen ohnehin gestattet werden muß. Wohl aber wird ihm die Gele= genheit, einen gegen ihn entstandenen Verdacht zu zerstören, hierdurch schneller verschaffet. Unch kann sich der Richter durch die unverzügliche Vernehmung des Beschuldigten von dessen Ge= műthszustand besser, als durch Zeugen unterrichten. Diese Kenntniß ist für ihn von vorzüglichem Nußen, weil er die Behandlung desselben zweckmäßig darnach einzurichten in Stand gefett wird  $b$ ).

 $\delta$ . 288.

Die Vorschriften, welche zu beobachten sind, um das sum-Vestellung des marische Verhör nach den Gesegen aufzunehmen, beziehen sich Gerichtes zum auf die Besetzung des Gerichtes, auf das Verhalten Verhöre. desfelben gegen den Befchuldigten, auf die Pros tocollirung der Fragen und Antworten, und auf die Unterschrift in dem Protocolle.

Zur ordentlichen Befetzung des Gerichtes gehören: 1.) Der Beamte, welcher zur Verwaltung des Criminal = Gerichtes be= stellet ist. Für den Fall, daß dieser zur Zeit des vorzunehmen= den Verhöres abwesend, oder sonst dasselbe felbst aufzunehmen gehindert wäre, muß stets ein solcher Beamter bestellet senn, dem die nöthige Fähigkeit mit Grund zugetrauet, und von wel= chem eine zweckmäßige Umtshandlung erwartet werden fann  $c$ ). Wann das fummarische Verhör durch die politische Obrigfeit aufzunehmen sen, bestimmet §. 301. 2.) Ein beeidigter

- a) Nur mag es räthlich fenn, diejenigen, welche den Verdächtigen gefangen nahmen, und nun stellen, vorläufig kurz darüber zu vernehs men, wie sich derselbe ben der Verhaftung oder Ueberlieferung betragen hat, um ihn desto besser beurtheilen zu können.
- b) Glaubte der Richter zur Vernehmung des Verdächtigen noch nicht rechtliche Inzichten zu besitzen, so muß er ihn wenigstens als Zeugen abhören.
- c) Bergl. hiermit  $\delta$ . 235 u. 216.

 $\mathbb{S}^{\mathbb{Z}}_{\mathbb{Z}}$ 

Gerichtsschreiber. Der Eid ist, gemäß den durch das Ge= feg vorgeschriebenen Pflichten desfelben, dahin abzulegen: Jede Frage fammt der darauf erfolgten Untwort in das Protocoll nach fortlaufenden Zahlen dergestalt einzutragen, daß, wenn der Verhörte sich des Befugniffes bedienet, feine Untworten in die Feder zu sagen, diefe genau nach den Worten desfelben, fonst aber genau nach den Worten des gerichtlichen Beamten niedergeschrieben werden; die dergestalt fohon geschriebenen Worte oder Säße nicht zu durchstreichen, zu radiren, oder in ihren Buchstaben oder Sylben zu verändern, und bis zur Kundmachung des Urtheiles alles, was ihm ben diefer Gelegenheit befannt wird, ge= heim zu halten a).  $3.$   $3.$   $3.$   $8$  wey vertraute, unparthe pische Männer als Bepsitzer, welche, wenn sie nicht schon im Eide stehen, dahin zu beeidigen sind: daß sie, um die Uechtheit des Protocolles bezeugen zu fönnen, für die ordentliche Eintragung der Fragen und Untworten forgfältig wachen, und bis zur Kundmachung des Urtheiles alles, was ihnen ben diefer Gelegenheit befannt wird, geheim halten werden. Aus diefer Bestimmung der Beysitzer geht hervor, daß sie Männer von gutem Leumunde, des Lesens und Schreibens fundig seyn, und mit der Person, die zu verhören ist, in einem folchen Verhältnisse stehen müssen, daß sie in bürs aerlichen Ungelegenheiten unbedenkliche Zeugen für oder wider diefelbe feyn fönnten. "Es ist diefes um fo nothwendiger, da nach der Vorschrift des Geleßes die Beysiger bey der nähmlichen Untersuchung insgemein nicht gewechfelt b), und zur Schöpfung des Urtheiles als mitstimmende Rathsglieder sollen beygezogen werden c), was, ohne diese Eigenschaften in denfelben vorauszufetzen, doch nicht gefchehen dürfte d). Daher follen auch zu diesem wichtigen Dienste nicht zu junge Leute ver= wendet werden. Sie müssen wenigstens das vier und zwanzigste Jahr zurückgeleget haben, weil sie als Beysitzer des Criminal.

Gerichtes auch richterliche Functionen ausüben e), zu diesem  $\mathcal{D}$ ichteramte aber vor diefem  $\mathcal{D}$ lter  $\mathcal{D}$ iemand zugelaffen wird f).

- a) Bergl. mit diesem Paragraphe die  $\mathcal{S}$ . 297 u. 298.
- b)  $\odot$ .  $\binom{.354.}{.}$
- c)  $\mathfrak{S}.$   $\{.\,418.\,$
- d)  $\mathfrak{S}. \$ , 420.
- c)  $\mathfrak{S}$ of: Detret v. 25. Sept. 1809.
- $f$ )  $\mathfrak{S}$ .  $\mathfrak{S}$ . 216. Für Böhmen und Galizien ist über die Beys sitzer das Dekret der vereinten Hof=Kanzley vom 2. Jänner 1807 zu bemerken. Sein Wortlaut ist: (S. polit. Gesetzf. Bd. 28, p. 1, Nr 2). Jedes Criminal = Gericht hat die Zahl der Beysitzer, welche

# $\int$ . 289.

Das Verhalten des Richters gegen den Veschuldigten ist so= wohl bey Erőffnung des Verhöres; als bey deffen Uufnahme felbst an gewisse Vorschriften gebunden (§. 288).

zu den bey ihm gewöhnlich vorkommenden Criminal = Untersuchungen nöthig find, zu bestimmen. Dasfelbe hat diefe Beyfitzer gemein<del>:</del> schaftlich mit dem Magistrate seines Standortes aus allen Classen seiner Ginwohner, mit Ausnahme der Geistlich feit, des Milis tärs, des ansäßigen Udels, der lande sfürstlichen Beamten und der Graduirten, und mit der Bedachtnehmung auszuwählen, daß sie christlicher Religion, vier und zwanzig Jahre alt, von gutem Leumunde, des Lesens und Schreibens, so viel als ihre Unterschrift fordert, fundig, und nach ihren Beurtheilungs= fräften ein gültiges Zeugniß darüber, was in ihrer Gegenwart vors geht, und was aus den Aussagen zu Protocolle genommen worden, abzugeben fähig seyn.

Die Auswahl hat in jenem Maße zu geschehen, damit die erfors derliche Unzahl der Beyfißer aus der Gemeinde stets bedect fey, und damit dieler Beyzug zu den Inquistionen nicht dem nähmlichen Individuum mit zu vielem Ubbruche an seinem häuslichen Wirth= fchafts = und Gewerbsgeschäfte zu beschwerlich falle. Die nach diesen Vorschriften zu Benfitzern gewählten Jndividuen find von dem Magiftrate mit Beylegung der criminalgerichtlichen Beystimmung oder sonztigen Bemerkungen, dem Kreisamte anzuzei= gen; sie sind von dem Kreisamte zu bestätigen und nach erfolgter Bestätigung zu diefer Berwendung mit Decreten zu bestellen. Dabey find sie über die Obliegenheiten, welche sie ben dieser Bestimmung nach dem Gefeße treffen, zu belehren, und zu deren Erfüllung bey dem Criminal : Gerichte ordentlich in Eid zu nehmen. Jeder ausgewählte Jusa des Criminal Gerichtsortes hat sich dieser unentgeldlichen Berwendung, so weit nicht besondere von dem Kreisamte zu beurtheilende Enthebungsgründe für dieselben einschreis ten, durch unbestimmten längern Zeitraum und Jahre zu widmen, und ist auch durch angemessene Zwangsmittel dazu zu verhalten; wie entgegen durch die Zusicherung, daß seine sieißige Berwendung das bey verdienstlich angefehen werde, zu ermuntern, bis nicht eintretende Berhältniffe eine billige Ubwechslung derfelben gestatten, wo fodann , durch die in der oben gedachten Urt zu treffende Uuswahl anderer Individuen, derfelben Pläße erfeßet werden sollen. Werden solche Beysitzer aus der Gemeinde aufgefunden, welche das Zutrauen des Publicums auf ihre Unbefangenheit und natürliche gefunde Beurtheilung begleitet, und welche also die Zuversicht geben, das von den geprüften Räthen ordentlich berichtigt vorgetragene Factum, und deffen richtige Unwendung auf das Strafgesets begreis fen zu können; so sind diese, wo die Organisation des Criminal= Gerichtes nicht fünf geprüfte Räthe zur Urtheilsschöpfung verschaffet, zur Ausfüllung der zwey abgängigen Stimmführer auch zur Stimmführung beyzuziehen. Im Ubgange fo geeigneter Leute aus der Gemeinde aber hat das Appellations: Gericht sich damit zu behelfen, daß dasselbe aus der Classe der im Orte befindlichen jüngern Udvocaten nach ihrer Unzahl einige bestimme, welche verbunden seyn sollen, sich wechselweise als Stimmführer bey den Uburtheilungen der Criminal: Gerichte, nebst den geprüften Räthen, zur Erfüllung der gesetzlichen Zahl, jeder

Gröffnung des Berhöres.

Der erste Eintritt in das Verhörzimmer ist für den Beschul= diaten ein schauervoller, feyerlicher, eingreifender Augenblick, von welchem der stärfste Eindruck, felbst auf das Gemüth des verstocktesten Bösewichts, zu erwarten ist, und von dessen Bez nugung oder Vernachläßigung meistens das Schickfal der gan= zen Untersuchung abhängt a). Daher die Vorschrift des Ges feßes, das Verhör mit der ernstlichen Ermahnung an den Verhafteten zu eröffnen: daß er die reine Wahrheit aus= fage, indem er hierzu verpflichtet fen; daß lügen= hafte Vorfpieglungen ihm Bestrafung zuziehen, und wegen der daraus hervorleuchtenden Bosheit auch die künftige Bestrafung des Verbrechens vergrößern würden.

Der Richter darf jedoch nicht glauben, daß er diese Worte auswendig lernen, und sich daran buchstäblich binden müsse. Das Gesetz gibt nur die Hauptpunkte an, welche dem Verhafteten vorzuhalten find, um dadurch zu verhindern, daß unschick= Iiche Vorstellungen in die Ermahnung an denfelben eingeflochten werden. Im Uebrigen überläßt es die Wahl der Worte, und die Wendungen in der Ermahnung der Geschicklichkeit und Klugheit des Richters, welcher diefelben den Eigenheiten des Geschlechtes, Alters, Standes, des Temperamentes, Charaf= ters, der Erziehung, und dem mehr oder weniger dringenden Verdachte anzupassen hat. Man darf auch nicht glauben, daß er es bey diefer einzigen Ermahnung bewenden laffen müsse; fie ist im Fortgange des Prozesses so oft zu wiederhohlen, als sich eine befondere Gelegenheit dazu darbiethet: z. B. wenn der Beschuldigte in Rührung geräth (§. 362). Nur muß man sich daben jedesmahl vor Uebertreibungen hüthen, d. h. vor Vorspieg. lung falfcher Inzichten oder erdichteter Beweisesmittel; vor Drohungen, die nach dem Gefetze nicht vollzogen, vor Verspre-

durch drey Jahre gebrauchen zu lassen, und den dießfälligen Sitzuns gen wechselweise auf Vorrufung beyzuwohnen, wozu sie auch beeidet werden follen.

Eine gleiche Uushilfe, wenn sie erforderlich wird, ist sich aus der Classe derjenigen, welche zu einer Criminal: Richters: oder Bey: fikers = Stelle, oder zu einer Civil = Rathsfielle zu gelangen wün= schen, und zur dießfälligen Prüfung sich vorbereiten, zu verschaffen, und sind dieselben zur Verwendung bey den Criminal : Aburtheilun= gen und bey den dießfälligen Stimmführungen zu verhalten. Auch jubilirte landesfürstliche oder städtische Beamte, in so weit ste nach ihrem Ulter und ihren Kräften noch billig anwendbar sind, sind hierzu zu verwenden, und wo alle diese Aushilfen nach der Lo= calität des Ortes nicht Rath zu schaffen vermöchten, ist die Vorschrift des §.419 des Strafgesetses in Absendung der geschlossenen Crimi= nal = Acten zur Urtheilsschöpfung an das Criminal = Gericht der Haupt= stadt zu erfüllen, bis eine zahlreichere Organisirung der Criminal: Gerichte der Berlegenheit von selbst abhelfen wird. a) S. Urchiv des Crim. R. V. Bd., I. St., Seite 72 u. f.

chungen, die nach demfelben nicht zugehalten werden fönnen  $a$ ). Solche, wenn gleich wohl gemeinte Kniffe unterwerfen den Richs ter der strengsten Verantwortung (§. 368), weil sie ungerecht find, die Nichtigfeit eines dadurch bewirften Geständnisses bes gründen (§. 401), und das richterliche Unsehen felbst in den Aus gen der Verbrecher herabwürdigen.

Der Inhalt der Ermahnung wird in das Protocoll nicht eingetragen, wohl aber die Vemerfung, daß sie gemacht worden. Es dürfte nicht unzweckdienlich seyn, auch jenen zu protocolliren, weil das Obergericht dadurch in den Stand gesetzt würde, zu beurtheilen, ob nicht unschickliche, nach dem Gesege nicht zuläßliche Vorstellungen in diefe Ermahnung eingemenget wurden.

### $\int_0^{\infty} 290.$

Das Verhör selbst ist gemäß dem Gesetze mit den Fragen 2flgemeine nach jenen Gegenständen zu eröffnen, welche der Richter von <sup>Fragen.</sup>

dem Beschuldigten, außer der ihm zur Last gelegten Uebertretung, zu wiffen braucht. Dahin gehören die perfönlichen Um st ände, und die nach Verhältnissen mehr oder weniger auss führliche Kenntniß des Lebenswandels des Verdächtigen. Diefe Punkte muß der Richter erforschen, damit er denfelben ganz kennen lerne, und dadurch in Stand gesetzt werde, sowohl die zweckmäßige Behandlung desselben, als auch das Gewicht man= cher Verdachtsgründe zu beurtheilen. Daher sind in dieser Rück= sicht mit mehr oder weniger Unsführlichkeit allen Beschuldigten die nähmlichen Fragen zu feßen, weßwegen fie allgemeine genannt werden. Durch diese sind zu erheben: Vor. und Ge= fchlechtsnahmen, Alter, Geburtsort, Religion und Aeltern des Beschuldigten; ob er verehlichet fen, und, wenn er es ist, def= fen Ebgenoffe und Kinder; Nahrungsstand und Bermögen des. felben; fein legter Unfenthaltsort; ob er fchon einmahl im Ver= hafte gewesen, und, wenn dieß bejahet wird, wo, wann, warum und wie er davon wieder losgefommen fey; ob er wiffe, aus welcher Ursache er nun angehalten werde. Es ist gut, wenn der Richter bey diefer Frage jede Wendung vermeidet, die flar verräth, daß er um etwas frage, was er ohnehin schon wissen

muß; daß er also im Grunde andere Dinge, als nach denen er sich erkundiget, zu erforschen suche. So z.B. wäre die Frage nicht gut gesetzte: Warum steht Inculpat b) vor Ge-

- a) Hier ist keine andere Drohung erlaubt, als die, daß man jede Lüge bestrafen werde; es ist keine andere Verfprechung ges stattet, als die, daß man den Beschuldigten, soweit es mit der Untersuchung vereinbarlich ist, schonend behandeln werde. S. Kleinschrod im Urchive des Crim. R. I  $\mathfrak{B}$ b, I. St., Seite 5,  $\mathfrak{g}, 3$ .
- h) Nach der Praxis wird der Beschuldigte insgemein im fummaris schen Berhöre Juculpat, Comparent oder Constitut,

r i ch t? Der Befchuldigte würde es fonderbar finden, von dem= jenigen darum gefragt zu werden, der, wie er mit Recht glaubt, wohl wissen muß, warum er ihn hat anhalten lassen. Er vermuthet daher, daß man durch Umwege etwas anderes erfahren wolle, und wird dadurch auf die, dem Untersuchungsgeschäfte höchst nachtheilige, Jdee geleitet, daß sein Richter ein listiger Mann sey, der ihm Fallstricke lege, und gegen welchen er, wie gegen seinen Feind, auf der Huth seyn müsse. Aus diesem Grunde ist die Frage-Formel: Weiß Inculpat die Ur-Jache seiner Unhaltung? der obigen vorzuziehen a).

 $\int$ . 291.

Das weitere Verhalten des Richters hängt von dem Um-Fortschrifte des Verhöresa) ben stande ab, ob der Beschuldigte entweder auf die ihm gestellten Fragen zu antworten sich weigert, oder die Urfache seiner An-Untwort; haltung nicht zu wissen vorgibt, oder des Verbrechens gestäns

dig ist.

Wollte er auf die an ihn gestellten Fragen keine Antwort geben, oder feine Untwort auf ganz andere, zur Sache nicht gehörige Gegenstände lenfen; fo ist ihm ernstlich zu bedeuten, daß dieses hartnäckige Schweigen oder widerspänstige Betragen nur zur Verschlimmerung seiner Sache gereichen fönne. Der Richter fann hierben den Constituten wiederhohlt an den, der Obrigfeit schuldigen Gehorsam erinnern; er kann ihm zu Gemüthe führen, welche nachtheiligen Folgen er sich dadurch zuzieht, indem er, wenn er schuldlos ist, sich felbst die Untersuchung, und die damit nothwendig verbundenen Uebel verlängert: wenn er aber schuldig ist, sich die künftige Absträfung vergrößert. Es wäre aber höchst unzeitig, dem Beschuldigten, um seiner Hartnäckigs keit zu begegnen, nun Inzichten vorzuhalten. Er muß vielmehr vor allem zum Gehorsame gegen die Obrigkeit gebracht werden. So lange er sich in diesen nicht füget, können Unzeigungen, die ihm vorgehalten werden, ihn zwar in den Stand feßen, über dasjenige zu urtheilen, was die Obrigkeit von ihm weiß, aber fie fönnen ihn nicht in Verlegenheit bringen, weil er entweder gar keine Untwort gibt, oder doch von dem Gegenstand der Frage

## ganz ablenfet. Daher die Vorschrift des Gesetzes, daß, wenn

im articulirten aber Inquifit genannt. Das gemeine Vorurtheil hat vor Zeiten (und noch jetzt in manchen Orten Deutsch= lands) den Inquisiten als wirklichen Verbrecher angesehen, so daß das articulirte Verhör die Folgen der Infamie begründete (Koch: institut. jur. crim. §. 781). In Oesterreich fällt es Niemanden mehr bey, den Beschuldigten mit dem Berurtheilten zu verwechseln, so wie auch nach dem Gesetze während der ganzen Untersuchung dem Berdächtigen kein anderer Nahme, als der e nes Beschuldigten oder Berhafteten beygeleget wird. a) S. Urchiv des Crim. N. V. Bd., I. St., Seite 79, 80 u. 81.

der Beschuldigte, der obrigkeitlichen Ermahnung ungeachtet, in feinem Ungehorsame verharret, er in das Gefängniß verschaffet werden soll. Es steht jedoch bey ihm, das Verhör zu verlangen, und der Richter hat die Pflicht, ihn hierauf summar isch zu vernehmen, wenn er nicht diefer Bitte desselben durch Einleis tung des ordentlichen Verhöres, zu welchem in einem áhnlichen Falle geschritten werden muß (§. 350), zuvorgefommen ist  $a$ ).

# $\int. 202.$

Gäbe der Verhaftete an, die Urfache seiner Unhaltung nicht b) im Balle zu wissen; so wäre ihm das angeschuldete Verbrechen so weit, des Leugnens; und von den wider ihn vorhandenen Unzeigungen so viel vorzuhalten, als unmittelbar nöthig ist, ihn in die Kenntniß der Beschuldigung zu setzen. Man kann nähmlich nicht wissen, ob die angebliche Unwissenheit des Beschuldigten nicht Verstellung ist, deren er sich als Mittel bedient, den Richter auszuforschen. Deßwegen ist es gut, wenn ihn der Inquirent von der Unschulz digung nur im allgemeinen in Kenntniß setzt, ohne ihm einzelne Umstånde vorhinein befannt zu machen, oder ihm die einzels nen Verdachtsgründe anzuzeigen 3u diesem Zwecke kann er ihm die angeschuldete That anfänglich bloß nach ihrer gesetzlichen Benennung, wenn aber dieses nicht verfängt, mit einer, wiewohl nur allgemeinern Bezeichnung von Zeit und Ort vorhalten.

 $\sqrt{.}293.$ 

Leugnet er das Verbrechen, deffen er befchuldiget wird; fo ist er im allgemeinen zu befragen, was er zum Beweise seiner Schuldlosigkeit anführen könne. Sollte er hierdurch auf den wahren Weg seiner Vertheidigung nicht geleitet werden, so ist zwar dieß Mahl in besondere Fragen überhaupt nicht einzugehen; doch ist er, wenn er sich nicht vorläufig felbst darüber erfläret hat, insbefondere zu befragen, ob er in Rückficht auf Zeit und Ort der ges fchehenen That sich fo ausweisen fönne, daß ihm die schat zu begehen nicht möglich gewesen fen.

a) Der Grund, warum in dem Falle, wo das ordentliche Verhör noch nicht eingeleitet ist, der Beschuldigte auf sein Verlangen noch sum= marisch vernommen werden muß, beruht vorzüglich auf der Voraus. fetzung, daß der Richter zum ordentlichen Verhöre nicht vorbereitet sey, indem er es sonst unter solchen Umständen nicht verschieben dürfte (§. 350). Wenn er aber auch eben mit der Vorbereitung zu Ende wäre, jedoch das ordentliche Verhör noch nicht eingeleitet hätte, so wurde die summarische Vernehmung des Beschuldigten, wenn dieler noch vorläufig um das Verhör anlangt, immer sehr räthlich fenn, weil dem Richter unbekannter Stoff zur besseren Vorbereitung geliefert werden kann.

Diefer Husweis ist das einfachste und sicherste Mittel, wodurch der unschuldig Verdächtige meistens seine Schuldlosigkeit darzuthun, in Stand gesetzt wird. Der Richter kann jedoch hier in Rücksicht der Angabe der Zeit, zu welcher der Beschuldigte an diesem oder jenem Orte sich befunden, keine nähere Bestimmung fordern, als diejenige, deren man im gewöhnlichen Leben, wo man keineswegs jeden Schritt nach dem Stundenzeiger zu ma= chen und zu messen pflegt, fähig ist. Er darf insbesondere auch nicht unbeachtet lassen, daß verschiedene Uhren in der nähmlichen Gegend den nähmlichen Zeitpunkt manchmahl sehr abweichend anzeigen.

# $\int$ . 294.

Ift der Beschuldigte des Verbrechens geständig, so foll die e) im Falle des des angeschuls Aussage, ohne das Verhör mehr zu unterbrechen, Geständniffes vollständig aufgenommen werden. Sie muß daher die umdigten, ständliche Erzählung von dem Anlaffe, dem Entschluffe, der Unternehmung, der Vollbringung und selbst von dem Betragen nach vollbrachter That enthalten, ders gestalt, daß der Richter mit dem Beschuldigten den ganzen Vor= fall vom ersten Gedanken an die That bis zu dessen Verhalten nach derfelben untersucht. Es ist höchst wichtig, in diesem Falle das Verhör nicht zu unterbrechen, weil, wenn damit ausgesetzte wird, zu beforgen ist, daß der Beschuldigte auf andere Gedans ken fomme, und zu gestehen aufhöre. Ueberhaupt muß der Rich. ter alles vermeiden, was den Inculpaten von feiner frenen Ers zählung abbringen fönnte. Er soll daher diesen in seiner Rede nicht unterbrechen, außer in wie weit befondere Fragen noth= wendig sind, dasjenige zu ergänzen, was an der Vollständigfeit der Erzählung mangelt, oder überhaupt einzulenken, wenn der Verhörte von dem Gegenstande ganz abgeirret hat. Denn diefe Erzählung fommt ganz aus dem Geiste des Beschuldigten, und hat viele innere Beweifesfraft für oder gegen denfelben. Ihre Unterbrechung schwächt daher die darauf gegründeten Beweis= mittel in dem Maße, als sie die eigenthüm liche Darstellung des Beschuldigten verhindert.

Auch das äußere Verhalten des Richters kann den Beschul= digten manchmahl in seinem Geständnisse unterbrechen. Wenn nähmlich derfelbe in Mienen oder Reden eine Schadenfreude zeigt; wenn er es sich merken läßt, daß ihm an diesem Geständ= nisse viel gelegen fen, oder es dem Gestehenden fehr nachtheilig werden fönne; so fann dieß für den Verhörten die nächste Veranlassung werden, den Weg des Leugnens einzuschlagen a). Die Widersprüche, die sich allenfalls aus der Erzählung des

c) S. Kleinschrod im Archive des Crim. N. I. Bd., II. St., Seite 70, §. 17.

Beschuldigten darstellen, vermehren zwar gegen denselben den vorbandenen Verdacht, sind ihm aber in diefem Verhöre keines. wegs vorzuhalten. Uuch hat man die befonderen Data und Umstände, die hier vorkommen, feiner genauen Untersuchung zu un. terziehen. Diese Prüfung, und alle Schlüsse, die man daraus ziehen fann, gehören in das ordentliche (articulirte)  $\mathfrak{Der}\left(\S. 300\right)$  a).

# $\int$ . 205.

Läßt der Verhaftete sich mit dem Bekenntnisse solcher Ver: oder anderer brechen heraus, von welchen keine Unzeigungen vorhanden sind; Berbrechen ; so muß auch hierüber seine Aussage ganz, wie er sie ablegt, aufgenommen werden.

# $\int$ . 296.

Zeigen die Umstände der That, daß mehrere Personen daran d) benm Versteln (Scheil haben dürften; fo ist der Verhaftete auch um die Theilneh- <sup>dachte von Mit-</sup> mer zu befragen. Jedoch soll die Frage nur im allgemeinen gestellt, und ihm durch dieselbe nicht auf eine bestimmte  $\tilde{p}$ er fon gedeutet werden b). Diefer Grundsatz ist im fum= marischen Verhöre selbst damahls zu beobachten, wann dem Richter wider Jemanden bereits rechtmäßige Anzeigungen dieser Mitschuld bekannt sind c). Denn in diesem Verhöre ist es vor= züglich auch darum zu thun, den Beschuldigten kennen zu lernen, zu welchem Ziele jene Fragen am sichersten leiten, die demfelben für seine Untworten den ausgebreitetsten Spielraum erőffnen.

 $\sqrt{2}$ . 297.

Damit dasjenige, was durch das Verhör erhoben wird, protocollirung die gesehmäßige Zuverläßigkeit erlange, muß jede Frage, und des Verhöres. die darauf erfolgte Untwort des Verhörten nach fortlaufenden  $S$ ablen in ein Protocoll eingetragen werden  $d$ ).

# $\int_0^2 208.$

Dem Verhörten steht frey, seine Antworten dem Gerichts= schreiber in die Feder zu sagen. Thut er dieses, so müssen diefelben mit feinen eigenen Worten, ohne etwas davon oder dazu zu thun, zu Protocoll genommen werden. Bedient er sich die-

- a) Dessen ungeachtet darf aber alles dasjenige nicht unterbleiben, was, außer dem Berhöre, zur Erhebung des Thatbestandes nothwendig oder dieulich ist.
- b) Welche Wirkung das hierüber erfolgte Ungeben des Verhörten hers vorbringe, bestimmet  $\langle 265, \rangle$
- $c)$  Anders verhält sich dieses im ordentlichen Berhöre ( $\S. 36q$ ).
- d) Frage und Antwort erhalten die nähmliche Zahl, um alle Ungewißheit über das, was zusammen gehört, zu vermeiden (§. 359).

ses Befugnisses nicht; so muß der gerichtliche Beamte die auf jede Frage aufgenommene Antwort dem Gerichtsschreiber so, daß der Verhörte jedes Wort wohl vernehmen fönne, in die Feder sagen, darin aber die eigenen Ausdrücke des Verhörten benbehalten Da jedoch die Erfahrung lehrt, daß die größere Rahl derjenigen Personen, mit welchen man es hier zu thun hat. Worte und Sätze von einer längeren Erzählung in einen verständlichen Zusammenhang zu bringen nicht im Stande ist; der Inquirent sich aber in der Lage befindet, folche Mängel auf der Stelle zu heben, weil er Zweifel sogleich fann aufflären lassen, während denfelben in der Folge auf ordentlichem Wege nicht mehr abzuhelfen ist: so wird hierben sein Grundsatz senn, die Unsdrücke des Inculpaten, so wie die ihm eigene Verbindung der Worte und Säße so lange genau benzubehalten, als sie die Gedanken desfelben in einem verständlichen Zusammenhange darstellen; wenn es aber an diesem gebricht, den wahren Sinn und die wahre Verbindung nach der Vorstellung des Beschuldigten auszuforschen, das Erhobene in einen oder mehrere deutliche Säße, in welchen die Ausdrücke desfelben benzubes halten sind, einzufleiden, und ihm vor der Eintragung in das Protocoll mit der Frage vorzuhalten: ob diefes feine Meinung ausdrücke. Bejaht er es, so wird diese Antwort protocollirt, fonst aber die wahre auf die gedachte Art erhoben. Die Uus= fage ist nicht im erzählenden Style, als Rede anführend, fon: dern als felbstsprechend, in der ersten Person, zu Protocoll zu nehmen. Jede Untwort, so bald sie niedergeschrieben ist, soll dem Verhörten mit dem Befragen, ob'sie auf solche Urt richtig eingetragen sen, vorgelefen  $a$ ), oder ihm selbst, wenn er es verlangt, zum Nachlesen vorgeleget werden. Verlangt er eine Ubanderung, so ist diefe zwar in das Protocoll aufzunehmen, an dem aber, was schon geschrieben worden, nichts mehr zu ändern, um dadurch fowohl die Möglichkeit, als allen Verdacht einer Verfälschung zu entfernen.

21us allem diesen geht deutlich der Zweck des Gefetzes hers vor: durch das summarische Verhör die Erzählung der That ganz aus dem Herzen, ganz im Geiste des Beschuldigten zu erhalten. Die höchste Pflicht des Inquirenten ist daher, die Ausfage desselben getreu und verständlich aufzunehmen. Nesthetische Verschönerungen arten bier, weit entfernt, verdienstlich zu fenn, in wirkliche Verfäls schungen aus, und der gemeinste Provincial Ausdruck, der aus dem Munde des Inculpaten kommt, ist hier der Sprache der Wielande und Leffinge vorzugiehen.

a)  $\Im$ .  $\S$ . 254, 21 mmer lung b).

# $\int 299.$

Jeder Bogen des Protocolles foll von dem Verhörten uns Form des Pros terschrieben a), oder wenn der Verhörte des Schreibens nicht tocolles. kundig ist, von ihm ein Handzeichen darunter gesetzet, am Ende des Protocolles aber diese von dem Verhörten geschehene Unterfchrift oder Bezeichnung von den, dem Verhöre beywohnenden Gerichtsbeamten und Beysigern mit ihrer Unterschrift bestätiget werden. Besteht das Protocoll aus mehreren Bogen, fo wird auch hier b), damit keiner verloren oder untergeschoben werden fönne, nothwendig seyn, dieselben fämmtlich mit einem Faden oder mit einer Schnur zusammen zu heften, beyde Ende des Fa= dens oder der Schnur mit hartem Siegelwachse fest zu machen, und das Petschaft der Anwesenden darauf zu drucken.

$$
\delta. 300.
$$

Die allgemeinen Vorschriften über das hierben zu beobach. Ullgettretre tende Betragen des Richters bestimmen sich aus der Natur und <sup>Borschrift</sup> über das Betragen dem Zwecke des summarischen Verhöres. Man will in diesem des Richters die eigene, aus der felbst beliebigen Zusammenstellung hervor= benm summaris gehende Erzählung des Beschuldigten von der That, und den, dieselbe begleitenden Umständen vernehmen (§. 287). Daher sind 1.) die Fragen so zu stellen, daß demjenigen, der von der That Kenntniß hat, und aufrichtig ist, die Gelegenheit geöffnet wird, alles, was ihm davon bewußt ist, durch eigene zusammenhän= gende Erzählung zu fagen. 2lus diesem Grunde darf a) keine Frage zum voraus Umstände enthalten, welche man von der Uussage des Beschuldigten, wenn er aufrichtig ist, erwartet (Suggestiv=Fragen), weil das bloße Nachfagen oder Bejahen für feine eigene Erzählung kann angesehen werden. Und ist es b) um so weniger erlaubt, Fragen zu stellen, welche so eingerichtet sind, daß der Angeschuldigte durch seine Untwort ohne Wissen und Willen einen, ihn beschwerenden Um= stand eingestehen fann (captiöfe, verfängliche Fragen, §. 353). <sup>2.</sup>) Ist sich in die Beschaffenheit der auf die gestellten Fragen erfolgten Untworten, und alfo in eine Erörterung, ob die Antworten mit den vorhandenen Unzeigungen übereinstimmen, in der Regel nicht einzulassen. Nur wenn der Befragte Feine Untwort auf ganz andere, zur Sache nicht gehörige Ges genstände lenfet, muß nach der Vorschrift des §. 291 vorgegans gen werden. 3.) Die Erzählung des Angeschuldigten muß nicht nur frey von allem psychologischen und physichen Zwange, fon.

a) Der Zweck hiervon ist, theils dadurch einen stärkeren Beweis der Unslage desselben sich zu verschaffen, theils die Unterschiebung eines falschen Bogens zu verhindern.  $\odot$ **.**  $\zeta$ **. 370.** 

Oesterr. Crim. N. III. Theil.

8

dern auch entfernt von jenem Einflusse des Inquirenten gemacht werden, wodurch er dieselbe nach seiner Ansicht leiten würde.

### $\delta$ . 301.

Wann der pos teit das fummas rıfche Verhör gustehe ?

Die wichtigen Gründe, wegen welcher das summarische titischen Obrige Verhör ohne Aufschub muß vorgenommen werden (§. 287), for= dern eine Vorkehrung für den Fall, wenn der Ort der Verhaftung von dem Sige des Criminal=Gerichtes weit entfernt ist. Daher die Vorschrift des Gesetzes, daß, wenn der Verhaftete nicht innerhalb zwölf Stunden zu dem Criminal=Gerichte gestellet werden fann, die Obrigkeit, welche in dem Orte der Verhaftung über Ruhe, Ordnung und Sicherheit zu wachen hat, das summarische Verhör nach gegenwärtiger Vorschrift aufnehmen a), und das Protocoll nebst allen etwa in Verwahrung genommenen Stücken bey der Einlieferung des Verhafteten unter zweckmäßigen Vorsichten b) an das Eriminal= Gericht überfenden foll c). Damit der Verhörte von dem Augenblicke dieser Vernehmung bis zum Verhöre vor dem Criminal: Gerichte desto weniger Zeit gewinne, seine Gesinnung und Aussage zu ändern, hat ihm in diefem Falle das legtere fogleich das von der politischen Obrigkeit geführte Protocoll, so weit es seine Aussage betrifft, vorzulefen, ihn, ob er etwas beyzusetzen oder abzuändern habe, zu befragen, und seine Antwort mit Beobachtung der, in den §§. 298 und 299 erwähnten, Förmlichkeit dem Protocolle hinzuzufügen.

- a) G8 läuft daher wider die Anordnung des Geseßes, wenn politische Obrigkeiten außer diesem Falle mit dem Verhafteten das summarische Verhör aufnehmen. Die Gesetzgebung wollte ihnen dieses wichtige Geschäft, welches, um eine sichere Grundlage zur Untersuchung zu liefern, einer sehr delicaten Behandlung bedarf, nur in dringenden Fällen anvertrauen.
- $b)$   $\mathfrak{E}.$   $\mathfrak{S}.$  383, 21nmerrung a).
- c) G6 hat aber von der Einlieferung des Verhafteten an das Criminal= Gericht, und der gedachten Uebersendung des Protocolles abzukoms men, wenn Jemand zur Untersuchung gezogen worden, und entwes der der Fall oder die Person nach dem Gesetze zur Criminal = Unter=

suchung ganz nicht geeignet ist (§. 280). Sind aber Fall und Perfon dazu geeignet, so kann die politische Obrigkeit denfelben nur das mahls durch ein Umtszeugniß erledigen, wenn das summarische Ver= hör noch nicht vorgenommen worden, fie nach Vorschrift der §§. 275. — 277 Unzeigungen zu erforschen hat, und sich diefe nicht bestätigen. Ift einmahl wegen bestätigt gefundener Inzichten das summarische Berhör vorgenommen, so kann die Untersuchung, wenn der Beschul= digte auch in diesem seine Unschuld ausgewiesen hat (worüber aber die politische Obrigkeit nicht entscheiden kann), nur durch Urtheil erles diget werden. Diese Erledigung muß daher durch das Criminal=Ge. richt geschehen (vergl. die  $\S$ . 279, 280 mit  $\S.$  415, 211). Daher ist auch der Beschuldigte mit der gehörigen Schonung an dieses abzulies fern  $(\S, 349)$ .

### SS. 302 u. 303.

Huch in den Fällen, in welchen der Verhaftete nach dem §. 221, und (was der Wirkung nach das Nähmliche ist) nach dem §. 224 an ein anderes (inländische s) a) Gericht abzuaeben ist, soll vor diefer Abgebung allzeit (mithin ohne Unterschied der Entfernung des Gerichtes, wohin die Einlieferung geschieht) ein fummarisches Verhör aufgenommen, und ben der Auslieferung des Verhafteten mitgetheilet werden.

Die Verhaftung des Beschuldigten kann sowohl in Rücksicht der ihm etwa obliegenden Verpflichtungen, an deren Erfüllung hörden die Bers ihn diese Lage hindert, als auch in Beziehung auf das ihm angeschuldete Verbrechen, wenn es nach seiner Gattung oder nach <sup>Verbor</sup> anzus seinen Umständen große Gefahr begründet, fchnelle Vorkehrungen nothwendig machen. Daher die Pflicht des Eriminals Gerichtes: 1.) Der Civil: Behörde des Beschuldigten, wenn dieser einen ordentlichen Wohnsitz hat, und nicht schon aus dem Vorgange erhellet, daß sie von feiner erfolgten Verhaftung unterrichtet ist, hiervon Nachricht zu geben. Ob diese Behörde etwas, und was sie einzuleiten habe, wird sie aus den ihm etwa obliegenden Verpflichtungen, und den bürgerlichen Gefetzen beurtheilen b). Hat der Untersuchte eine Vormundschaft, eine Vermögensverwaltung, oder sonst ein fremdes Geschäft auf sich; fo ist aus demfelben Grunde durch das Criminal = Gericht entweder der Behörde, die ihm das Geschäft anvertrauet hat (diese kann natürlich leicht eine andere, als die Personal-Instanz des Befchuldigten seyn), oder, wenn es ihm außergerichtlich übertra= gen worden, den Theilnehmern die Unzeige zu machen, damit für das Geschäft gesorget werde  $c$ ).

Welchen Bes fummarifche geigen fey?

# $\int. 304.$

2.) Dem Obergerichte, wenn die verhaftete Perfon ein in öffentlichen Diensten stehender Beamter d), ein Mitglied des geistlichen Standes der christlichen Religion, ein Mitglied der Landesstände, ein immatriculirtes Mitglied einer inländischen Universität oder eines inländischen Lyceums ist, gleich nach dem fummarischen Verhöre davon die Anzeige zu machen, damit von

- $\boldsymbol{a}$ ) Diese Borschrift findet daher Feine Unwendung auf die, in dem  $\S.~221$ unter 4. begriffenen Personen.
- $\boldsymbol{b}$ ) Bergl. mein Crim. R. I. Ehl.,  $\delta$ . 23.
- c) Das Jofeph. Geletz (f. allgem. Crim. G. Ord. XX. Hytst.) hat umständlich von den Borkehrungen in Absicht auf die Familie und das Vermögen des Untersuchten oder Verurtheilten gehandelt; in der gegenwärtigen Erim. G. D. find diese Vorschriften übergangen, weil sie zu der Civil:Geletzgebung gehören. S. Edlen v. Zeiller: Commentar über das allgem. bürgerl. G. B. § 279.
- d) Von diesen müssen herr fch aftliche Beamie unterschieden wers den, von welchen hier keine Nede ist.

 $3^*$ 

diesem der Behörde, unter welcher der Verhaftete dienet a), dem Bischofe, oder dem geistlichen Oberhaupte in der Provinz, der Landschaft, der Universität, oder dem Lyceo die Nachricht gegeben werde.

### $\delta$ . 305.

3.) Sogleich die Unzeige an das Kreisamt zu machen, wenn der Verhaftete des Hochverrathes, der Störung der in= nerlichen Ruhe des Staates (Hofentschließung v. 25. Juny 1808), der Verfälschung öffentlicher Credits = Papiere, der Münzverfäl= fchung, oder fonst eines durch große Ausbreitung der Mitschul= digen dem gemeinen Sicherheitsstande gefährlichen Verbrechens beschuldiget ist, damit, wenn indessen in Rücksicht auf den Staat Verfügungen erforderlich wären, das Nöthige vorgefehret, und nach Veschaffenheit der Umstände durch dasselbe auch der Landesstelle Bericht von dem Vorfalle gegeben werde. Besteht das Verbrechen in Verfälschung öffentlicher Credits=Papiere, so hat das Criminal=Gericht, fo bald ihm felbes zur Kenntniß kommt, auch dem Präfidio des Appellations=Gerichtes, so wie dem Práfidio der Landesstelle, wo sich der Fall zugetragen hat, davon die schnelle Unzeige zu machen, damit durch dieses der Chef der Finanzen, durch jenes der Chef der obersten Justiz-Stelle ungefäumt davon in Kenntniß geletzet werden (Hof=De= kret v. 27. Juny, kundgemacht den 8. July 1805). Auch wenn sich während des Laufes der Untersuchung wichtige Umstände hervorthun follten, deren Kenntniß zur Entdeckung oder Verhin= derung dieses Verbrechens beytragen dürfte, ist das Criminal= Gericht von Umtswegen verbunden, davon die Unzeige, ohne jedoch die Acten der Untersuchung beyzulegen, oder diefe auszufegen, an das Prásidium des Obergerichtes zu machen, welches nach Beschaffenheit der Umstände einverständlich mit dem Prä= sidio der Landesstelle das Nöthige zu verfügen, zugleich aber die Unzeige an das Präsidium des obersten Justiz = Hofes einzufenden hat  $(5, 2, v. 16, 00v. 1810)$ .

# $\int. 306.$

Der §. 281 gibt die Regel: Jede Perfon ist in Cri= In welchen Fällen der Bes minal. Verhaft zu nehmen, die in dem Verbrechen schuldigte auf trenem Fuße zu betreten, oder aus rechtmäßigen Unzeigungen eines Verbrechens beschuldiget worden ist, ohne verhören *fen* ? die Umstände des §. 306 für sich zu haben. In die=

> a) Weil jedoch die Unzeige an diese Behörde durch den Umtrieb noth: wendiger Weise etwas verspätet wird, so muß nun das Criminals Gericht, wenn ein in öffentlichen Diensten stehender Beamter einge= zogen worden, auch fogleich den Vorsteher der Vehörde, bey welcher der Beamte das Amt bekleidet, ohne Verzug von dessen Berhaftung verständigen. Hof: Dekret v. 18., kundgemacht den 27. Juny 1808, vergl. mit dem Hof=Dekrete v. 26. Octob., kundg. den  $5.$  Nov.  $1810.$

fem Paragraphe sind nun die Bedingungen bestimmet, unter des nen der Beschuldigte auf freyem Fuße zu verhören ist. Dieß soll nähmlich geschehen, wenn er a) in einem Verbrechen betreten oder desfelben beschuldiget ist, und folches nach dem Gefetze h öch ste n 8 eine einjährige Strafe nach sich ziehen kann. Der Ausdruck: höchstens, welcher in dieser Verbindung in dem Geselge vorkommt, ist nicht auf die längste Strafdauer, die als leufalls für den schwersten in der Gattung des angeschuldeten Verbrechens enthaltenen Fall eintreffen fann, fondern auf die höchste (längste), diesem einzelnen Falle des Verbrechens gesetzlich angedrohte, Strafe zu beziehen, weil die Unfchuldigung eines Verbrechens in abstracto ein Unding ist, und daher, wenn, wie hier, von Unschuldigung eines Verbrechens die Rede ist, immer ein concreter (einzelner) Fall vorausgesetzet wird. Die gesetzliche Bestimmung kann mithin nur von der höchsten, auf diesen einzelnen Fall gesetzlich gedrohten Strafe verstanden werden a). Wie wird man aber diefes gleich anfangs der Untersuchung, wo die Frage über Verhaftung oder Verhör auf freyem Fuße entschieden werden muß, bestimmen fönnen? Durch die Erhebung des Thatbestandes, die ohnehin vorausgehen muß. Wäre die Frage hierdurch nicht entschieden, so müßte der sichrere Weg, die Verhaftung, gewählet werden, weil diese in der Regel zu geschehen hat (§. 281). Zugleich muß b) der Beschuldigte eine befannte, der Entfliehung halber unverdächtige Perfon b), von fonst unbescholtenem Rufe feyn, und c) aus feiner Freyheit nicht zu beforgen stehn, daß die Untersuchung erschweret werde  $c$ ). Doch muß er dem Criminals Gerichte angeloben, sich von seinem Aufenthaltsorte bis zum Unstrag der Sache nicht weg zu begeben, noch sich verborgen zu halten. Aus dem Vorhergehenden sieht man, daß von Cautionen durch Eid, Pfänder oder Bürgen kein Gebrauch zu machen ist.

a) Bey der; entgegengesetzten Auslegung wäre ein Verhör auf freyem Fuße nur in den Fällen der §§. 84, 88 u. 114 möglich, aber auch in denselben, weil auf die übrigen dazu erforderlichen Bedingungen noch muß Rücksicht genommen werden, außer dem Falle des §. 88, schwerlich anwendbar. b) Dieses ist verzüglich aus der Zahl und dem Gewichte jener Vortheile, die den Beschuldigten an den Gerichtsort binden, und deren Berhältnisse zur Strafe; dann aus dem Ehrgeize oder Leichtsinne desfelben zu beurtheilen.  $c)$  Bey Beurtheilung dieser Bedingung ist vorzüglich darauf zu sehen, ob nicht Gründe da seyen, welche besorgen lassen, daß der Beschul= digte, wenn er auf freyem Fuße verhöret wird, durch Verständniß mit Zeugen (z. B. mit den Mitschuldigen), durch Anstiftung, Bestechung, Belohnung derselben, oder durch listige Rathschläge guter Freunde dem Zwecke der Untersuchung: die Wahrheit zu ers forschen, Abbruch thun dürfte.

Sie wärden auch ihrem Zwecke nicht entsprechen. Streitet gegen den Beschuldigten der Verdacht, daß er sich der richterlichen Gewalt entziehen dürfte; wozu könnten sie da nügen? Die Caus tion durch Eid würde nie genügen, weil derjenige, welcher eines Verbrechens wegen der Flucht verdächtig ist, auch der Nichtach= tung des Eides verdächtig wird. Cautionen durch Pfänder oder Bürgen aber sind, wenn der Verdacht sich vorzüglich auf die Größe des angeschuldeten Verbrechens gründet, offenbar unzus reichend: wenn derfelbe dagegen vorzüglich aus den Verhältnissen der beschuldigten Person, weil diese etwa durch die Flucht nichts zu verlieren hat, entspringet, in der Regel nicht anwends bar, da solche Leute insgemein nicht im Stande sind, ein hin= längliches Pfand, oder taugliche Bürgen zu stellen. Und wenn auch Pfänder oder Bürgen aufgebracht würden, wozu könnten sie wohl nüßen, wenn am Ende der Fall einträfe, daß man sich an dieselben halten müßte? Die für diesen Fall verursachte Vereitelung der richterlichen Untersuchung und des Zweckes der Strafgerechtigkeit würde dadurch auf keine Weise abgewendet werden.

# Fünftes Hauptstück.

Bon den Untersuchungsgefängnissen.

§. 307.<br>Für jene Beschuldigte, die während der Untersuchung nicht auf freyem Fuße zu lassen sind, müssen Oerter vorhanden feyn, in denen man sich der Person derfelben versichern kann (Untersuchungsgefängniffe). Die Bestimmung dieser Gefänguisse ist keine andere, als dadurch alles zu entfernen, was dem Zwecke der Untersuchung mit dem Beschuldigten auf irgend eine Urt fönnte hinderlich feyn. Ulle Hindernisse dieser Art beziehen sich entwes der auf das örtliche Verhältniß der Perfon zum Ger richtsfige, oder auf das Verhältniß derfelben zu ander ren Menfchen. Ihre Abwefenheit in der ersten, ihre Unterredung mit Undern in der zweyten Beziehung, können die Untersuchung entweder unmöglich machen, oder derselben foast wesentlichen Abbruch thun. Die Untersuchungsgefängnisse müssen daher fo eingerichtet feyn, daß die Unterfuchung weder in der ersten Hinsicht unterbrochen oder aufgehoben, noch in der zweyten auf irgend eine Urt beirret werde. Unstalten, welche der Staat zu diesem Zwecke macht, fließen aus seinem Rechte zur Untersuchung des Beschuldigten. Weil aber dieser nur verdächtig, nicht überwiesen und verurtheilet ist, fo fällt es in die Augen, daß zwischen Unterfuchungsgefängnissen und Kerfern (Strafgefängnissen) ein wesentlicher Unterschied bestehe. Jene dürfen kein weiteres Uebel enthalten, als welches die gezwungene Anhaltung der Person, und die un= beirrete Untersuchung mit derselben nothwendig macht: die fe follen in jeder Hinficht ein Uebel der Empfindung — eine Strafe

feyn.

Selbst die Aufseher und Vorsteher der Gefängnisse sollen nach der verschiedenen Bestimmung der letztern, von einem ver= schiedenen Geiste beseelt seyn. Jene der Untersuchungsgefängnisse follen bedenken, daß Verdacht nicht selten auch Schuldlose treffe: die fe dagegen follen glauben, daß Verurtheilung die Folge moralischer Gewißheit sen. Jene sollen daher in ihrem Verhalten gegen den Gefangenen die mögliche Schuldlosigkeit auf der einen, und die wahrscheinliche Gefahr des Staates auf der andern Seite vor Augen haben: die je sollen zwar im Sträflinge den Menschen nicht vergeffen; sie können ihm aber,

ohne unmenfchlich gegen Undere zu werden, die Heiligkeit des Gesetses, welches die genaue Vollziehung der Strafe besiehlt, nicht zum Opfer bringen.

In dem gegenwärtigen Hauptstücke folgen die Vorschriften über die Untersuchungsgefängnisse. Der allgemeine Grundfaß, welcher daraus für das Verhalten der Gerichte fann abgeleitet werden, ist: die Gerichte haben dem Verhafteten alles zu gestatten, was in dem Gefetze nicht verbothen, und fowohl mit der sichern Verwahrung der Perfon, als der unbeirrten Unterfu= chung mit der selben vereinbarlich ist.

Die einzelnen Vorschriften des Gesetzes beziehen sich nach der Natur des Gegenstandes: a) auf die Gefangenen; b) auf die Gefängnisse; c) auf die Gefangenwärter, und d) auf die Vorsteher der Eriminal=Gerichte.

Borl**d**rtften –

Die Absonderung der Verhafteten ist als unerläßlich o) über die Nbe fonderung der vorgeschrieben: 1.) Wenn sie verschiedenen Geschlechs Berhafteten; tes sind, damit der Aufenthalt im Gefängnisse nicht Gelegenheit zur Unzucht darbiethe. 2.) Wenn sie einer Mitschuld verdáchtig find, damit fie nicht durch Verabredung etwa die Unterfuchung vereiteln, oder der Erreichung ihres Zwecfes Hindernisse legen. Uber auch außer diefen Fällen foll die Absonderung derfelben, fo viel möglich ist, 3.) űberhaupt bewerfs stelliget werden, weil Mehrere leichter etwas der Untersuchung Nachtheiliges unternehmen, auch für einander die Gefahr der Verführung begründen. Besonders nothwendig ist es, Perfo= nen, welche des Diebstables, Raubes, der Verheb= lung folcher Verbrecher, oder des Vetruges verdächtig find, von Undern abzufondern, weil eine fast durchgängige Erfahrung lehret, daß folche Leute ein besonderes Vergnügen haben, ihre fchlechten Streiche Undern zu erzählen, wodurch fie geübte Verbrecher vollfommen ausbilden, und Anfänger zu verftockten und abgefeimten Böfewichtern machen a). Diefe Bes merfung paffet zwar vorzüglich nur für Strafgefängnisse; aber man irret sich, wenn man glaubt, daß ähnliches Gesindel in den Untersuchungsgefängnissen, etwa weil es noch nicht überführet ist, für Undere in diefer Rücksicht unschädlich fey. Nach und nach wird es mit seinen Arrestes=Genossen vertraut; der gleiche Wunsch, die Freyheit zu erringen, macht sie zu Cameraden, und nun wird die Erzählung gelungener Schelmstreiche von der einen  $\mathbb R$ Parthey das Mittel, der noch minder kecken Muth einzuflößen. Hieraus entsteht für jedes Criminal=Gericht die gesetzliche Nothwendigfeit, dafür Sorge zu tragen, daß eine, feinem Bezirfe, und diefer Ubfonderung angemeffene

> a) S. Bruchstücke über Verbrechen u. Strafen. II. Thl. I. Abschn.  $\mathfrak{S}$ . 44 u. f. IV. 216 fchn.  $\mathfrak{S}$ . 114 u. f.

## Unzahl Gefängnisse im gehörigen Zustande vorhanden sey.

# $\delta$ . 308.

Jedes Gefängniß muß hinlänglich Luft und Licht, und wer b) über die innercBeschaffens nigstens fo viel Raum haben, daß der Verhaftete darin gehen beit des Ges fonne. Es muß trocken, reinlich, und überhaupt so beschaffen fängnisse zur möglichsten feyn, daß die Gesundheit des Verhafteten keiner Gefahr, und Schonung des er feinem andern Uebel ausgesetzet werde, als die Versicherung Gefangenen; von seiner Person, und die Verhinderung der Entweichung noth= wendig mit sich bringen.

# $\delta$ . 309.

Allgemein sollen bey Gefängnissen, so viel die Lage des Deurnothwens digen Vorsicht Gebäudes zuläßt, und fonst die Umstände erlauben, folgende gegen die Ents weichung; Vorsichten angewendet werden:

- 
- a) Das Feuster, wodurch Luft und Licht hineinfommt, soll auf feine offene Straße, sondern in einen Hof oder Gang gehen, und so in die Höhe geletzet senn, daß weder von außen Jemand hinein, noch der Verhaftete hinaus sehen, oder sich mit Jemanden befprechen könne. Auch ist das Fenster mit starfem, und engem, eisernen Gegitter zu verfehen, damit der Verhaftete dadurch nicht entfommen, und ihm von außen nichts zugeworfen werden möge.
- b) Wo die Mauern nicht dick genug, oder nicht ganz trocken find, müssen sie inwendig mit Pfosten belegt werden.
- c) Die Thüre muß aus doppelten Pfosten bestehen, von außen durch zwey oben und unten befestigte eiserne Klinken, oder fogenannte Urben, und zwey daran gelegte starfe Vorhängschlösser versichert werden. In der Mitte der Thüre soll eine kleine Oeffnung eingeschnitten seyn, welche ebenfalls gesperrt, und nur von außen aufgemacht werden könne; an sich aber dazu diene, daß dem Gefängnisse Zugluft verschaffet, und der Verhafsete zu allen Zeiten, ohne die Thüre selbst zu öffnen, von dem Gefangenwärter beobachtet werden fönne.
- 
- d) Nach Bedürfniß sollen die Gefängnisse mit Oefen verfehen, diese aber inwendig mit eisernen Stangen sicher verwahret feyn, damit der Verhaftete dadurch nicht entkommen könne. Auf gleiche Art ist der Rauchfang zu verwahren, und die Oeffnung zur Heitung vorsichtig verschlossen zu halten.
- e) Zur Lagerstätte muß eine Britsche vorhanden, und so zubereitet feyn, daß der Verhaftete, wenn es nöthig ist, daran geschlossen werden könne.
- f) In den zur Anhaltung gefährlicherer Gefangenen bestimmten Gefängnissen, müssen entweder Steine, wenigstens von dem Gewichte eines Zeutners, oder eiferne in der Wand

### oder dem Fußboden stark befestigte, dicke Ringe zur Hand fenn, um den Verhafteten auf allen Fall anketten zu können. K) Jedes Gefängniß ist mit einer Zahl zu bezeichnen, damit die Ordnung in der Anweisung, Besichtigung, und übrigen Beforgung genau beobachtet werden könne.

### $\int. 310.$

d) über bie Urt Der Verhaft läßt in Rücksicht der Streuge mehrere  $u_{b}$ . des Verhaftes; stufungen zu. Die Grade, in der Ordnung von dem gelindesten zum schärfsten betrachtet, steigen, wie folgt: Werhaftung bey Tag und Nacht ohne Eifen; mit Unfchließung an die Britsche zur Nachtzeit; stets mit Eisen an den Füßen; stets mit Eifen an Händen und Füßen; Anfettung an den im Gefängniffe befindlichen Stein oder Ring. Die leitende Jdee, von welcher das Criminal=Gericht ben der Bestimmung der Strenge desfelben im allgemeinen auszugehen hat, ist: den Verhafteten eben fo, wie an der nöthigen Vorsicht gegen Entweichung nichts versäumt werden darf, auch mit aller möglichen Schonung, in fo fern die fe mit der Sicher= heit vereinbarlich ist, zu behandeln. Die Größe der Gefahr, welche der Sicherheit drohet, ist überhaupt a) aus der Größe des angeschuldeten Verbrechens; b) aus den wider den Verhafteten mehr oder weniger auffallenden Unzeigungen; c) aus der Gemüths= und för= perlichen Beschaffenheit des Beschuldigten a), und d) aus dessen Verhalten bey der Einlieferung zu ermessen. Je mehrere diefer Momente sich zur Begründung der Gefahr vereinigen, desto strengere Versicherungsmittel sind zu ergreifen. Jnôbe fonder e sind diejenigen wegen größerer Gefahr in Eifen, und auf allen Fall auch an der Kette zu halten, welche wegen eines mit Tod oder lebenslänglicher Kerferstrafe bedrohten Verbrechens beschuldiget, oder schon öfter im Eriminal=Verhafte gewefen find, oder, die

#### zu entweichen versucht haben.

# $\int. 311.$

e) über den Das Criminal = Gericht ist auch berechtiget, seine schon er-Grund zur Bers anderung dess griffenen Maßregeln während des Zuges der Untersuchung aus felben; Gründen wieder zu ändern. Es fann daher das Gefängniß, oder die Vorsichtsmaßregeln von Zeit zu Zeit verändern, wenn es diefes aus den in der Verhandlung sich ergebenden Umstän-

> a) Natürlich fordern törperlich starke Personen von rauher Gemüthsart und keckem Benehmen strengere Maßregeln, als körperlich schwache und zaghafte Leute.

den (¿. B. wenn sich der Verdacht eines neuen großen Verbre= chens erhebt), oder aus dem bewährten Berichte a) des Gefangenwärters über das Betragen des Verhafteten nothwendig findet. Insbefondere muß das Gefängniß damahls verändert werden, wenn bemerfet wird, daß zwey zunächst an einander, oder gar mit einander in dem nähmlichen Gefängnisse Verhaftete auf irgend eine dem Untersuchungsgeschäfte nachtheilige Urt in Unterredung oder Einverständniß stehen; oder wenn entdectet wird, daß der Verhaftete Vorbereitungen zur Entfliehung unternommen hat. In dem legtern Falle hänget jedoch die Orts. veränderung von dem Umstande ab, ob ein festeres Gefängniß vorhanden ist. Wo dieses mangelt, werden in dem vorigen die Vorsichtsmaßregeln zu verdoppeln feyn.

$$
\int 312.
$$

So lange der Verhaftete sich in der Untersuchung be- hattung der mit findet, ist ihm erlaubt, sich die Kost aus eigenem Vermögen zu Vorsichtvereins verschaffen. Er kann auch von andern Personen Hilfe erhals <sup>barlichen Bes</sup> ten, oder durch Urbeiten einiges Geld verdienen, und es zu feinem befferen Unterhalte verwenden. Der Befchuldigte ist nähm= lich fein Sträfling. In fo weit er daher sich auf dem gedachten Wege die Kost verschaffet, kann man ihm die gewöhnlichen Ge= nüsse nicht verfagen. Nur darf er nichts fordern, was mit dem Zwecke der Unterfuchung unvereinbarlich ist. Daher ist ihm a) feine Unmäßigfeit im Essen und Trinfen zu gestatten;

- b) von Epeifen find ihm nur solche, die in dem Berwahrungs= hause gekocht sind, zuzulassen;
- c) von barem Gelde foll ihm nichts zu Handen kommen, fon= dern alles, was ihm aus fremder Hilfe, feinem Verdienste, oder aus feinem Vermögen zufließt, un mittelbar dem Criminal Berichte übergeben werden, welches ihm davon die Kost anzuschaffen hat.

# $\int. 313.$

Mangelt es dem Verhafteten an den, im vorigen Paras s) über den Une graphe gedachten Zuflüssen; so ist das Criminal - Gericht ihn mit hafteten ; Wasser und Brot, und täglich einer warmen Speise zu verpflegen schuldig. Wenn man bedenfet, daß diese Anordnung nur die ärmere Menschen=Classe trifft, deren gewöhnlicher Unterhalt ohnehin nicht viel besser senn fann, und daß, wenn Jemand ohne sein eigenes Verschulden in Untersuchung gekommen ist, ihm entwe= der durch den verleumderischen Unzeiger, oder durch das Schuld

a) Dieser Bericht muß daher ehvor durch gehörige Untersuchung bestätiget feyn. Vergl. §. 333.

tragende Gericht Ersatz und Genugthuung geleistet werden  $m$ uß a); jo wird man diese Vorschrift in Beziehung auf den Verhafteten nicht unbillig finden. Für die Criminal Berichte aber ist dieß eine nothwendige Last, die jedoch theils in ihren Landgerichtsbezügen, theils in der Anordnung des §. 535 eine Milderung findet.

# $\int. 314.$

Uuch ist dem Verhafteten sich seiner eigenthümlichen Kleis h) Kleidung; dung zu gebrauchen, solche durch seine Arbeit oder durch fremde Hilfe anzuschaffen, so weit es seiner Lage ansteht, erlaubt. Doch foll nicht nur die wegen des Geldes bereits in dem §. 312 be= merfte, sondern auch die weitere Vorsicht beobachtet werden, daß ihm kein Kleidungsstück zukomme, welches nicht vorher ben dem Criminal Gerichte genau durchfuchet worden ist, damit ihm nichts heimlich zugestecket werde.

# $\delta$ . 315.

Dem Dürftigen hat das Criminal=Gericht die nöthigste Kleidung abzureichen. Dasfelbe foll aber bey ärmeren Verhaf= teten überhaupt dafür forgen, daß die von ihnen mitgebrachte Kleidung während des Verhaftes nicht ganz abgenüßet werde, und sie sich dadurch nach geendigtem Verfahren ohne nöthige Kleidung finden. Daher find folchen Verhafteten ihre entbehrs lichen Kleidung8stücke abzunehmen, und inzwischen ben dem Eri= minal = Gerichte aufzubewahren. Darüber ist aber ein ordentli= ches Verzeichniß abzufassen, damit nichts verloren oder verwechselt werde.

Sst der Verhaftete nicht mit einem eigenen Bette versehen, *i*) Lagerstätte; dessen er sich in dem Gefängnisse bedienen fönnte; fo foll ihm von dem Criminal : Gerichte ein Strohfack, und eine Decfe, oder fogenannte Roße gegeben werden.

k) Beschäftis gung;

Dem Verhafteten ist jede Handarbeit und Beschäftigung zu gestatten, in so fern solche mit dem Verhafte vereinbarlich, und nicht zu beforgen ist, daß sie Gelegenheit zur Entweichung, oder gewaltthätigen Selbstverletzung gebe.

Hieraus erhellet von selbst, daß er insgemein zur Urbeit nicht darf angehalten werden. Der Beschuldigte ist nähmlich in feiner perfönlichen Freyheit nicht mehr zu beschränfen, als es der Zweck der Untersuchung unvermeidlich macht.

a) S. §. 467. Bergl. v. Zeiller jährl. Bepträge II. Bd. Seite  $87$  u.  $88$ .

 $\int$ . 316.

Nun fann man wohl schwerlich zeigen, daß ohne Beschäftigung desselben diefer nicht erreichbar sen, weßwegen man auch ben derjenigen Classe, die sich aus eigenem Vermögen oder durch fremde Unterstützung nähret, dieses nicht fordert. Verhaftete aber, welche diese Zuflüsse nicht genießen, konnen zu einer angemessen en Urbeit verhalten werden, die sie sich ohnehin in ihrem freyen Zustande auch gefallen lassen müßten a) (vergl.  $\delta$ .  $3$  12 und Hof Defret v.  $3$ 0. Upril 1809).

# $\int$ . 318.

Tabak zu schmauchen, Licht zu brennen, oder was sonst eine Flamme hervorbringen fönnte, darf dem Verhafteten nicht gestattet, was aber zur Reinlichkeit des Körpers nöthig ist, ohne daß es jedoch einen gefährlichen Gebrauch  $\mathfrak{su}$  l  $\mathfrak{\hat{a}}$   $\mathfrak{\hat{b}}$  t,  $\mathfrak{full}$  ihm verschaffet werden.

# $\delta$ . 319.

Wenn der Verhaftete in eine Krankheit verfällt, oder eine 1) Rrancens verhaftete Weibsperson der Entbindung nahe kommt, foll dem pflege; Criminal=Gerichte fogleich von dem Gefangenwärter die Un. zeige gemacht werden, damit ohne Verzug alle Hilfe herbenge. schaffet werde, welche die Mentchheit fordert. Allein weil desfen ungeachtet die nöthige Vorsicht gegen die Entweichung des Werhafteten nicht darf aus den Augen gelassen werden, so ist nur der eigens dazu bestellte Urzt, oder die eigens dazu bestellte Wehmutter zu rufen b).

# $\int. 320.$

Erflärte der Urzt den Zustand des Verhafteten für todes. m) ben Todes. gefahr ; gefährlich; so wäre diesem zur geistlichen Hilfe der eigens hierzu bestimmte Seelforger zuzulassen. Diefer ist dem Verz hafteten auch zur österlichen Zeit, oder wenn er eis gens darum ansucht, zu gestatten, und zwar, wie man hieraus abnehmen fann, in den ersten zwen Fällen ohne besonderes Ansuchen desselben. Sollte der bestimmte Seelforger zu erscheinen verhindert senn, oder der Verhaftete einen Anderen nahmentlich verlangen; so håtte das Gericht die Wahl eines Un= deren mit aller Vorsicht zu treffen. 2luch sollen ben dieser Ge= stattung die übrigen nöthigen Vorsichten gegen die Entweichung des Verhafteten, gegen das heimliche Zubringen folcher Sachen,

- a) S. Bruchstücke über Verbrechen u. Strafen. II. Thl. II. 216fchn. Seite 89 u. f. Es ist zu wünschen, daß die in diesem Werke ents haltenen Vorschläge über die Art der Beschäftigung der Gefangenen in Strafgefängniffen, so viel es möglich ist, ausgeführet werden.
- b) Bergl. jedoch den folgenden Paragraph.

die ihm nicht frey zu lassen sind, und gegen alle, dem Zwecke der Untersuchung hinderliche, Unternehmungen zwar mit der sich geziemenden Bescheidenheit, aber doch auf das genaueste beobachtet werden a).

Ueberhaupt darf Niemand zu dem Verhafteten kommen, u) Unterredung mit Fremden; und sich mit ihm besprechen, es sen denn mit besonderer Erlaub. niß des Criminal=Gerichtes, und in Gegenwart eines criminals gerichtlichen Beamten, dem die Sprache verständlich ist, worin die Unterredung gefchehen soll. Und fann der Verhaftete nicht anders eine Nachricht Jemanden geben, oder von Jemanden ers halten, als mündlich, und zwar nur durch das Criminal: Ges richt felbst.

> Die Ursache dieser Anordnung: Werabredungen und Einverständniffen vorzubeugen, wird Jedermann leicht

> begreifen. Hier wird davon bloß Erwähnung gemacht, weil sie auf den wahren Gesichtspunkt aufmerksam macht, von welchem das Criminal= Gericht ausgehen muß, wenn der Verhaftete um eine Unterredung mit einem Auswärtigen bittet. Es hat daben vorzüglich auf die Gründe des Bittenden, auf sein Verhältniß zu der zu besprechenden Person, und auf die Bes fchaffenheit der letztern Bedacht zu nehmen. Sind die Gründe wichtig, und ist das Verhältniß mit der zu besprechene den Perfon fein wegen befonderer Bande, oder Verbindune gen bedenfliches, oder ist die Person nicht überhaupt verdächtig, wie 3. B. eine ganz unbefannte; so foll die Erlaubniß zur Unterredung ohne Unstand ertheilet werden. Sind die Gründe wichtig, daben aber die Verhältnisse bedenklich; so kann man im allgemeinen annehmen, daß natürliche Bande weniger Urg= wohn begründen, als sonst unterhaltene besondere Verbindungen, befonders wenn sich von diefen keine er= laubten Zwecke mit Wahrscheinlichkeit angeben lassen. Im er= stern Falle wird die Unterredung unter den gewöhnlichen Vors fichten noch zu gestatten feyn, obwohl befondere Aufmerksamkeit auf Geberden, Mienen, Betonung und andere die Rede näher bezeichnende Umstände zu verwenden ist. Im letztern Falle, so wie auch damahls, wenn sich der Verhaftete mit einem ganz Unbefannten besprechen will, scheint es räthlicher zu senn, wenn die nöthige Nachricht dem Criminal = Gerichte m ündlich, und dann durch diefes, jedoch, so weit es möglich ist, nicht mit den nähmlichen Worten weiter gegeben wird. Hierdurch wird der fonst möglichen Täuschung durch einen verabredeten besonderen Schriftgebrauch, oder durch eigene Redensarten vorgebeuget. Sollte der Verhaftete gar feine Gründe vorbringen, aus

a) Hof: Dekret v. 9. October 1804. Wergl. auch  $\zeta$ . 450.

 $\delta$ . 321.

denen sein Wunsch der Unterredung mit einem Andern sich mit Wahrscheinlichkeit erklären ließe; wäre wohl gar nebstbey das Verhältniß mit der zu besprechenden Person sehr bedenflich, oder diese ganz unbekannt: so hat das Criminal = Gericht ihn mit seis ner Bitte abzuweifen. Denn sein bloßer Zeitvertreib muß der Sicherheit im gemeinen Wesen untergeordnet werden, hat er aber wichtige, oder doch nicht ganz unbedeutende Gründe zur Besprechung, so muß er sie auf jeden Fall dem Criminal = Ger richte entdecken, welches dann beurtheilen wird, ob sie von der Urt sind, daß sie dürfen berücksichtiget werden.

# $\int. 322.$

Der von dem Criminal=Gerichte bestellte Gefangenwärter 20 über das soll die ihm anvertrauten Schlüssel zu dem Gefängnisse nie aus fangenwärters; den Handen geben. Ist er durch andere Amtsverrichtungen, oder Krankheit an Besorgung der Verhafteten auf eine Zeit gehindert, so darf er die Schlüssel nur demjenigen überlassen, den das Criminal - Gericht unter gleicher Verbindlichkeit ausdrücklich dazu bestimmet. Diese Anordnung ist nothwendig, damit im Falle einer entdeckten Nachläßigkeit nicht zur scheinbaren Verminderung der Verantwortlichkeit die Schuld von Einem auf den Andern geschoben werden könne. Ueberhaupt follen zu dies fem Umte nur erprobt rechtschaffene Menschen aufgenommen werden. Deßwegen sagt eine ältere, zwar nur für Böhmen ergangene Verordnung, daß zu Kerkermeistern und Gefangenwärtern Niemand aufzunehmen sey, der nicht durch einen legalen Tauffchein zu zeigen vermag, daß er ein Landeskind sen, und zugleich durch obrigkeitliche Zeugnisse wenigstens durch die letz. ten zehn Jahre einen rechtlichen Nahtungsstand und untadels haften Lebenswandel ausweiset a).

### $\int 323.$

Wenn dem Verhafteten Eifen anzulegen, oder ihn überdieß anzufetten verordnet ist, muß folches in Gegenwart des Gefan= genwärters mit aller Vorsicht geschehen; und sollen hierzu keine andern Eifen gebrauchet werden, als welche der Schlosser, von dem sie verfertiget worden, mit feinem Nahmen bezeichnet, damit man fogleich wisse, an wen man sich im Falle eines daran entdeckten Gebrechens zu halten habe.

 $\delta$ . 324.

Der Gefangenwärter muß täglich in jedem Gefängnisse, worin sich ein Verhafteter befindet, die Wände, Oefen, Thüs ren, Fenster und Lagerstätte mit Aufmerksamkeit besichtigen, ob nicht Zeichen einer von dem Verhafteten zur Entweichung ver-

a) Appellations: Berordnung in Böhmen v. 11. September 1787.

suchten Vorbereitung wahrgenommen werden. Eben so muß er täglich die Eisen besichtigen, ob sich nicht Merkmahle einer daran versuchten Gewalt zeigen. In jedem Falle einer solchen Entde= ckung muß er sogleich dem Criminal = Gerichte die Anzeige machen.

# $\delta$ . 325.

Wenn dem Verhafteten die Nahrung gebracht wird, muß der Gefangenwärter zugegen senn, und sorgfältig darauf sehen, daß demselben nichts heimlich zugestecket werde.

# $\delta$ . 326.

Wenn der Gefangenwärter das Gefängniß betritt, soll er, infonderheit ben verwegenen Gefangenen, oder wo aus Nothwendigkeit mehrere Gefangene beysammen sind, wenigstens Einen Gehilfen zur Seite haben a). Ben Stellung des Verhafteten vor das Gericht soll gleiche Behutsamkeit angewendet werden. Ift es nothwendig, das Gefängniß nächtlicher Weile zu betreten; so foll es nie mit offenem Lichte, fondern allezeit mit einer Laterne geschehen.

 $\int 327.$ 

Dem Gefangenwärter ist unter scharfer Bestrafung verboten, sich mit dem Verhafteten in ein Gespräch, das auf dessen Umstände oder Verbrechen Beziehung hat, einzulassen, oder unter was immer für einem Vorwande auch nur das geringste Geschenk anzunehmen b). Uuch soll er an dem Gefangenen, außer in dem Falle, daß er von felben. angegriffen würde, nie eigenmächtig Hand anlegen c); aber von allem, was ihm an des Verhafteten Reden oder Betragen auffällt, dem Criminal=Gerichte un= verzüglich Bericht abstatten.

a) Auf jeden Fall muß mit Vorsicht die Thür in den Kerker geöffnet, und in denselben eingetreten werden, damit der Verhaftete ben dies fer Gelegenheit, die öfters zur Flucht benüßet worden ist, nicht entfomme.  $b)$  Beydes ift nothwendig, um, fo viel möglich, jede Gelegenheit zu ents fernen, bey welcher der Gefangenwärter von dem Verhafteten ge= wonnen werden könnte. Zu diesem Zwecke ist überhaupt zu wünschen, daß Aufseher sich mit Verhafteten in gar kein Gespräch, welches ihnen nicht ihres Umtes wegen nothwendig wird, einlassen, weil, wenn letztere schlau sind, sie leicht die Rede unvermerkt auf einen Gegenstand leiten, der mit ihrer That in einem unbekannten Zus fammenhange steht. c) Indessen darf er sich auch in diesem Falle keiner härteren Mittel be= dienen, als derjenigen, welche nothwendig sind, sich zu vertheidigen, und den Widerspänstigen zu bändigen. Gewaltsame Handlungen, welche diese Grenze überschreiten, sind Beleidigungen, die, wenn
## $\delta$ . 328.

So wie der Verhaftete von dem Gerichte fowohl, als dem Gefangenwärter überhaupt mit aller Schonung, Gelindigkeit, und Unständigkeit behandelt werden soll; so muß hingegen auch er von feiner Seite sich sittfam betragen, und in allem, was Ordnung und Reinlichkeit des Haufes betrifft, sich folgsam bezeigen.

## $\int. 32q.$

Würde er sich unanständig, oder widerspänstig a) verhal- p) ben der Wie ten; so soll ihn das Criminal Gericht, auf eine dem Vergehen derspänsigteit angemessene Urt, entweder mit Streichen, deren Zahl jedoch nen; nie über zwanzig sich erstrecken kann, oder mit Fasten ben Waffer und Brot durch Einen Tag, oder mit Unschlagung schweres rer Eifen, oder mit engerer Unkettung bestrafen. Doch kann eine körperliche Züchtigung mit Streichen nie ohne vorläufige Besich= tigung und Beurtheilung eines Leib. oder Wundarztes verhänget werden. Bey der Auswahl diefer angedrohten Strafmittel hat der Richter vorzüglich darauf zu achten, ob dem Verhafteten Unanständig feit, oder aber Widerspänstig feit zu Schulden kommt. Jenem Bergehen wird mehr durch Züchtigung mit Streichen, oder Fasten, diesem mehr durch Anle= gung von Eifen, oder, wenn dieses schon geschab, durch Anlegung schwererer Eifen, Ankettung, und im schlimmsten Falle, durch engere Unfettung begegnet. Es bedarf wohl faum einer Erinnerung, daß in dem Falle, daß der Gefangenwärter von dem Berhafteten angegriffen würde (§. 327), eigene Ueber= tretungen entstehen, die entweder nach dem  $\S. 72$ u.  $73$  des  $II.$ Theiles, oder nach dem §. 70 u. 71, oder, wenn mehrere Verhaftete sich dazu vereiniget hätten, nach Gestalt der Dinge nach den §§. 61 — 70 des I. Theiles dieses Strafgesetzes müßten beurtheilet und abgestrafet werden.

$$
5.330.
$$

Hätte der Verhaftete zu entweichen versucht, oder wäre er q) ben versuchentwichen, aber wieder eingebracht worden; so soll das Crimis ter Entwere

sie nicht einen höhern Grad der Strafbarkeit erreichen (z. B. wegen des daraus nothwendig erfolgten Todes, wo die im I. Abschnitte, XVI. Hauptstücke, §. 117 und 123 aufgestellten Grundsätze sich gegenwärtig zu halten sind), die {chwere Polizey: Uebertretuna gegen die Pflichten eines öffentlichen Umtes bearünden (s. des II. Theiles dieses Strafgesetzes VII. Sptst §. 86. Bergl. auch den II. Thl. meines Criminal: Rechts, §. 85). a) Diese Begriffe sind in dem §. 364 u. 365 näher bestimmt. Oesterr. Crim. R. III. Theil. Ą

nal. Gericht ohne allen Verzug die davon vorhandenen Merk. mahle in Mugenschein nehmen, ihn darüber zur Rede stellen, und sogleich nach Verhältniß der Umstände auf eine oder die andere, im vorigen Paragraphe bemerkte Urt, bestrafen. Die bloße Entweichung des Verhafteten ist daher kein Verbrechen a), obwohl dessen ungeachtet nach Umständen die Zahl der Streiche auf fünfzig, und das Fasten auf mehrere eingetheilte Tage kann ausgemessen werden. Dabey ist zugleich die zweckmäßige Anstalt zu treffen, daß den Absichten des Verhafteten zuverläßig vorgebeuget werde. Daß sowohl Verhaftete, welche einander, als auch Undere, die selben die Gelegenheit zum Entweichen durch List oder Gewalt erleichtern, sich eines Verbrechens schuldig machen, ist durch den §. 196 bestimmet. Dagegen versteht es sich von felbst, daß jene Gerichtspersonen, wels chen in Rücksicht der Entweichung zwar Nachläßigkeit, aber nicht böfer Vorfatz fann zur Last geleget werden, nur politisch, und durch politische Behörden zu untersuchen und zu bestrafen sind  $b$ ).

- a) Vergl. §. 196 des II. Thles. meines Crim. R. Defiwegen besteht auch für Inner: Desterreich die besondere Anords nung, daß zwar in jenen Fällen, wo der landesfürstliche Bannrichter an ein Criminal: Gericht zur Untersuchung eines Berhaftes ten abgeordnet ist, und dieser während der Untersuchung zu entweis chen versucht, derfelbe diese Uebertretung nebst dem Verbrechen zu untersuchen, die Strafe gemäß dem, im §. 29 enthaltenen Grundsate zu entwerfen, und dem Obergerichte, wie gewöhnlich, vorzus legen habe; daß aber die bloße Entweichung weder als ein Verbres chen zu betrachten, noch außer diesem Falle durch eine andere, als die politische Obrigkeit zu untersuchen und zu bestrafen sey (Hof-Dekret v. 3. März, currendirt den 9. May 1804, und den  $37.$  September  $1805$ ).
- b) Hof: Refolution v. 9. October  $1804.$  G.  $\zeta$ . 190, des H. Thies. meines Crim. R. Oeftere Fälle der Entweichung haben das Ins ner: Oesterreichische Gubernium bewogen, gegen nachläßige Gerichtspersonen durch eine besondere Currende (v. 4 Juny 1806) strengere Maßregeln festzusetzen. Das Wesentliche der Unordnung ist Folgendes:

1.) Jeder Fall der Entweichung eines Inquisiten oder Sträflings ist durch das Gericht, ben welchem er sich ereignete, sogleich dem vorgesetzten Kreisamte anzugeigen.

a.) Die Unterlassung dieser Anzeige wird mit einer Strafe von hundert Gulden, und nach Umständen auch mit körperlicher Bestrafung des Beamten bedrohet.

3.) Die Unzeige wird als unterlaffen angesehen, wenn ihr llufs schub den Zeitraum von zwölf Stunden nach der Entweichung überschreitet.

4.) Uuch mindere Verzögerungen find verhältnismäßig zu bestrafen.

5.) Auf die erhaltene Unzeige hat das Kreisamt sogleich ein geeignetes Individuum an den Gerichtsort abzwordnen, welches den Fall genau nach seinem Thatbestande, den Schuldtragen: den und dem Grade ihrer  $\mathfrak{S}$  chuld zu unterfuchen hat.

# $S.331.$

Ueber die in den zwen vorigen Paragraphen erwähnten Vorgänge ist ein Protokoll zu führen, und den Untersuchungs= acten des Verhafteten benzulegen.

 $\int. 332.$ 

Der Gefangenwärter hat über alle unter feiner Aufsicht stes er) über das hende Verhaftete ein genaues Protokoll zu führen. Die Rubris Gefängnister ken dieses Protocolles sind:

- a) die Zahl, unter welcher der Verhaftete eingebracht worden. Diese läuft nach der Reihe vom Unfange bis zum Ende des Jahres fort. Zu Ende des Jahres sind die im Verhafte Verbliebenen in das Protocoll des fünftigen Jahres nach der Ordnung, wie sie im vorigen standen, mit wieder anfangender Zahlenreihe zu übertragen;
- 
- b) der Tag, an welchem der Verhaftete eingebracht worden;
- c) der Nahme der Obrigkeit, durch welche die Unhaltung geschehen ist;
- d) der Vor, und Zunahme des Verhafteten:
- e) die Zahl des Gefängnisses, und die befonderen Vorsichten, unter welchen etwa der Verhaft dauert;
- f) des Gefangenen Betragen im Verhafte;
- g) der Tag, und die Urt, wie derfelbe aus dem Verhafte ges fommen ist; durch Tod, Entfliehung, Entlassung, oder andere Uburtheilung.

## $\delta$ . 333.

Die besten Vorschriften für Gefangenanstalten bleiben fruchts (\*) über dieune los, so lange die Hauptwurzel des Uebels, von welcher Gefängnisse. alle einzelne Gebrechen derfelben auslaufen, nicht ausgerottet wird. Diese besteht größten Theils in der gänzlichen

6.) Die Kösten diefer Untersuchung trägt die Gerichtsherrschaft. 7.) Das Kreisamt gibt das Unterfuchungs Dperat fogleich mit feinem Gutachten an das Gubernium zur Erledigung, und versichert sich indessen, wenn einer zur Aufsicht verbundenen Gerichtsperson grobe Nachläßigkeit zu Schulden kommt, derfelben felsst dann, wann Dieses den Landesgerichtsverwalter beträfe. 8.) Die Strafe der Schuldtragenden ist nach dem Grade der Schuld, und der Größe des Verbrechens, desfen der Entwichene be= schuldiget oder überwiesen ist, zu ermessen. Sie besteht in Körperli= cher Züchtigung gegen Gerichtsdiener und ihre Knechte; in Geldstrafen, und ben erschwerenden Umständen auch in vers f ch är fte m Urreste gegen die Beamten; in Geldstrafen ge= gen die Herrichaften. Zu bemerken ist, daß auf jeden Fall die Untersuchung dem Cris  $m$  i nals Gerichte gebühre, wenn es sich um Silfe zur Ents weichung, und daher um ein Verbrechen handelt.  $9<sup>m</sup>$ 

Unarchie, die bey der Direction, Verwaltung und Aufsicht derfelben in manchen Ländern herrschet. Die Hauptab= hülfe ist daher darin zu suchen, daß die Aufsicht über alle Straf = und Gefangenanstalten nur einer einzigen Behörde, die nicht bloß ein zur athen, fondern auch zu verfügen hat, anvertrauet werde a). Diefer müssen aber die Criminal=Gerichte an die Hand arbeiten, die zur unmittelbaren Aufsicht über die Strafgefängnisse durch die Natur ihres Verhältnisses zu denfelben, berufen find. Zu diefem Zwecke ist nun vorgeschrieben, daß das Criminal=Gericht (der Verwalter desfelben, oder, bey Magistraten, ein dazu geeigneter abgeordneter Commissär, wenn es dem Bürgermeister an der nöthigen Zeit gebricht) mit Zuzie: hung eines beeidigten Bersigers in den Gefängnissen von Zeit zu Zeit, und wenigstens Ein Mahl des Monaths unvermuthet nachsehe. Seine Pflicht hierben ist, zu untersuchen, ob die bestehenden Vorschriften genau in Erfüllung fommen; die entdeckten Gebrechen zu verbessern, und dasjenige einzuleis ten, was dazu dienen fann, Sicherheit, gute Zucht, Ordnung und Neinlichkeit in den Gefängnissen einzuführen und zu erhalten, zugleich auch den Verhafteten ihr Schickfal, so weit es thunlich ist, erträglicher zu machen. Vorzüglich follendie Verhafteten bey jeder folchen Nachsuchung, damit man ihnen alle Gelegenheit, ohne Rückhalt zu sprechen, eröffne, allein über die Begegnung des Gefangenwärters befragt, und diefer, wenn gegründete Klagen wider ihn vorfommen, streng bestrafet wers den. Ueber die Untersuchung der Gefangnisse ist ein Protocoll aufzunehmen, von dem Vorsteher und Beysiger zu unterfertigen, und bey den Gerichts = Acten aufzubewahren.

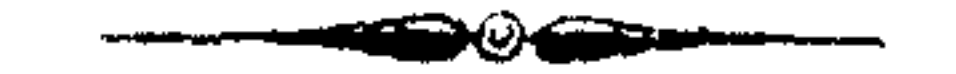

a) Bruchstücke über Berbrechen u. Strafen. II. Thl. 16 [chn. Seite  $\mathbf{100}$   $\mathbf{u}$ ,  $\mathbf{f}$ ,

## $\mathfrak{S}$  e chft e s  $\mathfrak{H}$  au p t st  $\mathfrak{t}$ .

Bon dem ordentlichen Untersuchung 8 = Prozesse.

S. 334.<br>Das gerichtliche Verfahren mit dem Beschuldigten muß dren Eigenschaften haben: a! Vollständigfeit; b) mög= lichste Beförderung; c) Zuverläßigkeit.

a) Vollständigfeit. Vollständig ist es, wenn alle Zwecke desselben, so weit in jedem einzelnen Falle davon die Rede fenn fann, und es möglich ist, erreichet werden. Diefe Zwecke sind nun entweder wesentliche, oder zufällige, je nachdem ein vollständiges Verfahren ohne dieselben gedacht werden fann, oder nicht. Von den zufälligen wird in dem §. 338 Meldung gemacht; von dem wesentlichen oder Hauptzwecke aber in dem gegenwärtigen, und den drey folgenden Paragraphen. Der Hauptzweck des Verfahrens mit dem Beschuldigten Hauptzweck des ist, feine Schuld oder Schuldlofigfeit fo vor fahrens. Augen zu legen, daß mit möglichster Zuverläßig= feit darüber geurtheilet werden fönne.

#### $\delta$ . 335.

Das Criminal = Gericht muß daher mit gleicher Unparthey= Rechtliche Mitlichkeit und Sorgfalt zu erforschen und den vollständigen Be= tel hierzuweis herbenzuschaffen trachten: a) über jeden Umstand, welcher auf das dem Beschuldigten zur Last gelegte Verbrechen Beziebung hat; b) über alles, was zu feiner Rechtfertigung behülflich seyn kann; c) über alle Umstände, die sein Verbrechen mildern, oder beschweren können; und zwar dieses alles sowohl d) in Beziehung auf die schon ben der Verhaftung angezeigten, als erst während des Verfahrens befannt gewordenen Ver-

#### brechen.

 $\mathbb{Q}$  336.

Wird der Hauptzweck des Verfahrens auf die angedeutete Art durch die Voruntersuchung erreicht, und steht auch von Seite der zufälligen (der Nebenzwecke) nichts im Wege; fo ist dasselbe nach dem §. 349. abzuschließen, und sich weiter nach Vorschrift des §. 372 zu richten. Wenn dagegen das Verbrechen, und entweder die Etrafbarkeit des Beschuldigten, oder was zu feiner Rechtfertigung dienen fann, nicht fchon durch die General: Inquisition zur Gewißheit gebracht ist; so muß zu der ordentlichen Untersuchung (Special=Jnquisition) ge= schritten werden, in welcher sich daber das Gericht zu bestreben hat, die Zwecke der Criminal=Untersuchung vollst ändig zu erreichen. Dazu dienen ihm zunächst die in der Vorunterfus chung gesammelten Materialien, welche entweder den Stoff, oder die Veranlassung zu dem ordentlichen Verhöre: a) des Beschuldigten; b) der Zeugen, und c) ihrer wechselfeitis gen Gegenstellung (den drey Haupttheilen der Special-Jnquisition) darbiethen  $($ §. 22 $(b)$  a).

#### $\delta$ . 337.

Bertheidigung des Unterfuchs ten.

In jenen Ländern, wo die Vornehmung der Special = In= quisition nachtheilige Folgen mit sich führt, ist dem Beschuldigten vor der Einleitung derselben eine Vertheidigungs=  $\int dy$ r i  $\int t$  einzureichen gestattet  $b$ ), in welcher durch einen rechts= verständigen Abvocaten (Defensor) die Rechtsgründe zur Abwendung diefer, dem Ungeschuldigten nachtheiligen gerichtlis chen Handlung, dargestellet werden. Da nach unferen Gesetzen durch die Einleitung der ordentlichen Untersuchung der Zustand des Beschuldigten nicht im mindesten geändert wird; so versteht es sich von selbst, daß die se Vertheidigung nach denselben als überflüßig wegfällt c). Dieß wird auch der größte Theil der Cris minalisten schwerlich mißbilligen, da wohl nicht zu läugnen ist, daß diese Begünstigung des Beschuldigten nur scheinbar ist, weil sie in der Vertheidigung gegen ein selbst geschaffenes Gespenst

a) Es lassen sich zwar noch mehrere Mittel der Erforschung denken: 8. B. gerichtliche Besichtigung, Herbeyschaffung und Untersuchung der Urkunden. Allein Haupttheile der Untersuchung kann man sie nicht nennen, weil sie nur entweder als Wirkungen der Haupttheile erscheinen, oder in die fen schon begriffen sind. Soers scheint die gerichtliche Besichtigung als Wirkung des Verhöres mit dem Beschuldigten, den Zeugen, oder ihrer Gegenstellung. Die Herbeyschaffung von Urkunden und ihre Untersuchung hat en tweder den Zweck, an denselben das corpus delicti zu entdecken. Hier gilt von ihr das Nähmliche, was vonder gerichtlichen Besichtigung. Oder ihr Zweck ist, in denselben das Bekenntniß des Beschuldigten, oder eine Zeugenaussage zu finden. Dann ist diese Gerichtshandlung in den angegebenen Haupttheilen der Untersuchung ohnehin begriffen. S. Edlen v. Zeiller: Jährl. Beyträge n. II. Bd. Seite 44. Anmerkung. b) C. A. Tittmann: Grundl. der Criminal: Rechtswissenschaft. §. 456 und Anmerkung a. c) Jedoch ist dem Magistrate zu Gräß durch eine Weisung des Crimi= nal = Obergerichtes (v. 5. Februar 1805.) vorgeschrieben, die Frage, ob die Anzeigungen zur Vornehmung der orden tlichen Untersu= chung zureichen, im vollen Nathe zu entscheiden. Auch die nicht befreyten Landgerichte müssen in Steyermark durch Einsendung der Summarien an das Criminal: Obergericht die gedachte Entschei= **Dung von diesem abwarten.** 

besteht a), und die Untersuchung durch eine unnüße Verzöge= rung drückender macht  $b$ ).

Sehr getheilt dagegen ist die Meinung derfelben, ob dem Beschuldigten die Vertretung durch einen rechts. verständigen Mann (Defensor) zur Abwendung oder Milderung der Strafe, gestattet werden foll. Unser Strafgesetz erkläret, daß der Beschuldigte weder die Zugebung eines Vertheidigers, noch die Mittheilung der vorhandenen Anzeigungenc) verlangen fönne; weil die Vertheidigung der Schuldlofigfeit fchon von Umts wegen in der Pflicht des Criminal=Gerichtes mitbegriffen fey. Wie er aber deffen ungeachtet nach §. 292 bey der Verhaftung unverzüglich in die Kenntniß der Beschuldigung, wenn er diese nicht zu wissen vorgebe, gesetzt werden müffe: fo habe er auch während des ganzen Verfahrens das unbefchränkte Recht, alles an die Hand zu geben, was er zu jener Vertheidigung für dienlich erachte. Wenn man das Gewöhnliche vor den Augenhat, so nimmt die Oesterreichische Gesetzgebung hierdurch einen eigenthümlichen Gang; denn in demalten Rom und Griechenlande waren, und in Frankreich, England, Preußen und in den meisten Reichslanden sind den Beschuldigten eigene Vertheidiger gestattet. Allein im Grunde bleibt sie dadurch nur ihrem wohl überdachten Systeme getreu. Eine Ges fetzgebung, die den Inquisitions: Prozeß als die ausschließliche Verfahrungsart erlläret (§. 215), würde durch Zulaffung eines Vertheidigers bekennen, daß bey einer vorgefallenen Störung der Sicherheit, der Schutz des ersteren (des Einzelnen) sie mehr, als die Handhabung der letzteren (der Sicherheit als ler Uebrigen) beschäftigen müsse, was ungereimt wäre, weil der vernünftige Zweck derfelben nur auf die erreichbare allge $m$  e i n e  $\odot$  i ch e r h e i t  $\prime$  welche Einen wie alle Uebrige einschließt, gerichtet feyn fann. Es müssen daher auch die Mittel für Beyde sich das Gleichgewicht halten. Mithin entweder Unkläger, Richter und Vertheidiger, oder wenn kein eigener Un= kläger ist, weil die Untersuchung dem Richter von Umts wegen obliegt, auch aus dem nähmlichen Grunde kein eigener

- a) Oder wie foll man jene Uebel nennen, welche das Vorurtheil an manchen Orten gegen den in die ordentliche Untersuchung Gezogenen verhänget: 3. B. der Nahme: Inquifit, Ausschließung von Zünften u. dergl.!
- b) Urdyiv des Crim. N. I. Bd. I. St. Seite 91, und III. St.  $\mathfrak{E}$ eite 25. u. f.
- $c)$   $\in$ .  $iv \circ \phi$   $\int$ .  $464.$

Bertheldiger. Laffet hier einen eigenen Vertheidiger auftreten, und die Untersuchung von Umts wegen ist in ihrem Geiste zerstös ret! Diese will náhmlich dem Richter in feiner Untersuchung eine allseitige Richtung geben, will bloß, daß er untersuche, möge er Schuld oder Schuldlosigkeit entdecken. Setzet ihr ihm aber einen Vertheidiger des Beschuldigten gegenüber, so schaffet ihr ihn durch diesen einfeitigen Widerstand zu einem öffentlichen Unkläger um, der sich zwar in dem Besitze der Rechte eines Richters von Umts wegen befindet, aber nicht von dem Stand. punkte desfelben ausgeht; mithin zwar durch jenen und die Hige feines Gegners (des Defenfors) die ihm eingeräumte Gewalt zu mißbrauchen Veranlassung hat, aber durch Verfennung des letzteren feiner Bestimmung zu entsprechen nicht im Stande ist. Wer daher über den Geist des Untersuchungs=Prozesses nachge= dacht hat, und diefen Vorschlag macht, fann im Grunde nichts anders verlangen, als daß der Unklage=Prozeß demfelben vor=

gezogen werde. Die Gründe aber, welche gegen diesen streiten, find oben angegeben  $(\S, 215)$  a).

## $\delta$ . 338.

**Bernere Zwecke** der Unterfudung.

- $3$ u fállige Zwecfe ( $\$ . 334) der Untersuchung sind:
- a) Die Mitschuldigen und Theilnehmer an dem Verbrechen zu entdecfen;
- b) denjenigen, die durch das Verbrechen Schaden gelitten ha= ben, Entschädigung zu verschaffen. Es erstrecken sich daher die in dem §. 336 bestimmten Pflichten des Criminal = Gerichtes auch auf diese Punkte.

## $\delta$ . 33<sub>9</sub>.

b) Möglichste Beförderung (§. 334). Ohne diese geschieht der Privat:Sicherheit, wie der öffentlichen Abbruch. Bermöge des Rechtes auf die erstere darf felbst der Schul• dige fordern, daß ihn nicht unverschuldete llebel treffen. Unter diese gehören gerichtliche Verzögerungen in der Untersuchung, die daher für denjenigen um so kränkender sind, der wegen eines zufälligen Zufammenflusses von Umständen das Unglück hat, f ch u l d l o 8 verdächtig zu werden. Die l e 5 t e r e (die öffentliche Sicherheit) leidet, weil ohne möglichst beförderte Untersuchung die Schöpfung des Urtheiles, und daher im Falle dieses verdammend ausfallen soll, die Vollziehung der Strafe verzögert wird. Verzögerungen aber in Vollziehuug der Strafe find das Grab der Wirksamkeit der Gesetze.

a) S. auch Edlen v. Zeiller: Jährliche Beyträge zc. zc. II. Bd. Seite 100 — 106. Ausführlich hat diesen Gegenstand behandelt (Professor) Maximilian Füger in der Schrift: Soll man den eines Criminals Verbrechens Beschuldigten in den Oesterr. Erblanden, eigene Vertheidiger gewähren? ABien, bey Mathias Andreas Schmidt. 1797.

So weit es daher die Erreichung des Zweckes jeder Unter: Vorschrift über suchung zuläßt, ist das Criminal=Gericht überhaupt vers die Befördes pflichtet, dieselbe zu befördern. Wenn aber mehrere Unterfu- suchung. Inse<br>chungen, die zugleich zu befördern nicht möglich benverbrechen, wäre, zusammen treffen, so geht diejenige vor, die sich auf ein die besonderes<br>Verbrechen bezieht, welches ben dem Volke besondere <sup>Uergerniseres</sup><br>Uergernisterreget hat, sen es nun, daß das Nergernis in dem darüber laut gewordenen Unwillen, oder in gefährlichen Symptomen, die Nachfolge beforgen lassen, wahrgenommen würde.

Auch dann foll sich das Criminal=Gericht die Beförderung b) bey fleie vorzüglich angelegen seyn lassen, wenn es um kleinere Ver-gen;<br>brechen zu thun ist, und sich aus dem Verzuge der Untersuchung ergeben fönnte, daß der Verhaft während derfelben (durch seine Länge) schwerer, als die verwirfte Strafe fallen wurde.

## $\int$ . 341.

Wenn wider den Beschuldigten feine Unzeigungen eines ans 0) ben dem blos dern Verbrechens vorkommen, als wegen welches er vor das <sup>hen Urgwohne</sup> Criminal = Gericht gezogen worden, und wenn er nicht felbst meh= brechen; rere Verbrechen befennet, als wider ihn angezeigt find; so ist die Vollendung der Untersuchung darum nicht aufzuhalten, weil vielleicht geargwohnet wird, daß er noch mehrere, zur Zeit unentdeckte Verbrechen begangen habe.

Man muß daher den rechtlichen Verdacht wohl von dem bloßen Urgwohne unterscheiden. Jener stützet sich auf objective Gründe, und ist daher für alle Menschen erfenn= bar  $(\S. 259 \text{ u. } 260)$ ; diefer entspringt aus bloß fubjectiven Ansichten des Urtheilenden, die zwar gegen Undere geäußert, aber ihnen überzeugend nicht fönnen mitgetheilet werden, weil sie auf feinen allgemein erfennbaren Gründen beruhen. Wegen eines folchen feindfeligen Wahnes nun den Ub= schluß der Untersuchung zu verzögern, wäre allerdings: a) un= gerecht, weil Niemand ohne allgemein erfennbare Gründe in Untersuchung gezogen werden darf (§. 258); b) ge fähr lich, weil es dadurch von dem Belieben des Richters abhängig gemacht würde, die bürgerliche Freyheit nach Gelüsten zu kräufen.

## $\int. 342.$

Selbst ben vorhandenem rechtlichen Verdachten bendem Zu-(vergl. §. 341) foll das Untersuchungsgeschäft damahls, wenn fammentreffen der Verhaftete eines schweren Verbrechens, worauf das Gesetz schweren Vere den Tod, oder wenigstens eine zehnjährige Kerkerstrafe drohet, <sup>brechen:</sup> geständig ist, wegen Nachforschung auf fleinere Verbrechen nicht verzögert werden, in so fern eine folche Nachforschung mit Weit= läufigfeit verbunden wäre, und es daben entweder nach der Be=

 $\int$ . 340.

schaffenheit des Verbrechens, oder wegen Mittellosigkeit des Verhafteten auf keine Entschädigung ankommt. Man darf nur den Grund diefer Anordnung kennen, um ihre Vernünftigkeit einzusehen. Wer Verbrechen eingesteht, worauf der Tod, oder wenigstens eine zehnjährige Strafe gesetzet ist, benimmt dadurch dem gegen ihn vorhandenen Verdachte kleinerer Verbrechen, die er nicht bekennet, viel von feiner Kraft, weil es im allgemeiu en nicht wahrscheinlich ist, daß er größere Verbrechen eingestehe, kleinere hartnäckig leugne; daß daher die Furcht vor dem größeren Uebel auf seine Aufrichtigkeit keinen Einfluß habe, die Furcht vor dem geringeren aber dieselbe unterdrücke.

Uns dem Grunde dieser Anordnung kann man sich leicht die Bedingungen derfelben erklären. Es muß daher 1.) das schwerere Verbrechen durch den Beschuldigten eingestanden feyn; 2.) die Nachforschung auf die kleineren, nicht eingestandenen muß w eitläufig feyn, weil fonst die vorzuziehende moralische Gewißheit ohne besondere Mühe erlangt werden kann. 3.) Auch muß es daben entweder nach der Beschaffenheit des Verbrechens (z. B. bey der boshaften Unterlassung der Verhinderung eines kleineren Verbrechens), oder wegen Mittellosigkeit des Verhafteten auf keine Entschädigung anfommen. Denn wo es auf diefe anfommt  $(\mathfrak{z}.$  B. bey einem Diebstahle), und der Verhaftete zahlungsfähig ist, verlieret die obige Vermuthung ihre Sicherheit, weil es eben so sehr von individuellen Verhältnissen, als Gesinnungen ab= hängt, ob derfelbe die Leistung einer gewissen, vorherzusehen-Den Zahlung nicht in sehr hohen Unschlag bringe. Auch muß in solchen Fällen die Untersuchung schon aus dem Grunde durchgeführet werden, weil der Staat verpflichtet ist, dem Beschädigten auf alle mögliche Urt zu feinem Erfaße zu verhelfen. Nach den gegebenen Bestimmungen trifft die Anordnung dieses Paragraphes nicht ein: 1.) Wenn der Angeschuldigte des schwereren Verbrechens (der schwereren Verbrechen, wenn er mehrerer rechtlich angeschuldiget ist) nicht geständig, fondern überwiefen ist; 2.) Wenn die Nachforschung auf die geringeren Verbrechen nicht weitläufig ist; 3.) Wenn der Ver= haftete des geringeren Verbrechens im allgemeinen schon übers wiesen, jedoch die Kenntniß mehrerer Umstände noch einzuzie= hen ist; 4.) Wenn die geringeren Verbrechen solche sind, ben denen es auf eine Entschädigung ankommt, und der Verhaftete nicht mittellos ist.

 $\delta$ . 343.

Auf Entdeckung der Mitschuldigen soll zwar überhaupt, <sup>o) ben Mits</sup> damahls aber in  $\delta$ be fondere gedrungen werden, wann die fchuldigen; Umstände zeigen, daß das Verbrechen nicht ohne Mithilfe habe verübet werden fönnen, oder, daß der Verhaftete ein Mitgesell von einer höfen Rotte gewesen. Allein das Verfahren mit dem

Verhafteten darf, der Mitschuldigen halber, in der Regel nur dann, wann a) Mitschuldige bereits eingebracht find, und b) nur in fo weit unterbrochen werden, als gegen diesen Verhafteten der Beweis erst durch die Mitschuldigen geführet werden müßte. Wenn daher der Beweis durch das Ge= st ändniß des Verhafteten hergestellet, oder durch Zeugen, die nicht Mitschuldige sind, geführet werden fönnte; wenn keine Mitschuldigen eingebracht sind: so ist das Verfahren mit dem Verhafteten, der Mitschuldigen halber, auf keine Weise zu unterbrechen, weil dadurch der Verhaft desselben ohne fein Verschulden verlängert würde, wodurch ihm unrecht ge= schähe, und ein vernünftiger Zweck, da auf unbestimmte Ze it zuzuwarten wåre, nicht bezielt werden fönnte.

## $\sqrt{0.344}$

Nur bey den mit der Strafe des Todes, oder lebenslangen () bey wichti-Kerkers verpönten Verbrechen kann, wenn zugleich dem <sup>gen Verbrechen.</sup> Staate daran liegt, alles anzuwenden, um verborgene Thaten, oder Mitschuldige zu entdecken, mit dem Abschlusse der Untersuchung so lange eingehalten werden, als aus den Umständen sich mit Grund erwarten läßt, zur Kenntniß mehrerer solcher Verbrechen, oder Mitschuldigen zu gelangen. Daß unter solchen Umständen mit dem Abschlusse der Untersuchung eingehalten werde, läßt sich nicht nur durch die Größe und Gefährlichkeit des Verbrechens, sondern auch durch den Umstand entschuldigen, daß für die bürgerliche Freyheit desjenis gen ohnehin nichts mehr zu gewinnen ist, aus dessen Unterfuchung erhellet, daß er eines Verbrechens schuldig sen, auf welches die Strafe des Todes, oder lebenslangen Kerfers gedros het ist.

## $\sqrt{.}345.$

Damit das Criminal=Gericht die Zwecke des Verfahrens Verpflichtung<br>erreiche, wird öfters das Mitwirken anderer Gerichte und Be= zurBeförderung hörden erfordert. Um diefe dazu zu bewegen, lassen sich über: mitwirten. haupt zwen Wege einschlagen, entweder sie unmittelbar darum zu erfuchen, oder sich an ihre vorgefeste Stelle mit der Bitte zu wenden, damit von felber der untergeordneten das Mitwirken aufgetragen werde. Diefes verursachet Um= weg, und verzögert daher das Geschäft. Jenes dagegen ents fpricht der Beförderung der Untersuchung, und muß deßwegen vorgezogen werden. Weil aber ein Ersuchschreiben an eine Behörde, die der ersuchenden nicht untergeordnet ist, jener feine Verbindlichkeit auflegt; so erkläret das Gesetz, 1.) daß das Cri= minal=Gericht in allem, was immer zu feinem Verfahren gehört, berechtiget fcy, mit jeder politischen, oder Justiz=Behörde unmittelbares Vernehmendurch Ersuchschreiben a) zu

a) Ein solches Schreiben (insgemein  $\mathfrak K$  o m p a  $\mathfrak h \mathfrak S$  c i b e n genannt)

pflegen. 2.) Daß jede Behörde verbunden fey, den Eriminal=Gerichten hilfliche Hand zu biethen; was an sie gelan= get, so weit es in ihre Wirksamkeit einschlägt, von Amts wegen (ohne höheren Befehl) zu erfüllen, und hierüber, oder über die etwa entgegen stehenden Hindernisse Untwort und Nachricht mit möglichster Beförderung zu ertheilen a). Damit aber diese Vorschrift beobachtet werde, ist 3.) das Criminal = Gericht verpflichtet, jede Nachläßigkeit oder Verzögerung, die es von dieser Seite bemerket, dem Obergerichte anzuzeigen, damit die saumselige Behörde mittelst diesem durch diejenige, welcher sie untergeordnet ist, zur Erfüllung der Verbindlichkeit angehalten, auch zur Verantwortung, und nach Beschaffenheit der Umstände zur Strafe gezogen werde. Sollte das Criminals Gericht diese Pflicht außer Acht lassen; fo fann die Saumfeligkeit eines Dritten ihm in der Folge zu keiner Entschuldigung die-

 $nen($ §. 222 $)$ 

 $\delta$ . 346.

Tagebuch über

c) Zuverläßigkeit (§. 334). Um diese herzustellen, jede unterfus befiehlt das Gesetz: 1.) über jeden Verhafteten unter der Zahl, unter welcher er nach der Vorschrift des §. 332 in dem Gefangen-Protocolle einfommt, ein eigenes Tagebuch zu führen. In diesem hat das Criminal= Gericht von der Verhaft= nehmung an, Tag für Tag anzumerken, was in dem Geschäfte vorgekommen, eingelaufen und vorgekehret worden ist. Es ist aber bloß die Hauptbenennung des Geschäftes, der Handlung oder des Vorfalles mit dem zukommenden Tag zu verzeichnen. Nach dem Leitfaden dieses Tagebuches sind alle auf die Untersuchung sich beziehenden Ersuchschreiben und Antworten, Urkunden, Protocolle, und was immer sonst dahin einschlägt, in der Ordnung, wie diese Stücke nach und nach erwachsen, zusammen in der Umtsstube wohlverwahrt aufzubehalten.

2.) Unch über solche Untersuchungen, bey welchen noch feine bestimmte Perfon des Verbrechens beschuldiget, oder die beschuldigte flüchtig, oder auf freyem Fuße gelassen ist, muß das Tagebuch auf eben gedachte 2lrt, und unter der Zahl, unter welcher die Untersuchung in dem Jahre ihren Anfang genommen hat, geführet, und die Verhandlung aufbewahret werden.

- enthält im Welentlichen stets folgende Theile: die Veranlaffung, den Gegenstand des Ersuchens, das Ersuchen selbst, und nebst Tag mit Jahreszahl die gerichtliche Fertigung.  $\mathfrak{Bergl.}$   $\mathfrak{g.}$   $\mathfrak{a.}$   $\mathfrak{a.}$
- $\alpha$ ) Dieles Antwortschreiben führt gewöhnlich den Nahmen: Remiß-Schreiben. Juhalt und Ordnung desfelben bestimmen sich durch das Ersuchschreiben, worauf es zur Antwort dienen soll.

$$
\overbrace{\hspace{1.5em}}
$$

 $\delta$ . 347.

## Siebentes Hauptstück.

 $\mathfrak{B}$  on demordentlichen  $\mathfrak{B}$  erhöre de $\mathfrak{g}$  $\mathfrak{B}$  e j ch u l d i g t e n.

 $\sqrt{348}$ . 285 as der Beschuldigte in dem snmmarischen Verhöre für oder wider sich angegeben hat, muß, in so fern es auf ein Nerbrechen Beziehung hat, und nicht schon eher erhoben ist, unge= fäumt, und auf gleiche Urt in das Klare gesetzet werden, wie von der Erforschung des Verbrechens (II. Hauptstück), und der An= zeigungen (III. Hauptstäck) dieses ist angeordnet worden. Diese Erhebung muß als ein Nachtrag zur Vorun= ter fuchung angefehen werden, weil sie sich darauf beschränfet, wefentliche Theile derfelben — Thatbe stands erhebung und Erforschung der Beschuldigungsgründe — zu ergänzen, oder zu berichtigen. Erst wenn diefes Geschäft vol= lendet ist, fann daher bestimmet werden, ob nebst dem fummarischen Verhöre noch ein weiteres müsse vorgenommen werden, oder nicht. Die Entscheidung hängt von dem Umstande ab, ob die Zwecke des Criminal Berfahrens (§. 334 und 338) durch das summarische Verhör vollständig errei= chet find, oder nicht.

## $\int$ . 349.

Ist das erstere der Fall, d.h. hat der Beschuldigte schon in dem fummarischen Verhöre entweder feine Schuldlosig- Perhöre unner feit ausgewiesen, oder das Verbrechen umständlich <sup>auch ein</sup> ordent: einbekannt, und stimmet feine Ausweisung, oder sein Befenntniß mit der eingehobenen Erfundigung so vollfommen überein, daß dort aller Verdacht gehoben, hier aber kein Zweifel über die That, über die Zurechnung derfelben, über die Mit= fchuldigen und die Entschädigung mehr übrig ist; fo foll das Ge= schäft durch unnüge Wiederhohlung des Verhöres nicht verlängert, fondern das Verfahren abgeschlossen, und im erstern Falle der Schuldlofe gegen Ungelobung, daß er bis zum Urtheile fich von seinem Wohnungsorte nicht wegbegeben wolle, auf freyen Fuß gesetzet a); in dem letzteren aber der geständige Werbrecher auf die bey dem Ubschlusse des ordentlichen Ver-

Db nebft dem lidjes worges nommen wers den müsste.

 $a)$  Bergl.  $\S. 301$ , Ammerfung  $c$ ).

 $1/42$ 

höres vorgeschriebene Urt zur Ueberdenkung und Ingebung seiner etwa vermeinten Entschuldigung angewiesen werden (§.  $372$ ).

 $\int$ . 350.

Dieses kann dagegen nicht geschehen, wenn die Zwecke des Gegenstand des Criminal = Verfahrens durch das summarische Verhör nicht vollständig erreichet sind (§ 348), welches der Fall ist: a) Wenn der Beschuldigte dasselbe durch Verweigerung der Unt= wort, oder gänzliche Ablenfung derfelben vom Gegenstande (§. 291) vereitelt; b) wenn die im summarifchen Verhöre abge= legte Ausfage, da man fie gegen die übrigen Umstände hält, undeutlich, mangelhaft, zur Widerlegung der Unzeigungen unzulänglich ist, oder wenn die nachgehohlte Erfundigung sie nicht durchaus bestätiget; c) wenn aus dem Zusammenhange der Umstände wichtige Gründe vorkommen, zu beforgen, daß der Verhaftete in mehrere, noch unbefannte Verbrechen, oder mit mehrern Verbrechern verflochten fey. In folchen Fällen muß das Criminal=Gericht zum ordentlichen Verhöre des Beschuldigten schreiten (§. 336). Gegenstand und Begriff von diefem Verhöre bestimmen sich hiermit von felbst. Jener besteht in Erforschung der gedachten Punkte, wegen welcher dass felbe vorzunehmen ist. Auf die fen wird man durch die auffallende Bemerfung geleitet, daß bey dem summarischen Verhöre, in welchem man den Beschuldigten bloß im allgemeinen um das Verbrechen befragte, und thn dann ganz feiner eigenthümlichen Zusammenstellung der Geschichte desselben überließ  $(\S. 287)$ , der Gegenstand unerschöpfet blieb, worans die Nothwendigfeit hervorgeht, den Beschuldigten über diejenigen Umstânde, die noch zu erörtern sind  $(\S. 35)$ , punktweise zu befragen. Das ordentliche Verhör besteht daher in den, durch den Criminal: Richter an den Beschuldigten gestellten, und von diefem beantworteten verfchiedenen Fragen, wovon jede einzelne nur Eis nen Umstand einschließt, und zur Beantwortung vorschreibt, die aber zusammen alle Gegenstände er f ch ö p f e n, w e l ch e n o ch zu e r ö r t e r n f i n d. Die wich= tigeren Unterscheidungsmerkmahle zwischen diesem und dem sum= marischen Verhöre sind daher folgende: a) Im summarischen Verhöre fragt man nur im allgemeinen nach dem Verbre= chen: im articulirten geht der Richter in das Detail, und fragt über die einzelnen Umstände desselben a). b) Dort wird der Beschuldigte, weil man ihn bloß im allgemeinen um das ihm angeschuldete Verbrechen befragt, seiner eigenthümli= chen Zusammenstellung in der Erzählung desselben überlassen: in dem ordentlichen Verhöre zeichnet ihm der Richter von

ordentlichen Verhöres.

a) Bergl.  $\frac{6.287}{294}$  und 353.

Punkt zu Punkt den einzelnen Umstand, auf welchen jener antworten foll, durch eigene Fragen aus. c) Das fummarifche Verhör gibt daher dem Veschuldigten freyen Spielraum, sich zu rechtfertigen, offenherzig zu bekennen, oder in List und Verschlagenheit seine Rettung zu versuchen: das articulirte gibt dem Richter freyen Spielraum, durch fluge Benützung dessen, was ihm durch die Voruntersuchung gegeben ist, den Listigen in seinen eigenen Schlingen zu fangen. Zur diesem Ende untersucht der Richter in diefem die Uebereinstim= mung, oder den Widerspruch der verschiedenen Aussagen des Beschuldigten unter einander, was im summarischen Verhöre zu unterbleiben hat a).  $d$ ) Unch läßt er sich im summarischen Verhöre in eine nähere Untersuchung der mildernden und erfchwerenden Umstände, die sich aus der Erzählung des Beschuldigten im allgemeinen darstellen, nicht ein: im ordentlichen Verhöre werden diefelben in Beziehung auf die Gründe, von denen ihr Einfluß abhängt, näher untersucht. e) Jenes ist sogleich vorzunehmen, als rechtliche Anzeigungen gegen eine bestimmte Person vorhanden sind, und dieselbe eingebracht ist: diefes erst, nachdem durch die Voruntersuchung, so viel möglich, die Mates rialien zum Beweife gefammelt und berichtiget find  $b$ ). f) Das fummarische Verhör ist allzeit nothwendig: das ordentliche nur damahls, wenn durch jenes nicht schon alle Zwecke der gerichtlis chen Untersuchung erreichet sind c).  $g$ ) Das fummarische Vers hör fann auch eine Ortsobrigfeit aufnehmen: das articulirte nur das Eriminal = Gericht d).

Die gesetzlichen Vorfchriften über das ordentliche Verhör beziehen sich: A. auf die Einrichtung der Fragen (§. 351—354); B. auf die Besetzung des Gerichtes (§. 354); C. auf die Beför= derung des Verhöres (§. 355); D. auf Vorsichten bey der Aufnehmung  $(\S. 356 - 370)$ , und E. auf Vorsichten bey dem 21b= fchlusse desselben  $($ s.  $370 - 374$ ).

#### $\delta$ . 351.

A. Einrichtung der Fragen (§. 350). Der Richter Vorbereitung<br>muß sich daher auf das Verhör hinlänglich vorbereiten. Zu die=Verhöres. fem Ende hat er sich 1.) eine geläufige Uebersicht über alle Umstände zu verschaffen, die bisher befannt wurden, und auf die Zwecke der Criminal=Unter= fuchung Beziehung haben, weil er nur dadurch in den

a) Bergl.  $\int$ . 300 mit  $\int$ . 353 f). b) Vergl.  $\int$ . 281, 287 u. 348. c) Peral.  $\sqrt{287}$  mit  $\sqrt{349}$ .  $d$ ) Bergl.  $\zeta$ . 301 mit  $\zeta$ . 350. S. auch Archiv des Crim. R. I. Bd., I. St., Seite 16, §. 7. (Eine lehrreiche Abhandlung über die Rechte, Pflichten und Klugheitsregeln des Richters bey peinl. Verhören, und der Erforschung der Wahrheit in peinl. Fällen. Von Kleinschrod.)

#### $1/4k$

Stand gesetet wird, im Ganzen nach einem Plane zu handeln, und das Einzelne demfelben als Mittel anzupassen. Die Quelle, woraus er diese Kenntniß zu schöpfen hat, sind die Acten der Voruntersuchung. Er wird vorzüglich hieraus die Natur des Verbrechens, deffen begleitende Umstände, und die Materialien zum Beweise kennen lernen. 2.) Hat er sich die gesetzlichen Erfordernisse und Bestands theile des Nerbrechens, um das es sich handelt, wohl zu vergegenwärtigen, damit er vollständig und bestimmt wisse, was durch die Untersuchung eigentlich auszus mitteln ist. 3.) Hat er wohl zu betrachten, was noch zu erörtern ist, um sich in den Standzu setzen, zu verhindern, daß das Verhör weder durch Wiederhohlung von Fragen über bereits ausgemachte Punkte unnüß verlängert, noch wegen Uebergehung nothwendiger Erörterungen mangelhaft werde. 4.) Hat er zu erwägen, wie die Wahrheit von dem Befchuldigten auf die zweckmäßigste Urt zu erfah= ren sen. In dieser Rücksscht ist es vorzüglich nothwendig, den Charakter des Beschuldigten zu studieren, ob er schlau, verstockt, verwegen, oder geradsinnig, offenherzig, furchtfam fey; ob er friechend oder stol<sub>å</sub>, ob er ein gewöhnlicher Mensch oder ein Schwärmer fen. Den allgemeinen Auffchluß hierüber gibt a) die Voruntersuchung, besonders das Verhalten und die Neuherungen des Beschuldigten in dem fumm**ar**ischen Verhöre. b) Die eingezogene Erfahrung, ob der Beschuldigte wahrscheinlich ein bereits eingealteter Bösewicht (der gewöhnlich schlau, verstockt und verwegen ist), oder ein Unfänger auf der Bahn der Verbrechen fen. c) Die Natur des Verbrechens, welches der Be= schuldigte wahrscheinlich verübet hat. Man kann in dieser Bes ziehung diefelben untertheilen in die der n i e d e r t r ä ch t i g e n, und die der gewaltthätigen Gemüthsart. Zur erstern Art der Verbrechen gehören diejenigen, welche ihrer Natur nach zur Ausübung List erfordern, wodurch die letztere Art sich von felbst bestimmet. Verbrechen der erstern Art lassen insgemein Schlauheit und Hinterhältigkeit, die der letztern aber Verwegen= heit und rauhes Betragen vermuthen.

Hat der Richter nun, so viel möglich, sich die nöthige Kenntniß von dem Charafter des Beschuldigten verschafft, so ist er wenigstens einiger Maßen in den Stand gesetzet, zu beurthei= len, worauf er die Wirkfamfeit der zu stellenden Fragen zu berechnen, wie er sie daher einzurich= ten habe. Ben einem schlauen, lügenhaften und verstockten Menschen ist das Ganze darauf zu berechnen, in ihm nach und nach die Ueberzeugung zu erwecken, daß sein Leugnen vergebens sen a).

a) Wie dieses zu bewirten sey, wird in dem  $\S$ . 353, f) und  $\S$ . 365 nãs her bestimmet.

Bey dem Furchtfamen, Geradsinnigen und Schwärmer hat sich der Richter vorzüglich Mühe zu geben, durch eine, dem Ge= müthe desfelben zufagende Behandlung Zutrauen zu gewinnen  $a$ ), übrigens aber die Fragen so zu stellen, daß der Beschuldigte zwar punktweise auf alles, was noch zu erörtern ist, geleitet, aber damahls, wann ihm ein ängstigendes Bewußtfenn auf ei= nige Ungenblicke die Sprache sperret, mehr durch an sein Ge= wissen gerichtete Vorstellungen, als durch solche Neußerungen, die ihm glauben machen follen, daß das Gericht fchon alles wisse, zur aufrichtigen Antwort bewogen werden möge b). Ge= gen die verwegene Classe ist, je nachdem sie übrigens zu einex oder der andern der vorhin angeführten Urten gehöret, wie gegen diese zu verfahren; nur hat der Richter ben gegebener Ver. anlassung, ohne etwa durch Worte oder Handlung feine Würde zu vergessen, derfelben wahrnehmen zu lassen, daß es ihm leicht ist, sie zu bändigen.

Nach dieser allgemeinen Vorbereitung ist der Richter im Stande, sich einen Plan zu machen, nach welchem die Unter= suchung geleitet werden kann. Zu diesem Ende wird er sich alle einzelnen Gegenstände der Fragen, oder in wie weit dieß zwecks mäßig senn fann, die einzelnen Fragen selbst, und zwar in der Ordnung entwerfen, in welcher sich die Gegenstände und Um= stände wirklich auf einander gefolget sind, oder wahrscheinlich folgen mußten c). Nur foll er sich an diese Ordnung nicht so

- a) Das Zutrauen ist zwar überhaupt ein vorzügliches Mittel, die Untersuchung zu erleichtern. Deßwegen soll auch der Inquirent über= haupt kein schickliches und erlaubtes Mittel, dasselbe zu erwerben, unbenüßt lassen. Allein bey gemüthlosen Menschen, unter die verhärtete Bösewichter gehören, wird es ihm damit selten gelingen. Man fehe hierüber Schaumann: Jdeen zu einer Criminalpfychos Iogie. Halbe, I. Gebauer, 1792, Seite 23  $-35$ .
- *b*) »Es gibt zwey Haupturfachen, fagt Herr Geheim Path Feuer= »b a ch, aus welchen schuldige Inquisiten leugnen; die eine ist Furch t  $v$ vor der Strafe, die andere Scham über ihre That. Jene »Ursache findet sich ben verwilderten oder verhärteten Bösewichtern, »diese bey Berbrechern, deren That schändlicher ist, als sie selbst.

»Um ein Geständniß zu erlangen, wirke der Inquirent bey jenen »vorzüglich auf den Verstand, ben diesen auf das Gewissen. »Jener bekennt, wenn er sieht, daß keine Lüge mehr möglich ist, um »das künstliche Netz der Ueberführungsmittel zu zerreißen; dieser. »wenn er fühlt, daß es noch peinigender ist, die anklagende That »lastend auf dem Gewissen zu tragen, als durch die Strafe seine »Schuld zu büßen. « (In feinen merkwürdigen Criminal: Rechts: fällen, II. Bd., S.  $42$ , Anmerkung.)

c) Der Richter hat sich daher ben dem Entwurfe der Fragen auch die bloß möglichen und wahrscheinlichen Fälle zu denken. Mur muß er  $\hat{\omega}^{(k)}$ auf seiner Huth seyn, sich von diefer Hypothese, die ihm nur als Leiterinn zur vollständigen Erörterung einer Thatsache dienen foll, so einnehmen zu lassen, als wenn in ihr Wirklichkeit läge. Oesterr. Erim. R. III. Theil. 10

 $1/16$ 

strenge binden, daß, wenn der Verhörte etwas, was in der Zeitfolge z. B. zu einer späteren Frage als Antwort dient, in eine frühere einflicht, er dieses, wegen seiner einmahl gewähls ten Ordnung, unbeachtet fallen lasse. Hier muß der Richter vielmehr den Faden der Erzählung ergreifen und fortführen.

Die Fragen, welche dem Beschuldigten gestellet werden können, beziehen sich entweder auf Punkte, die man von demfelben außer dem ihm zur Last gelegten Verbrechen und dessen Umständen zu wissen braucht, oder auf Gegenstände, die das Verbrechen nebst den darauf sich beziehenden Erörterungen betreffen. Jene nennt man allgemeine, diese besondere Fragen (§. 290).

 $\int. 352.$ 

 $\cdot$  Die allgemeinen Fragen sind eben diefelben, welche Allgemeine in dem §. 290 vorgeschrieben werden. Ihre Wiederhohlung fann Fragen. in dem ordentlichen Verhöre fo weit übergangen werden, als ihr Gegenstand bereits durch das summarische Verhör außer Zweifel gefetzet ist. Wenn aber die daselbst gegebene Antwort verdächtig ist, oder, wenn in Beziehung auf Verbrechen und Anzeigungen daran liegt, von den perfönlichen Umständen des Beschuldigten, von seinen Ungehörigen, von feinem Lebenswandel, Umgange, dem von einer Zeit zur andern gehabten Aufenthalte, gesuchten Nahrungsstande a), und überkommenen Vermögen näher unterrichtet zu feyn: fo müssen die Fragen auf diese Punkte neuerdings gestellet werden, um in der Folge mit möglichster Zuverläßigkeit über ihn urtheilen zu können, oder auf Mittel zu kommen, wodurch er, dafern er zum Leugnen Zuflucht nähme, oder sich mit falschen Entschuldigungen loszus winden suchte, näher gefasset, und aus seinen eigenen Angaben zur Ueberführung gebracht werden könnte. Diefe nähere Ausfunft ist daher besonders damahls von größtem Belange, wenn der Beweis aus dem Zusammentreffen der Umstände geführt werden foll, ben welchem auf dem allseitigen Ineinan= dergreifen der verschiedenen Umstände die ganze Beweiseskraft beruht  $(§.412).$ 

**§.** 353.

Die befonderen Fragen (§. 351) find nach den besons Wesentliche deren Umständen eines jeden Untersuchungsfalles abzufassen. Es Gigenschaften der besonderen ist daher nicht möglich, im allgemeinen ihren Inhalt, Fragen. wohl aber: I. ihren Zweck zu bestimmen, welcher darauf zu richten ist, den Befragten dahin zu führen, daß er entweder die That mit ihren wahrhaften Umstän-

> Denn dadurch würde er verleitet, anstatt des wirklichen Vorfalles sein eigenes Hirngespinnst zu erheben.

a) Diese Punkte sind vorzüglich wichtig ben Beschuldigten, die unbes kannt sind, und ein Bagabunden : Leben geführet haben.

den erőffne, oder die ihm zur Last fallende Bes schuldigung entfräfte. II. Die wesentlichsten Ei= gen f chaft en anzugeben, welche den befonderen Fragen, nebst ihrer Einrichtung nach dem allgemeinen Plane (§. 351), zufommen műjsen. Diefe bestehen darin:

a) daß jeder Fragepunkt an und für sich, oder in Hinsicht auf das Ganze zur Sache gehöre, mithin nichts Unnüges, Un= schickfames eingemenget werde. Man nennt diefes gewöhn= lich die Pertinenz des Fragepunktes. Diese Eigen= fchaft ist wichtig, weil durch unnüße (nicht zur Sache ge= hörige) Fragen der Prozeß verwirret, dessen Kösten ohne Noth erhöhet, und der Verhörte, der ben jeder Frage ei= nen Zufammenhang mit dem angefchuldeten Verbrechen voraussetzet, zu Mißtrauen gegen den Richter verleitet, und wenigstens auf den Gedanken gebracht wird, man wolle ihm Fallstricke legen; wenn es auch nicht wahr wäre, was

doch nicht unmöglich ist, daß ein Unschuldiger dadurch irre geführt, und wegen Lügen, die er aus Argwohn vorge= bracht, nicht nur für verdächtig, fondern am Ende gar für fchuldig gehalten werden fönne a). Es ist jedoch mit diefer Vorschrift nicht so gemeint, als wenn dem Richter dadurch etwa das Recht benommen feyn folle, auch durch Umwege auf seinen Zweck hinzuarbeiten, so bald er Urfache hat, zu glauben, daß diefes zur Ausmittlung der Wahrheit führe. In einem folchen Falle ist auch eine an sich unbedeutend fcheinende Frage nicht unnüß, wenn sie, das Ganze bes rechnet, zur Sache gehört. Das Gesetz verwirft solche Fragen nur damahls, wann fie weder an fich zur Sache gehören, noch als Mittel, etwas, was  $\delta$ ur Sache gehöret,  $\delta$ u erfahren, berechnet werden fönnen. Wie aber, wenn während der Unters suchung neue Unzeigungen eines anderen Verbrechens gegen den Beschuldigten entstehen? In diesem Falle muß in der gedachten Beziehung vorläufig das fummarifche Verhör aufgenommen, und, wenn es nicht schon geschehen wäre, fogleich zur Erhebung des Thatbestandes geschritten werden. Zeigt es sich dann nach dem Ausweife der Vor= untersuchung, daß auch in dieser Hinsicht das ordent= Liche Verhör muß vorgenommen werden, oder ist sonst ge= gen das nähmliche Subject wegen mehrerer angeschuldeter Verbrechen bereits dasfelbe eingeleitet; fo fann man fra= gen, ob es wider die Pertinenz der Fragepunkte gefehlet sey, wenn sie durcheinander auf die verschiedenen Verbre-

 $a)$  S. Kleinschrod im Urchive I. Bd., I. St., Seite 27 und 28,  $\S.$  12, und Servan in feinen Gedanken über einige Punkte der Französ. Gesetze, Seite 93-102.

 $10^{-*}$ 

chen gerichtet werden. Es ist zu unterscheiden, ob diese verschiedenen Verbrechen als Theile einer und der nähmli= chen Unternehmung erscheinen, oder nicht. In jenem Falle fönnen die Fragen in dem nähmlichen Verhöre durchs einander auf die verschiedenen Verbrechen gerichtet werden. Nur versteht es sich von selbst, daß sie sich, um die Verwirrung vorzubeugen, im allgemeinen in der Ordnung auf einander folgen müssen, in welcher die verschiedenen einzelnen Begebenheiten, worauf sie sich beziehen, der Zeit nach zur Hauptunternehmung zusammenwirkten. In die= fem Falle dagegen fordert die Ordnung, daß ein Verbre= chen nach dem andern untersucht, und jedem ein eigener Prozeß, und eigener Acten = Fascifel gewidmet werdea).

b) Daß die Fragen vollständig feyn. Sie müssen daher alles enthalten, was zu diefem Verbrechen, und zur Bes gründung der Zurechnung desselben gehöret. Deßwegen

find sie zu richten 1.) in subjectiver Rücksicht: auf die (nåchste) Ubficht (den böfen Vorfatz); auf die Bes wegungsursache dazu; auf den Zeitpunkt des ges faßten Entschlusse; auf den gleichzeitigen Zustand des Gemüthes und Geistes; auf den Zustand derfelben zur Zeit der Thatverübung; auf die Endabsichtb). 2.) In objectiver Rückssicht: auf das äus fere Verhalten, durch welches der böse Vorfatz in die außerlich gesegwidrige That zuerst überging, diese fortgefeßet und vollbracht wurde; auf die etwa hinzu gefommene Hülfleistung; auf die Umstände, unter denen die That geschah; auf Zeit und Ort des Ganzen und der einzelnen Theile derselben; den Erfolg der That; auf das Betragen gleich nach derfel=  $\mathfrak{b}$  endlich auf den Umstand, ob das Verbrechen öfters begangen worden.

Um feinen zur Vollständigfeit gehörigen Punft zu über= fehen, und das Verhör nach einem natürlichen Leitfaden durchzuführen, würde es an sich am besten seyn, wenn der Richter mit der Untersuchung der Absicht (des bösen Vorfaßes) anfinge, und diese dann in historischer Ordnung (wie fchon oben im allgemeinen bemerket ist) [§. 35 c] nach allen dahin einschlagenden Momenten verfolgte. Allein die= fes ist aus dem Grunde öfters nicht thunlich, weil der böfe Vorsatz nicht selten geleugnet wird, wo es dann nothwen= dig ist, die That nach allen ihren Bestandtheilen vorläufig

- a) Bergl. hiermit  $\Re$  let n  $\oint$  to  $\partial$  im Urchive a. a.  $\Diamond$ .
- Diele faun nähmlich das Verbrechen erschweren oder mildern.
- c)  $\beta$ . B. ob der Befchuldigte Spuren des Verbrechens vertilgte ? Wel $\Phi$ e ? Warum?

in das Reine zu bringen, um dadurch jene Daten zu fammeln, aus denen man beurtheilen fann, mit wie vielem Grunde der böse Vorfatz geleugnet, oder was dem Leugs nen desselben entgegengefetzet werden fönne. Es ist daher aus den Umständen zu entnehmen, ob mit der Erörterung des böfen Vorfages in Rückficht der befondern Fragen das Berhör zweckmäßig eröffnet werde, oder nicht  $a$ ).

c) Daß jede Frage vollkommen bestimmt fen. Diefer Eigen= fchaft widersprechen ver f angliche (captiofe) Fragen, die dahin abzielen, den Beschuldigten durch Zweydeutigfeiten oder Verwicklung zu fan= gen, d. h. dahin zu verleiten, einen ihn be= schwerenden Umstand, ohne daß er dieß selbst wahrnimmt, einzugestehen. Solche Fragen vers fehlen ihren Zweck: durch die bezielte und erhal= tene Antwort den Beweis zu vermehren, oder

zu begründen. Denn was fann ein Geständniß be= weisen, von welchem der Befchuldigte in dem Augenblicke, als er es machte, nichts wußte! Allerdings wird aber durch selbe der gute Wille des Richters verdächtig gemacht, die Untersuchung verwirret, ja, nach Beschaffenheit der Umstände die Nichtigfeit derfelben wenigstens in so ferne herbeygeführet, als man den Beweis auf ein folches Ges ständniß gründen wollte. Es ist daher höchst wichtig, diefen Fehler in den Fragen zu vermeiden, was erzielet wird, wenn man jede Frage deutlich, nur über Einen Umstand, und, so weit es diefer gestattet, fur; abfasset. Zur Deutlich feit derfelben ist erforderlich, daß sie nach der fubjectiven Fassungsfraft des Beschuldigten einges richtet werde. Sollte ungeachtet diefes Bestrebens ein Zweifel obwalten, daß sie richtig aufgefasset werde; fo ist es zweckmäßig, sich vorläufig über den Sinn der Frage mit dem Verdächtigen zu besprechen b). Dadurch, daß jede Frage nur über Einen Punkt gefasset wird, ist dem Hauptsitze der Verfänglichkeit vorgebeugt, weil dieser mei= stens darin liegt, daß man in die Frage nebst dem Haupt= gegenstande einen scheinbaren Nebenpunkt einflicht, wel= chen der Befragte, weil er seine Aufmerksamkeit vielleicht bloß auf den hervorstechenden Hauptgegenstand rich= tet, überfehen, und in feiner Antwort, die er allgemein gibt, leicht auf eine ihm nachtheilige Art ohne Wissen und Willen beantworten fann c). Die Kürze der Fragen ist

- a) Bergl. Kleinschrod im Urchive. I. Bd., I. St., §. 13, Seite 29.  $\boldsymbol{b}$ ) S. Kleinschrod im Urchive, I. Bd., I. St.,  $\zeta$ . 1. Seite 25. Vergl. auch §. 361 dieses Strafgesetzes.
- c) Scrvan a. a.  $\mathfrak{O}$ . Seite 95 u. f.

zum Theil eine Folge der eben gedachten Eigenschaften ders felben. Aber sie zielet auf eine befondere Eigenschaft ab, in so weit dadurch angedeutet wird, daß alles dasjenige aus der Frage wegzulassen ist, was, wenn es gleich an sich deutlich ist, doch die Uebersicht erschweret, ohne dem Inhalte der Frage im Wesentlichen etwas zuzusetzen a). d) Daß die Fragen unter einander in einem natürlichen Zufammenhange stehen, dergestalt, daß eine aus der andern fließe, wie sich nähmlich die Begriffe an einander reihen, und die Umstände auf einander folgen. Diese Eigenschaft ist gewißer Maßen eine Folgerung aus der vorhergehenden; denn ein Richter, welcher die Fragen willkührlich durcheinander fegen würde, fönnte den Beschuldigten am Ende verwirren, und zu besinnungslosen Antworten verleiten. Allein ein solch' ordnungslofes Fragen ist auch aus dem Grunde unzuläßlich, weil es die ganze Untersuchung ver-

wirret, und bey einiger Weitläufigkeit derselben jene Uebersicht ausschließt, durch die man allein von der Vollständigs keit des Verhöres sich zu überzeugen im Stande ist.

e) Daß die Frage so abgefasset sen, daß die Absicht, welchen Inhalt man in der darauf zu gebenden Antwort erwarte oder beziele, aus derfelben auf keine Weise entnommen werden fönne. Dagegen wird in jenen Fragen gefehlet, welche zum voraus Umstände enthalten, und bezeich= nen, die von dem Befragten, wenn er auf= richtig ausfagen will, am ersten eröffnet werden follten:  $\lambda$ . B. Bist du im Haufe des A gewesen? Bist du gestern dort gewesen? Bist du Mits tags um zwölf Uhr dort gewesen? Hast du dort einen Die bstahl begangen? Hast du daben die Thüre ein= gebrochen? Solche Fragen (Suggestiv=Fragen) find im allgemeinen durch die Gesetze verbothen. Denn da der nächste Zweck des Verhöres ist, die That und ihre Ums stânde durch die Aussage des Beschuldigten zu bestimmen, indem, wenn man diese Absicht nicht hätte, dasfelbe ja eine unnüße Verzögerung wäre, und daher

unterbleiben müßte; so folget hieraus von selbst, daß jene Fragen zweckwidrig und verwerflich sind, welche der Befragte mit einem bloßen Ja oder Nein, oder mit einer trockenen Wiederhohlung des in denfelben fchon enthaltenen Punktes beantworten kann. Eine folche Unsfage bestimmt offenbar nur das, was die Frage bestimmet, die aber von dem Richter herrührt. Soll diefelbe ja als Uusfage des Befchuldigten etwas

a) Vergl. Kleinschrod im Urchive. I. Bd. I. St.  $\zeta$ . 15. Seite  $33. \mu.$  f.

大学の

beweifen, fo müßte es aus dem Grunde feyn, weil man vermuthet, derfelbe werde niemahls Ja oder Nein fagen, oder den bloßen Frageinhalt als Antwort vorbringen, außer wenn er dieses genau mit feiner eigen en Wissenschaft von der That und ihren Umständen übereinstimmend findet. Wenn man auch diese Voraussetzung als richtig annähme, fo wäre doch fo viel unleugbar, daß man in Beziehung auf die Natur des Verhöres verkehrt gehandelt hätte, weil jenem Beschuldigten, dem es bloß um die Wahrheit feiner Uussage zu thun ist, ein weit freyeres Feld zur ge= treuen Darstellung derfelben geöffnet ist, wenn er nicht durch die Natur der Frage verleitet wird, seine Aufmerks famkeit gerade nur auf das zu heften, was der Richter ihm eingibt. Ullein die Voraussetzung felbst ist auf bloße Vermuthung gebaut, weßwegen denn auch das Refultat eines folchen Verhöres nicht mehr, als Vermuthung begründen fann; während ein Geständniß, wenn es der Beschuldigte ohne fremde Eingebung, mithin un= gezweifelt aus eigenem Wiffen abgelegt håtte, re cht liche Gewißheit würde hergestellet haben. Sug= gestivische Fragen zerstören daher die beweisende Kraft, die sonst aus der Aussage des Befragten entspruns gen wäre a). Uus dem Grunde, warum folche Fragen verwerflich find, folget, daß es gleich fehlerhaft ist, mag nun dasjenige, was man von dem Beschuldigten zuerst ers fahren soll, bereits wörtlich in der Frage liegen (ma= terielle Suggestiv=Frage), oder durch eine folche 21b= fassung und Stellung derfelben, welche die erwünschte Unt= wort nach der wahrscheinlich erweckten Jdeen - Uffociation erwarten läßt, bestimmet werden (formelle Suggestiv= Frage) b). Wenn z. B. in der Frage nach den Mitschuldis gen zwar feine Perfon g en annt, aber folche Merfmahle angegeben werden, die nur auf Eine, oder mehrere be= stimmte Perfonen passen. Die Fehler der Suggestiv= Fragen werden noch bedeutender, wenn dasjenige, was in felben an die Hand gegeben wird, nicht aus den Ucten,

sondern aus bloßen Vermuthungen des Richters geschöpfet wird; oder von der Beschaffenheit ist, daß es stillschweigend noch einen andern Umstand voraussetzet (suggerirt), den

a) Vergl. §. 399. u. 401 dieses Gesetzes. Sind Suggestiv: Fragen schon überhaupt verwerflich, so sind sie es im höchsten Grade im Falle einer Züchtigung. S. Kleinscherod in seinen Abhandlungen aus dem peinl. Rechte. Seite 106. §. 20. I. Bd.  $b)$  S. Ueber den Begriff der Suggestiv: Frage. Nebst einer literaris schen Zugabe von C. W. Fr. Grattenauer. Berlin 1803, b. Joh. Wilhelm Schmidt. Seite 28, 29 u. 83. Bergl. Klein=  $\int$  cob a. a.  $\mathfrak{O}$ . Seite 70.  $\delta$ . 3.

man nur mittelst eines Vernunftschlusses entdecfet, oder ends lich einen Umstand betrifft, dessen Wahrheit oder Unwahrheit nicht wohl von Jemand anderem, als dem Beschuldig= ten erfahren werden kann. Im ersten diefer Fälle fann man im eigentlichen Sinne fagen, daß der Richter fein eigenes Hirngespinnst dem Beschuldigten abfragt, mithin an sich (objectiv) gar nichts erforschet; im zwenten wird die fuggestivische Frage zugleich verfänglich (c), und es treffen daher mehrere Gründe zusammen, sie für verwerflich zu erflären; im dritten, wo der ganze Beweis des Umstandes auf die Ausfage des Befragten gebaut werden soll, ist durch die Zerstörung der Kräftigfeit dieser, die Möglichfeit eines Beweifes darüber ausgeschlossen a). 2lus dem ersten und letzten diefer Fälle erhellet zugleich, warum folche Fragen in der Vorunterfuchung am verderblichsten find b). Aus allen diefem ergibt sich, daß Suggestiv · Fragen wefentliche Nachtheile stiften. Der Richter ist daher verbunden, alle Mähe anzuwenden, zu verhüthen, daß auch von andern Seiten her nicht Suggestionen entstehen. Es ist daher auch aus diefem Grunde dafür Sorge zu tragen, daß Mitschul= dige nicht in dem nähmlichen Gefängnisse aufbewahret werden (§. 307). Unch Nerzte und Chirurgen, die den Leibesund Seelenzustand des Veschuldigten zu untersuchen haben, find zu warnen, daß sie demfelben keine ähnliche Fragen vorlegen: ¿. V. hast du nicht öftere Unfälle von Wahnsinn c)? f) Daß bey einem Befragten, der in feinen Antworten Ver= schlagenheit zeigt, und zum Leugnen seine Zuflucht nimmt, die ihm zur Last liegenden Anzeigungen und Beweismittel in die Frage nach und nach immer mit mehrerer Stärfe eingerücket, und er dadurch auf die selbst eigene Ueberzeugung geführet werde, daß fein Leugnen wider die bereits vor Uugen liegenden Beweife vergebens sen. In solchen Fällen ist von der vorhergehenden Regel eine Ausnahme zu machen, deren Zuläßigfeit sich aus dem Grunde derfelben von felbst erkläret. So wahr es nähmlich ist, daß dem Richter an dem Beweise durch das rechtliche Geständniß des Beschuldigten viel gelegen seyn müsse; eben so gewiß ist es auch, daß, wenn es ihm damit mißlinget, die übrigen rechtlichen Beweife gegen denselben ihre Gültigfeit nicht verlieren. In diesem Falle sind ihm daher auf die angedeutete Urt nach und nach die gesammelten Veweismittel vorzulegen. »Sein » Ja ist hier, wie Grolman richtig bemerket  $d$ ), immer

- a) Kleinschrod a. a.  $\mathfrak{O}$ . Seite 84.  $\mathfrak{g}$ . 9.
- b)  $\mathcal{R}$  leinschrod a. a.  $\mathfrak{O}$ . Seite 99.  $\mathfrak{g}$  17.
- c)  $\mathbf f$ leinschrod a. a.  $\mathbf f$ . Seite 80.  $\mathbf f$ . 8.
- $d)$  In seinen Grundsätzen der Criminal Bechtswissenschaft.  $\delta$ . 655. Anmerfung 2.).

» zuverläßig, weil schon erwiesen ist; sein Nein ohne Wir= » fung, weil vollständiger Veweis vorhanden ist, und die » Gefeße diefen nicht doppelt verlangen. Ja man muß bes » haupten, daß hier diese Suggestion Pflicht des Richters » fey; denn vielleicht fann ja doch der Verbrecher noch feste » Gründe vorbringen, welche die Kraft des gegen ihn ge= » fammelten Beweifes schwächen, und auch dieses viel= »leicht muß dem Richter wichtig fenn. « Nur ist ben die= fem Vorgange die höchste Vehuthfamkeit nothwendig, damit, da es noch immer möglich ist, daß der Vefragte zum Ge= ständnisse schreitet, nicht durch voreilige Suggestiv = Fragen die Kraft desfelben zu fehr geschwächet werde. Daher ist zwifchen den Unzeigungen, die nach und nach in die Fragen eingeflochten werden, in Rückficht der Ordnung, in welcher dieß zu geschehen hat, ein Unterschied zu machen. Zuerst ist von folchen Gebrauch zu machen, die mehr auf die Perfon des Thäters, als auf die Umstände des Verbrechens Beziehung haben a): z. B. daß der Bes fchuldigte die Flucht ergriffen habe. Ift eine folche Unzeis gung fchon im fummarifchen Verhöre vorgehalten worden (§. 292), fo fann dieß umständlich noch ein Mahl ge= schehen. Man kann daraus Schlüsse ziehen, und dem Be= fchuldigten das, seinem Leugnen widerfprechende, Refultat derfelben vorhalten. Fruchtet die Einflechtung und die gedachte Benügung folcher Inzichten nicht, so fann man Damit anfangen, ihm einen oder den andern Umstand, der das Verbrechen betrifft, vorzulegen; und es ist zweckmäßig, dieselben, jedoch ohne im allgemeinen die chronologische Ordnung aufzugeben  $b$ ), fo zu reihen, daß mit dem  $2(115)$ gemeineren (mit der Gattung) begonnen, und immer dem Befonderen (der Urt) näher gerücket; daß das mehr gleichgültig Scheinende voraus gefendet, und das Wichtigere in der Folge vorgebracht werde. So weit nach diesen Regeln über die Ordnung, in welcher die Un= zeigungen vorzubringen sind, nicht befondere Gründe ent= gegen stehen, ist es auch gut, läugnenden Verdächtigen, die das, was das Gericht von ihnen weiß, genau zu bes

rechnen glauben, einen oder den andern Umstand befannt zu machen, von dem man vermuthen fann, daß sie der

- a) Daß jede Frage nur über Eine Inzicht könne abgefasset werden, ift aus dem Vorausgehenden befannt (c).
- *b*) Sollte jedoch der Nichter bemerken, daß der Belchuldigte feinen Plan entdeckt, und sich auf jedes Berhör vorbereitet habe; so Kann er eine andere Ordnung wählen: 3. B. aus den spätern Umständen einige herausheben. Nur darf er dessen ungeachtet seine Fragen nicht wills kührlich durcheinander werfen. Kleinschrod im Urchive. I. Bd. II. St., Seite  $74.$ ,  $\sqrt{5}$ . 20.

Meinung sind, er sen dem Gerichte unbekannt. So etwas kann sie überraschen, und auf den Gedanken bringen, daß das Leugnen nichts mehr helfe. Ben dieser Vorhaltung der Inzichten hat der Richter im allgemeinen sich keineswegs auf den darüber vorhandenen Beweis zu berufen. Nur dann erst, wenn der Befragte in feinen Untworten der Richtigfeit derselben widerspräche, wäre sich ausdrücklich darauf zu beziehen, und müßten ihm die wider ihn streitenden Beweise vorgeleget, die Zeugen nahmhaft gemacht, und die wefentlichen Stellen aus derselben Unssagen vorgelesen werden. Durch dieses Mittel, zu welchem, wie man sieht, erst im Nothfalle gegriffen werden muß, wird die kecke Zuversicht des Beschuldigten mit jenem Ernste und jener Kräftigfeit niedergeschlagen, welche das Gericht vor den Augen desselben behaupten muß a). Von dem weiteren Verhalten gegen leugnende Beschuldigte wird in dem §. 365

- die Rede feyn.
- · g) Daß in den Fragen, welche auf die Mitschuldigen hinaus. laufen, die zu derfelben genauen Beschreibung dienlichen Fragepunkte ebenfalls vorfommen müssen, um denfelben, im Falle sie noch unbefannt wären, leichter auf die Spur zu fommen b). Es versteht sich aber von selbst, daß der Richter auch die übrigen Punkte über selbe erheben müsse. Er foll daher, fo weit dieses thunlich ist, die Verbindung, von ihrem Entstehen angefangen, erforschen, sie dann von Moment zu Moment verfolgen, befonders auch in Erfahrung zu bringen suchen, was verabredet wurde, wer den Plan gemacht, was jeder zur Ausführung bengetragen habe u. d. So fann der Richter erfahren, wer Urheber oder Gehilfe, wer Verführer oder Verführter gewesen c). Es leuchtet ein, daß man hier einen geständigen Beschuldigten vorausseßt. Wenn dieser leugnet, so sind die im vorhergehenden Ubfaße (f) angegebenen Regeln des Verhaltens auch in diefer Beziehung zu beobachten. Wann hier der Nahme eines bestimmten Gehilfen suggerirt wer= den fönne, bestimmet §. 369. Sollte aber der Beschul=

digte die Theilnehmer auch auf keinen Fall angeben, so darf dennoch gegen ihn aus diefem Grunde kein Zwang anges wendet werden, es wäre denn, daß die Fälle des §.  $3\overline{6}/\mu$ oder 365 einträfen, in welchen aber die Züchtigung keineswegs wegen des Leugnens verhänget wird.

- a) Man vergl. Kleinschrod im Archive I. Bd., II. St., Seite 72, §. 18, n. f. und in feinen Abhandlungen aus dem peinl. Rechte. I. Bd., Seite 75,  $\zeta$ . 5. Seite 88,  $\zeta$ . 11, u. f.
- b)  $\mathfrak{S}$ .  $\mathfrak{S}$ . 265.
- c)  $\Re$ lein  $\int$   $\phi$  rod im Urchive. I. Bd., II. St., Seite 101,  $\int$ . 30.

Wenn der Richter mehrere Mitschuldige zu verhören hat, fo ist es zweckmäßig, mit dem Schwächsten und Furcht= famsten anzufangen a). Diefer ist am leichtesten zum Geständnisse zu bringen, aus welchem dann immer Data gefammelt werden fönnen, um die übrigen auf den Nothfall näher zu fassen. 2luch erschüttert es diese stets mehr oder weniger, wenn sie auf den Fall des Leugnens bemerken, daß sie durch ihren Mitgefellen verrathen sind. Daher ist es in solchen Fällen, so weit dieß mit andern Anordnungen des Gesetses vereinbarlich ist (§. 339), zweckmäßig, den Verschlagensten der Rotte zuletzt vorzunehmen, weil der Richter gegen diesen am meisten Waffen braucht, die er sich aus den vorausgehenden Verhören der Mitschuldigen fammeln fann b).

h) Die Fragen müssen auch dahin gerichtet feyn, alles zu erforschen, was des Befragten Rechtfertigung und Schuld-

losigkeit, oder doch seine geringere Schuld in das Licht fegen, und beweifen fann (§. 335 und 336). 3u diesem Zwecke wird gewöhnlich am Ende des Verhöres die Frage gesetet, was der Beschuldigte zu feiner Vertheidigung vorzubringen wisse. Man fann dieses auch nicht mißbilligen, weil es möglich ist, daß derfelbe Gründe vorzubringen habe, die dem Richter bisher unbefannt waren. Es wäre aber ein grober Irrthum des Richters, wenn er glaubte, hiermit seine Pflicht, von Amtswegen für die Vertheidie gung der Schuldlofigfeit Sorge zu tragen  $(S 337)$ , erfüllet zu haben. Er wird vielmehr fchon überhaupt bey jedem einzelnen Umstande die Fragen fo einrich= ten, daß der Veschuldigte, ohne ihm zu Ausflüchten Gelegenheit zu geben, bey jeder Handlung auf die Vertheidigungsgründe, die damit in Verbindung stehen, geleitet wird. Zu diesem Ende braucht sich der Richter ben dem Entwurfe seiner Fragen nur die verschiedenen Entschuldis gungs= und Milderungsgründe, welche mit dem Gegenstande der Frage zusammenhängen, wohl gegenwärtig zu halten, um die Erforschung darüber am gehörigen Orte ein= zuflechten. Hat er dieses zu thun nicht unterlassen, so wird es felten nöthig feyn, um den Beschuldigten zu vertheidi= gen, zu dem zwendeutigen Mittel der Suggestiv=Fragen feine Zuflucht zu nehmen. Dieses kann höchstens ben jener Classe der Beschuldigten mit Behuthsamkeit Statt finden, die durch befondere Einfalt und Furchtsamkeit sich auszeichnet. Wenn ein genaues Verhör mit solchen Menschen

a) Welcher dieser sen, muß man aus der Voruntersuchung beurtheilen. *b*) Kleinschrod a. a. D. 2118 ein sehr lehrreiches Werk, ränkes vollen Beschuldigten zweckmäßig zu begegnen, ist zu empfehlen: Ab= riß des Jauner: und Bettlerwesens in Schwaben. Stuttgart 1793.

wahrnehmen läßt, daß sie bereits erwiesene, ihnen offenbar vortheilhafte Umstände zu ihrer Vertheidigung nicht bes nützten; so wird der Richter nicht nur diese nach und nach fuggeriren, und, wie es sich schon überhaupt von selbst vers steht, auf felbe, wenn durch die Antwort nicht ein gegrün= detes Bedenken darüber entsteht, Räcksicht nehmen dürfen, sondern auch verpflichtet fenn, sie auf solche Umstände aufs merffam zu machen, aus denen entweder überhaupt, oder doch wahrscheinlich ben dieser That Vertheidigungsgründe des Beschuldigten entspringen fönnen. In jenen Fällen, in welchen man an der Schuld des Untersuchten überhaupt zweifelt, ist es befonders zweckmäßig, ihn darauf zu leiten, daß er sich in Beziehung auf Zeit und Ort auszuweisen suche. Nur ist ben diesem allen die nöthige Behuthsamkeit nicht auf die Seite zu fetzen, vermöge welcher nicht jeder Ungabe desselben Glauben beyzumessen, sondern nähere Bes

- schreibung und Beweis zu fordern, und nur das Bewiefene anzunehmen ist; unstatthafte Ausfagen aber ver= worfen werden müssen  $a$ ).
- $\langle \cdot \rangle$  ) Endlich ist auch dasjenige in die Fragen aufzunehmen, was dazu dienen fann, dem durch das Verbrechen Beleidigten oder Beschädigten die Wege zur Erhaltung feiner Genug= thuung und Entschädigung zu öffnen, oder zu erleichtern (§. 338, b.). Wo daher nach der Natur des Verbrechens von einer Entschädigung oder Genugthuung die Rede feyn fann, sind die Fragen darauf zu richten, um von dem Bes fchuldigten auch zu erheben: a) die Befchaffenheit des Scha= dens, oder des entzogenen Gutes; b) wie groß jener sen, wo sich dieses befinde, oder, wenn erfläret würde, selbes weggegeben zu haben, wem, wo und wann es gegeben wurde; c) welche Vortheile man daraus gezogen, ob sie noch vorhanden sind, wo? d) Ob der Befragte Vermögen besitze, worin es bestehe, und wo es sich befinde u. dergl. Würden auf diese, oder eine andere ähnliche Art nicht hinlängliche Mittel zur Entschädigung oder Genugthuung aus= findig gemacht, so fönnte man auch am Ende den Beschul=

digten überhaupt befragen, ob er dazu Rath zu schaffen wisse? Hierbey kann ihm der Richter die Pflicht zur Ent= schädigung überhaupt an das Herz legen; insbesondere wird es aber zweckmäßig seyn, wenn er ihm vorstellt, daß die Gesege demjenigen seine verdiente Strafe mildern, welcher vollkommen Erfaß oder Genugthuung leistet (§. 40. e.).

a) Dieses Verhalten des Nichters ist im Inquisitions Prozesse mehr, als in jedem andern zu rechtfertigen  $(\S. 337)$ . S. übrigens  $\Re$ le in= schrod in seinen Abhandlungen aus dem peinl. R. u. peinl. Pro: seise. I. Bd., Seite 93, §. 14, u. f.

## $\sqrt{.}354.$

B. Besetzung des Gerichtes (350). Das ordent= Bestellung des liche Verhör ist in Beyseyn eben der Personen vorzunehmen, Gerichtes zum welche nach dem §. 288 dem fummarischen Verhöre bengewohnet Verhöre. haben. Nur aus erheblichen Gründen fönnen die Bensitzer verandert werden, in welchem Falle natürlich die neuen, wenn sie nicht schon im Eide stehen, auf die, in dem gedachten Paragraph angedeutete Urt, in Eid zu nehmen sind. Die Beybehaltung der nähmlichen Beysiter in den Fällen, wo es thunlich ist, träat zu dem erwünschten Ziele bey, die Kenntniß des Verdächtigen und der Umstände des ihm angeschuldeten Verbrechens auf so wenige Menschen zu beschränken, als es bey der Nothwendigfeit einer ordentlichen Besetzung des Gerichtes nur möglich ist.

## $\delta$ . 355.

C. Befőrderung des Verhöres (§. 350.) Die Beförderung

Nothwendigkeit, das Verhör zu befördern, erhellet aus den, des Verhöres. in den §§. 287 und 339 dargestellten Gründen. Das Criminal= Gericht soll daher dasselbe, sobald es sich dazu im Stande fins det, anfangen. Hat es nun die nothwendige Wissenschaft bereits eingezogen, oder ist feine Wahrscheinlichfeit mehr vorhanden, dieselbe zu vermehren, und steht keine dringendere Criminals Untersuchung im Wege, was theils nach der Länge der Zeit, durch die der Beschuldigte schon zuwartet, theils nach den §§. 33a und 340 zu beurtheilen ist; fo muß das bestimmte Verhör sogleich vorgenommen werden. Noch mehr, wo möglich, ist dafür Sorge zu tragen, daß das angefangene Verhör nicht ohne wichtiges Hindernis durch längere Zeit unterbrochen werde, weil hier zu den allgemeinen Nachtheilen der Verzögerung noch die besonderen hinzufommen, daß der Richter, um nicht den Faden der Geschichte zu verlieren, ben einer jeden Fort= setzung desselben auf das Ganze sich neuerdings einstudieren muß, und der Beschuldigte, wenn er schlau ist, sich leicht auf jedes Verhör vorbereiten fann; wenn er aber einfältig und schwach= finnig ist, den genaueren Zusammenhang in den kleinsten Umständen feiner Uebertretung auch vergessen kann. Damit diefe Vorschrift desto sicherer beobachtet werde, müssen die Ursachen, wegen welcher ein Verhör später vorgenommen, oder länger unterbrochen worden ist, jedes Mahl in dem Protocolle, welches entweder durch den Zug der Untersuchung (§. 462), oder in diefer Beziehung auf eine andere Urt (vergl. §. 550, 554 u. 556) zur Kenntniß des Obergerichtes gelanget, getreu aufacführet werden. Wenn das Gefetz hierdurch den Spielraum zu unerlaubten Verzögerungen zu benehmen sucht, so ertheilet es dages gen dem Richter das unbeschränkte Recht, das Geschäft zu befördern. Es steht ihm daher frey, das Verhör an jedem Tage, zu jeder Stunde, so oft und so lange es ihm zuträglich scheint,

fortzusehen. Insbesondere soll damit nicht ausgesetztet werden, wenn der Befragte begriffen ist a) im aufrichtigen Vekenntnisse des Verbrechens. Vey einer Unterbrechung des Verhöres wäre hier zu beforgen, daß derfelbe auf andere Gedanken fäme, und zu gestehen aufhörte. Sollte die Abbrechung desfelben unum= gånglich nothwendig feyn, fo műßte es wenigstens, fobald mőg: lich, wieder fortgesetet, und dafür alle Sorge getragen werden, daß in der Zwischenzeit der Beschuldigte ja mit Nieman= den sich besprechen könne, damit wenigstens äußerlich nichts zur Uenderung seiner Gesinnung beytrage. Vorzüglich ist es auch nöthig, daß der Inquirent, wenn der Befragte in der Ablegung des Geständnisses begriffen ist, feinen Gleichmuth nicht verliere, und weder in Mienen, und in Reden die mindeste Schadenfreude blicken, noch in feinen Anordnungen gegen den Beschuldigten, in so weit sie von diesem bemerket werden können, eine Nenderung wahrnehmen lasse. Solche Unvorsichtigkeiten fönnten Ver= anlassung geben, daß der Befragte das Geständniß abbräche, und den Weg des Leugnens einschlüge a). b) In zu fammens hängender Unsweisung seiner Schuldlosigkeit. Die Unter= brechung des Verhöres in diesem Falle würde für das erste den Beweis der Schuldlosigkeit erschweren. Denn wenn diefer, wie man hier voraussehet, durch den Zusammenhang der Umstände foll hergestellet werden, fo hängt desfen Kraft von dem bündigen Ineinandergreifen derfelben ab, welches wieder die Folge einer Darstellung ist, die nur von einem Menschen ausgehen fann, der, man darf fagen, gerade in einem glücklichen Augenblicke, dergestalt das Mindeste bis zum Wichtigsten in einem getreuen Ubdrucke der Wirklichkeit zusammenstellt, daß keine Lücke, ihm zuzukommen, mehr offen bleibt. Unterbricht man ihn in diesem tröstlichen Momente, so muß die lebendige Zusammenstellung der Umstände verlieren, und er gegen den guten Willen des Richters mißtrauisch werden. Hierdurch ist ihm ein Theil seiner Bertheidigungsmittel benommen. Unch ist es der Gerechtigfeit angemessen, daß die Mittel zum Angriffe denen zur Vertheidi= gung gleich feyn. Darf daher, da der Befragte in dem Ges ständnisse des Verbrechens begriffen ist, zur leichteren Entdes cfung der Schuld das Verhör nicht unterbrochen werden, so soll diefes im Gegentheile auch dann nicht gefcheben, wenn der Bes fchuldigte in der zufammenhängenden Unsweifung feiner Schuldlosigkeit begriffen ist, weil diefes zur Erleichterung des Beweifes derfelben beiträgt. c) Wenn wahrgenommen wird, daß der Beschuldigte durch die ihm gestellten Fragen dahin gebracht worden, der Wahrheit nicht ausweichen zu fönnen b). Würde

a) Kleinschrod in Urchive. I. Bd., II. St., Seite 70, §. 17. b) Mit diesem Falle ist der ganz verschiedene nicht zu verwechseln, wo der Richter den Beschuldigten so lange fragt, daß die Geisteskräfte

hier das Verhör unterbrochen, so gewänne er Zeit, auf Aus. flüchte zu sinnen, welche, wenn sie den Erfolg des Verhöres nicht vereiteln, ihn doch um vieles verzögern. d) Wenn sich Gelegenheit anbiethet, auf nähere Spuren zur Entdeckung der Wahrheit zu kommen. Die Unterbrechung des Verhöres würde den Vortheil, welchen hier die Gelegenheit anbiethet, meistens vereiteln, weil der Faden, der in dem Labyrinthe der möglichen Ereignisse als Leiter zu den wirklichen aufgefunden wurde, wenn sich inzwischen die Gemüthsstimmung des Beschuldigten ändert, von diesem leicht wieder kann abgebrochen werden.

## $\mathcal{S}$ . 356.

D. Vorsichten ben der Aufnehmung des Ver-Borlicht bey höres (§. 350). Wenn der Beschuldigte nur eine solche Sprache a) wenn der Beredet, welche der die Untersuchung führende Beamte nicht besitzet; schuldigte eine so muß dem Verhöre ein Dollmetscher, der des Lesens, und Schrei- fremde Sprache bens in diefer Sprache wohl fündig ist, beygezogen, und wenig= stens ein dieser Sprache kündiger Beysiger gewählet werden. Der Dollmetscher muß vorläufig einen Eid ablegen, daß er die Fragen aus dem Munde des Beamten, und die Antworten aus dem Munde des Befragten ohne Aenderung, genau und getreu überfetzen, nichts weglassen, oder hinzufügen, fondern alles fo zu Papier bringen werde, wie er es vernommen hat. Ist ein folcher Dollmetfcher, und wenigftens ein der Sprache des Unter. fuchten fündiger Beyfiger in dem Bezirfe des Criminal Berichs tes nicht zu finden; so muß dem Obergerichte die Anzeige gemacht werden, damit dasselbe dem Criminal=Gerichte einen folchen Dollmetscher und Beysitzer zuweise, oder die Verfügung treffe, daß der Beschuldigte an ein Criminal-Gericht, wo der Sprache fündige Beamte vorhanden sind, abgeliefert werde.

## $\int 357.$

Wenn der Beschuldigte stumm ist, aber schreiben kann, ist jede Frage mündlich, oder schriftlich an ihn zu stellen, und darauf von demselben die schriftliche Beantwortung zu fordern. Einem Tauben, der aber lesen und reden fann, ist die Frage schriftlich vorzulegen, damit er sie felbst lese, und die Beants wortung darauf gebe. Sollte der Stumme nicht fchreiben, der Taube nicht lesen fönnen, oder der Veschuldigte zugleich taub und stumm feyn; so wåre der Vorfall dem Obergerichte anzus zeigen, und die weitere Anordnung zu erwarten. Weil die Untersuchung in dem letzten Falle schwieriger wird,

 $b)$  wenn er stumm und taub ist.

fo findet das Gefet nothwendig, die Vorsichten daben zu vers

des letzteren erschöpfet werden. Dieses geht nicht an, weil es gerade so viel wäre, als wollte man einen sinnlosen Menschen vernehmen. S. Kleinschrod a. a. D. I. Bd., II. St., Seite 78, §. 21.

mebren. Die Maßregeln, welche das Obergericht hier etwa treffen fönnte, dürften im Wesentlichen folgende senn. Jit der Beschuldigte ein Taubstummer, der im Lesen und Schreiben Un. terricht genossen, so fann ihm die Frage schriftlich vorgelegt, und die schriftliche Beantwortung gefordert werden. 3st aber dieß nicht der Fall, oder handelt es sich um einen Stummen, der nicht fchreiben, oder um einen Tauben, der nicht lefen fann, fo wird das Obergericht die Einleitung treffen, daß man Perfonen auss findig mache, die mit demfelben durch Zeichen sprechen. Am sichersten wird diefer Zweck erreicht, wenn folche Menschen vor= handen sind, die insbesondere den Beschuldigten genau kennen, und dessen Zeichen verstehen, ohne daß ihnen übrigens ein Ve= denken entgegen steht. Es wird aber nothwendig feyn, wenig= stens zwey folcher Dollmetscher zu suchen, weil die Zeichenfprache immer zweydeutiger bleibt, und fogar, wenn der Be= fchuldigte eine fremde Sprache redet, vorgefchrieben ist, nebst dem Dollmetscher wenigstens Einen der Sprache kündigen Bey= fitser benzuziehen. Und so wie die Dollmetscher einer fremden Sprache müssen beeidiget werden (§. 356), hat es auch mit dies fen Dollmetfchern der Zeichen zu gefchehen. Um fich auf jeden Fall zu versichern, daß sich Dollmetscher und Beschuldigter wech= felfeitig verständigen, wäre damit die Einleitung zu treffen, daß sie sich in Gegenwart des Richters anfänglich durch Zeichen über einen Gegenstand befprechen, der gleichgültig ist, woben aber derfelbe sich aus dem sogleich anzustellenden Versuche überzeugen kann, ob sie sich wirklich verstanden haben. Zeigt es sich, daß sie sich verstehen, so schreitet der Richter zur Vernehmung, woben sich, so weit es passend ist, in der Art, die Fragen und Ant= worten einzutragen, nach dem zu halten ist, was bey dem Vers höre eines Beschuldigten, der eine fremde Sprache redet, vor= geschrieben wird (§.  $35q$ ) a). Manchmahl fann die Sache durch Zeichnungen deutlich gemacht, oder dem Zweifel dadurch abge= holfen werden, daß dem Beschuldigten die sinnlichen Merkmahle der That vor die Ungen gebracht, und er daben genau beobach= tet werde. Bleiben dessen ungeachtet die Dollmetscher über die Bedeutung gewiffer Zeichen uneinig, fo múßte man, wenn es anderst thunlich wäre, und es die Wichtigkeit des Falles und der Umstände erforderte, etwa Unstalt treffen, daß der Zweifel durch eigene Kunstverständige untersucht, und, wo möglich, ge= hoben werde, welche auf jeden Fall auch damahls als Dollmet= fcher müßten beygezogen werden, wenn andere Menschen, die sich in die Zeichen des Beschuldigten wegen der genaueren Kenntniß desselben zu finden wüßten, nicht vorhanden sind b). Würde

- a) Unstatt der fremden Sprache sind also hier die gebrauchten Zeichen, so viel möglich, zu beschreiben.
- b) Ob in folchen Fälleu der Beschuldigte an den Ort, wo die Kunsts

auf feines Fall eine richtige Huslegung der Zeichen bewirfet, so könnte man natürlich durch solche Aeußerungen eines Beschuldigten keine Gewißheit erlangen. Die Folge davon wäre, daß, wenn sie Hauptpunkte beträfen, gegen den Beschuldigten nach Anordnung des §. 455 würde müssen vorgegangen werden a). Wäre nach der Aussage beeidigter Kunstverständiger es außer Zweifel, daß die Taubheit oder Stummheit des Beschuldigten nur Verstellung fey, fo würde gegen denfelben nach der Vor= fchrift des §. 363 vorzugehen feyn.

## $\int$ . 358.

Das Verhör foll mit Gelassenheit und Anständigkeit aufge= 0) in Besier nommen werden. Ohne die erste wird der Nichter blind, der Berhalten des Beschuldigte aber entweder gereizet, oder muthlos gemacht; ohne Richters; die letzte verliert jener sein Unfehen, und dieser die Uchtung gegen ihn. Beyde Eigenschaften vereiniget zeigen von einem edlen und starken Gemüthe; sie flößen felbst dem Niederträchtigsten unwillführlich Hochachtung und Zutrauen ein. Durch fie verbreitet der Richter jene Gleichförmigfeit über fein ganzes Verhalten, welche bewirfet, daß Absicht und Charafter desfelben dem Beschuldigten ein Räthfel bleiben, wobey es diefem unmög= lich wird, jenen zu ergründen, und die Schwächen desfelben zu mißbrauchen. Die erforderliche Gelassenheit verbiethet jedoch dem Richter nicht, gegen den groben und polternden Beschuldig= ten den nöthigen Ernst zu zeigen; die Anständigkeit untersaget ihm nicht, zum Schutze des richterlichen Ansehens den Spott oder Troy des ungestümen Beschuldigten durch die gesetzliche Züchtigung zu beugen (§. 364 u. 365). Aber der Richter lärme und tobe nicht mit dem polternden Befchuldigten; er wähne nicht, fein Unfehen gegen den Ungestüm und die Beleidigungen desfelben durch Grobheiten oder perfönlich ausgeübte Mißhandlun= gen zu schützen. Abgesehen davon, daß er hierdurch selbst vers antwortlich wird; daß er durch Eingehung eines folchen Kampfes mit dem Veschuldigten sein Ansehen felbst wegwirft, entfernt er sich auch ganz von dem Zwecke der Untersuchung. Denn

perständigen ihren Wohnfiß haben, überliefert werden foll, oder nicht, műffen die Umstände lehren.

 $a)$  Würde in Grfahrung gebracht, daß der Beschuldigte taubstumm ge= boren, und ohne allen Unterricht gewesen sey; so gebräche es an den allgemeinen Bedingungen der Zurechnung. Wenigstens würde es schwer zu erklären seyn, durch welches Medium ein folches We= sen sich ein Geses, einen (allgemeinen) Begriff denken könne. S. übrigens über diesen Gegenstand Kleinschrod im Archive I. Bd. II. St. Seite 97.  $\int$ . 29. Gasser: De inquisitione contra surdum et mutum natura talem. Hallae 1729. Streß: Wom Recht der Taub u. Stummen, und was es mit denfelben in der peinl. Bestrafung vor eine Bewandtniß habe. Helmst. 1736. Desterr. Crim. R. III. Theil.  $\mathbf{r}$ 

so wie der Beschuldigte nun glaubt, daß der Richter alles aufbiethen werde, ihn zu fangen; eben so kann der Richter auch versichert feyn, daß derfelbe alles anwenden werde, ihn irre zu führen. Gelassenheit und Anständigkeit müssen daher jede Hands lung des Richters begleiten; sie gehören zu den zahlreichen Ve= legen, welche beweifen, daß zu einem brauchbaren Criminal= Richter weit mehr gehöre, als die bloße Kenntniß der Gefetze  $(\S, 210).$ 

## $\delta$ . 350.

Ueber das Verhör ist ein Protocoll zu führen. Dasselbe und d) die Pros tocollirung des soll auf halbgebrochenen Bogen fortlaufend, wenn gleich das Verhör in unterbrochenen Sitzungen aufgenommen wird, ge= schrieben werden. Um Eingange desfelben, und ben jeder weis teren Situng, follen Tag und Stunde, wann damit angefangen worden, nebst den Perfonen, welche daben gegenwärtig sind, und am Schlusse die Stunde der geendigten Sitzung angemerfet werden  $a$ ). Uuf der linfs liegenden Spalte ist die ges stellte Frage, auf der rechten die gegebene Antwort wörtlich einzutragen. Wenn nach dem §. 356 ein Dolmetscher bengezogen wird, ist zuerst die Frage in der Sprache des Gerichtes, und gleich darunter die wörtliche Uebersetzung, und eben so die 2Intwort, zuerst in der Sprache des Befragten, und gleich darun= ter in der wörtlichen Uebersetzung niederzuschreiben. Jede Frage erhält eine Zahl, die in dem ganzen Verhöre ununterbrochen fortläuft, und jede Antwort wird mit der Zahl der Frage bezeichnet, zu der sie gehört.

## $\delta$ . 360.

 $\geq$ Qa8 der Vefragte antwortet, e8 mag zu feiner Vefchwe= rung oder Vertheidigung führen, ist in das Protocoll aufzuneh= men. In der Art, die Antworten zu Papier zu bringen, soll sich eben so verhalten werden, wie es beydem summarischen Vers höre in dem  $\S$ . 298 vorgeschrieben ist.

Der Befragte muß also mündlich antworten. Ist aber hiervon feine Ausnahme zu machen, wenn es sich um Gegen= stände handelt, die zu verwickelt sind, als daß man sie münd= lich abthun fönnte? 3. B. ben Rechnungsgegenständen. Das Ge= feg macht für diese Fälle keine beföndere Anordnung, und sie ist auch nicht nothwendig. Man kann hier dem Beschuldigten ge= statten, daß er auf die darüber entstandenen Zweifel und Fragen feine zusammenhängende Antwort für sich schriftlich aufsetze (vergl. §. 361); er wird sie aber dann dem Gerichtsschreiber in

a) Die Urfache hiervon ist, damit sich das Obergericht von der Beförderung und der ordnungsmäßigen Führung des Verhöres überzeugen Fönne.

die Feder fagen. Seine bloß fchriftliche Erflärung würde zu vie= len Ränfen und Verdrehungen unterliegen.

# $\delta$ . 361.

Der Befragte ist in der Beantwortung nicht zu übereilen; 0) wegen Ges<br>denn theils werden dadurch viele Nachträge im Protocolle verur- sem untersuchs fachet, die das Verhör verwirren (§. 298), theils verliert die ten nöthigen Aussage an Zuverläßigkeit, weil am Ende der Veschuldigte sich <sup>Vesonnenbeit;</sup> mit Grund darauf berufen kann, daß diese oder jene Fraae falsch beantwortet sey, indem er übereilet worden, und sich erst jegt des Wahren besinne. Scheint er die Frage nicht vollkommen zu begreifen, so muß der Richter sie ihm deutlich zu machen fuchen, und sich dadurch die Ueberzeugung verschaffen, daß er verstanden werde. Dann wiederhohle er ihm diefelbe. Infonderheit hat dieses damahls zu geschehen, wann, weil die Untwort der Frage nicht anpasset, ein Mißverständniß mit Grund zu beforgen ist; und nur die auch hierauf wiederhohlte, obgleich nicht passende Untwort, soll in das Protocoll eingetragen wer= den. Bey Fragen, die auf besondere Umstände, oder auf ent= ferntere Zeit hinausgehen, muß dem Verhörten einiges Nachdenfen, um sich auf das Eigentliche zu besinnen, zugestanden werden. Sollte dadurch eine längere Unterbrechung des Verhö= res veranlasset werden; so ist dieser Umstand im Protocolle anzu= merken; sowohl um die Verzögerung des Verhöres aufzuflären, als auch um dadurch einen sicherern Schluß auf den Grad der Zuverläßigfeit der Unsfage zu begründen.

#### $\delta$ . 362.

Würde der Verhörte durch Furcht, oder Gemüthsbeflemmung aus der Fassung gebracht, so hängt das zweckmäßige Ver= halten des Inquirenten von der richtigen Beurtheilung ab, ob diese Bangigkeit hauptsächlich aus dem inneren Bewußtsenn der Schuld, oder aber aus natürlicher Schwäche und Verzaatheit herrühre. Ohne Beobachtungsgeist und Menschenkenntniß wird die Entscheidung hierüber immer fehr zufällig ausfallen. So weit es jedoch möglich ist, hierin im allgemeinen etwas zu bestimmen, würde bey dieser Beurtheilung auf folgende Puncte vorzügliche Rücksicht zu nehmen feyn: a) Auf das Geschlecht. Bey dem weiblichen Geschlechte ist in sgemein mehr Verzaat= heit vorauszusetzen, als ben dem männlichen. b) Uuf főrverliche Gebrechlichkeit oder Stärke. Körperlich gebrech= liche sind im all gemeinen an sich mehr verzagt, als förper= lich starke Menschen. c) 2luf das vorhergehende Benehmen des Verhafteten. Ein Beschuldigter, der bisher keine Furchtfamfeit zeigte, oder wohl gar ein keckes Benehmen äuherte, und nun während des Verhöres, ohne wahrnehmbare Kennzeichen einer Kraufheit, auf einmahl außer Fassung ge=

räth, erreget mehr den Verdacht des inneren Bewußtseyns der Schuld, als derjenige, deffen Benehmen, ohne fonst dringendere Inzichten, immer gleich verzagt ist. Insbesondere wächst gegen den erstern die Vermuthung, daß die Verlegenheit aus dem Bewußtseyn der Schuld herrühre, wenn sich dieselbe entweder bey Fragen äußert, die keine an sich wichtige, jedoch folche Puncte betreffen, welche mit dem Verbrechen in näber e r Verbindung stehen, und wahrscheinlich nur dem Thäter bekannt find; oder wenn sich dieselbe ben der Gelegenheit äußert, wo dem Beschuldigten Sachen vorgeleget werden, die an fich gleich gültig find, aber den Thäter verwirren, weil er, was einem Dritten unbefannt ist, ihre relative Beziehung auf sich und die That genau kennt, und sich dadurch verrathen findet: 3. B. es wird ein unbedeutendes Stück von den Habschaf= ten vorgewiesen, welches der Thäter an dem Orte des Verbrechens zurückgelassen hat. Bey allen dem wird der Verdacht, daß diese Gemüthsbeklemmung Folge des Bewußtsenns der Schuld fen, noch dringender, wenn d) nach den schon vorhandenen Be= weises Materialien ohnehin schon ein höherer Grad der Wahrscheinlichkeit, daß der Befragte schuldig sen, vorhanden ist. Findet nun das Gericht nach reifer Erwägung aller Umstände, daß der Zustand der Bangigkeit des Beschuldigten wahrscheinlich aus dessen Bewußtseyn der Schuld herrühre, so soll es mit anständigem Ernst in ihn dringen, die Wahrheit zu ent= decken a). Kann es aber vermuthen, daß die Verlegenheit desfelben eine Folge natürlicher Schwäche und Verzagtheit ist, fo muß es den Beschuldigten aufzumuntern, und ihm den Wahn zu benehmen suchen, als ob dasselbe sein Feind sen. Es stelle ihm vor, daß es bloß die Wahrheit erforschen wolle, und nicht nur ihn nicht verhindern werde, alles zu feiner Vertheidigung Dienliche anzubringen, sondern es vielmehr felbst als seine An= gelegenheit betrachte, auch alles zu erheben, was seine Schuld= losigkeit oder verminderte Schuld darstellen kann. Sowohl in den Fállen diefes Paragraphes, als überhaupt, wann an einem Befragten bey einer Frage oder Antwort eine besondere Gemüthserfchütterung, oder auffallende Regungen beobachtet werden, ist die Bemerkung darüber nach der wahren Beschaffenheit in das Protocoll einzurücken, damit man für immer, und jeden Ortes in den Stand gesetzte werde, ein vergleichendes Urtheil über die Bedentung derfelben zu fällen.

 $\delta$ . 363.

Wird die Beantwortung mit einer auffallenden Sinnenverf) im Falle eb ner weinvaren wirrung gegeben; fo hat das Criminal-Gericht den Verhafterung.

> a) Welche Grundfäße der Richter ben solchen Ermahnungen vor Zlugen zu halten habe, bestimmet §. 289.
ten von zwey Nerzten und Wundärzten untersuchen, und von denselben das Gutachten schriftlich geben zu lassen: ob sie die an= scheinende Verwirrung für einen wahren Anfall, oder für Verstellung halten a). Fällt das Gutachten einstimmig dahin aus, daß es Verstellung sen; so ist der Verhaftete vorläufig zu warnen: von der felben abzulaffen, widrigen Falls man ihn bestrafen werde. Fruchtet diefes nicht, so ist er durch dren auf einander folgende Tage bey Wasser und Brot zu halten. Hierauf ist die Warnung mit dem Beyfaye zu wiederhohlen: daß man bey der hartnäckigen Fortsegung der Berstellung zu härteren Strafen schreiten werde. Verfängt auch dieses nicht, so ist der Verhaftete mit Streichen von drey zu drey Tagen dergestalt zu bestrafen, daß mit zehn Streichen der Anfang gemacht, die Zahl jedesmahl (d. i. allezeit nach Verlauf des dritten Tages) über die jeder Zeit wiederhohlte, aber fruchtlofe Warnung mit fünf vermehret, und bis auf dreyßig hinauf gestiegen wird. Da dieß eine Steigerung der Strafe feyn foll, so versteht es sich von felbst, daß die Zahl der jedes Mahl zu gebenden Schläge um fünf zunehmen muß, dergestalt, daß das zweyte Mahl fünfzehn, das dritte Mahl zwanzig Streiche u. f. f. auf ein Mahl gegeben werden  $b$ ). Läßt der Verhaftete dessen ungeachtet von der Verstellung nicht ab; fo wird mit der förperlichen Züchtigung eingehalten, weil man eine fo anhaltende Fortfeßung derfelben, daß er ihr gänzlich unterliegen műßte, fűr eine zu schwere Strafe der H a r t n â cf i gke i t hält; nachdem die Todesstrafe, außer den Fällen der schwersten Missethaten, nicht einmahl dem erwie fen en Verbrechen angemessen wäre. Ullein weil die ferneren Maßregeln einer reifen lleberlegung bedűrfen, und doch feiner allgemeinen Vor= schrift fähig sind; sid es eine weise Anordnung des Gesetgge=

 $\alpha$ ) Nach der Meinung Kant's müßte ein folcher Fall der philofo= phif chen Facultät zur Beurtheilung zugewiefen werden, weil bey der Verrücktheit keine örperliche Krankheit wahrzunehmen, und daher diefelbe vorzüglich nur in p f p ch o l o g i f ch e r Nückflicht zur unterfuchen wäre. Ullein diefe Bemerfung fcheint mehr neu, als treffend zu seyn. Doer soll es möglich seyn, daß die Seele als folche leide? -- Und setzet die Phchologie (Erfahrungs: Seelen: lehre) nicht Kenntnisse voraus, die man ben dem Arzte in vorzügli= chem Grade annehmen muß: 3. B. Anatomie, Physiologie? Vergl. Rant: Authropologie in pragmatifcher Hinsicht. Seite 142, S. 48 u. Me $\ell$ h ger: in feinen gerichtlich = medicinischen Abhandlungen, als Supplement zu seinem Spsteme der gerichtlichen Arzneywissenschaft. VI. Abhandlung: über Geistesverwirrungen. Seite § 8 u. f. S. auch des neuen bürgerl. Geletzb. II. Thl. §. 567. *b*) Gs unterliegt keinem Zweifel, daß diese Züchtigung damahls nicht Statt finden könne, wann der körperliche Zustand der verhafteten Person dieß nicht gestattet (§. 20). In diesem Falle hat sich der Richter nach der gleich folgenden Vorschrift dieses Paragraphes zu benehmen.

bers, folche Fälle mit Beylegung fämmtlicher Acten dem Obergerichte vorzulegen, und von dort die Entscheidung hierüber abs zuwarten. Das Obergericht ist in solchen Fällen an feine bes stimmte Vorschrift gebunden. Es wird daher alle Umstände in genaue Erwägung ziehen, und daraus zu beurtheilen suchen, ob vielleicht die Gründlichkeit des auf Verstellung ausgefallenen Gutachtens noch Zweifel zulasse; oder ob zur Fortsetzung der Verstellung etwa das unangemes fene Benehmen des Richters beytrage; oder endlich ob diefelbe bloß der Hart näckigkeit des Verhafteten zuzuschreiben sen. Im ersten Falle wird es dafür Sorge tragen, daß der Gemüthszustand desfelben durch die glaubwürdige Aussage bewährterer Kunstverständiger, oder näher davon unterrichteter Zeugen, oder aus andern Umständen, welche die vorliegende Untersuchung an die Hand gibt, zuverláßiger bestimmet werde. Im zwenten fann es die Einleitung treffen, daß etwa ein mehr erfahrner Untersuchungs=Commissar bestellet werde. Im dritten Falle muß vorzüglich der förperliche Zustand des Beschuldigten zu Rath gezogen werden, ob es thun= lich fen, auf denfelben noch durch wiederhohlte Züchtigung, oder aber durch angemessene medicinische Behandlung zu wirfen. Schla= gen alle Mittel fehl, fo fann der Widerspänstige nach Beschafs fenheit des Verbrechens, dessen er rechtlich beschuldiget ist, ent= weder durch eine bestimmte, der gesetzlichen Strafe des ihm angeschuldeten Verbrechens angemessene, Zeit, oder bey Vers brechen, welche mit Todes= oder lebenslänglicher Kerferstrafe bedrohet find, auch auf lebenslang in einem mehr oder min= der schweren Kerker angehalten werden; vorausgefetzt, daß in deu Fällen, welche die Entscheidungsmacht des Obergerichtes überschreiten (§. 442 und 443), die Acten dem obersten Gerichts= hofe, und von diefem im Falle des §. 444 dem Landesfürsten vorgeleget worden, auch die, von Zeit zu Zeit zu wiederhohlen= den Warnungen fruchtlos geblieben sind a). Diese Maßregel ist in Beziehung auf die öffentliche Sicherheit hinreichend, in Ubsicht auf die Privat-Sicherheit aber nicht widerrechtlich; denn ohne diefelbe fönnte das Strafgefeß nicht realisiret werden, weil cs nur von dem Schuldigen abhinge, durch feine Widerspänstig. keit die Anordnungen desselben zu vereiteln. Auch der Schuldlose kann sich hierüber nicht beklagen, da es in seiner Gewalt steht, von der Verstellung abzulassen, und sich gegen die unge= gründete Befchuldigung zu verantworten. Thut er dieses nicht, fo geschieht ihm nach seinem Willen  $b$ ). Ift nach Meinung der

a) Es versteht sich von selbst, daß der Richter auch in solchen Fällen fortfahren müsse, die Zeugen vollständig abzuhören, und sonst alles zu erheben, was zur Herstellung des Beweises beytragen kann.  $b)$  S. Edlen v. Zeiller: der jährlichen Beyträge II. Bd. Seite 33, u. f. Kleinschrod (im Archive des Crim. N. I. Bd. II. St. Seite 93) glaubet, ein folcher Beschuldigter fey in hartem Gefängs

#### $16z$

 $\mathcal{O}_{\mathcal{A}}$ 

Nerzte die Sinnenverwirrung wahr, oder fönnten sie nach Pflicht und Rechtschaffenheit keinen bestimmten Schluß fassen, oder wären sie in ihrer Meinung getheilt; so ist ebenfalls dem Obergerichte die umständliche Anzeige zu machen, und von daher die Belehrung zu erwarten. In diese Anzeige sind auch die Bemer= fungen einzurücken, welche dem Criminal=Gerichte selbst, oder dem Gefangenwärter bey Beobachtung des Verhafteten aufges fallen find. Unch in diefem Falle find die zu ergreifenden Maß= regeln, ohne allgemeine Vorschrift, dem vernünftigen Ermessen des Obergerichtes überlassen, das nach reifer Erwägung aller Umstände bestimmen wird, welche Sicherheitsvorfehrungen ge= gen den Sinnenverwirrten bis zur Aenderung feines Zustandes einzuleiten, oder auf welche Art der Gemüthszustand desjenigen, dessen Verwirrung noch zweifelhaft ist, besser könne ausgemit= telt werden.

Da es im Grunde mit der verstellten Sinnenverwirrung auf

das nähmliche hinausläuft, wenn der Befragte eine Antwort gibt, in welcher gar fein Sinn liegt, oder wenn er in derfelben von einem ganz andern Gegenstande redet, als worauf sich die Frage beziehet (§. 291), oder wenn er bey den gemein vers ftándlichen Fragen des Richters, die ihm in seiner Sprache vor= gelegt werden, vorgibt, den Richter nicht zu verstehen; so wird gegen einen folchen Verhafteten in Rücksicht der Maßregeln zur Beugung des Ungehorfams die nähmliche Behandlung Statt finden. Jedoch müssen vorläufig folgende Vorfichten an= gewendet werden. Weil es nåhmlich möglich ist, daß an ders gleichen Ereignissen im ersten Falle mangelnde Gewalt über die Sprache, im zweyten fchwere Faffungsgabe des Beschuldigten oder Mißverstand, und im dritten Undeutlichfeit oder Unbestimmts heit der Frage Schuld ist; fo soll der Inquirent vor allen Din= gen diefe möglichen Hindernisse zweckmäßig zu entfernen suchen. Wenn aber der Befragte, der wiederhohlten Erflärungen und Ermahnungen ungeachtet, bey dem einmahl Gewählten verbars ret, und es ungezweifelt ist, daß er weder von Wahnfinn, noch Blödsinn behaftet sey, fondern dieses Benehmen vielmehr aus Bosheit hervorgehe; auch die erforderliche Untwort von der Urt

niffe fo lange aufzubewahren, bis er antwortete. — Wenn dief; an= ginge, so dürfte man Jemanden lebenslänglich gefangen halten wegen einer Uebertretung, deren gesetzliche Strafe in Arrest von einigen Monathen bestände. Hier steht das Mittel mit dem Zwecke in keinem Verhältniffe. Die Bayer if che Geleßgebung gestattet in einem solchen Falle manchmahl die orden ts liche, manchmahl eine außerordentliche Strafe; die fe, wenn auf dem angeschuldeten Verbrechen eine Lebensstrafe steht, oder die sonst aufgefundenen Beweise nicht zureichen, ein Straferkenntniß darauf zu bauen; je ne in den entgegengesetzten Fällen (in der Vere ordnung von 1806 über die Abschaffung der peinlichen Frage. §. 5).

ist, daß sie auf die Untersuchung wesentlichen Einfluß hat: so scheint es feinem gegründeten Zweifel mehr zu unterliegen, daß gegen ihn, wie gegen den verstellten Wahnsinnigen verfahren werden dûrfe.

#### $\delta$ . 364.

 $g$ ) ober Widers fpänstigteit;

 $\sim$ Ist ein Verhafteter so hartnácfig, daß er auf die an ihn gestellten Fragen ganz und gar keine Antwort gibt; so muß er mit Ernst an die Pflicht, dem Gerichte zu antworten a), ers innert, und ihm die Vorstellung, daß er sich durch seine Hart= näckigkeit Strafe zuziehe, gemacht werden. Wenn dieses nicht verfängt, ist er seines fortdauernden hartnäckigen  $\odot$  ch we igen 8 we gen auf eben die Urt zu behandeln, wie in dem vorhergehenden Paragraphe ben dem verstellten Wahnsinne vorgeschrieben wird  $b$ ). Wenn der Beschuldigte, um der Untwort auszuweichen, sich nur im allgemeinen darauf beruft, was er anderswo: ¿. B. in einem andern Verhöre, oder außer= gerichtlich ausgefagt habe; fo fann der Richter natürlich sich damit nicht begnügen c). Er wird ihn daher an die Pflicht, ge= rade auf die vorgelegte Frage, und jest zu antworten, mit dem obigen Beyfate erinnern. Beharret der Befragte dessen unges achtet auf seiner bloßen, allgemeinen Berufung; so ist dieses offenbar feine Untwort auf die vorgelegte Frage, und daher nach der Unordnung diefes Paragraphes zu ahnden. Eine allgemeine Untwort, welche feine Aeußerung über das Einzelne der Thatsache, worauf sich die Frage bezieht, in fich enthält (¿. B womit haft du den Mord verübet? Antw. Mit einem tödtlichen Werkzeuge), fann nicht als feine Antwort be= trachtet werden. Der Richter kann hier durch weitere Fragen, die er anfnüpfet, zu feinem Zwecke gelangen (z. B. was hat das tödtliche Werfzeug für einen Nahmen?  $-$  3ch weiß nicht.  $-$ Uns welchem Stoffe ist es verfertiget? — Wie sieht es aus?). Wenn aber der Befragte auch jetzt noch ben feiner vorigen allge= meinen Untwort, obwohl sie offenbar nicht mehr passet, beharrte, fo wűrde der Fall nach den Grundfågen zu beurtheilen feyn, die am Schlusse des vorhergehenden Paragraphes aufgestellet sind. Sollte der Vefragte so antworten, daß weder eine Beja= hung, noch eine Verneinung, noch die gerade Erflärung des

- a) Nicht aber, ein Geständnis abzulegen.
- b) Nur versteht es sich, daß in diesem Falle nicht in allem so, wie in dem vorhergehenden Paragraphe verfahren werden fönne. G8 fann nähmlich hier von einer näheren Untersuchung des Gemüthszustan= des, oder einer medicinischen Behandlung feine Rede senn.
- e) Dem Inquirenten Pann wefentlich daran liegen, daß der Befchul= digte über den nähmlichen Gegenstand nach einiger Zeit noch einmahl antworte, um leichter zu erfahren, ob die erste Untwort nicht erdichret war.

Michtwissens dadurch ausgedrücket wird (z. B. wenn man es so haben wolle, oder fo glaube, fo fey es richtig), fo hat der Rich= ter den Befragten auf eine angemessene 2lrt zu erinnern, daß er die Pflicht habe, die reine Wahrheit auszusagen; daß man nur diefe erforschen wolle; daß er daher verbunden fey, auf die Fragen zu antworten, was ex wiffe, oder nicht wiffe, nicht aber, was andere glauben, oder wissen mögen. Beharret er dessen ungeachtet auf dieser Redensweise, und betrifft die erfors derliche Untwort einen Punkt, der auf die Untersuchung wesent= lichen Einfluß hat; ist auch kein Zweifel vorhanden, daß an dies sem Verhalten des Befragten nicht Unwissenheit oder Mißvers ständniß, sondern Bosheit desselben Schuld sen: so scheint es, daß auch in diesem Falle gegen ihn, nach vorausgegangener Warnung, daß in dem vorhergehenden Paragraphe angeordnete Verfahren Statt finde. Denn es ist klar, daß eine folche Bes antwortung der Frage in Rücksicht ihrer Wirkung für gar

teine zu halten ist.

#### $\delta$ . 365.

Eine angemessene Strafe mit Streichen und Fasten hat auch h) oder offenbar lügenhafter dann Statt: a) wann der Verhörte während des Antworten; Verhöres fich boshaft auf eine ungestüme und beleidigende Urt beträgt. Da das Gefetz hier voraus= feget, daß dieses Betragen aus Bosheit entstehe, so erhel= let daraus von selbst, daß ein rohes, unanständiges und bäuri= sches Betragen, welches bloß dem Mangel an Bildung zuzu= schreiben ist, hiermit nicht darf verwechselt werden. Dagegen werden hierher gehörige Fälle feyn, wenn der Beschuldigte aus Bosheit lärmt und tobt; wenn er gegen den Richter oder andere Gerichtsperfonen sich Schimpfwörter oder beschimpfende Handlungen erlaubt, oder wenn er denfelben eine förperliche Belei= digung zuzufügen trachtet. b) Wann der Verhörte durch die Angabe eines offenbar als falsch bewiefenen Umstandes die Untersuchung zu verzögern, oder das Gericht irre zu führen gefucht hat, und des ihm dagegen vorgehaltenen flaren Beweifes un= geachtet ben dem Lügen beharret. Damit diefer Straf. fall eintreffe, wird daher erfordert: 1.) daß der Befragte einen Umstand angebe, dessen Falschheit offenbar bewiesen ist a); 2.) daß er dieß gethan, um die Untersuchung zu ver-

a) Es gehöret daber nicht unter diese Fälle, und ist derjenige nicht zu bestrafen, welcher das Verbrechen, dessen er, wiewohl in noch so hohem Grade, verdächtig ist, oder einzelne ihm nachtheilige Umstände, welche noch nicht vollkommen in den Acten erwiesen sind, ableugnet; oder der eine bloß romanhaft scheinende Erzählung, oder eine solche Behauptung oder Verneinung macht, deren Gegentheil bloß der Richter für gewiß hält.

zögern, oder das Gericht irre zu führen; 3.) daß ihm der flare Beweis der Falschheit desselben vorgehalten worden fen a), und er 4.) dennoch ben dem Lügen verharre. Die Strafe fann jedoch sowohl in diesem, als dem vorhergehen= den Falle nicht über zwanzig Streiche, oder drenmahliges Fasten in einer Woche bestehen b). Dabey ist aber zu bemerken, daß im Falle einer beharrlichen Lüge (d. h. damahls, wann der Befragte, nachdem ihm der flare Beweis der Falschheit des von ihm angegebenen Umstandes vorgehalten worden, noch ben dem Lügen verharret) keine Warnung vorauszugehen hat, weil fonst die gefetzliche Strafe, obwohl sie nur wegen der begangenen beharrlichen Lüge zuzufügen ist, als Erpref= sungsmittel eines über den Punkt, welchen es betrifft, abzulegenden Geständnisse erscheinen würde, was, wenn es ben ciner bereits erwiesenen Sache nicht schon an sich ungereimt wäre, doch mit den Grundfätzen dieses Gesetzes nicht könnte vereinbaret werden  $(\S, 401)$  c). Hieraus ist flar, daß sich derjenige Richter, welcher den Beschuldigten durch Wiederhohlung der Züchtigung zum Widerruf der Lüge, und zum daraus hervorgehenden Geständnisse anzuhalten versuchte, einer gesetzwidri= gen Handlung (§. 368), und zwar einer  $\int$ ch weren Polizen-Uebertretung schuldig würde (II. Thl. dieses Strafg. §. 86) d). Der menschliche, gerechte und brauchbare Richter wird sich deffen ungeachtet nicht beklagen, daß ihm die Mittel, die Wahr= heit zu erforschen, benommen seyn. Die Erpressung eines Ge= ständnisses gehöret bekanntlich nicht unter die Mittel, die Wahrheit zu erforschen, sondern die Opfer der entstalteten Gerechtig. feit zu vermehren e). Die einzig zweckmäßigen und gerechten Wege, gegen verschlagene Beschuldigte vorzugehen, sind ihm nicht verschlossen. Dahin gehöret die Unleitung des §. 353, f), wie gegen felbe zu verfahren fen. Man kann den dort angeges

a) Es ist daher derjenige nicht zu bestrafen, welcher das von ihm schon abgelegte Bekenntniß oder einzelne ihn beschwerende, und vorhin eingeräumte Umstände widerruft, weil man das frühere Geständniß des Beschuldigten gegen ihn selbst nicht wohl als einen Elaren Be= weis der Falschheit des Widerrufes ansehen kann (§. 402). b) Die nähere Bestimmung hiervon ist dem richterlichen Ermessen über= lassen, welches daben vorzüglich auf die körperliche Beschaffenheit, so wie auf den höhern oder mindern Grad der Unverschämtheit, der Beleidigung, oder der Lüge Rücksicht zu nehmen hat. c) Man kann es aus eben diesem Grunde für eine allgemeine Regel an= sehen, daß dem Beschuldigten, während er aus dieser, oder einer der voranstehenden Urfachen (§. 363 u. 364) Züchtigung leidet, keine besondere Fragen vorzulegen sind. Auch ist dasjenige, was er etwa unbefragt während der Schmerzen vorbringen dürfte, in so weit als Bekenntniß ganz ungültig (§. 401). d) S. v. Zeiller: Jährliche Beyträge. II. Wd. Seite 36 u. 37. e)  $\odot$ . mein Crim. R. I. Th.  $\S$ . 55—59 u. 72.

benen Maßregeln, wenn der Veschuldigte zum Lügen seine Zuflucht nimmt, insbefondere noch folgende benfeßen. Bemer= fet náhmlich der Inquirent, daß der Befragte lügt, fo gebe er ja feine Beobachtung diesem nicht gleich zu erkennen, sondern fahre im Verhöre auch mit den fleinsten Umständen fort, derge= stalt, daß derselbe Gelegenheit erhalte, seine Lüge recht um= ständlich vorzubringen, oder auf Punkte antworten zu müssen, auf welche er, weil er sie nicht vorsah, nicht vorbereitet ist. Hat nun der Verhörte ganz ausgelogen, fo muß der Inquirent feine Aufmerffamfeit vorzüglich darauf richten, ob derfelbe in feinen spåteren Untworten den frühern widerspreche. Wird ein Widerspruch wahrgenommen, fo ist ihm die widersprechende Stelle vorzulesen, und dann die Frage zu stellen: Wie er sich darüber verantworten fönne? Weiß er darüber feine befriedigende Aufflärung zu geben, fo fann ihn der Richter aus dessen eigenen Reden der Unwahrheit überführen, und zur Eröffnung der Wahrheit ermahnen (§. 289). Finden sich keine solche widers fprechende Untworten, fo nimmt der Richter nach einiger Zeit über alle die Umstände, die der Befragte erdichtet hat, ein neues Verhör vor, in welchem er zwar der Wesenheit nach die nähmlichen, jedoch anderst eingefleideten und geordneten Fragen fetzet. Vielleicht verliert nun der Beschuldigte den Faden seiner Lügen. In diefem Falle werden sich Widersprüche ergeben, in Rücksicht deren der Richter auf die vorhin gedachte Urt vorzugehen hat. Wäre dieses aber nicht, so wird der Richter anfänglich nach der Anleitung des §. 353, f) gegen denfelben verfahren, und ihn auf die felbst eigene Ueberzeugung zu führen suchen, daß fein Lü= gen vergeblich fen. Bemerket er, daß der Befragte der Wahr= heit nicht mehr leicht ausweichen könne, so trachte er ihn in eine folche Gemüthsstimmung zu verfeßen, die ihn zur Eröffnung des wahren Geständnisses geeigneter macht. Als erlaubte Mittel dazu fönnen dienen: a) Zweckmäßige Ermahnungen im Geiste des §. 289, die in eine lichte Verbindung mit demjenigen zu bringen sind, was den Befragten vorzüglich in Verlegenheit feste, damit er auf die Wissenschaft des Gerichtes aufmerkfam werde. b) Unvermuthete Vorlegung einzelner, von der That herrührender Gegenstände; oder einer Sache, die er am Orte der Thatverübung vergaß, und ihm gehöret; eines Werkzeuges, womit die That verübet worden, befonders aber bey Mordtha= ten, fo weit es die Umstände gestatten, die unvermuthete Ueberbringung des Beschuldigten an Ort und Stelle der Thatverübung, wo ihm der Leichnam zur Anerkennung vorzulegen, und, in so ferne es thunlich ist, in Gegenwart des Leichnams sogleich ein Verhör vorzunehmen ist a). c) Die Gegenstellung, von der

a) Der Herr Geheim: Rath und Staats: Referendär Feuerbach bemerket, daß die Zweckmäßigkeit dieser Maßregel sich in Baiern

das Nöthige im XI. Hauptstücke vorkommt. Geräth der Ver= hörte ben solchen Unlässen in Rührung, so wird er gefragt, ob er die Wahrheit gestehen wolle, und wenn er sich dazu anbiethet, so werden die angreifenden Gegenstände entfernt, und das Ge= ständniß aufgenommen. In folchen Fällen wäre es nicht zweck= máßig, den Befragten in seiner Erzählung zu unterbrechen; sie muß daher gerade wie im summarischen Verhöre aufgenommen werden (§. 294). Das Detail wird hernach untersucht, wenn derselbe damit geendet, und seine gewöhnliche Geistesruhe wie= der erlanget hat  $a$ ).

hieraus fann abgenommen werden, daß es nicht zweckmäßig wäre, gegen lügenhafte Beschuldigte gleich, ohne andere Wendungen im Verhöre zu versuchen, die trockene Anordnung diefes einzelnen Paragraphes in Ausübung zu bringen. Denn damit würde für das Refultat der Untersuchung selten etwas gewonnen, weil der Lügner ohne vorläufige Bearbeitung nicht leicht von seiner Lüge abweichen wird. Er muß erst sein Gebâude von Unwahrheiten durch<sup>\*</sup> die nach und nach entblößten Gebrechen desselben vor seinen Augen selbst einstürzen sehen, um durch diese Zerknirschung zum Bekenntnisse der Wahrheit vermocht zu werden.

#### $\delta$ . 366.

Jede nach einem der vorhergehenden drey Paragraphe vorgenommene Bestrafung muß, nebst ihrer Veranlassung, in dem Verhörs=Protocolle gen au angemerket werden. Hieraus er= hellet, daß es nicht genug ist, die Veranlassung bloß in all= gemeinen Ausdrücken anzuzeigen: z.B. wegen ungestümen Betragens; fondern, daß gefordert wird, dieselbe mit genauer Anführung der befonderen Umstände, aus denen diefes Betragen erfichtlich ist, anzugeben. Nur auf diese Urt ist es möglich, die controlirende höhere Behörde in den Stand zu setzen, sich jene Einsicht in das Verfahren zu verschaffen, aus welcher sie über die Gefetzmäßigkeit oder Gefetzwidrig. reit desfelben ein gründliches Urtheil fällen fann.

#### $\delta$ . 367.

Es fann sich im Verfolge des Verhöres ereignen, daß der vi in Betreff der durch die Ante Befragte eine Antwort gibt, welche auf Fragen leitet, die un= tasten veran; ter den zum voraus entworfenen nicht enthalten sind. In die=

> in unzähligen Fällen durch die Erfahrung erprobt habe. Ein Mörs der, welcher drey Jahr lang mit jeinem Bekenntnisse zurückgehalten, wäre bloß dadurch, daß man ihn auf den Mordplat führte, zum Geständniß gebracht worden. Bey Kindesmörderinnen habe dieses Mittel nie versagt. (In feinen merkwürdigen Criminal » Rechts. fällen, un 11.  $230.$   $6.15.$ a) S. Kleinschrod im Archive I. Bd., II. St., S. 78,  $\int$ . 21 - 24.

fem Falle würde es ungereimt feyn, wenn der Inquirent mit der Stellung feiner einmahl entworfenen Fragen fortfahren wollte; hier fordert die Natur der Sache, daß er, mit Rücksicht auf den ganzen Plan des Verhöres (§. 351) und diese befondere Ver= anlassung sogleich die schicklichen Fragen entwerfe, in die Reihe bringe, und sie an den Verhörten stelle. Wenn hierdurch nicht eine längere Unterbrechung herbengeführt wird, welche in folchen Fällen, so viel als möglich, vermieden werden muß, so fann es dienlich fenn, daß der Richter zur Vorbereitung aus dem Verhörzimmer wegen einer gleichgültig scheinenden Urfache sich auf kurze Zeit entferne, und indessen in demfelben unter den nöthi= gen Vorsichten den Beschuldigten warten lasse. Auf solche Art wird jenes Aufsehen vermieden, welches diesem auffallen müßte, wenn der Inquirent über eine erhaltene Antwort, die nach ihrer Natur auf mehrere Fragen leitet, auf einmahl das Verhör abbräche, oder vor den Augen des Verhörten in ein längeres, mit

Schreiben und Lesen begleitetes Nachdenken verfiele. Freylich wird es noch besser feyn, wenn der Richter die neuen schicklichen Fragen ohne alle Unterbrechung fogleich anzufnüpfen weiß.

#### $\delta$ . 368.

Obwohl aus dem vorausgehenden erhellet, daß es erlaubt k) gegen widers ist, den verschlagenen Beschuldigten in seinen eigenen Fallstricken rechtliche Mits zu fangen (§. 353 f. u. §. 365), fo bleibt es dessen ungeachtet fdung; dem Inquirenten auf jeden Fall verbothen, sich zur Erreichung feines Zweckes zu bedienen: a) einer Lüge, mag diefe nun in Vorspiegelung falfcher Unzeigungen, erdichteter Beweismittel, in Verheißung gelinderer Strafe, oder in dem Versprechen der Begnadigung bestehen. Es streiten dagegen alle Gründe, die oben gegen die widerrechtlichen Mittel zur Bestätigung der Befchuldigung angeführet sind  $(\S, 278)$  a).  $\longrightarrow$   $\Im \mathfrak{a}$ , man muß alle Mittel anwenden, um verbrecherische Notten zu entdecken! — Liegt dem Staate überhaupt daran, so fann er durch ein all= gemeines Gesetz dem Mitschuldigen, der felbe entdeckt, und dadurch der Gesellschaft nüßet, nach der Wichtigkeit des Falles Milderung der Strafe, oder Begnadigung versprechen b). b) Solcher Mittel, die, um ein Geständnis zu er= preffen, förperliche Schmerzen erregen, oder Furcht vor den felben erwecken, oder sonst in einer Thätigfeit gegen den Beschuldigten bestehen. Denn sie vernichten die Kraft des Beweises, welche sonst im Geständnisse liegt, weil es eben fowohl möglich ist, daß bloße Verzagtheit, oder Unfähigkeit, Schmerzen zu ertragen, oder gewissen Einwirfungen zu widerstehen, dasselbe bewirfte, als

a) S. auch Klein im Urchive des Crimin. N. I. B., II. St., Seite 54. b) S. meines Crim. R. I. Thl., §. 39, e, u. II. Thl., §. 56.

das Bewußtseyn der Schuld a). Daher handelt der Richter in den Fällen einer, nach den §§.363, 364 und 365 vorzunehmen= den Bestrafung sehr vorsichtig, wenn er dem Beschuldigten deutlich und umständlich vorhält, aus welcher Ursache ihn diese llebel treffen, und daß es nicht geschehe, um ihn durch Schmerzen zum Gestándnisse der Schuld zu bewegen. Auch kann es nach diesem Gesetze nicht gebilliget werden, daß man sich der Beichtváter, Prediger oder anderer Personen, die auf den Verhaftes ten einen vorzüglichen Einfluß haben dürften, zu dem Ende bes diene, um denselben zum Geständnisse zu bewegen, es sen denn, in wie ferne sie als Zeugen auftreten, und ihre Gegenstellung Statt findet. Außer diesem Falle wäre dieß ein Seitenweg, der nicht nur das Gericht herabwürdigte, sondern auch das darüber erfolgte Geständniß unzuverläßig machte, eben, weil es nur dem besonderen fremden Einflusse zuzuschreiben wäre. Aus diesem Allen erhellet, daß nach unseren Gesetzen nicht nur das unter dem Nahmen: Tortur, vor Zeiten üblich ge= wefene Peinigungsmittel, fondern überhaupt jede 2lrt der Erregung förperlicher Schmerzen, oder was sonst immer für einer Thätigfeit gegen den Beschuldigten, wodurch ein Geständniß er= presset werden sollte, verbannet sind. c) Irgend einer eigenmächtigen Deutung der Antworten, wo= durch in die selben ben der Protocollirung ein, mit dem Willen und dem natürlichen Verstande der Worte des Befragten nicht übereinstimmender, Sinn gelegt würde. Ueberhaupt ist sich in dieser Beziehung die Vorschrift des §. 298 genau gegenwärtig zu halten. Die nachtheiligen Folgen, welche aus der Nichtbeobachtung dieses Paragraphes entspringen, lassen sich im Wesentlichen auf folgende zurückführen: 1.) Ein auf diese Art erhaltenes Ge= ständniß dient zu keinem rechtlichen Beweise (§. 401). 2.) Eine unter folchen Umständen erhaltene Aussage, die sonst zur Ueberweifung eines Mitschuldigen dienen könnte, verliert ihre Bewei= feskraft (§ 403, a. u. § 410, c.). 3.) Der Inquirent, welcher sich solche Gesegwidrigkeiten erlaubt, unterliegt strenger Verant= wortung, und wird, in wie ferne er irgend eine Thätigfeit gegen den Beschuldigten gebrauchte, einer schweren Polizey-liebertretung schuldig (II. Thl. des Strafg. §. 86).

 $\delta$ . 369.

Auch ist im allgemeinen nicht erlaubt, dem Verhörten in den Fragen den Nahmen irgend eines Mitschuldigen in den Mund zu legen. Es streiten dagegen alle Gründe, welche sich überhaupt gegen Suggestionen erheben (§. 353, e), weßwegen auch die in der Antwort auf eine solche Frage liegende Anzeige

a)  $\odot$ . das natürliche öffentliche Recht, von Fr. Egger, Seite 197, §. 158.

eines Mitschuldigen für sich nicht die Kraft einer rechtlichen In= zicht hat (§. 265). Wenn es aber gewiß ist, daß der Verhörte Mitschuldige hat, er jedoch wegen seiner Verschlagenheit auf dem ordentlichen Wege nicht dahin zu bringen ist, sich über dies felben herauszulassen  $a)$ ; fo muß der Richter, fo erwünschlich auch an sich eine beweisende Unzeige des Befragten wäre, weil diefe nicht mehr zu erwarten ist, die übrigen Beweifesmittel zu Hilfe nehmen (§. 353, f.). Sind nun gegen einen Mitschuldi= gen desfelben fchon rechtmäßige Anzeigungen vorhanden, so ist es unter den gehörigen Vorsichten gestattet, den Nahmen eines solchen zu suggeriren. Nur ist daben die Aufmerksamkeit vorzüglich darauf zu richten, daß die Suggestion stufenweise geschehe, und daher nicht fogleich der Nahme angegeben, fondern anfangs eine der individuellen Bezeichnung immer näher rückende Beschreibung gemacht, und nur, wenn diese zur Anzeige nicht führet, geradezu der Nahme des Mitschuldigen vorges halten werde. Ist der Richter mit dieser Vorsicht verfahren, so hat er wenigstens alle Mühe angewendet, die Momente der Schädlichkeit der Suggestion nicht ohne Noth zu vermehren. Da= gegen ist er, ohne befondere Anzeigung einer Verbindung, berechtiget, einem Verhörten, der sich bereits durch längere Zeit dem Verbrechen ergeben hat, im allgemeinen die Frage zu stellen: ob ihm nicht Rotten von Verbrechern, Verhehler, oder sonst gemeinschädliche Leute befannt sind. Weil hierdurch auf Niemanden insbefondere hingedeutet wird, fo verliert eine Un= zeige, welche in der darauf erfolgten Untwort gemacht wird, die Kraft einer rechtlichen Inzicht nicht, wenn sie übrigens die Ei= genschaften in sich vereiniget, die nach §. 265 dazu erforderlich sind.

# $S. 370.$

E. Vorsichten bey dem Abschlusse des Verhöres.  $(S. 350.)$ 

 $^\circ$  Nach jeder geendigten Sigung des Verhöres ist das Proto=  $\mathfrak s$ orm des Pros torolles. coll von allen zu unterschreiben, die ben dem Verhöre zugegen gewesen sind. Besteht das Protocoll aus mehreren Bogen; so

#### müssen diese fämmtlich mit einem Faden, oder mit einer Schnur

a) Es ereignet sich manchmahl der Fall, daß der Befragte mit der Ans gebung der Mitschuldigen aus der Urfache zurückhält, weil er die Rache derfelben befürchtet. Hier muß ihm der Richter begreiflich machen, daß man ihn dagegen schützen, und dieselben außer Stand zu schaden setzen werde. Ueberhaupt muß der Inquirent zu erfors fchen suchen, aus welchem Grunde der Verhaftete etwa mit der Un= zeige der Milschuldigen zurückhalte. Ist er so glücklich, denselben aussindig zu machen, so sind dann auch die schicklichen Mittel leichter zu bestimmen, ihn zu entfernen. Klein schrod im Archive. I. Bd., II. St., Seite 103.

zusammengeheftet, beyde Ende des Fadens oder der Schnur mit hartem Siegelwachse fest gemacht, und das Petschaft der Anwesenden darauf gedrucket werden, damit kein Bogen verloren, oder untergeschoben werden könne. In Ansehung der Unterschrift des Verhörten selbst, ist eben das zu beobachten, was ben dem §. 299 vorgeschrieben wird.

#### $\delta$ . 371.

Wann alles, was dem Criminal:Gerichte nach den §§. 335 hor abzuschlie u. 336 zu erforschen obliegt, erschöpfet, oder feine Hoffnung Wann das Vers übrig ist, das Mangelnde vollständig zu machen, soll das Verhör geschlossen werden.

#### $\int 6.372.$

Bach dem geschlossen Verhöre ist dem Verhörten zu bes Bedentzeit vor dem legtenBers deuten, daß er drey Tage übrig habe, um zu überdenken, was er etwa noch zu seiner Rechtfertigung, und zu feinem Schuße höre. angeben fönne. Nach Verlauf dieser drey Tage ist er noch einmahl zu hören, und was er von Erinnerungen und Behelfen zu feiner Vertheidigung, oder zu Bewirfung eines gelinderen Ur= theiles vorbringt, foll getreu und mit den vorher erwähnten, auf die Heftung und Unterschreibung sich beziehenden Vorsichten, zu dem Verhörs-Protocolle hinzugefüget werden. Diese Anords nung hat auch für den Fall zu gelten, wenn nach dem §. 340 das Verfahren über das fummarische Verhör, und das von dem Beschuldigten darin abgelegte Bekenntniß geschlossen wird.

#### $\int 373.$

Dem Verhörs: Protocolle hat das Criminal: Gericht 1.) Memtlicher Beofanüber die alles dasjenige anzuhängen, was von ihm während der Untersumütbsbeschafs chung über die körperliche und sittliche Beschaffenheit des Ver= Leibes= und Ge= fenbeit des Une hafteten beobachtet worden, so weit solches einigen Einfluß auf die Schöpfung und Vollziehung des Urtheiles haben fann. In tersudten. Rücksicht des förperlichen Zustandes erwartet man jedoch, wie es scheint, von dem Criminal = Gerichte nur jene Bemerfun= gen, welche den Kunstverständigen, die felben ohnehin eigens untersuchen müssen, aus dem Grunde entgehen dürften, weil sie etwa nur bey einer längeren Veobachtung wahrgenommen wer= den. Desto mehr muß es aber demfelben angelegen feyn, dass jenige mit Pünktlichkeit beyzusetzen, was auf die sittliche Beschaffenheit des Verhörten Beziehung hat, und auf die Schö= pfung oder Vollziehung des Urtheiles Einfluß haben kann. Gegenstand diefer Bemerkungen ist alles, was denfelben wegen fei= nes Betragens im Uufbewahrungsgefängnisse oder während des Verhöres als mehr oder weniger gefährlich, als mehr oder weniger strafbar darstellet. Solche Aufschlüsse dienen dazu, theils die nothwendigen Vorkenntnisse zur gerechten Ausmessung der

Strafe zu ergänzen, theils auf die etwa erforderlichen, befonderen Vorsichten gegen Entweichung, oder gegen mögliche Ver= führung Anderer aufmerffam zu machen. 2.) Hat dasfelbe den Verhafteten durch einen Leib = und Wundarzt, eine verhaftete Weibsperson aber durch eine Hebamme besichtigen zu lassen a). Von diefen ist dann die genaue Beschreibung der Leibesbeschaf= fenheit, der Kräfte, und der Gebrechen der besichtigten Person in die Acten zu nehmen, weil von der Kenntniß diefer Umstände fowohl der nähere Inhalt, als die Vollziehung des Urtheiles abhängen fönnen (vergl. §. 20 und §. 445 diefes Strafg.).

a) Dazu find die eigens gerichtlich bestellten Kunstverständigen, welche ohnehin schon beeidiaet sind; wenn aber keine solche wären, oder selbe aus besondern Gründen für diefen Fall nicht verwendet werden Fönnten, andere (Kunstverständige) zu bestimmen, die jedoch die alls gemeinen Eigenschaften tauglicher Zeugen haben müssen (vergl. §. 240,  $241, 403$  u.  $407$ ).

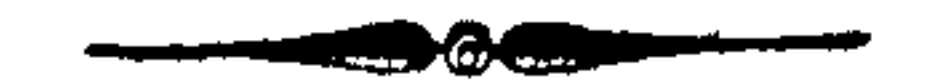

Desterr Srim. R. III. Theil.

12

# Achtes Hauptstück.  $\mathfrak B$  on Ubhörung der Zeugen.

 $\int 374.$ Lamit dasjenige, was der Beschuldigte in dem Verhöre Welche Pers fonen zur Zeus genschaftvorzu: ausgefagt oder eingestanden hat, die gehörige Zuverläßigfeit erfordern? halte, muß es durch Zeugen theils berichtiget, theils bestätiget werden. Die Abhörung der Zeugen und die Gegenstellung derselben theils unter einander (§. 381), theils mit dem Beschuldigten (§.  $387 - 396$ ) gehören daher unter die wei=

teren Mittel, die Zwecke der Unterfuchung zu erreichen (§. 336). Die Vorschriften, welche die Abhörung der Zeugen und ihre Gegenstellung unter einander betreffen, beziehen sich im Wesentlichen auf die Bestimmung: A. Welche Perfonen, und durch welche Mittel sie zur Zeugenschaft auzuhalten  $(1.374 - 378)$ ; B. Durch welches Gericht felbe zu vernehmen  $(\S. 378 - 38)$ ; C. Wann sie einander entgegen zu stellen (§. 381); D. Wie sie abzuhören (§. 382), und E. Welche zu beeidigen find (§. 383  $-386$ .

A. Welche Perfonen, und durch welche Mittel find fie zur Zeugenschaft anzuhalten?

Der Begriff von Zeugen leitet selbst darauf, welche Perfonen zur Zeugenschaft insgemein anzuhalten find. Zeugen find überhaupt folche Personen, die etwas über das Dafeyn oder die Eigenschaft einer, eine andere Person betreffenden Thatsache, oder eines diefe betreffenden Umstandes aus eigener Wahr= nehmung gerichtlich aussagen (§. 248). Es sind daher diejenigen in der Regel zur Zeugenschaft anzuhalten, von denen sich erwarten läßt, daß sie zur Aufflarung des Haupt= oder Ne= benzweckes der Untersuchung (§. 334 u. 338), in se fern sie einen Underen betrifft, etwas beytragen werden. Dahin gehören alle, die im Stande find: a) die inneren Bestimmungen des Vers brechens, d. h. die demselben zum Grunde liegende Willensrichs tung und Beschaffenheit zu erläutern: z. B. die Aeußerung eines, darauf sich beziehenden, böfen Vorfaßes zu bezeugen; b) die äußeren Eigenschaften desselben zu bestimmen: z. B. Merk= mahle des (objectiven) Thatbestandes (§. 232); c) die Unsfage des Beschuldigten zu befräftigen oder zu widerlegen, mithin feine Schuld oder Schuldlosigkeit, fo wie seine mehrere oder mindere Strafbarkeit außer Zweifel zu setzen; d) etwas anzugeben, was, wenn auch nur mittelbar a), zur Entdeckung dieser Punkte, oder zur Erforschung der Theilnehmer oder Mitschuldigen leiten fann; oder e) die Beschädigung zu bestimmen, wo solche durch den Verletzten gar nicht, oder nicht gehörig erheblich ist (§. 253); oder f) die Wege zum Erfaße oder zur Genugthuung an die Hand zu geben.

Die vorzüglichsten Mittel, die Zeugen ausfindig zu machen, werden feyn: schon früher aufgenommene Verhöre befannter Zeugen oder des Beschuldigten, die auf bisher unbefannte Zeugen leiten; die Natur der Sache, nach welcher vermuthet wer= den fann, daß eine bestimmte Perfon wahrscheinlich von einem gewissen Vorfalle Kenntniß haben werde: 3. B eine Person, die in der Nähe des Ortes, wo ein Verbrechen begangen worden, wohnhaft ist; während des Verfahrens hervorkommende Spu= ren, die auf eine bestimmte, bisher als Zeuge nicht befannte Person, von der eine zweckdienliche Uusfage zu erwarten ist, führen. Unch bereits abgehörte Zeugen müssen, fo fern ihre Mus. fage nicht deutlich genug, oder in der Folge unvollständig befun= den würde, noch ein Mahl vernommen werden, um das Zweifelhafte zu erörtern, oder das Mangelhafte nachzutragen d).

#### $\int 375.$

Wer nun Zeugenschaft zu geben, oder die geleistete zu be-Berbindliche richtigen hat, muß dieselbe mündlich vor Gericht, und in <sup>feit zur Erscheis</sup> der Regel auch am Sitze desfelben ablegen. Schriftliche Zeugnisse und außergerichtliche Aussagen gewähren keine Zuverläßig= feit; die gerichtliche Abhörung der Zeugen außer dem Gerichts= fiße aber wäre im allgemeinen theils unthunlich, theils für das Gericht herabwürdigend, und eben deßwegen auch schädlich, weil der feyerliche, Ernst, Ueberlegung und Anstand gebiethende Eindruck, den der Ort des Gerichtes mit sich bringt, dadurch zum Theil verloren ginge.

Wenn daher der Zeuge nicht unaufgefordert zur Ablegung feiner Zeugenschaft vor Gericht erscheinet c), so muß er dazu vor-

a) Ben der Zulassung der Zeugen hat daher der Richter sein Augens merk bloß darauf zu richten, daß sie geeignet senn, ihm entweder unmittelbar Uuffchlüsse über den Fall zu geben, oder doch mittelbar auf solche zu leiten. Deßwegen sind auch junge Personen zu verhö= ren, wann nach ihrem Alter, dem Gegenstande der zu erwartenden Aussage und nach ihren besondern Verhältnissen zur That, eine zweckdienliche Quskunft zu erwarten ist (vergl. §. 376). *b*) Wenn dagegen ihren Aussagen kein solches Gebrechen im Wege steht, fo ist eine zweyte (ordentliche) Ubhörung so wenig nothwendia. als das ordentliche Verhör es in jenem Falle ist, wo schon durch das fummarische alle Zwecke der Untersuchung vollständig erreicht wurden  $(\S, 349)$ . c) Ob dieses auf die Glaubwürdigkeit desselben einen Einfluß habe, pird in dem  $\zeta$ . 403, e. bestimmet.  $12*$ 

geladen werden a). Es ist aber weder nothwendig, noch räthlich, ıhm vorläufig befannt zu machen, daß er in dieser Sache Zeugenschaft leisten soll. Man würde dadurch die Möglichkeit vermehren, daß er sich darauf zum Nachtheile der Wahrheit vors bereite, oder mit andern Zeugen sich darüber bespreche. Es ist ihm daher, ohne beygefeßte Urfache, bloß anzuzeigen, daß er vor Gericht zu erscheinen habe. Erscheint er nicht, so hat der Richter die Ursache davon zu untersuchen. Liegt diese in keinem gefetlichen Grunde (vergl. diefen Paragraph mit den §§. 376 u. 377), und ist sie ohne nachtheilige Verzögerung durch ein leich= teres Mittel (¿. B. etwa durch eine belehrende Ermahnung) nicht zu entfernen; so wird der Zeuge durch gerichtlichen Zwang ges stellet, und, wenn er sich der Aussage noch insbesondere weigert, zu dieser nach Verschiedenheit des Standes, des Vermögens, der Beschäftigung und des Grades der Hartnäckigfeit entweder mit Geldes= oder mit Leibesstrafen angehalten  $b$ ). Diese Stra= fen dürfen jedoch auf feinen Fall in eine Tortursausarten, der= gestalt, daß sie zur Erpressung einer bestimmten Ausfage angewendet würden. Ihr rechtmäßiger Zweck kann kein anderer feyn, als dadurch den Ungehorfam des Zeugen zu brechen, und ihn zu bewegen, daß er, was er von dem Vorfalle weiß, oder nicht weiß, gerichtlich erfläre. Deßwegen muß auch bey der Unwendung derfelben stufenweife zu Werf gegangen werden, um dem Zeugen nicht vielleicht zur Erreichung diefes Zweckes unnöthige llebel zuzufügen. Insbesondere ist daben zu bedenken, daß man nicht annehmen fönne, das Gefeß wolle einen ungehorfamen Zeugen mit der nähmlichen Schärfe behandeln, wie einen hartnäckigen Be= fchuldigten, woraus dann die Grenze, wie weit der Richter gegen jenen in Anwendung von Leibesstrafen gehen dürfe, zu bestimmen ift  $(\S, 363, 364 \text{ u. } 365) c$ . Anders hat sich das Gericht zu benehmen, wenn eine ge= fetzliche Urfache der Weigerung des Zeugen, zu erfcheinen, vorhanden ist, als: I. Wann derfelbe Kranfheits halber, oder aus andern  $\int e f(x) e f(x) dx$  e blich en Urfachen d)  $(\xi, \mathfrak{B}, \mathfrak{w} e g e n) e f r$ 

- a) Obwohl das Gesetz die schriftliche Vorladung ausdrücklich nicht vorschreibt, so wird sie doch, der Zuverläßigkeit halber, der münds lichen (durch die Nachricht des Gerichtsdieners) vorzuziehen seyn, wo die letztere nicht wegen der Beschaffenheit des Zeugen (\* B. weil er nicht lesen fann) unumgånglich nothwendig ist. Es versteht sich ohnehin, daß die Borladung den Ort, Tag und die Stunde der Erfcheinung des Zeugen genau bestimmen muß.
- b) Db dieses auf die Beweiseskraft des Zeugnisses einen Einfluß habe, bestimmet  $\langle .403, a. \rangle$
- c) Eine Züchtigung durch Streiche wird daher hier nicht Statt finden.
- $d)$  Der höhere Stand einer Perfon fann daher im allgemeinen nicht une ter diese Ursachen gezählet werden; denn wenn dieses wäre, so würde der Gesetzgeber in dieser Beziehung, so wie wegen Krankheit, eine

hohen mit Gebrechlichkeit verbundenen Alters) nicht zu Gericht kommen kann. Im ersten Falle ist er, wenn ihm anders durch die Krankheit das Vermögen, eine zuverläßige Aussage zu ma= chen, nicht benommen ist (wo sich nach dem folgenden Paragraphe gehalten wird), in feiner Wohnung durch das Gericht (einen gerichtlichen Commissär mit Actuar) zu vernehmen, welches auch im zweyten zu geschehen hat, wenn die Ursache nicht in einem Umstande liegt, welcher die Verbindung mit dem Gerichte für den Augenblick entweder ganz unmöglich macht (z. B. eine Ueberschwemmung), oder das Erscheinen vor demselben mit Lebensgefahr verbindet (z. B. Feindesgefahr). In einem folchen Falle bliebe dem Gerichte fein anderes Mittel übrig, als die Ubhörung des Zeugen auf einen günstigeren Augenblick zu verschieben.

Bey stummen, tauben, oder bloß einer dem Gerichte unverständlichen Sprache kündigen Zeugen, ist sich an die Vorschrif= ten der §§. 356 und 357 zu halten.

#### $\int$ , 376.

II. Wenn die Person zur Zeit, als sie das Zeugniß ables Welche Pers gen foll, außer Stand ist, die Wahrheit anzugeben, weil sie konen von der Beugenschaft Durch ein Leibes: oder Geistesgebrechen daran gehindert wird: überhaupt ausgeschlossen 3. B. im Zustande einer heftigen Kranfheit, die das Sprachver $f$ eyn $\overline{?}$ mögen, oder die Fähigfeit zu einer zuverläßigen Ausfage benimmt, oder im Unfalle einer Sinnenverwirrung. In folchen Fällen muß der Richter den Ausgang dieses Zustandes abwarten, wenn nicht, weil das Hinderniß nicht mehr gehoben wird, die Hoffnung, eine Unssage zu erhalten, ganz verschwindet.

 $\delta$ . 377.

III. Wenn es sich um eine solche Person handelt, die mit obdes Beschule dem Beschuldigten entweder 1.) verwandt ist a): a) in auf-digten nächste und absteigender Linie, ohne Rücksicht auf Nähe des Grades; b) in der Seiten-Linie bis einschlüssig zum zweyten Grade, als: Brüder und Schwestern desfelben; Kinder der Brüder und Schwestern desselben. Oder 2.) ver schwägert ist im ersten Grade. Dahin gehören diejenigen, welche mit dem Ehe= theile des Beschuldigten im ersten Grade verwandt sind, und zwar in der geraden Linie: a) die Neltern des Ehetheiles des Beschuldigten; b) die Kinder dieses Ehetheiles, die er nicht mit

be st immt e Vorschrift gegeben haben. Ueberhaupt ist zu wünschen, daß die Gerichte Ausnahmen solcher Urt nicht ohne einleuchtend wich= tige Urfache machen, weil fie fonft ihrem eigenen Anfehen und der auten Sache pflichtwidrig vergeben.

 $a)$  Das Gefeß unterscheidet nicht, ob die Verwandtschaft einbändig oder zweybändig sey, und ob sich dieselbe auf eine ehliche oder außerehliche Zeugung gründe; nur muß sie im letzten Falle rechtlich gewiß seyn.

dem Beschuldigten erzeuget hat. In der Seiten=Linie: die Brüder und Schwestern des Ehetheiles des Beschuldigten. Oder 3.) fonst zunächst verbunden ist, wohin dessen Ehegenoß gehöret.

Diese Perfonen können zwar, um auf allen Fall ihr Zeugs niß zu vernehmen, welches oft zur Vertheidigung des Untersuch= ten dienlich ist, vorgefordert werden. Sie dürfen daher, wenn sie nicht erscheinen, da ihnen die Ursache der Vorladung unbes kannt ist (§. 375), und sie dem Gerichte Gehorfam schuldig sind, auch durch gerichtlichen Zwang gestellet werden. Aber die Ab= legung der Aussage steht ihnen in der Regel frey, weßwegen ihrer Ubhörung in solchen Fällen die Erinnerung, daß sie sich der Aussage entschlagen können, vorhergehen, und in dem Pro= tocolle angemerket werden muß  $a$ ). Nur damahls dürfen sie, das Zeugniß abzulegen, sich nicht weigern, und können daher nach Vorschrift des §. 375 dazu angehalten werden b), wann es um das Verbrechen des Hochverrathes (§. 52 – 56) zu thun ist, und sich mit Grund erwarten läßt, daß ihr Zeugniß einen Aufschluß zur näheren Erforschung noch verborgener Umstände geben fönne. Es ist merkwürdig, daß das Gesetzals Gegenstand, wor= über die Ausfage der Ungehörigen gefordert werden kann, n i cht unmittelbar die That, durch welche der Beschul-Digte das Verbrechen begangen haben foll, bezeichnet, fondern nur andere, zur Erforschung noch verborgener Umstände leitende, Aufschlüsse: ¿.B. mit wem der Untersuchte einen näheren Umgang oder Briefwech= fel gepflogen; wo er feine Brieffchaften aufbewahret, oder sich zu einer bestimmten Zeit aufgehalten habe. Hierdurch verliert diese Unordnung, die dem Gesetzgeber durch das gebietherische Intereffe des Staates ben dem gefährlichsten Verbrechen abges nöthiget wird, einen Theil ihrer Härte, weil eine solche Aussage nach ihrem Gegenstande eben fowohl zur Rechtfertigung des Bes fchuldigten, als zur mehreren Begründung der Beschuldigung beytragen, dagegen auf die directe Bezeugung der Schuld nie gerichtet senn fann c).

 $\delta$ . 378. B. Durch welches Gericht find die Zeugen zu  $v$  e r n e h m e n  $(S. 374)$ ? Es kommt darauf an, ob ihre Aussage über den Thäter,

Bon welchem Gerichte die Beugen zu vere poren? die That, deren Umstände, oder aber zur Hebung des Zweis

- a) Diese Ausnahme beruht auf den nähmlichen Gründen, die der Ans erdnung des §. 195 zum Grunde liegen. S meines Crim. N. II. Thl.
- *b*) Daß kein scharf eindringender Zwang hierzu Statt finde, ergibt sich aus den im §. 375 bestimmten Grenzen desselben. c) S. des Edlen v. Ze iller jährliche Beyträge. II. Bd., Seite 106 u. f.
- 

fels über die Perfon desjenigen, dessen rechtliche Beschuldis gung vorliegt, nöthig ist. Im ersten Falle gilt die Regel: Zeugen find durch dasjenige Criminal=Gericht abzuhören, in deffen Bezirte fie zur Zeit, als sie vernommen werden müssen, sich befinden a). Demnach ist hierben nicht auf den Wohnsitz des Zeugen, fondern zunächst auf dessen Aufenthaltsort zu sehen, weil diefes dem Geschäfte am förderlichsten ist. Befindet sich daher felber im Bezirke eines andern Criminal Berichtes, als welches die Untersuchung zu führen hat; so muß das erstere durch das letztere um die Abhörung erfuchet werden, wozu ihm die Fragen beyzuschließen sind, und die Kenntniß von dem Geschäfte in fo weit mitzutheilen ist, als sie ihm nöthig fenn mag, um nach Maß der Antworten des Zeugen die Sache durch fernere angemessene Fragen aufzuflären. Das ersuchte Gericht muß das her vorzüglich über den Hauptpunkt, worauf es bey der Zeugens schaft anfommt, wohl belehret, und auch darauf aufmerfsam gemacht werden, daß man das Verhalten des Zeugen ben dem Verhöre bemerke, in wie weit es auf die Glaubwürdigfeit dess felben einen Einfluß haben kann. Geschieht die Zeugenabhörung durch ein anderes als das untersuchende Gericht unter solchen Vorsichten, so ist in den ge= wöhnlichen Fällen, in welchen viele Zeugen nur über we= nige Umstände zu vernehmen sind, in Betreff der Aufnahme ihrer Uussage fein Nachtheil zu besorgen, während für diejenis nigen aus ihnen, die von dem Sige des untersuchenden Gerichtes sehr entfernt sind, Aufwand an Zeit und Kosten, so wie der Entgang an den Vortheilen ihres Gewerbes ersparet wird b).

# $\delta$ . 379.

Deßwegen besteht auch die Vorschrift, daß, wenn der Uuf= enthalt des Zeugen von dem Sitze des Criminal = Gerichtes, welchem nach der Bestimmung des vorhergehenden Paragraphes die Abhörung desfelben zufommt, weiter, als zwen Meilen ents fernt ist; die Vernehmung durch das Ortsgericht, unter wel= chem er sich befindet, zu geschehen habe. Dasselbe ist daher, wenn es in dem Bezirke des untersuchenden Criminal = Gerichtes liegt, unmittelbar durch dieses, sonst aber von dem, durch dasfelbe erfuchten, Criminal = Gerichte um die Abhörung, auf die im vorigen Paragraph erwähnte Art, anzugehen c).

a) Nur die zum Militär = Körper gehörigen Personen sind durch Mili= tår: Gerichte zu vernehmen (§. 214 u. Erläut. v. 5. Octob. 1804). In standrechtlichen Fällen ist sich sowohl in Betreff der Civilisten, als Militäristen an die Vorschrift des §.507 zu halten.  $b)$  v. Zeiller: jährl. Beyträge. II. Bd., Seite 125, 15).  $c)$  So wird es gewöhnlich gehalten, obwohl das untersuchende Crimis nal : Gericht auch in diesem letzten Falle von dem, durch den §. 345

Sollte in einem außerordentlichen Falle wegen wich= tiger Ursachen zur gründlichen und allfeitigen Erforschung der Unsfage des Zeugen dessen Gegenwart ben dem unterfuchenden Gerichte nothwendig feyn; fo hat diefes die Pflicht, dem Ober= gerichte es anzuzeigen, damit über die Nothwendigfeit der Uns= nahme erfannt, und das Erforderliche angeordnet und eingelei= tet werde (vergl.  $\S$ . 380, 224. u. 549).

## $\delta$ . 38 $o$ .

Wird dagegen der Zeuge vernommen, um den Zweifel zu heben, der über die Perfon des Beschuldigten schwebet  $(\S. 378)$ , wozu es nothwendig ist, diefe demfelben (gerichtlich) fehen zu laffen (Recognition); fo find Zeugen, die nicht über sechs Meilen entfernt sind (ohne Unterschied, in welchem Bezirfe sie sich befinden a), bey dem Criminal Berichte, welches den Unterfuchten im Verhafte hat, zu erscheinen ver= bunden. Bey weiterer Entfernung hat das Criminal Gericht die Unzeige an das Obergericht zu dem Ende zu machen, damit die Vorstellung des vermeinten Beschuldigten auf eine den Zeus gen minder beschwerliche, und dem Untersuchungsgeschäfte unbe= denfliche Urt veranstaltet werde. Das Obergericht wird daher in folchen Fällen die Einleitung treffen, daß entweder der Beschuldigte unter den nöthigen Vor= sichten an einen Ort überbracht werde, wo der Zeuge, weil sel= ber von feinem Aufenthaltsorte nicht über fechs Meilen entfernt liegt, nach dem Gefeße zu erscheinen schuldig ist; oder daß, wenn die lleberbringung des Beschuldigten nicht räthlich wäre, zwar der Zeuge ben dem unterfuchenden Gerichte erfcheine, aber schadlos gehalten werde (§. 389). Damit man den Zweck der Recognition desto sicherer erreiche, wird es die Klugheit fordern, die Vorstellung des vermeinten Beschuldigten auf eine Urt zu veranlassen, welche den Zeugen, fo viel als möglich, nőthiget, feine Entscheidung über die Perfon des Vorgestellten auf bleibende Merkmale zu gründen. Der Beschuldigte ist daher a) in Gefangenfleidern vor= zustellen. Sonst läuft man Gefahr, daß der Zeuge in seiner Entscheidung über die Person des Veschuldigten sich durch die oft zufällige und daher trügliche Uehnlichkeit in Kleidung irre führen lasse. b) Wo es thunlich ist, sind dem Zeugen mehrere Verhaftete zugleich, oder doch gleich nach einander vorzustellen, weil er dadurch genöthiget wird, mit Bedachtfamkeit die zu=

eingeräumten Rechte der unmittelbaren Correspondenz Ge= brauch machen fönnte, wodurch der Gefchäftsgang verfürzet würde. a) Nur ist es nothwendig, wenn sie sich in einem andern Criminal= Gerichtsbezirke befinden, dieses Criminal Dericht zu ersuchen, daß es dem Zeugen vor dem unter such enden Gerichte zu erscheinen befehle.

treffenden Merkmahle zu untersuchen, an denen er den Beschul= digten erfennt.

Es versteht sich von felbst, daß ben diefer Gelegenheit Zeuge und Beschuldigter gegen einander feineswegs zu vernehmen sind. Nur wenn der Zeuge dem Richter eröffnete, daß er den Bes schuldigten insbesondere auch an der charakteristischen Sprache, feinem Tone und dergleichen erfenne, liegt dem Richter ob, durch gleichgültige Fragen dem vermeinten Beschuldigten zum Reden Anlaß zu geben. Solche Kennzeichen werden aber stets trüglich bleiben, weil es nichts seltenes ist, daß Sprache und Ton auch verstellet werden.

$$
\int. 381.
$$

C. Wann find Zeugen einander entgegen zu Gegenstellung<br>ftellen (§. 374.)? Der Beugen.

Von der Recognition (§. 380) ist die Gegenstellung (Confrontation) zu unterscheiden, unter welcher man jene gerichtliche Handlung versteht, wodurch  $\chi$ wey a), in ihren Uusfagen von einander abwei= chende Personen einander unter die Augen gebracht werden, damit man fie über den streitigen Satz gegenseitig abhöre, um dadurch die wahre Lage der Sache aufzuflären. Die Gegens ftellung findet Statt: a) zwifchen Zeugen und Zeugen  $b$ ); b) zwischen Zeugen und dem Befchuldigten. Die Pers fonen, welche einander entgegen gestellet werden, nennt man Confrontant und Confrontat. Confrontant heißt derjenige, welcher den Beschuldigten zum Geständnisse bringen soll, oder unter zwey Zeugen diezenige Uussage macht, die mit der Lage der Sache und den Umständen am meisten übereinstimmt. Hieraus ergibt fich von felbst, welcher der Confrontat fen  $c$ ). Von der Confrontation zwischen Zeugen und dem Beschuldigten ist in dem folgenden Hauptstücke die Nede; hier wird von der Gegenstellung zwischen Zeugen und Zeugen gehandelt.

Der nächste Zweck von dieser ist, einen Zweifel des Rich= ters, welcher aus der nicht übereinstimmenden Ausfage der Zeugen entsteht, dadurch aufzuheben, daß sich die dissentirenden ben

- a) Die Confrontation Yann zwar auch zwischen mehr, als zwen Perfo= nen nothwendig seyn; indessen können auf Ein Mahl doch nur zwey vorgenommen werden.
- b) Da unter die Zeugen auch Mitschuldige gehören können (§§. 390, 410 u. 411), fo findet dasjenige, was von der Gegenstellung der Zeugen gesagt wird, auch auf die Mitschuldigen Unwendung, so weit fie als Zeugen erscheinen.
- $c)$  Klein  $\{\phi v \circ \delta$  in den Ubhandl. aus dem peinl. R. I. Th. Seite  $121.$

der gegenseitigen Ubhörung etwa verständigen. Soll jedoch aus diesem Grunde zur Gegenstellung geschritten werden, so muß die Richtübereinstimmung derfelben sich auf wichtige Umstände beziehen, d. h. auf solche, über welche vollständige Gewißheit foll hergestellet werden, um die Zwecke des Criminal=Verfahr rens (§.  $334 - 339$ ) a) ganz zu erreichen; denn außer diesem Falle würde durch Confrontationen die Untersuchung nur verzös gert, und kostspieliger gemacht, ohne dadurch irgend einen vernünftigen Zweck zu befördern. Ist nach der vorgedachten Be= stimmung der Gegenstand, welcher durch die Zeugenaussage auf= geflärt werden foll, für wichtig zu halten; so fann dann der Grad der Erheblichkeit, welcher in der Nichtübereinstimmung sich zeiget, nach folgenden Momenten bestimmet werden. Die Zeugen sagen aus entweder über die nähmliche, nicht wiederhohlbare That, oder über eine solche, die sich wiederhohlen läßt, und stimmen in Beziehung auf Ort oder Zeit nicht überein: oder sie fagen aus verschiedene Umstände einer That, doch fo, daß sich ihre Aussagen wechselfeitig unterstützen: z. B. A sagt, er habe dem Beschuldigten um fünf Uhr Morgens am Orte des Verbrechens begegnet; B, er habe felben eine furze Zeit vor fünf Uhr Morgens gegen jenen Ort zu gehen gelehen. Die ersten zwen Arten der Nichtübereinstimmung sind von der Beschaffenheit, daß sie die Gegenstellung erfordern, weil sie den gegründeten Zweifel erwecken, daß, wenn nicht ein Irrthum obwaltet, beyde Zeugen von verschiedenen Thathandlungen spres chen. Ben der letzten dagegen ist dieselbe unnothwendig, weil beyde Uussagen, der Verschiedenheit ungeachtet, als wahr neben einander bestehen fönnen. Wird nun aus zureichenden Gründen zur Gegenstellung der Zeugen geschritten, so ist in Räcksicht ihrer Form zu bemerken, daß a) der Ordnung und Verläßlichkeit wegen auf Ein Mahl nur zwey [gegen einander abzuhören find, (§. 395) b), und zwar b) nur über diejenigen Punfte, in Betreff welcher sie nicht mit einander übereinstimmen. c) Die Aussagen sind in dem Protocolle neben einander niederzuschreiben. d) Der Richter

- a) Wenn jedoch der Zweifel in Rücksicht des, in dem §. 338. d. ent. haltenen, Nebenzweckes obwaltete, so müßte die Entschädigung, um die es sich in Betreff des Verletzten handelt, doch so beträchtlich senn, daß sie nicht offenbar gegen den Zeit: und Kostenaufwand, welchen die Confrontation der Zeugen fordert, als unbedeutend erscheint. Stets aber bleibt diese Erörterung wichtig, wenn von der Größe des Schadensbetrages die Bestimmung abhängt, ob die That ein Berbrechen sen, oder nicht.
- b) Daß der beeidete Zeuge vorläufig an den abgelegten Eid zu erinnern fey, meldet zwar das Gesets bey der Confrontation zwischen Zeugen und Beschuldigten (§. 393), aber nicht an diesem Orte. In so weit scheint es der Bescheidenheit des Richters überlassen zu senn, was hier von Fall zu Fall zu thun ist, zu bestimmen.

fcheint nicht verpflichtet zu seyn, bey der Confrontation die Zeugen sclavisch an Untwort und Replif zu binden, wo es ihm nach Umständen zweckdienlich scheint, ihnen zu gestatten, daß sie sich fren nach ihrer Urt, jedoch punktweise erklären. Dieß kann zur Veranlassung dienen, daß sie nähere Umstände angeben, wos durch der bisherige Zweifel vielleicht gehoben wird. »Hierben  $\mathbf{v}$  ist, wie Kleinschrod richtig bemerfet a), feine Suggestion » oder Collusion zu beforgen. Denn die Zeugen sind schon beei= » diget und vernommen, ehe sie confrontirt werden. Und sind » sie in ihren Angaben nicht beständig, fo müssen sie einen Grund » ihrer Nenderung angeben; fonst wird ihre Glaubwürdigkeit ges » schwächt. Dieß Gespräch zwischen den Zeugen kann auch dem »Richter Stoff geben, um weitere Fragstücke zu entwerfen, und » nåhere Umstände zu erfahren, wenn er sieht, daß die Zeugen » noch mehr wissen, als sie bisher aussagten. « Die Wirkung der Confrontation zwischen Zeugen, wenn anders ein Zweck erreicht wird, besteht daher darin, daß ente weder ein bloß anscheinender Widerspruch entfernt, oder von einem Zeugen seine erste Aussage verlassen, oder durch Geberden und andere Zeichen ein böses Gewissen verrathen, oder auch, daß dem Richter ein neuer Stoff gegeben wird, weitere Fragen zu entwerfen b). Im ersten Falle erhält die Ausfage der Zeugen ihre eigenthümliche, nach der Anleitung der §§. 403 — 412 zu beurtheilende Kraft. Im zwenten ist der Grund, aus wel= chem die Aussage geändert wurde, zu erforschen; dessen Einfluß auf die Glaubwürdigkeit, so wie im dritten Falle, nach dem §. 403 ermessen werden muß. Um das Gericht zu bestimmen, vor welchem die Gegens stellung der Zeugen unter einander zu geschehen hat, muß man auf den Ort sehen, wo sich diese zur Zeit befinden. Halten sich die zu confrontirenden Zeugen sämmtlich in dem Bezirke des unter fuchenden, oder fämmtlich in dem Bezirke eines andern Criminal = Gerichtes auf, und sind sie insgesammt vom Gerichts= fiße nicht über zwen Meilen entfernt; so hat die Confrontation in jedem Falle vor dem Criminal-Gerichte des Bezirkes zu ge= schehen (§.  $3.58$  u.  $3.79$ ). Sind sie aber von dem Si $6e$  des Criminal: Gerichtes weiter entfernt, und fämmtlich unter demfelben Ortsgerichte, so ist die Gegenstellung vor diesem vorzus nehmen (§. 379). In allen hier nicht ausgedrückten Fällen ist sich zur Bestimmung des Gerichtes, vor welchem dieselbe zu ges fchehen hat, weil gefeßlich darüber nichts vorgeschrieben ist  $\tilde{c}$ ),

- a) In seinen Abhandl. aus dem peinl. N. I. Bd., Seite 130, §. 8.
- b) In diesem letzten Falle kann es sich auch ereignen, daß der Richter die Confrontation zu wiederhohlen veranlasset wird, was durch das Gefe $t$ , wenn die gewöhnlichen Gründe dazu vorhanden find, nicht verbothen ist
- $\epsilon$ ) Man wird leicht einsehen, warum die Vorschriften über den Ort der

an das Obergericht zu wenden, das in feinen Anordnungen sich zum Zwecke nehmen wird, die Gegenstellung der Zeugen auf eine 2lrt zu bewirfen, wie sie diesen so wenig, als möglich, bes schwerlich, und dem Untersuchungsgeschäfte zugleich unnachtheis lig ist.

### $\int$ . 382.

D. Wie find die Zeugen abzuhören  $(S. 374)$ ?

Urt des Zeue genverhöres.

Die Einleitung zur Zeugenausfage wird durch die, in dem §. 249 enthaltene, Warnung gemacht. Darauf folgen die all= gemeinen Fragen, deren Gegenstand sich überhaupt durch den §. 250 bestimmet. Da aber in der ordentlichen Unterfu= chung ein rechtlich Beschuldigter vorausgesetzet, und daher für den Richter das Verhältniß zwischen den Zeugen und der Perfon, die rechtlich beschuldiget ist, beurtheilbar wird; da auch der Vorfall, welcher die Untersuchung begründet, meistens schon mehr befannt ist: fo wird der Richter durch die allgemeinen Fragen nun theils jene Verhältnisse zwischen Zeugen und Veschuldigten, die auf die Glaubwürdigkeit des Zeugnisses einen Eine fluß haben, dort, wo sie zweifelhaft sind, näher erforschen: z. B. Berwandtschaft, Bortheil oder Nachtheil des Zeugen aus dem Zeugnisse; theils auch zu erheben fuchen, ob der Zeuge wegen des Zeugnisses mit Jemanden gesprochen habe. Wird dieses bejahet, so fann der Richter durch die natürlich sich daran reihende weitere Frage vielleicht auf die Spur einer Bestechung oder Verabredung geleitet werden. Ueberhaupt sind hier die allgemeinen Fragen wichtiger, als man insgemein glanbt. Denn in Rücksicht der mannigfaltigen Gründe, welche die Glaubwür= digfeit des Zeugen wegen feines befonderen Verhältniffes zu dem Beschuldigten oder einer dritten Person schwächen, sind sie eines der vorzüglichsten Mittel der Erforschung. Un die allgemeinen Fragen schließen sich die befonderen Kann man aus den Umständen abnehmen, daß der Zeuge an. die Urfache feiner Vorladung vermuthe, fo macht den Uebergang zu diefen die Frage, ob er wiffe, warum er vor Gericht geladen fey a). Hierdurch wird er wahrscheinlich bewogen, des Vors falles zu erwähnen, über welchen er vernommen wird; worüber ihm dann die Fragen so zu stellen sind, daß ihm Gelegenheit gegeben werde, dasjenige, was er davon weiß, fren nach seiner Art zu erzählen. Ueberhaupt ist sich hierin an das zu halten,

> Gegenstellung zwischen Zeugen und Beschuldigten (§. 389 u. 390) hier nicht angewendet werden. Was auf den Beschnldigten, dem Zeugen gegenűber, Unwendung findet, Kann auf Zeugen unter einan= der nicht angewendet werden.

a) Sonst ist ihm natürlich die Ursache seiner Vorladung kur z anzu= deuten.

was in dem §. 251 darüber angeordnet wird. Hieraus fließt dann von felbst, daß die articulirte Vernehmung der Zeugen nur in so ferne nothwendig ist, als durch besondere Fragen dass jeniae, was an der Vollständigkeit der Erzählung mangelt, ers gänzet, oder das Undeutliche in ihrer Ausfage näher bestimmt werden muß (§. 251 u. 374). In folchen Fällen follen auch die besonderen Fragen an die Zeugen alle jene Eigenschaften haben, welche für die Fragen an den Beschuldigten durch den  $\delta$ . 353. a, b, c, d, e, g, h, i vorgeschrieben find, in fo fern sie auf die Zeugen nach ihrem Verhältnisse zur That und zu dem Gegenstande ihrer Aussage passen.

Bey den Untworten ist der Grund des Wissens, wenn ihn der Zeuge nicht felbst angibt, stets von Umts wegen zu erforschen, weil es sonst nicht möglich ist, den Werth feiner Uus= fage zu bestimmen, der nur darauf beruht, daß er von eigener Sinnenerkenntniß dasjenige wisse, was er aussagt (§. 251 u. 403, c). Es wåre daher ein Mißgriff des Richters, von den Zeugen Vernunftschlüsse, Vermuthungen, oder eine aus wissenschaftlichen Kenntnissen abgeleitete Ausfage zu fordern. Von dem bloßen Zeugen fann nicht mehr verlanget werden, als daß er erzähle, was er durch seine Sinne erfahren hat, und erfahren konnte. Uns Thatsachen Schlüsse zu ziehen, ist die Sache des Richters, oder so weit dieses Kunstkenntnisse fordert, und Kunstverständige beygezogen werden, die Sache der letztern. Wenn der Zeuge während des Verhöres eine befondere Gemüthserschütterung wahrnehmen ließe, so muß der Richter auf eine auständige und bescheidene Art den Grund davon zu erforschen suchen, um beurtheilen zu können, ob dieses seine Glaubwürdigfeit schwäche. Auch ist es zweckmäßig, eine solche auffallende Aeußerung in dem Protocolle anzumerfen (vergl. §. 362). Daß Zeugen in Ubwefenheit des Beschuldigten und einzeln vernommen werden müssen, versteht sich nach diesem Gefeße von felbst. Nur fann es in Betreff des zweyten Punktes dem Richter zu einer nüßlichen Erinnerung dienen, folche Zeugen, die mit einander befannt sind, oder an dem náhmlichen Orte woh= nen, so bald als möglich nach einander zu verhören, um dadurch zu verhindern, daß sie sich vorläufig über das Zeugniß bespre $d$ )en a). Uebrigens ist sich ben der Zeugenabhörung an die Vorfchriften der §§. 254, 255, 298, 299, 356, 357, 359 und 370 zu halten.

a)  $\Re$ leinfchrod im Urchive des Crim. R. VII. Bd., II. St., Seite 196, III.

# $\beta$ . 383.

Welche Personen sind zu beeidigen (§. 374)? E.

Den während des Untersuchungs= Prozesses abgehörten Zeu= gen soll in der Regel der Eid über ihre Aussagen, und zwar auf eben die Urt abgenommen werden, wie ben der ersten Erforfchung in den  $\S$ . 254 und 256 vorgeschrieben ist a).

#### $\delta$ . 384.

So wichtige Gründe im allgemeinen vorhanden sind, Zeu-Welche Pers fonen nicht bes gen zu beeidigen, so unvernünftig würde es senn, diese Regel eidet werden. ohne Ausnahme zu befolgen. Wo entweder der Glaubwürdig. fönnen. feit eines Zeugnisses gegründete Bedenfen entgegen stehen, oder dieselbe insgemein über jede Einwendung erhaben, oder der Aussteller des Zeugnifies schon überhaupt vorläufig darauf beeidiget ist, hat die Beeidigung als gefährlich oder doch unnöthig zu unterbleiben. Aus dem ersten Grunde sind daher diejenigen Perfonen nicht zu beeidigen: I. Gegen welche fich eine Bedenflichkeit erhebet A. aus ihrem Verhältniffe zum Strafgefetze. Dahin gehören: a) folche, die felbst in Verdacht stehen, daß sie das Verbrechen begangen haben, worüber sie abgehöret werden; b) die der Mitschuld oder der Theilnahme an diesem Verbrechen verdächtig find; c) die sich wegen eines Verbrechens in der Un= tersuchung oder Strafe befinden. B. Aus ihrem Verhälts niffe zu dem Befchuldigten, wenn sie nähmlich mit die= fem in Feindschaft leben und gegen ihn ausfagen. C. Aus ihrem jugendlichen Alter, wenn der Zeuge das vierzehute Jahr noch nicht zurückgelegt hat b). D. Uus der Beschaffenheit ihrer Aussage selbst, wenn sie in ihrem Verhöre we fentliche Umstände angegeben haben, deren Unwahrheit bewiesen ist, und worüber sie nicht einen un= ver fänglichen Jrrthum ausweisen können: ¿. B. der Zeuge gab an, daß die Mordthat, von der nun erwiesen ist, daß sie im Posthause begangen wurde, im Wirthshaufe verübet worden fey; er besteht auch bey der Ortsbesichtigung darauf. Man feße aber, es flåre sich ben diefer Gelegenheit auf, daß er den wah=

- a) Es versteht sich daher von selbst, daß derjenige Zeuge, der über einen bestimmten Gegenstand schon vernommen und beeidiget ist, wenn man ihn, weil es nothwendig gefunden wird (§ 374), dars über das zwente Mahl vernimmt, über diese zwente Zlussage auch neuerdings beetdiget werden muß, wenn er anders etwas Neues, zur Sache Beytragendes, anzugeben wußte (§. 254).
- *b*) Bor diesem Alter ist insgemein noch die Einsicht nicht vorhanden, durch die es möglich ist, das Wichtige und Heilige des Eldes zu bes greifen.

ren Ort gemeint, und sich als Fremdling nur in der Benennung geirret habe. Nun dürfte er beeidiget werden, weil der Irrthum ein unverfänglicher wäre, d. h. ein solcher, in Beziehung auf dessen Grund nichts zu erkennen ist, was den Willen oder das Vermögen des Zeugen, die Wahrheit zu sagen, zweifelhaft machte.

11. Die nichts zur Sache Beytragendes ausfagen a) (§. 254), sen es nun, daß der Gegenstand ihrer ganzen Aussage in keiner Beziehung zur Sache gehöret, oder daß die Form derfelben von der Art ist, daß daraus nichts Bestimmtes kann abgenommen werden (§. 403, b)

III. Denen fonst ein in diefen Gefetzen gegründetes Bedenken entgegen steht (§. 256), wohin diejenigen gehören, von welchen in dem §. 403, a, c, e, f die Rede ist.

 $\mathbb{R}$ lus dem zweyten Grunde (§. 384) bedarf es feiner Welche Beuge Beeidigung über Zeugnisse, weche aus den Geburts-, Trauungs- niffe von der und Todten: Registern ausgezogen, oder welche von öffentlichen tigung befrept Uemtern ausgestellet werden. Aus dem dritten Grunde<sup>sind.</sup> (§. 384) sind Zeugnisse nicht zu beschwören, welche, wiewohl von einem einzigen, jedoch zur Ausstellung folcher Amtszeugnisse berechtigten Beamten, mit Berufung auf fein Umt und feinen Diensteid, ausgestellet werden. Damit dieser Fall eintreffe, ist es daher nicht genug, daß das Zeugniß von einem zur Aus= stellung derselben berechtigten Beamten ausgestellet fen; dieser muß sich darin auch ausdrücklich auf sein Umt und seinen Diensteid berufen, wodurch dann natürlich eine besondere Beeidigung als unnöthig wegfällt. Außer diesem Falle aber sind einzelne Beamte in Rücksicht ihrer Zeugnisse, selbst über Umtsverrichtungen, andern Zeugen gleich zu halten.

In Unfehung der Kunstverständigen ist allgemein zu beobs achten, was in dem §. 241 verordnet ist.

Nach den nun vorgetragenen Grundfätzen ergibt sich die Eintheilung der Zeugen in folche, die müssen, und in solche, die nicht dürfen beeidiget werden b). Wenn ein Zeuge, der vereidet werden soll, den Eid abzulegen sich weis gert, so muß der Richter vor allem sich Mühe geben, zu erfor=

- a) Um so weniger kann daher von der Beeidigung jener die Rede senn. die, weil sie außer Stand sind, die Wahrheit anzugeben, nach Vors schrift des §. 376 nicht einmahl abzuhören sind; oder die zur Zeit, als sie beeidiget werden sollen, wegen Leibes: oder Geistesbeschaffenheit außer Stand sind, die Wichtigkeit und Heiligkeit des Eides einzusehen.
- $b)$  Welcher Unterschied zwischen einem geschwornen und ungeschwornen Zeugen bestehe, wird die Lehre vom Beweise bestimmen (X. Hauptst.).

fchen, worin die Urfache der Weigerung liege. Entdeckt er einen Grund, aus dem gegen den Zeugen oder dessen Aussage nach der Bestimmung des vorhergehenden Paragraphs ein Bedenken entsteht; so hat die Beeidigung zu unterbleiben (§. 256). Zeigt fich ein anderer Grund, oder bloßer Eigenfinn, fo hat der Richter denfelben über feine Pflicht gegen den Staat auf eine ange= messene Urt zu belehren; wenn aber dieses nicht fruchtet, ihn wahrscheinlich so zu behandeln, wie einen Zeugen, der sich wei= gert, sein Zeugniß abzulegen (§. 375). Denn bey dem vollen Rechte, seine Aussage zu ändern, und zu derselben das Nöthige nachzutragen (§. 254 u. 255), ist fein statthafter Grund zu denfen, sich hier von einer dringenden Bürgerpflicht zu entschuldigen.

#### $\delta$ . 386.

 $\sim$  Gefchieht die Ubhörung auf ein Erfuchschreiben; fo foll das hierum ersuchte Criminal : Gericht, oder Ortsgericht eine Abschrift von dem Verhörs: Protocolle, um sich auf allen Fall damit recht: fertigen zu können, zurück behalten, das Original aber dem Criminal: Gerichte, so das Ersuchschreiben erlassen hat, ungesäumt zuschicken.

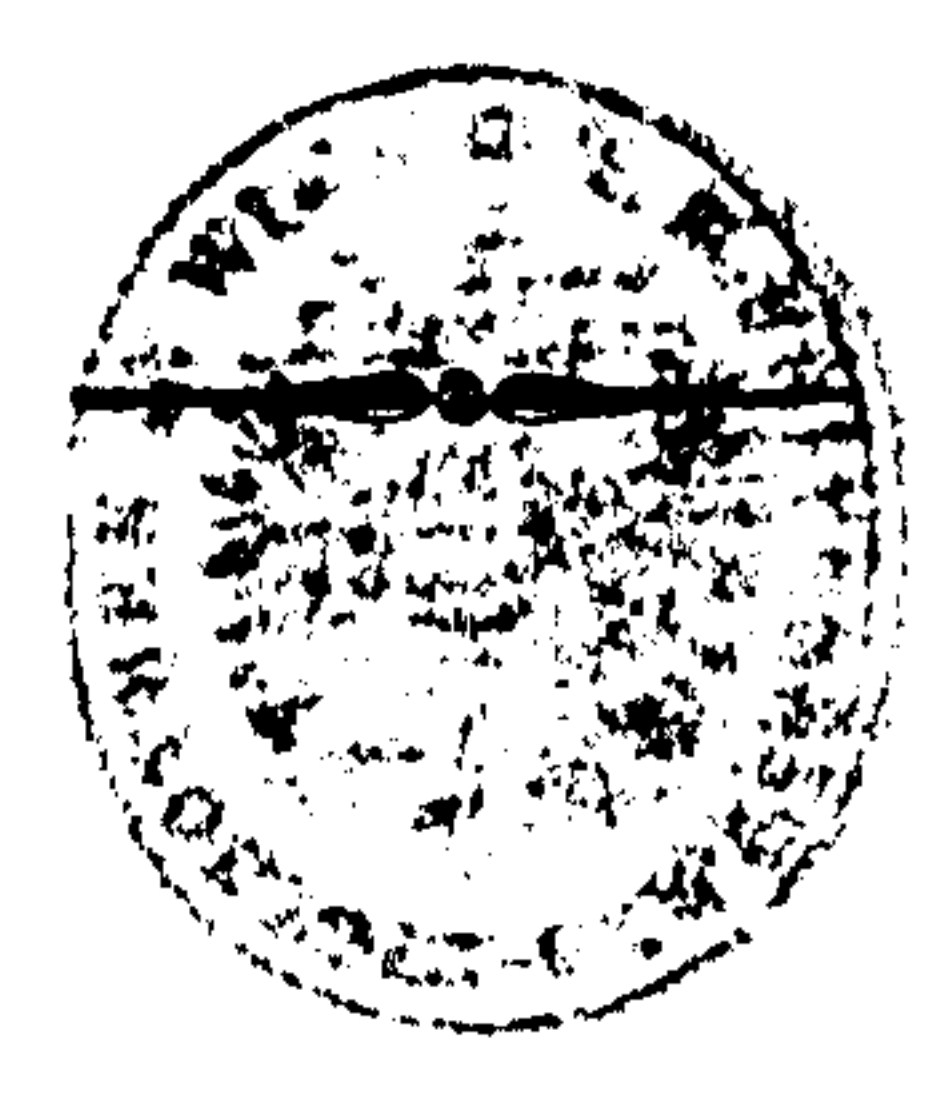

# Neuntes Hauptstück.

Bon der Gegenstellung des Beschuldigten und der Zeugen.

 $\int 387.$ Wie Gegenstellung (Confrontation) findet auch Statt Wann die Ges b) zwischen Zeugen und dem Beschuldigten (§. 381). Gtatt finde? Der nächste Zweck diefer Urt derfelben ist: den läugnenden Be= schuldigten dadurch, daß ihm der Zeuge die beschwerende Uus= fage unter die Augen fagt, entweder zu überraschen, in ihm das lebhafte Gefühl der Schuld zu erwecfen, und ihn dadurch zum Geständnisse zu bringen; oder ihm Gelegenheit zu geben, die Irrthümer der Zeugen aufzuflären; oder endlich diese zum Wi= derrufe ihrer falschen Unsfage zu bewegen. Weil aber die Con= frontation einer Seits der Ehre des Verdächtigen nachtheilig ist, da ihn der Zeuge durch den gerichtlichen Vorwurf der Uebelthat im Grunde fchon mehr als Verbrecher behandelt; anderer Seits auch mit Zeit = und Kostenaufwand nebst mancherley andern Be= fchwerlichkeiten für die Zeugen verbunden ist, so muß diefelbe damahls unterlaffen werden, wann die gedachten Gründe zur ihrer Vornehmung wegfallen. Es ist daher zu unterscheiden, ob die, dem Beschuldigten vorgehaltenen, Aussagen schon für sich allein einen rechtsfräftigen Beweis machen, oder nicht. In dem letten Falle gehöret die Gegenstellung unter die vorgeschriebenen Mittel, die Wahrheit zu erforschen, wenn ein Zeuge wesentliche Umstände a) wid er den Beschuldigten ausgefagt hat, welche diefer, ungeachtet dessen, was ihm hierüber nach Vor= schrift des §. 353, f) vorgehalten worden, beharrlich läugnet, ohne dennoch gegen den Zeugen, und dessen Ausfagen etwas

Gründliches vorzubringen.

Aus dieser letzten Bedingung zur Gegenstellung erhellet, daß das Gefe $\beta$  die Ehre des Beschuldigten fo lange schonet, bis es wahrscheinlich wird, daß dem Zeugen und dessen Aussagen kein gegründetes Bedenken mehr entgegen steht. Ist dieses der Fall, so fann eine folche Maßregel nicht wohl der Vorwurf der

a) d. h. solche Umstände, aus denen (mittelbar oder unmittelbar) ent= weder die Schuld des Berdächtigen, oder ein so bedeutend höherer Strafbarkeitsgrad derfelben hervorgeht, welcher auf die Ausmenung der Strafe einen, eine merkbare Abstufung begründenden Einfluß hervorbringen kann.

Oesterr. Grim. R. III, Theil.

 $13$ 

Härte treffen; vielmehr erscheint sie, wenn man dazu noch die übrigen Bedingungen der Gegenstellung erwäget, in folchen Fällen nicht nur als zweckmäßig, fondern felbst als nothwendig, weil fonst die, in dem §.353, f. enthaltene, Anordnung nicht ohne Nachtheil befolget werden fönnte a).

#### $\mathcal{S}.388.$

Im ersten Fall dagegen (§. 387), wo die dem Beschuldigten vorgehaltenen Aussagen der ihm nahmhaft gemachten Zeugen schon für sich allein einen rechtsfräftigen Beweis machen, erscheinet die Gegenstellung im allgemeinen als überflüssig, und daher, wegen der Gründe gegen diefelbe, als verwerflich. Deßwegen hat sie auch zu unterbleiben, wenn ihre Vornehmung nicht aus besonderen Gründen nothwendig wird, welches der Fall ist: a) wenn der Beschuldigte die Gegenstellung der Zeugen ausdrücklich verlanget; b) wenn felbe dem Richter zweckmäßia scheint. Dem Verlangen des Beschuldigten kann sie billiger Weise nicht verfaget werden, weil es doch möglich ist, daß die Gegenstellung zu feiner Vertheidigung etwas beyträgt (§. 337). Dem Richter aber muß jedes erlaubte Mittel, welches er zur vollkommensten Aufklárung der Wahrheit für schicklich hält, ger stattet werden.

Ben welchem Criminal . Ges richte.

Die Confrontation hat bey dem unterfuchenden Cri= minal=Gerichte zu geschehen, wenn das Gesetz nicht aus befon= derer Rücksicht davon eine Ausnahme macht. Dieß ist der Fall, wenn für den Zeugen, der sich felbst in keiner Eriminal=Unterfuchung befindet, das Erscheinen ben dem untersuchenden Criminal = Gerichte wegen feiner Entfernung mit zu vieler Beschwers lichkeit verbunden wäre. Hier ist die Anzeige an das Oberge= richt zu machen, welches die Einleitung zu treffen hat, daß entweder der Zeuge schadlos gehalten, oder der Verhaftete unter der erforderlichen Vorsicht an einen zur Gegenstellung schicklichen, allenfalls dritten Ort geliefert werde.

 $\int$ . 390.

Befindet sich aber der Zeuge felbst entweder wegen des. felben, oder wegen fonst eines Verbrechens ben einem andern Criminal - Gerichte im Verhafte; fo ist sich mit diesem Gerichte zu verstehen, damit er wohl verwahrt gestellet werde.

a) Uuf die Einwendung, es sen zu besorgen, daß, wenn der Beschul= digte nun zum Geständnisse schritte, dieses zweifelhaft werde, weil es sich auf die Suggestion des Zeugen gründe; ist in dem §. 393 geantwortet.

 $\delta$ . 389.

# $\int$ . 391.

Damit nicht etwa unnüße Unstalten und Auslagen gemacht Vorbereitung werden, muß, bevor die Gegenstellung eines Mitschuldi- zur Gegenstels gen eingeleitet wird, sich durch ausdrückliches Befragen ver sichert werden, daß er sein Zeugniß dem Beschuldigten in das Augesicht bestätigen wolle und fönne.

Wenn man diese Anordnung mit dem Juhalte der §§. 387 und 388 vergleichet, so wird man auf die Bemerkung geleitet, daß der Richter bey der Bestimmung, welche Zeugen dem Be= fchuldigten entgegen zu stellen feyn, eben fowohl auf ihre Glanbwürdigkeit, als auf den Inhalt ihrer Unssage Rücksicht nehmen müsse. In Beziehung auf den letztern Punkt ist nichts mehr zu erinnern; in Betreff des erstern aber will man die Ausdrücke des Geletzes zusammengestellt vor die Augen rücken, nach welchen nur solche Zeugen zu confrontiren sind, gegen die nichts Gründliches vorgebracht wird  $(S. 387)$ , oder die für fich allein einen rechts fräftigen Beweis machen (§. 388), worunter unter gewissen Vedingungen auch Mitschuldige gehören (§. 410). Solche Zeugen aber, gegen die dem Richter felbst Bedenken aufsteigen, oder gegen welche der Beschuldigte gegründete Einwendungen vorbringt, sind zur Ge= genstellung auf feinen Fall geeignet. Denn ist der Beschuldigte fchuldlos, fo wird dadurch feiner Ehre zu nahe getreten  $(\S. 387)$ ; ist er schuldig, fo fönnen ihm bey einer folchen Gegenstellung Blößen gegeben werden, die gerade seine Ausflüchte begünstigen.

#### $\int. 392.$

 $\sim$  Qor jeder Gegenstellung ist der Beschuldigte noch zu ermah= nen, daß er vom Läugnen abstehe, und es nicht darauf ankommen lasse, daß ihm Zeugen entgegen gestellet werden, die ihm die Wahrheit in das Ungesicht zu fagen fähig find.

Diefe letzte Erinnerung wird noch gemacht, theils weil die gelindere Maßregel stets vor der härteren zu versuchen, theils weil es besser ist, das Geständniß ohne Gegenstellung zu erhalten, als dasselbe durch diese zu bewirfen (§. 353, e).

 $\leq$ Beharret der Beschuldigte dessen ungeachtet im Läugnen; urt der Gegenfo ist der Zeuge vorzurufen, und, so fern er ein beeideter ist, an <sup>stellung</sup> den abgelegten Eid zu erinnern Sn Rücksicht der Vernehmung felbst, die bey der Gegenstellung zu geschehen hat, ist Folgendes zur Richtschnur zu nehmen: 1.) Es ist nicht nöthig, den Zeugen seine ganze Musfage wiederhohlen zu laffen; bloß die Hauptumstände, die den Beschuldigten unmittelbar beschweren, sind Punkt für Punkt zum Gegenstande des Verhöres zu nehmen. Im Falle des §. 388 ist dieß bloß ein Rath des Gesetzes, weil dort ohnehin ein rechtskräftiger Beweis schon vorhanden,  $13 *$ 

und eine umständlichere gegenseitige Abhörung durchans unnoth. wendig ist. In dem Falle des §. 387 aber fann diefe Erinnerung des Gefetzes als eigentliche Vorschrift dienen, weil noch fein rechtlicher Beweis vorhanden ist, mithin es die Vorsicht fordert, so zu Werfe zu gehen, daß das Geständniß, wenn der Beschuldigte durch die Gegenstellung dazu gebracht wird, rechts= fräftig erhalten werde, wozu erforderlich ist, daß es nicht auf bloßer Bejahung, sondern auf des Beschuldigten eigener Erzählung beruhe (vergl. §. 353, c. u. 399, d.). Wenn nun der Zeuge dem Beschuldigten nur die beschwerenden Hauptumstände vorhält, und daben punktweise fortgeschritten wird; so kann das Geständniß, wenn der letztere dazu gebracht wird, noch immer rechtsfräftig feyn, weil für den Ge= stândigen viele andere Umstände, die er nothwendig aus eigener Wiffenschaft angeben muß, zu bestimmen übrig blei= ben, und man aus der Uebereinstimmung dieser mit den Aussagen der Zeugen sich über die Wahrheit desselben rechtliche Ge= wißheit verschaffen kann  $a$ ). Schreitet in einem solchen Falle der Beschuldigte zum Geständnisse, so wird mit der weiteren Vernehmung des Zeugen (den man einstweilen abtreten läßt) abgebrochen, weil der Zweck der Gegenstellung schon erreichet ist (§. 387); nur muß der Geständige, wenn er feine Ausfage nicht felbst darauf richtet, durch eingeflochtene Fragen auf alles geleitet werden, wegen dessen die Confrontation vorgekehret wurde. ~2.) Ueber den ersten von dem Zeugen bestätigten Punkt ist unmittelbar darauf der Beschuldigte zu hören, ob er der Person des Zeugen, oder dessen Aussage; über die weite: ren Punkte aber, ob er der Aussage des Zeugen eine Eins wendung entgegen zu fetzen habe b). 3.) Bringt der Beschul= digte gegen die Person des Zeugen eine gegründete Einwendung vor, fo ist die wechselfeitige Vernehmung nicht mehr weiter fortzusehen, weil der Zweck der Gegenstellung schon erreichet ist (§. 387). 4.) Betreffen folche Einwendungen die Ausfage des Zeugen, so ist zu unterscheiden, ob sie sich auf we sent=

- a) Geschieht die Gegenstellung unter solchen Vorsichten, so sind von ihr in Rückssicht der Suggestion wenigstens keine größeren Nachtheile zu beforgen, als von dem durch Kleinschrod vorgeschlagenen Sur= rogate: einige Stellen der Zeugenaussagen vorzulesen. Da man aber mit diesem ohnehin den Versuch macht (§. 353, f.), so würde man, wenn dieses nicht fruchtet, ohne Confrontation die Vortheile, die derselben eigenthümlich sind, auf jeden Fall verlieren. S. dessen Abhandlungen aus dem veinlichen R. I. Thl., Seite 131, §. 9, und Seite  $157,$  S. 21.
- b) Da die Person des Zeugen die nähmliche bleibt, so wäre es überflüssig, bey jedem Punkte zu fragen, ob der Beschuldigte gegen die= selbe nichts einzuwenden habe. Dessen ungeachtet steht natürlich dies fem es immer noch frey, gegen dieselbe sein Bedenken vorzubringen.

liche Punkte derfelben beziehen, oder nicht. Gegründete Eins wendungen gegen wefentliche Punkte der Aussage des Zeugen, worüber diefer nicht gleich einen unverfänglichen Jrrthum (§. 384, f.) ausweisen kann, machen der Gegenstellung ein Ende, weil ihr Zweck schon erreichet ist (§. 387). Kann aber 5.) der Zeuge darüber sogleich einen unverfänglichen Irrthum ausweisen, oder sind die Einwendungen nicht auf wesentliche Punkte gerichtet (vergl. §. 403, f. mit §. 384, f.), oder find fie nicht gegründet, oder werden gar feine vorgebracht; so ist die beyderseitige Vernehmung so lange fortzusetzen, als irgend ein beschwerender Umstand vorhanden ist.

### $\delta$ . 394.

- Die ganze Verhandlung ist in das Verhörs = Protocoll des Protocollirung Beschuldigten als eine Fortsehung davon aufzunehmen. Was der Zeuge im Beyseyn des Beschuldigten aussagt, und letzterer darauf erwiedert, ist in dem Protocolle neben einander niederzufchreiben. Uuch ist ben jedem Punkte das Verhalten des Zeu= gen, und des Beschuldigten anzumerfen.  $\sim$ Es ist zwar wahr, daß aus der Art des Verhaltens, wels ches sich an dem Redenden ben seiner Aussage zeiget, oder durch diese in dem andern hervorgebracht wird: z. B. Veränderung der Farbe, Stottern in der Rede, fein sicherer Schluß auf den Werth der Unsfage zu machen ist. Indessen kann diese Beob. achtung, wenn man den Grund einer solchen auffallenden Neußerung erforschet, doch auch zu wichtigen Uufschlüssen führen. Befonders ist dem Richter in diefer Beziehung damahls Aufmerf= famkeit zu empfehlen, wann dem Beschuldigten Mitschuldige ent= gegen gestellet werden, damit nicht durch Winfe, oder irgend ein Zeichen eine Collusion entstehe, und der Confrontant vielleicht selbst zum Widerrufe verleitet werde  $a$ ).

 $\delta$ . 395.

Wenn mehrere Zeugen dem Beschuldigten entgegen zu stel= len find, foll die Gegenstellung mit jedem insbefondere vorges nommen werden.

Wie, wenn der Zeuge wider die Gegenstellung protestiret? In solchen Fällen muß sich der Richter vor allem Mühe geben, den wahren Grund zur Weigerung zu erforschen. Entdecket er einen solchen, welcher gegründete Zweifel gegen die Glaubwürdigkeit des Zeugen oder seiner Uusfage erreget; so ist er nicht zu confrontiren (§. 391). Findet er aber einen andern Grund der Weigerung: ¿. B. übel verstandene Gewissenhaftigfeit, Schüch= ternheit u. dergl., fo muß er den Zeugen über feine Pflicht ge= gen die Gefellschaft auf eine angemessene Art zu belehren fuchen.

a) Kleinschrod a. a.  $\mathfrak{O}_1$ .  $\mathfrak{S}_2$ . 150,  $\mathfrak{h}_1$ .

Fruchtet dieses nicht, so ist sich in Rücksicht jener Zeugen, die Mitschuldige sind, nach Vorschrift des §. 391 zu benehmen, weil man auf jeden Fall Ursache hat, ihnen weniger zu trauen. Ges gen andere aber scheint, da sie sich einer Bürgerpflicht ohne statthaften Grund entschlagen wollen, nach der Anordnung des §. 375 vorgegangen werden zu müssen. Jedoch kann auch hier zur Gegenstellung selbst nicht eher geschritten werden, als man Ursache hat, ben dem Zeugen den Willen zu Erfüllung seiner Pflicht anzunehmen, weil sonst Gefahr vorhanden wäre, daß die Gegenstellung nicht nur nichts nützte, fondern der Erreichung des dadurch beabsichtigten Zweckes geradezu hinderlich würde.

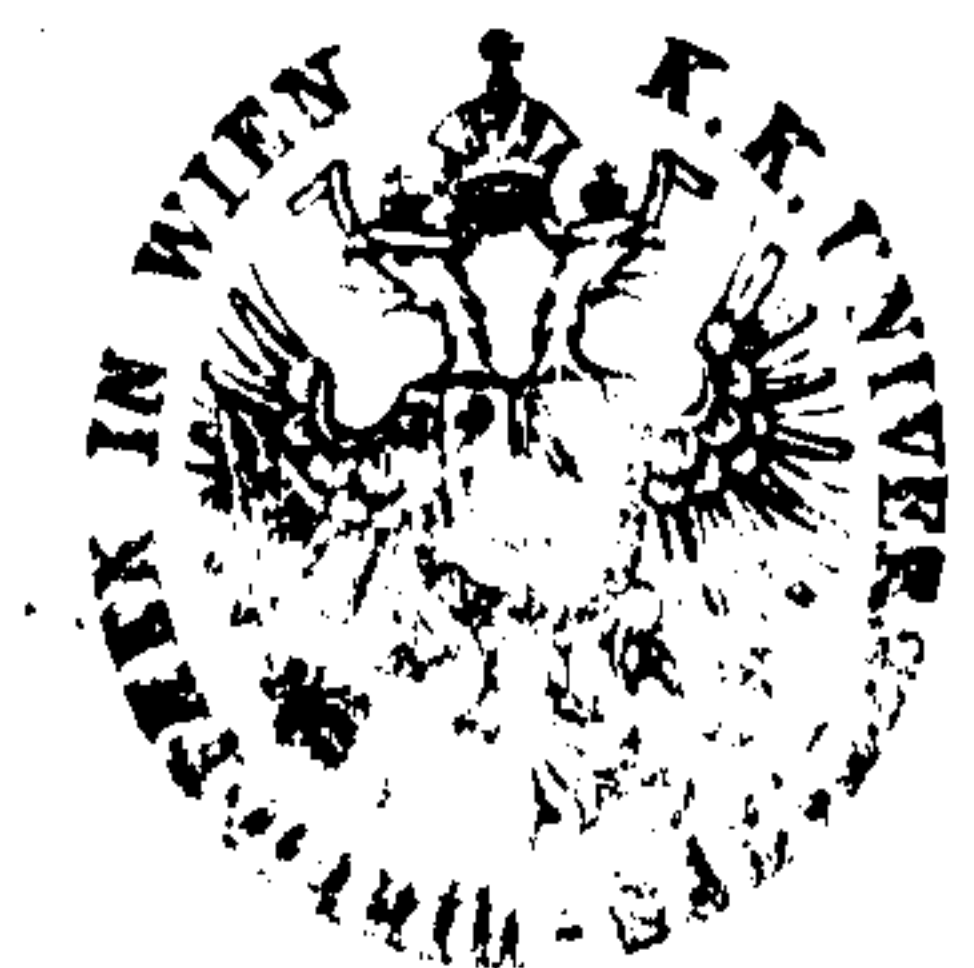

In der Verlagshandlung diefes Werfes find auch nachstehende, sehr empfehlenswerthe Schriften erschienen, und daselbst, so wie in allen Buchhandlungen des In. und Auslandes um nachstehende Preise in Conv. Münze zu haben:

- Bernt, J., öffentliche Krankheitspflege, zum Gebranche für Aerzte, Rechtsgelehrte und Polizenbeamte. gr. 8. 1817. 30 fr. — — Beyträge zur gerichtlichen Arzneykunde, für Aerzte, Wundärzte und Rechtsgelehrte. 6 Bände. gr. 8. 1818—23. 3 fl. Egger, F.v., kurze Erklärung des österreichischen Gesetz= buches über Verbrechen und schwere Polizey-Uebertretungen. 3 Bde.  $8.1817.1$  fl. 30 fr. Fauller, Chr., Gefeße, Verordnungen und Vorschrif=
- ten für die Polizey = Verwaltung im Kaiferthume Oesterreich. Er= schienen in den Jahren 1740 bis Ende 1825, und in alphabetischchronologischer Ordnung zusammengestellt, mit vorzüglicher Rück-

ficht auf Nieder-Oesterreich. 4  $B$ de. gr. 8.  $1827.$  3 fl.

- Gustermann, Q. Q., öfterreichische Privatrechts=Praxis. Enthaltend das gerichtliche Verfahren in bürgerlichen Rechtsfachen = und den Justiz = Geschäftsstyl. 2 Bände. Dritte vermehrte Auflage. gr. 8 1822 und 23. 1 fl. 30 fr.
- Hartmann, Ph. C., der Geist des Menschen in seinen Verhältnissen zum physischen Leben, oder Grundzüge zu einer Physiologie des Denfens. Zweyte, vom Verfasser felbst vers mehrte Auflage. gr. 8. 1832. In Umschlag broschirt 2 fl. 30 fr. Raufmann, Dr. J., Anfangsgründe des römischen Pri= vatrechts, systematisch dargestellt. Zwente Abtheilung, erste und zwente Hälfte, welche die dinglichen Sachenrechte und das Erb= recht enthält. 8. 1815 und 16. 1 fl.
- Kopezky, J., Anleitung zu dem Verfahren in Grund= buchsfachen, nach dem neuen bürgerlichen Gefeßbuche und den in Oesterreich unter der Enns noch bestehenden Patenten und Ver= ordnungen. gr. 8. 1817. 2fl. 24 fr.
- $\mathfrak{L}$  inden, Dr. J., das früher in Oesterreich übliche ge= meine und einheimische Recht. Nach der Paragraphenfolge des neuen bürgerlichen Gefetzbuches. Ein Handbuch für Justizmänner ben Entscheidung älterer Nechts-Fälle. 3 Thle. 8. 1815—20. **1 fl.** 30 fr. – Abhandlungen über fameral= und fisfalämtliche Ge= genstände, als Caducitäten, Amortifationen von Urfunden und öffentlichen Creditspapieren, vierten Pfennig, Münzsachen, Pun= zirungsfachen und Feingehalt, Tabaffachen, Postfachen, Lotto= sachen, Cautionen, Instruktionen für die Fiskalämter und Cames ral - Repräfentanten; nebst einer besondern 2(bhandlung über Adelsanmaßungen. gr. 8. 1834. 2 fl. 45 fr. — — das öfterreichische Fraueurecht. Zwen Bände. gr. 8. 1834. In Umschlag brosch. 3 fl. 30 fr.

Sammlung der im Fache der Militär=Berwaltung er= gangenen Gefetze und Normal: Verordnungen. 1. - 10. Jahrg.  $1818 - 1827. 15$  fl.

Einzeln der Jahrgang 2 fl.

- Sammlung einiger der gewöhnlichsten Streitfragen ans dem bürgerlichen Rechte, nach dem Heineccischen System. 8. 1804. 24 fr.
- Sounleithner, Jgn. Edl. v., Lehrbuch des österreichi schen Handels: und Wechselrechtes, verbunden mit den gesetzlis chen Vorschriften über die gewöhnlichsten Rechtsverhältnisse der Handelsleute. Zweyte neu bearbeitete Auflage. gr. 8. 1832. 2fl. — — Leitfaden über das öfterreichische Handels= und QBech= felrecht. Dritte verbesserte Auflage. 8. 1815. 24 fr. Stephantschitsch, J.B., Anleitung zur Ausübung des

Militär = Richteramtes nach den für die k. f. Urmee erflossenen Ge=

- feßen. Zum Gebrauche der Militär-Justig=Beamten und vorzüg= lich jener, die sich in der f. f. Urmee dem Auditorat: Umte wid= men. 2 Bände. 8. 1828. 3 fl.
- Stopfer, Matthias, Erläuterungen der Grundgeselse für die Carlstädter, Warasdiner, Banal:, Slavonische und Bana= tische Militärgränge. gr. 8. 1831. 3 fl. 30 fr.
- Ueber die ansträgalgerichtliche Entscheidung der Streitig= keiten unter den Mitgliedern des deutschen Bundes. Zur Beleuchtung der Schrift von R. F. Eichhorn: Betrachtungen über die Verfassung des deutschen Bundes, in Beziehung auf Streitigkei= ten der Mitglieder desfelben unter einander oder mit ihren Unter= thanen, in ihrer jetzigen Ausbildung. 8. Berlin 1833. In Umschlag broschirt 1 fl.
- Besque v. Püttlingen, Dr. J., Darstellung der Li= teratur des österr. Gesetzbuches über Verbrechen und schwere Pos lizey: Uebertretungen. gr. 8. 1833. 54 fr.
- Bifini, Andreas, Handbuch der Gesetze und Verordnun= gen, welche sich auf das österreichische allgemeine bürgerliche Ges fetbuch beziehen. Zwen Bände. gr. 8. 1837. 4 fl. QB a g n e r , Q3. A., fritisches Handbuch des in den öfterreichi= schen Staaten geltenden Wechselrechtes. 2 Bde. gr. 8. 1824. 2 fl. Zeiller, F. v., Commentar über das allgemeine bürgerliche Gesehhuch für die gesammten deutschen Erbländer der östers reichischen Monarchie. 4 Bände in 6 Abtheilungen, fammt einem Register: Band. gr. 8. 1811-18. 6fl. Einzeln der 2te, 3te und 4te Band a 1 fl. 30 fr. — — Borbereitung zur Geseßfunde im Straf= und Civil= Justiz = Fache. 4 Bände. gr. 8. 18+y-2 fl.

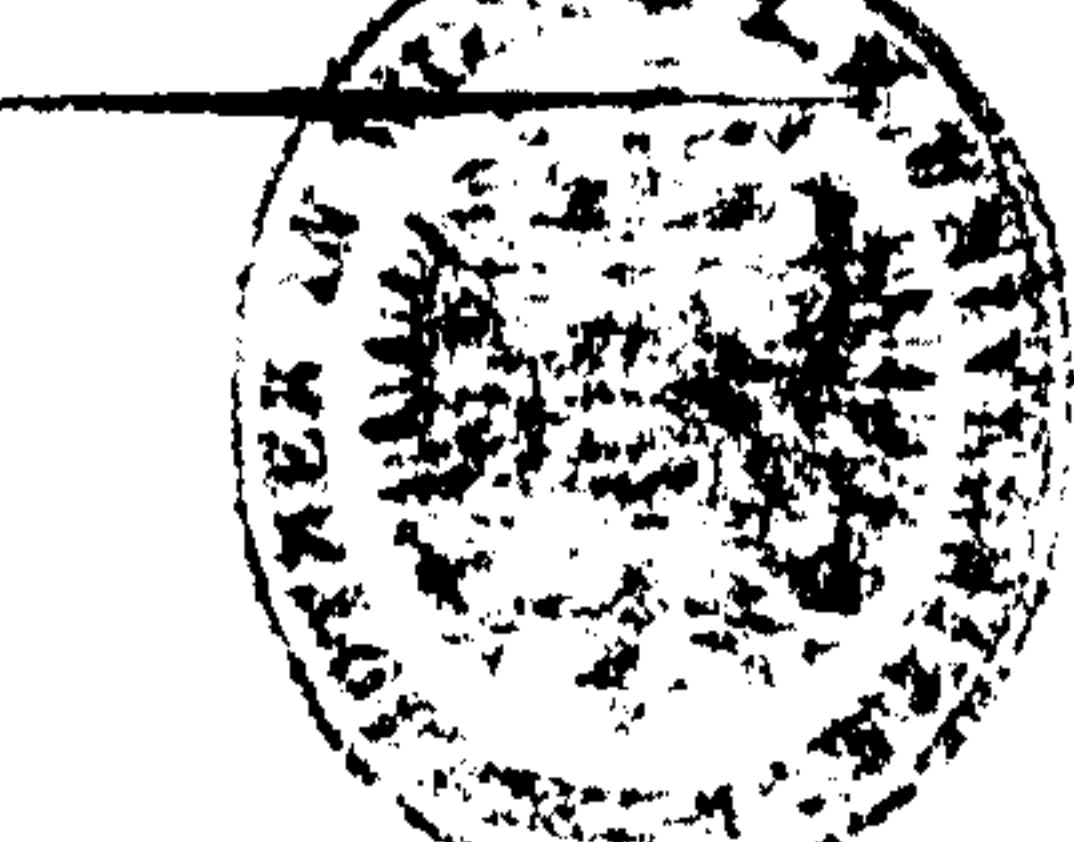
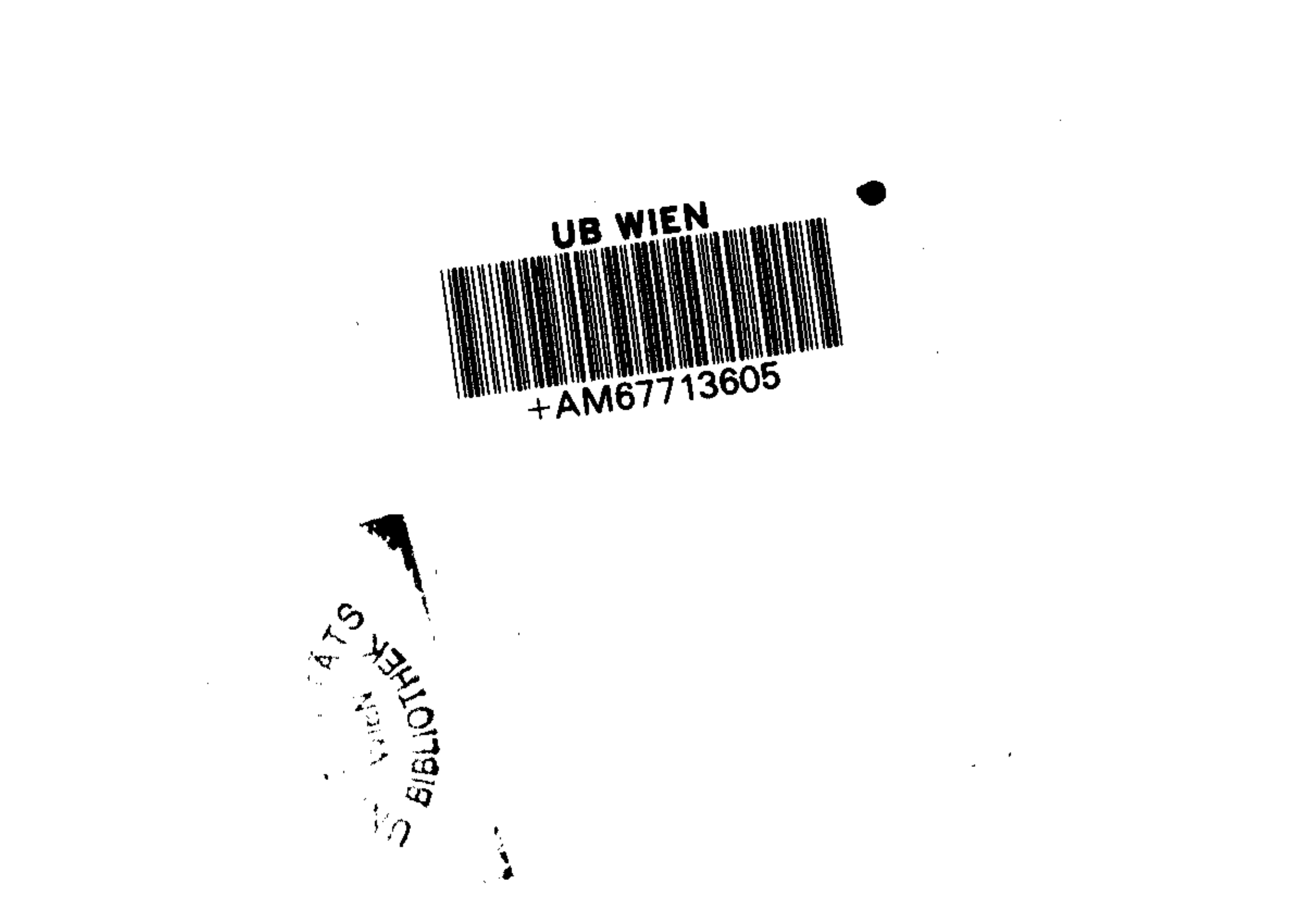

 $\label{eq:2.1} \mathcal{L}(\mathcal{L}(\mathcal{L})) = \mathcal{L}(\mathcal{L}(\mathcal{L})) = \mathcal{L}(\mathcal{L}(\mathcal{L})) = \mathcal{L}(\mathcal{L}(\mathcal{L})) = \mathcal{L}(\mathcal{L}(\mathcal{L})) = \mathcal{L}(\mathcal{L}(\mathcal{L})) = \mathcal{L}(\mathcal{L}(\mathcal{L})) = \mathcal{L}(\mathcal{L}(\mathcal{L})) = \mathcal{L}(\mathcal{L}(\mathcal{L})) = \mathcal{L}(\mathcal{L}(\mathcal{L})) = \mathcal{L}(\mathcal{L}(\mathcal{L})) = \math$  $\mathcal{L}(\mathcal{L}(\mathcal{$ 

 $\mathcal{L}^{\mathcal{L}}(x)$  and  $\mathcal{L}^{\mathcal{L}}(x)$  are the set of the set of the set of the set of the set of the set of the set of the set of the set of the set of the set of the set of the set of the set of the set of the set of

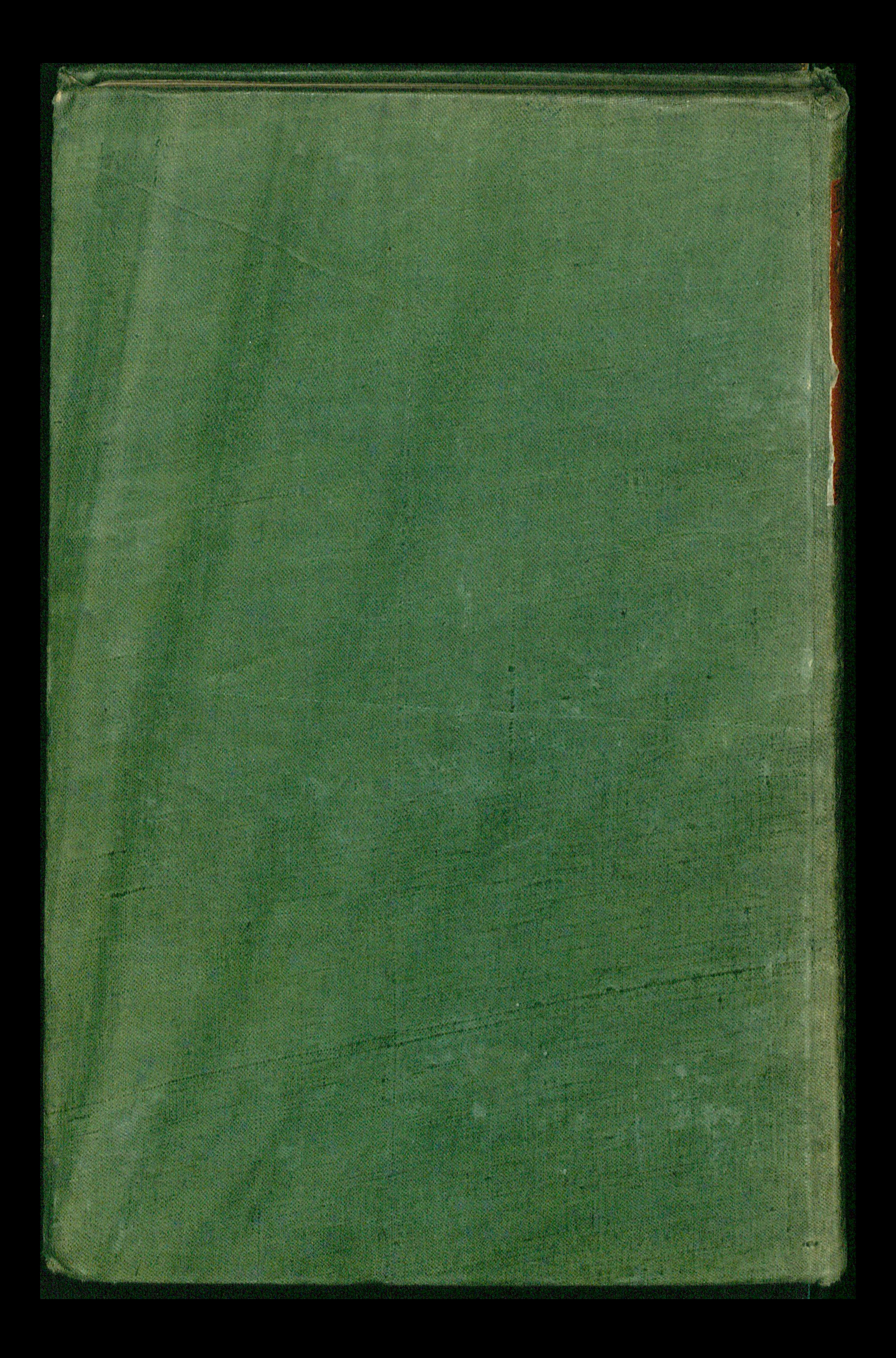

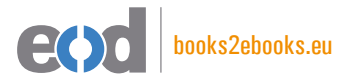

## www.books2ebooks.eu

eBooks from your library by digitised by digitised by

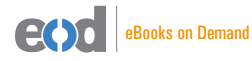

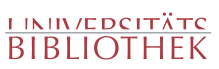